# Dielectrie Charaeterization

# Using a Wideband Dielectric Filled Cavity (WDFC)

by

Mohammad Ali Saed

Dissertation submitted to the Faculty of the

Virginia Polytechnic Institute and State University

in partial fulfillment of the requirements for the degree of

Doctor of Philosophy

in

Electrical Engineering

APPROVED:

Sedki M. Riad, Chairman loannis M. Besieris

—

'

Gary S. Brown William A. Davis

Aicha Elshabini-Riad Ronald D. Riess

November 13, l987

Blacksburg, Virginia

#### Dielectrie Characterization

## Using a Wideband Dielectric Filled Cavity (WDFC)

 $\mathbf{b} \mathbf{y}$  . The set of the set of the set of the set of the set of the set of the set of the set of the set of the set of the set of the set of the set of the set of the set of the set of the set of the set of the se

Mohammad Ali Saed Sedki M. Riad, Chairman Electrical Engineering (ABSTRACT)

This dissertation summarizes the research performed towards the development, analysis, and testing of two new sample configurations used for characterizing dielectric materials over a wide band of frequencies. In the two configurations, a cylindrical cavity completely lilled with a sample of the dielectric material of interest is used. The two configurations are the following:

- l. The cylindrical cavity is adapted to the end of <sup>a</sup> transmission line and the refiection coeflicient is measured. The complex permittivity of the dielectric sample is then derived from the measured reflection coefficient information.
- 2. The cylindrical cavity is placed between two transmission lines. The complex permittivity of the dielectric material can be computed from either the measured reflection coefficient or the measured transmission coeflicient.

The full field analysis of these configurations is carried out and the solution is obtained using the method of moments. Computer simulation experiments are performed to test the sensitivity of these techniques and predict their performance. Actual experiments on some dielectric materials with known dielectric properties are performed for verification. The first configuration is also used to characterize two thick film dielectric materials.

These configurations proved to provide solutions to the many problems with the conventional configurations found in the literature.

# Acknowledgements

The author would like to thank Dr. Sedki M. Riad for his invaluable help, support, and continuous guidance throughout this work.

Sincere thanks are due to the members of the advisory committee, Dr. I. M. Besieris, Dr. G. S. Brown, Dr. W. A. Davis, Dr. A. Elshabini-Riad, and Dr. R. D. Riess, for their assistance and valuable comments. The author is specially grateful to Dr. W. A. Davis for the numerous discussions regarding the field analysis and computational techniques in this work. Special thanks are also due to Dr. A. Elshabini-Riad for her great help and assistance in the area of thick film technology.

The author is indebted to and his wife. for their dear friendship and encouragement. The author is also thankful to ٠

> , and for their great friendship.

The author would like to express his deep gratitude and appreciation to his parents, , and to his brothers and sisters for their love, affection, and unlimited

support.

This work was supported by the Electronics Department, E. I. Du Pont & Company, Wilmington, Delaware, and by the Institute of Materials Science, Center for Innovative Technology, Virginia Tech, Blacksburg, Virginia.

.

# TABLE OF CONTENTS

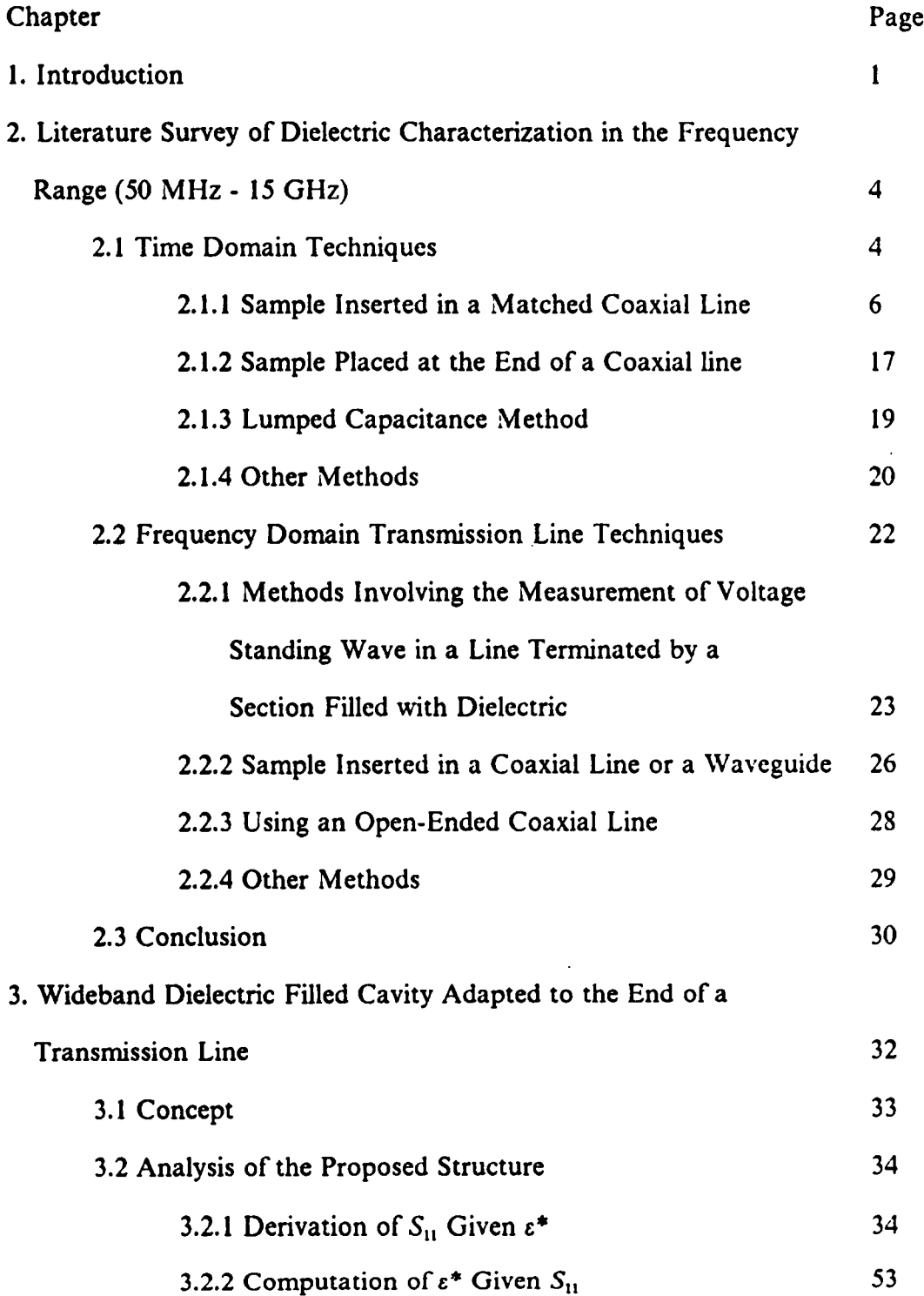

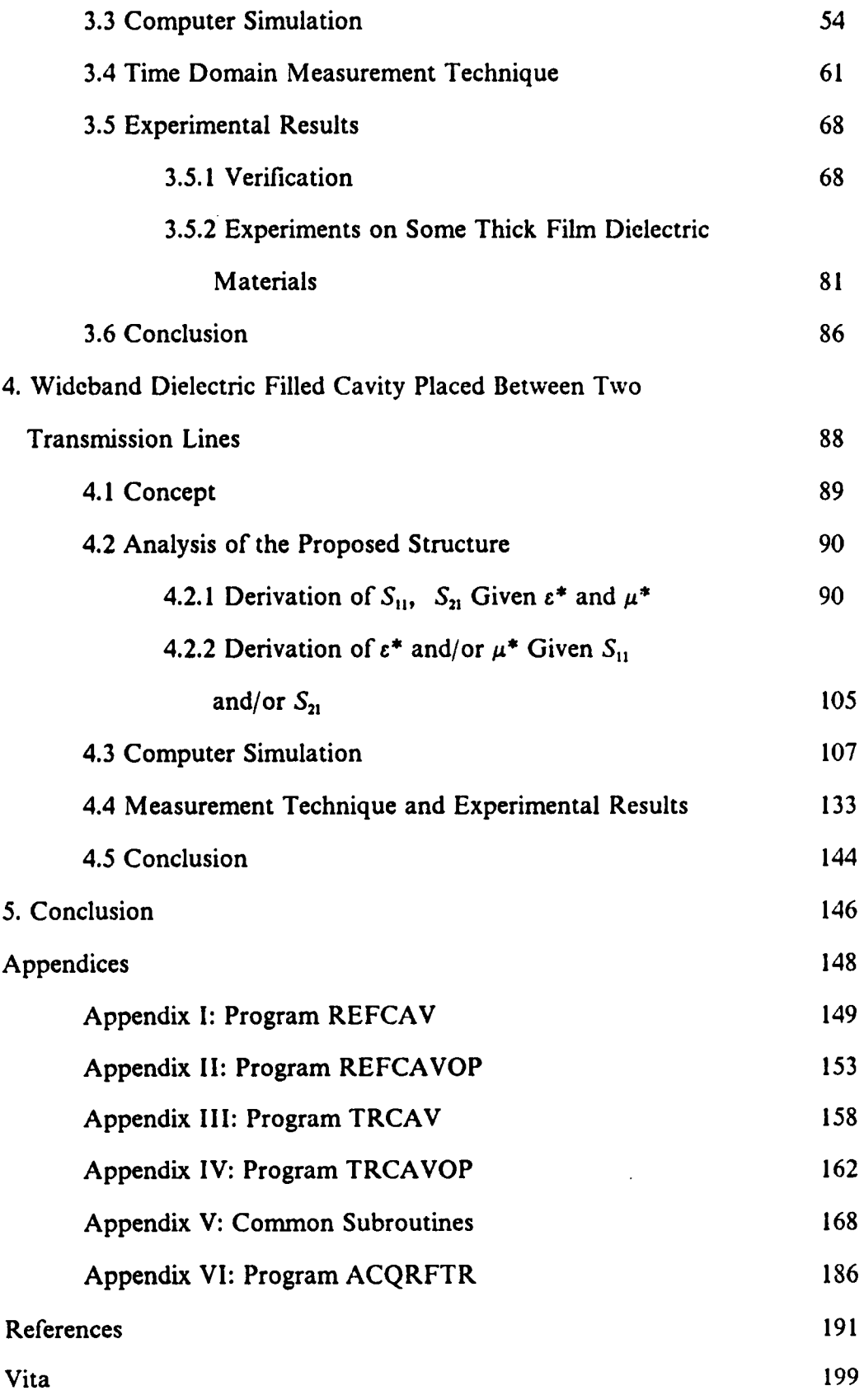

# Chapter <sup>1</sup>

# INTRODUCTION

A dielectric material is characterized by measuring its relative complex permittivity,  $\varepsilon^*$ ,(jω), which is a function of frequency, over the frequency band of interest. The basic concept used in dielectric characterization is to place a sample of the dielectric material in some convenient electrical component structure and measure the impedance of this structure. By properly selecting this structure, accurate and convenient relations between the structure impedance and the material properties can be established.

At low frequencies (kHz · MHZ), the typical structure used for dielectric characterization is the parallel plate capacitor, where the dielectric is to fill the space between two parallel conducting plates. The relationship between the capacitor impedance,  $Z(j\omega)$ , and the complex relative permittivity,  $\varepsilon^*$ ,(jω), of the dielectric is given by:

$$
Z(j\omega) = \frac{1}{j\omega\varepsilon_o \varepsilon_r^{\ast}(j\omega)} \frac{t}{A}
$$

where  $t$ , ,  $A$ , ,  $\varepsilon$ , denote the dielectric thickness, the capacitor area and the permittivity of free space, respectively.

For higher frequencies reaching into the microwave region, transmission lines and cavity structures are more appropriate to use for the dielectric characterization problem. Typical approaches at high frequencies as found in the literature include measuring the reflections of a dielectric filled section of a transmission line or the resonance and/or quality factor of a cavity containing a sample of the dielectric. The measurements may

i

be performed in either the time domain or the frequency domain. Relationships between the measurcd quantities and the material's dielectric constant need to be known to enable the computation of  $\varepsilon^*$ , $(j\omega)$ .

In this research, a cylindrical dielectric filled cavity to be used for dielectric characterization over a wide range of frequencies is developed. The abbreviation WDFC (Wideband Dielectric Filled Cavity) will be used to refer to this structure. This structure proved to provide solutions to the many problems with the conventional configurations found in the literature. Two configurations are investigated:

- l. The WDFC is adapted to the end of <sup>a</sup> transmission line and the reflection coeflicient,  $S_{11}(j\omega)$ , is measured. The complex permittivity is then derived from the measurcd reflection coeflicient information.
- 2. The WDFC is placed between two transmission lines. This arrangement enables the measurement of the reflection coefficient,  $S_{11}(j\omega)$  as well as the transmission coefficient,  $S_{21}(j\omega)$ . Ideally, the availability of both  $S_{11}(j\omega)$  and  $S_{21}(j\omega)$  should enable the computation of the relative complex permeability,  $\mu^*$ , in addition to the permittivity. However, this was difficult to achieve because of the insensitivity of the reflection and transmission coeflicients to variations in the permeability, as will be discussed in Chapter 4. Therefore, it was assumed that dielectric materials are nonmagnetic, i.e.  $\mu^* = 1$ . l

The full field analysis of these configurations is carried out and the solution is obtained using the method of moments. Furthermore, the results of computer simulation experiments and actual experiments performed on some dielectric materials are also presented.

4

The next chapter, Chapter 2, summarizes the time domain and frequency domain dielectric characterization techniques investigated in the literature over the frequency range <sup>50</sup> MHz - I5 GHz. In Chapter 3, the concept of the configuration adapting the <sup>I</sup> WDFC to the end of <sup>a</sup> transmission line is introduced and <sup>a</sup> field analysis establishing the relationship between  $\varepsilon^*$ ,(jω) and the reflection coefficient,  $S_{11}(j\omega)$ , is detailed. The results of computer simulation experiments performed to test the sensitivity of the tech nique to various parameters of the WDFC and to predict its performance are also presented. In addition, the experimental setup, verification experiments, and results of " experiments on two thick film dielectric materials, DuPont 5704 and DuPont PCM dielectric, are presented. Chapter 4 presents the concept and field analysis of the arrangement placing the WDFC between two transmission lines. The results of computer simulation experiments, performed for the same purposes stated earlier, are presented. Moreover, the results of actual experiments performed on known dielectric materials are provided for verification. Finally, Chapter 5 provides a summary of this work as well as a discussion of the results.

# Chapter 2

# LITERA TURE SUR VEY OF DIELECTRIC CHARACTERIZA TION IN THE FREQUENCY RANGE (50 MHz - I5 GHz)

The following two subsections present a brief summary of the time domain and frequency domain measurement techniques investigated in the literature. This survey is mainly concerned with the use of transmission line techniques in measuring dielectric material properties in the frequency range 50 MHz to <sup>15</sup> GHz.

# 2.1 Time Domain Techniques:

Since about 1969 time domain methods (or sometimes referred to as transient <sup>4</sup> methods) have been introduced in dielectric spectroscopy at high frequencies. These methods are based on the use of the Time Domain Spectroscopy, TDS, techniques in characterizing a discontinuity caused by a dielectric sample located in a transmission line environment. The concept of a TDS system is to propagate a train of suitably generated wideband pulses with a fairly fast transition (transition duration can be as fast as 30 ps in available TDS systems) in a reference line and observe the reflected and/or transmitted waveforms. The waveforms in the line are to be measured using a sampling oscilloscope interfaced to a data acquisition system. Using adequate signal processing involving the Fourier transformation, the complex permittivity of the dielectric sample located in the

line may be determined over a wide range of frequencies (  $\sim 100$  KHz  $\cdot \sim 10$  GHz). As demonstrated in figure 2.1, a dielectric sample is either inserted in or attached to the end of the line. The resultant voltage waveform  $v(t)$  at the front surface of the sample is the sum of the incident pulse  $v_s(t)$  and the ensuing reflections  $v_s(t)$ ,  $v(t) = v_s(t) + v_s(t)$ , with a transmitted signal  $v_i(t)$  behind the sample. The relation between  $v_i(t)$  and  $v_i(t)$  to  $v(t)$  is then dictated by the response characteristics of the sample, propagation in the sample and boundary conditions.

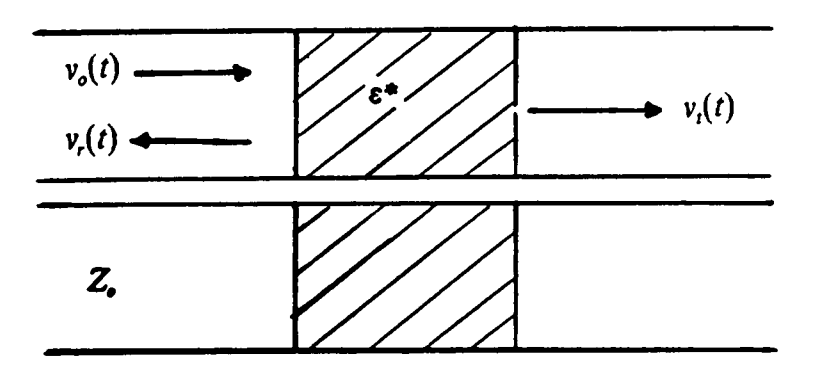

Figure 2.1: Dielectric sample located in a transmission line.

The following is a summary of the TDS techniques investigated in the literature as of July 1987. This summary is classified according to sample configuration used. It is assumed that the material of interest is linear, nonmagnetic ( $\mu$ <sup>\*</sup> = 1) and has no free charges ( $\sigma = 0$ ) unless otherwise stated. The following configurations are considered:

1. Sample inserted in a matched coaxial line.

- Direct reflection method.
- Transmission methods.
- Total reflection methods.
- Combined total reflection · transmission methods.
- T Construction Combined transmission coefficient ratio and direct TDR method.
	- 2. Sample placed at the end of a coaxial line.
		- The sample is backed by a short circuit.
		- The sample is terminated with an open circuit.
	- 3. Lumped capacitance method.
	- 4. Other methods.
		- Sample located at the end of a coaxial line line which opens into a circular waveguide.

n

- Difference methods.
- Using a dipole probe.

# 2.1.1 Sample Inserted in a Matched Coaxial Line :

The sample is placed in a coaxial line which is terminated by its characteristic impedance. This configuration has been investigated extensively. The methods of analysis are summarized as follows:

#### (1) Direct Reflection Method:

For this method, only the reflection of the incident voltage step against the first airdielectric interface is taken into account, figure 2.2. Therefore, the reflected time domain decay has to be virtually complete before reflections from the end of the sample reach the sampler. Theoretically, this means that the length of the sample should be infmite.

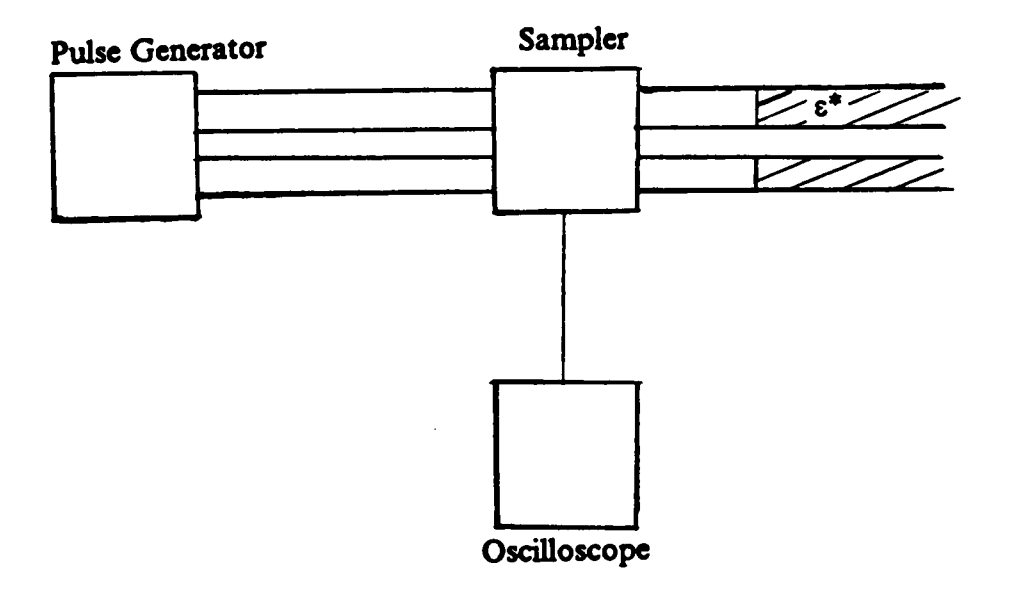

Figure 2.2: Direct reflection method.

Fellner-Feldegg [I] was the first to investigate this case for Debye dielectrics where the complex permittivity can be modeled in the form

$$
\varepsilon_r^*(j\omega) = \varepsilon_{r_{\infty}} + \frac{\varepsilon_{r_o} - \varepsilon_{r_{\infty}}}{1 - j\omega\tau} \tag{2.1}
$$

 $\varepsilon_{r_0}$ ,  $\varepsilon_{r_{\infty}}$  are the static and high frequency relative permittivities and  $\tau$  is the relaxation time. The reflection coefficient  $\rho(j\omega)$  is related to  $\varepsilon$ ,\* $(j\omega)$  as follows [2]:

$$
\rho(j\omega) = \frac{1 - \sqrt{\varepsilon_r^*(j\omega)}}{1 + \sqrt{\varepsilon_r^*(j\omega)}} = \frac{V_r(j\omega)}{V_o(j\omega)}\tag{2.2}
$$

or,

$$
\varepsilon_r^*(j\omega) = \left[\frac{1-\rho(j\omega)}{1+\rho(j\omega)}\right]^2 \tag{2.3}
$$

Equation (2.3) can be used to evaluate the complex permittivity. The major drawback of the direct refiection method lies in the imprecision in time reference determination [3]. This is particularly serious for materials having relaxation frequencies in the microwave region. Therefore, the high frequency limit of this method hardly exceeds 3 GHz [2]. Also, very long samples may be required to obtain sufficiently low frequencies [20].

#### (2) Transmission Methods:

placed between the pulse generator and the sampler.

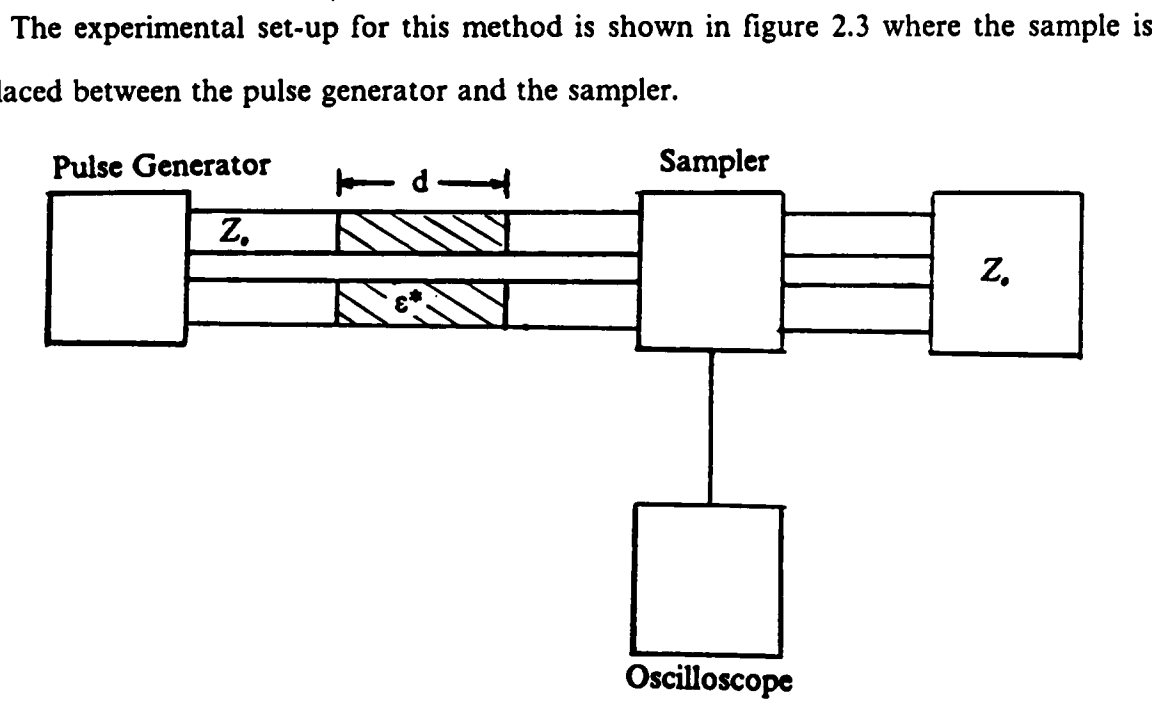

Figure 2.3: Transmission methods.

The transmission coefficient  $T(i\omega)$  is given by [20]

,

$$
T(j\omega) = \frac{V_i(j\omega)}{V_o(j\omega)} = \frac{(1-\rho^2)\exp\{-\left(j\omega d/c\right)\left(\sqrt{\varepsilon_r^*} - 1\right)\}}{1 - \rho^2 \exp\{-\left(2j\omega d/c\right)\sqrt{\varepsilon_r^*}\}}
$$
(2.4)

where the reflection coefficient  $\rho$  is given by (2), d is the sample length, and c is the speed of light. The evaluation of  $\varepsilon$ ,\* from (2.4) can be done by numerical methods.

This method has not been used extensively; the principal reason is that proper time referencing to establish a common zero of time for the two signals, incident and transmitted, is hard to establish with sufficient accuracy unless further circuitry or other means are introduced to provide some sort of time reference marker. Gestblom and Noreland [5] described a method for determining  $\varepsilon$ ,\* $(j\omega)$  using the linear dependence of the attenuation coefficient  $\alpha(j\omega) = Re\{j\omega d(\sqrt{\varepsilon_r^*(j\omega)} - 1)/c\}$  and the phase coefficient  $\beta(j\omega) = Im\{j\omega d(\sqrt{\varepsilon_r^*(j\omega)} - 1)/c\}$ .

The use of only the first signal before arrival of intemal reflections in the sample (Direct Transmission) can also be useful. ln this case, the transmission coeflicient  $T(i\omega)$  simplifies to

$$
T(j\omega) = \frac{4\sqrt{\varepsilon_r^*(j\omega)}}{\left[1 + \sqrt{\varepsilon_r^*(j\omega)}\right]^2} \exp\{-j(\omega d/c)\sqrt{\varepsilon_r^*(j\omega)}\}.
$$
 (2.5)

Again, numerical methods are needed to evaluate  $\varepsilon$ ,\* . This also has not been investigated in the literature in detail.

To reduce the effect of time referencing problems involved in the mentioned transmission methods, a technique called Transmission Coeflicicnt Ratio (TCR) was introduced [3]. Two samples of different lengths  $d_1$ ,  $d_2$  are used. The ratio of their transmission coeflicient is evaluated as

$$
\frac{T_1(j\omega)}{T_2(j\omega)} = \exp\{j[\omega(d_1 - d_2)/c]\sqrt{\varepsilon_r^*(j\omega)}\}.
$$
\n(2.6)

Expressing the ratio  $T_1/T_2$  in terms of its amplitude,  $B(j\omega)$ , and its phase,  $\psi(j\omega)$ ,  $\varepsilon$ ,\* $(j\omega)$ can be solved in a closed form. The result is [2]

$$
\varepsilon_r^*(j\omega) = \frac{c^2}{\omega^2(l_1 - l_2)^2} \left[ \psi^2(j\omega) - (lnB(j\omega))^2 + 2j\psi(j\omega)lnB(j\omega) \right]
$$
(2.7)

where

$$
\frac{T_1(j\omega)}{T_2(j\omega)} = B(j\omega) \exp[j\psi(j\omega)].
$$
\n(2.8)

The TCR method has the advantage that it produces very large phase shifts  $(500^{\circ} - 1000^{\circ})$ <sup>1</sup> and therefore it is much less sensitive to timing errors. However, it has the disadvantage that it has a small bandwidth (less than <sup>2</sup> GHz).

# (3) Total Reflection Methods:

In these methods, all reflections from the dielectric sample (figure 2.2) are taken into account. The reflection coefficient  $R(j\omega)$  is given by

$$
R(j\omega) = \frac{V_r(j\omega)}{V_o(j\omega)} = \rho(j\omega) \frac{1 - \exp\{- (2d/c)j\omega \sqrt{\varepsilon_r^*(j\omega)}\}}{1 - \rho^2(j\omega) \exp\{- (2d/c)j\omega \sqrt{\varepsilon_r^*(j\omega)}\}}
$$
(2.9)

'

10

<sup>&</sup>lt;sup>1</sup> When the phase is made continuous.

The term  $\varepsilon$ <sup>\*</sup>(*jω*) can be evaluated exactly from (2.9) by using numerical methods. However, dealing with approximate analytical solutions is necessary for the following reasons [9]:

- l. To determine the feasibility of a direct time-domain interpretation of the step response in terms of the dielectric response functions.
- 2. To develop simple analytical solutions, convenient for producing accurate starting values for the iterative procedure. These solutions become a necessity when the experimental Fourier spectrum is noisy, and/or when conductivity processes are involved. Then convergence is bad and the procedure may easily iterate to a wrong solution.
- 3. To develop simple solutions accurate enough to replace the numerical procedure. This is especially advantageous for a rapid analysis of experiments, e.g. by means of a small computer.

The approximate solutions may be obtained by the following three different approaches:

(i) Taylor series expansion of the exponentials in (2.9) and truncation of the series. This has been introduced by Fellner-Feldegg [6] where they used the first term of the series only and obtained

$$
R(j\omega) \simeq j(\frac{\omega l}{2c})[d - \varepsilon_r^*(j\omega)] . \qquad (2.10)
$$

This has been called the thin cell method. Gemert [7] presented a rigorous mathematical analysis for the thin cell method. He derived restrictions on the thickness of the sample for three common permittivity relations: Debye, Cole·Cole and Davidson-Cole relations. He also showed using the thin cell relation for Debye materials that the relaxation time found experimentally is always larger than the actual time constant  $\tau$ . Springett and Bose [8] derived the theoretical time response for the pulse rellected from a thin dielectric sample which is assumed to have a distribution of relaxation times, taking into account the fmite rise time of the applied pulse. The thin cell formula is valid in the limit  $d \rightarrow 0$ . Therefore, it is inadequate for many experimental circumstances. Better results are obtained by Cole [11], [20] where he considered the input admittance of the dielectric section as a four-terminal network terminated by the characteristic impedance of the line. His result

$$
\varepsilon_r^{\bullet}(j\omega) - 1 = \frac{2c}{d} \left\{ \frac{V_r(j\omega) / [j\omega V_o(j\omega)]}{1 - j\omega [V_r(j\omega) / j\omega V_o(j\omega)]} \right\} \left\{ x(j\omega) \cot[x(j\omega)] + j\frac{\omega d}{c} \right\}
$$
(2.11)

where  $x(i\omega) = \omega d\sqrt{\varepsilon^*(i\omega)}$  /c. Although (2.11) is transcendental,  $\varepsilon^*$  can be evaluated simply for  $\omega d\vert \varepsilon$ <sup>\*</sup>|'<sup>2</sup>/c < 1. The simplicity in evaluation arises from the fact that the complicating factor x cot x has the limiting value unity for  $x < 1$  and the series expansion

$$
x \cot x = 1 - \left(\frac{\omega d}{c}\right)^2 \frac{z_r^*}{3} - \left(\frac{\omega d}{c}\right)^4 \frac{z_r^*}{45} + \dots \tag{2.12}
$$

is valid for  $|x| < \pi$  and rapidly convergent for  $|x| < 1$ . As a result (2.11) can be solved rapidly by iteration [11]. An upper frequency limit on the usefulness of this method is dictated by (2.11) and (2.12). The term x cot x has a zero at  $x = \omega d \sqrt{\varepsilon_r^*}/c = \pi/2$ , corresponding to a sample one-quarter wavelength long and x cot x changing rapidly near this point, making calculated values of  $\varepsilon$ ,\* extremely sensitive to small errors in the evaluation of  $V_{\nu}(j\omega)/[j\omega V_{\nu}(j\omega)]$ . Instead of a Taylor series expansion of  $R(j\omega)$ , Claasen and Gemert [9] obtained a new approximation by the expansion of  $1/R(j\omega)$ . Their result is

l

$$
R(j\omega) \simeq j\frac{\omega d}{2c} \frac{1-\varepsilon_r^*}{1+j(\frac{\omega d}{2c})[1+\varepsilon_r^*] + \frac{4}{3}[j(\frac{\omega d}{2c})]^2\varepsilon_r^*}, \quad d<<\lambda/\sqrt{|\varepsilon_r^*|} \quad (2.13)
$$

This result applies only when  $\omega < \pi c/(d\sqrt{|\varepsilon^*|})$ .

(ii) Modelling of the transmission line structure by the means of lumped elements and solving  $\varepsilon$ ,\* from the network equations. Gemert [12] used this approach and obtained the following approximation:

$$
R(j\omega) \approx j(\frac{\omega d}{2c}) \frac{1 - \varepsilon_r^* + (\frac{j\omega d}{2c})^2 \varepsilon_r^*}{1 + j\frac{\omega d}{2c} [1 + \varepsilon_r^*] + (\frac{j\omega d}{2c})^2 [2 + j\frac{\omega d}{2c}] \varepsilon_r^*}
$$
(2.14)

•

Equation (2.14) is valid for  $d < \lambda/\sqrt{|\varepsilon,*|}$ . For small values of  $\omega l/2c$ , (2.14) reduces to

$$
R(j\omega) \cong j(\frac{\omega d}{2c}) \frac{1 - \varepsilon_r^*}{1 + j\frac{\omega d}{2c} [1 + \varepsilon_r^*]}
$$
(2.15)

and

$$
\varepsilon_r^* \simeq \frac{j(\frac{\omega d}{2c})[1 - R(j\omega)] - R(j\omega)}{j(\frac{\omega d}{2c})[1 + R(j\omega)]}.
$$
\n(2.16)

Gemert reported good results in the frequency range 100 KHz to <sup>2</sup> GHz in most circumstances. However, the results are as not as reliable as those reported by Cole, equation (2.11), or those obtained using (2.13). Also, an important disadvantage is that the reflection coefficient does not tend to zero as  $\varepsilon,^* \to 1$ . Other lumped element models were proposed by Claasen and Gemert [9]. These are the T ladder or the  $\pi$  ladder models shown in figure 2.4. Although the formulas derived do not have the disadvantage of the

previous model,  $R(j\omega)$  tends to zero as  $\varepsilon,^* \to 1$ , the results obtained are less accurate than those obtained using (2.12).

(iii) Evaluation of the dielectric response by real time analysis. This method was introduced by Cole [10] where he evaluatcd the dielectric response function from the time integral and self convolution of the rellections, taking into account the finite amplitude of the reflection in a second-order approximation and the finite rise time of the incident pulse. This analysis was extended by Chahine and Bose [13] by considering third-order approximation. However, the resulting formulas involve multiple convolutions and time derivatives which are unattractive for numerical calculations. Therefore, working with frequency domain formulas such as equation (2.11) is more useful. Later, Chahine and Bose [27] compared this method with the frequency-domain analysis and they discussed the limitations of each.

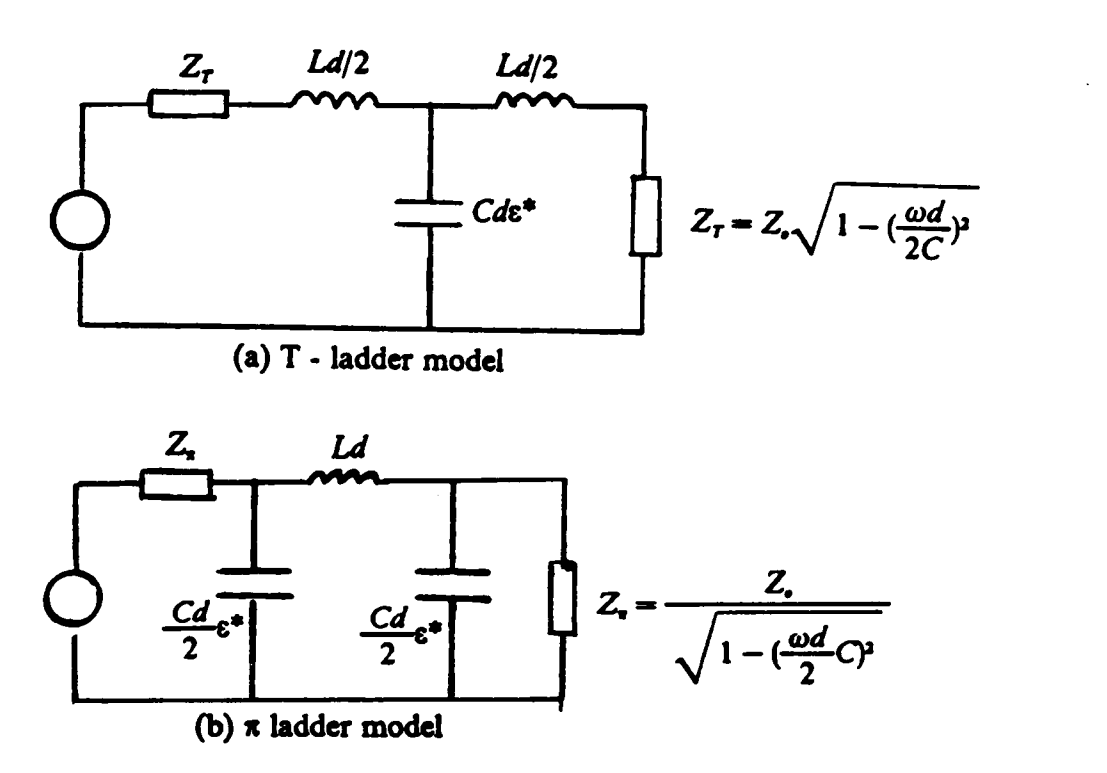

Figure 2.4: Lumped element models.

'

 $14$ 

'

#### (4) Combined Total Reflection-Transmission Methods:

In 1970, Nicolson and Ross [I5] introduced a new method to measure simultaneously the relative complex permeability  $\mu^*(j\omega)$  and the relative complex permittivity  $\varepsilon^*(j\omega)$ . Their method is based upon the measurement of the totally reflected voltage waveform and of the totally transmitted voltage waveform of a sample of material inserted in a coaxial line. The scattering coefficients  $S_{11}(j\omega)$  and  $S_{21}(j\omega)$  can be obtained from the Fourier analysis of the rellected, transrnitted, and reference waveforms. For  $\mu$ <sup>\*</sup>  $\neq$  1, S<sub>11</sub>(jω) and S<sub>21</sub>(jω) are given by

$$
S_{11}(j\omega) = \rho(j\omega) \frac{1 - \exp\{- (2d/c)j\omega \sqrt{\varepsilon_r^2 \mu_r^2} \}}{1 - \rho^2(j\omega) \exp\{- (2d/c)j\omega \sqrt{\varepsilon_r^2 \mu_r^2} \}}
$$
(2.17)

$$
S_{21}(j\omega) = [1 - \rho^2(j\omega)] \frac{\exp\{-\left(d/c\right)j\omega\sqrt{\varepsilon_r^*\mu_r^*}\}}{1 - \rho^2(j\omega)\exp\{-\left(2d/c\right)j\omega\sqrt{\varepsilon_r^*\mu_r^*}\}},
$$
(2.18)

where  $\mathbf{w}$  is a set of  $\mathbf{w}$  is a set of  $\mathbf{w}$  is a set of  $\mathbf{w}$  is a set of  $\mathbf{w}$  is a set of  $\mathbf{w}$  is a set of  $\mathbf{w}$  is a set of  $\mathbf{w}$  is a set of  $\mathbf{w}$  is a set of  $\mathbf{w}$  is a set of  $\mathbf{$ 

'

$$
\rho(j\omega) = \frac{\sqrt{\mu_r^*(j\omega)} - \sqrt{\varepsilon_r^*(j\omega)}}{\sqrt{\mu_r^*(j\omega)} + \sqrt{\varepsilon_r^*(j\omega)}}
$$
(2.19)

Nicolson and Ross derived closed form solutions for  $\varepsilon$ ,\* and  $\mu$ ,\* from equations (2.17) and (2.18). Their result is:

$$
\mu_r^* = \sqrt{c_1 c_2} \tag{2.20}
$$

$$
\varepsilon_r^* = \sqrt{c_1/c_2} \tag{2.21}
$$

where

$$
c_1 = \frac{\mu_r^*}{\varepsilon_r^*} = \left[ \frac{1 + \rho(j\omega)}{1 - \rho(j\omega)} \right]^2 \tag{2.22}
$$

$$
c_2 = \mu_r^* \varepsilon_r^* = -\left[ (c/\omega d) \ln(z^{-1}(j\omega)) \right]^2
$$
 (2.23)

and z is the transmission coefficient given by

$$
z(j\omega) = \exp\{-j(\omega d/c)\sqrt{\varepsilon_r^* \mu_r^*}\}.
$$
 (2.24)

The quantities  $z(j\omega)$  and  $\rho(j\omega)$  can be evaluated from  $S_{11}(j\omega)$  and  $S_{21}(j\omega)$  [15]. They applied this method on a sample of teflon and obtained good results in the frequency range 0.4-9.6 GHz. In 1974, Cronson, et al, [16] described a method to cxtend the upper frequency limit obtained by Nicolson and Ross up to <sup>16</sup> GHz. The main feature of their method is the use of a 400-ps wide pulse waveform that furnishes the necessary spectral amplitude in the 9-16 GHz frequency band. The waveform was generated by differentiating the fast step produced by a step-recovery diode (SRD) using a series capacitor in a transmission line as a simple high pass filter. Stuchly and Matuszewski [17] used the same principle of Nicolson and Ross assuming the material is nonmagnetic. The result is

$$
\varepsilon_r^* = \frac{[1 - S_{11}(j\omega)]^2 - S_{21}^2(j\omega)}{[1 + S_{11}(j\omega)]^2 - S_{21}^2(j\omega)}.
$$
\n(2.25)

They also gave an empirical formula for the normalized sample length  $l/\lambda$  which gives minimum experimental uncertainty:

$$
\frac{d}{\lambda} = \frac{1}{4|\varepsilon_r|^{1/2}}
$$
 (2.26)

which they claim is satisfactory for the majority of practical applications.

#### chapter 2  $\hbox{16}$

#### (5) Combined TCR and direct TDR Method:

· Since the direct TDR method has a large bandwidth but is very sensitive to timing errors, and the TCR has a small bandwidth but very insensitive to timing errors, combining both methods should yield optimum results. This method was first described in [3] where the permittivity of  $H_2O$  at 5°C was evaluated. Good results were obtained up to <sup>15</sup> GHz. Later, Suggett [18] used this method which permitted time referencing to better than 0.08 ps. He used the TCR method to obtain smooth  $\varepsilon$ <sup>\*</sup> data in the frequency range 100 MHz-2 GHz which are extremely reliable. The coefficient  $\rho(j\omega)$  was evaluated for this data and then superimposed upon the  $\rho(i\omega)$  data determined experimentally by direct TDR method. Then  $\varepsilon^*$  is evaluated from the final  $\rho(i\omega)$  data.

## 2.1.2 Sample Placed at the End of a Coaxial Line:

In this case, the sample is placed at the end of the line backed by either a short or an open circuit termination. The following discusses both arrangements.

#### (1) The sample is backed by a short circuit:

Several authors [2], [14], [19], [20] have investigated this arrangement. lt is concluded that useful results can be obtained only over a band of frequencies with <sup>a</sup> lower limit. This is apparent from the expression obtained by Cole [20]

$$
1 = \frac{c}{l} \frac{[S(j\omega)/2j\omega V_o(j\omega)]}{1 - j\omega [S(j\omega)/2j\omega V_o(j\omega)]} x \cot x
$$
 (2.27)

where  $S(j\omega)$  is the Fourier transform of  $S(t)$  which is the difference between the waveforms reflected of a short circuit placed once in front of the sample and once behind the sample, and  $x = \omega d \sqrt{\varepsilon_r^*}/c$ . Thus,  $\varepsilon_r^*$  appears only in the function x cot x and at low

 $\cdot$ 

frequencies the expression becomes independent of  $\varepsilon$ ,\* since x cot  $x \approx 1$ . Bottreau, et al, [19] proposed a method where two samples are needed, one twice as long as the other, both terminated with a short circuit. Still, their method suffered from the low frequency limit. Using the measurements obtained from the two samples the complex permittivity is evaluated without the need for iteration or approximation. They reported results of  $\epsilon$ <sup>\*</sup> of some alcohols in the frequency range 60 MHz-3 GHz.

#### (2) The sample is terminated with an open circuit:

Cole [1 1], [14], [20] investigated this case. The expression he obtained is

$$
\varepsilon_r^*(j\omega) = \frac{c}{j\omega d} \left[ \frac{P(j\omega)}{2V_o(j\omega) - P(j\omega)} \right] x \cot x \tag{2.28}
$$

where  $P(j\omega) = V_a(j\omega) + V_b(j\omega)$ . Let's compare this equation (2.28) with (2.11), the case where the sample is inserted in a matched line. The open circuit results in a larger response for a given sample length, by a factor of 4 at low frequencies. However, both solutions share the same problem of becoming impractical for |x| near  $\pi/2$  as discussed before. Since an ideal open circuit is impossible to realize exactly, corrections for finite stray capacitance at the end of the line has to be made as discussed in [14]. Another disadvantage is that for materials with high permittivities ( $\sim 80$ ) the maximum length of the sample at high frequencies (above <sup>1</sup> GHZ) must be very small (1-2 mm) for satisfactory results. Despite this, Cole concludes that this case, sample termination with an open circuit, yields better results than both the short circuit termination and the case of a sample inserted in a matched line.

#### 2.1.3 Lumped Capacitance Method:

In this arrangement, a small shunt capacitor terrninating a coaxial line is used as a sample holder as shown in figure 2.5. This method was proposed by Iskander and Stuchly [21]. The reflection coeflicient is approximately

$$
\rho(j\omega) = |\rho|e^{-j\theta} = \frac{1 - j\omega C_o Z_o \varepsilon_r^*}{1 + j\omega C_o Z_o \varepsilon_r^*}
$$
\n(2.29)

where  $C<sub>e</sub>$  is the shunt capacitance of the empty sample holder. The complex permittivity can be calculated from (2.29) in closed form [21]. The result is

**SECOND CONTRACTOR** 

$$
\varepsilon'_{r}(j\omega) = \frac{2|\rho| \sin \theta}{\omega C_{o}Z_{o}(|\rho|^{2} + 2|\rho| \cos \theta + 1)}
$$
(2.30)

and

$$
\varepsilon_r''(j\omega) = \frac{1 - |\rho|^2}{\omega C_o Z_o(|\rho|^2 + 2|\rho| \cos \theta + 1)}
$$
(2.31)

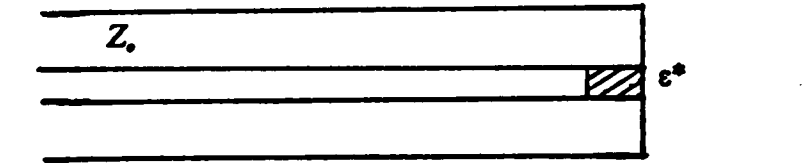

Figure 2.5: Lumped capacitance method.

Stuchly, et al, [22] applied this method on some alcohols and they reported good results in the frequency range 0.1-10 GHZ. Further analysis was carried out in [23]. Later, Iskander and Stuchly [30] provided theoretical analysis for the fringing field effect in this method. As a result a term  $C_f/C_o$ , where  $C_f$  is the fringing field capacitance, should be subtracted from the right·hand side of equation (2.30) while equation (2.31) remains unchanged assuming that the introduction of the test dielectric to the sample holder (the capacitor) causes only small variations in the fringe field capacitance [31].  $C_e$  and  $C_f$  are given by [3l]

$$
C_o = \frac{\pi a^2}{4d} \varepsilon_o \tag{2.32}
$$

$$
C_f = 2a\epsilon_o \ln(\frac{b-a}{2d})
$$
\n(2.33)

provided that  $\lambda > b - a$  and  $d < b - a$  where  $\lambda$  is the wavelength,  $\varepsilon_a$  is the permittivity of free space, d is the sample thickness, and a and b are the inner and outer radius of the line respectively. Parisien and Stuchly [28] described <sup>a</sup> system which uses a microcomputer to control the experimental procedure as well as perform data processing and output. They did not take into account the fringing field effect.

#### 2.1.4 Other Methods:

#### (1) Sample located at the end of a coaxial line which opens into a circular waveguide:

This configuration is shown in figure 2.6.

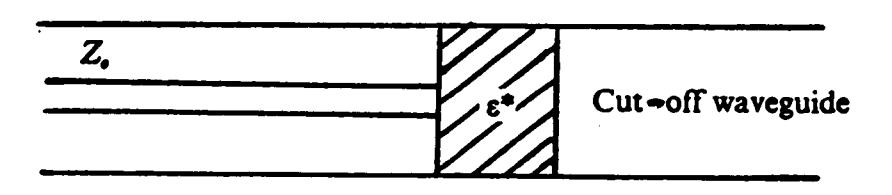

Figure 2.6: Sample terminating a coaxial line which opens into a circular waveguide.

The waveguide is operating below cut-off. Stuchly, et al, [24] used this arrangement to provide theoretical analysis, uncertainty evaluation, and experimental results for plant leaves. The expression they derived is

$$
\varepsilon_r^*(j\omega) = \frac{\lambda}{2\pi d/\lambda} \left\{ \frac{1-\rho}{(2\pi d/\lambda)(1-\rho) + j(1+\rho)} - \omega Z_o C_T \right\}
$$
(2.34)

where  $C_r$  is the fringe field capacitance and d is the sample thickness.  $C_r$  can be calculated as described in [32] or evaluated experimentally. Good results were obtained for plant leaves [24] in the frequency range  $\sim$  100 MHz-8 GHz.

#### (2) Difference method:

This method is used for measurements of small differences between an unknown material and <sup>a</sup> reference material to get more accurate results than if they were analyzed separately. Cole [25] proposed the method for the permittivity measurements of liquids. The expression he derived is:

$$
\varepsilon_{x} - \varepsilon_{s} = \varepsilon_{s} \left\{ \frac{R_{s} - R_{x}}{V_{o} - R_{s}} \right\} \frac{\left\{ 1 + j\omega (d\varepsilon_{s}/cf_{s}) - \frac{1}{3} (\frac{\omega d}{c})^{2} \varepsilon_{s} \right\}}{\left\{ 1 - j\omega (d\varepsilon_{s}/cf_{s}) (\frac{R_{s} - R_{x}}{V_{o} - R_{s}}) \right\}}
$$
(2.35)

where  $V_a$ ,  $R_a$ ,  $R_x$  are the Fourier transform of the incident pulse, signal reflected from the reference sample, and signal reflected from the unknown sample, respectively. The terms  $f_x$  and  $f_y$  are the respective values of xcothx for the unknown and reference samples. He obtained satisfactory results for dilute solutions with small dispersion (small relaxation processes) in the frequency range l MHz to several GHz. Chahine and Bose [26] applied this method to water/oil emulsions

#### (3) Using a Dipole Probe :

· Recently, Bose et al [29] developed (qualitatively) and tested a new method to allow permittivity measurements of biological substances in vitro or in vivo. The configuration used is shown in figure 2.7. They used the formulas of the total reflection configuration with open termination discussed earlier. They tested their method on beef muscle and fat and they obtained good results up to about 2 GHZ.

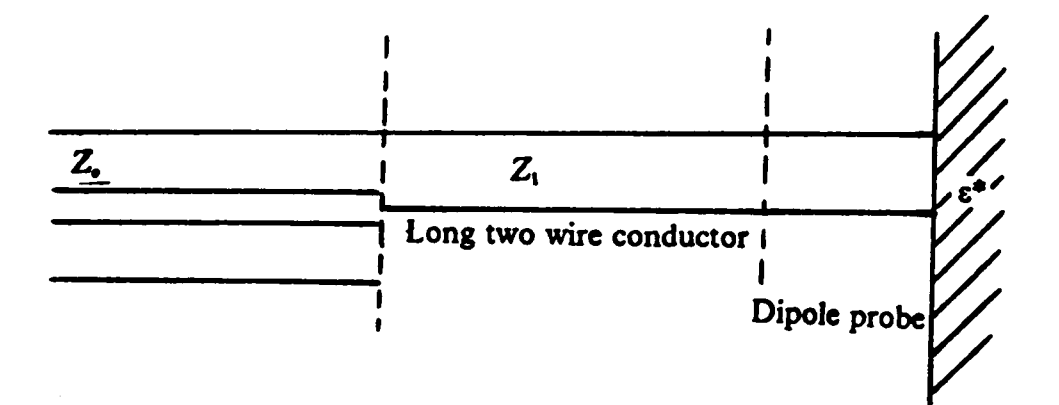

Figure 2.7: Dipole probe arrangement.

## 2.2 Frequency Domain Transmission Line Techniques:

Time domain techniques offer broad bandwidth at the cost of resolution. Also, the accuracy of the results reduces rapidly for frequencies above 10 GHz because of the insufficient spectral amplitude of the pulse generated by tunnel diodes beyond that frequency. Therefore, for more accurate measurements one still turns to the frequency domain, particularly for low loss materials. The following is a summary of the techniques investigated in the literature:

# 2.2.1 Methods Involving The Measurement of Voltage Standing Wave in <sup>a</sup> Line Terminated by a Section Filled with Dielectric:

The general configuration is shown in figure (2.8). The dielectric under test is contained in a section of a line or a waveguide terminated with an impedance. A signal generated by an oscillator at the frequency of measurement passes to the dielectric filled section via a slotted line from which a signal proportional to the electric field is obtained by a probe passing through a slot in the outer conductor. Thus, the voltage standing wave ratio (S) can be measured.

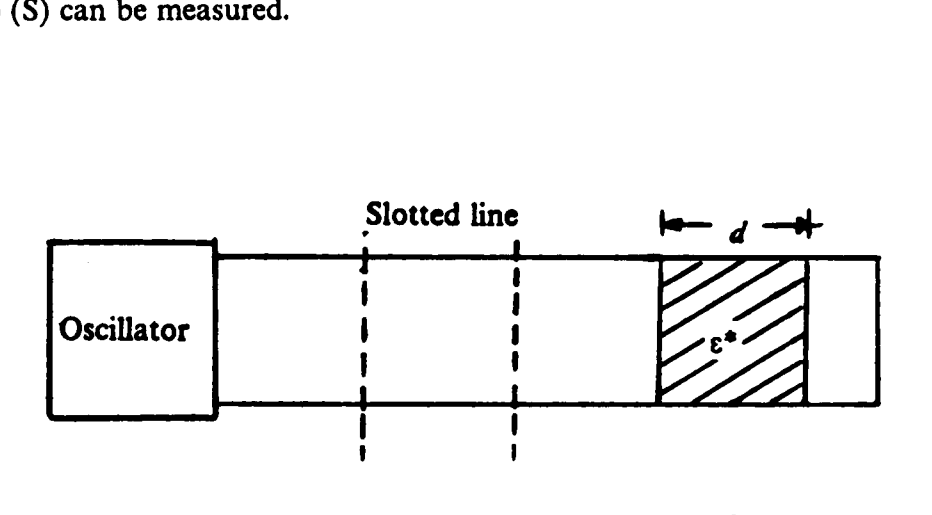

Figure 2.8: Methods involving the measurement of VSWR.

The following cases are considered:

## (1) The Dielctric Filled Section is Terminated with a Short Circuit:

One of the most commonly used techniques is that of Roberts and Van Hippel [40] where they terminated the dielectric filled section with a short circuit. The expression they obtained is

$$
\frac{\tanh(\gamma_d d)}{\gamma_d d} = \frac{(S - j \tan(2\pi x / \lambda_g))}{j(2\pi d / \lambda_g)(1 - jS \tan(2\pi x / \lambda_g))}
$$
(2.36)

where  $y_d$  is the propagation coefficient in the dielectric filled section,  $\lambda_a$  is the wavelength in the air tilled waveguide, x is the distance of the voltage minimum from the airdielectric interface,  $d$  is the length of the dielectric filled section and,  $S$  is the voltage standing wave ratio, VSWR. The values on the right hand side of equation (2.36) are measured; hence  $y_d$  can be evaluated using the charts prepared by Von Hippel [33]. The term  $\gamma_d$  can be written as  $\gamma_d = \alpha_d + j\beta_d$  where  $\alpha_d$  is the attenuation coefficient and  $\beta_d$  is the phase change coefficient in the dielectric filled section. Assuming loss free line,  $\varepsilon'$ , and c," are given by

$$
\varepsilon'_{r} = \left(\frac{\lambda_o}{2\pi}\right)^2 (\beta_d^2 - \alpha_d^2)^{1/2}
$$
 (2.37)

$$
\varepsilon_r'' = \left(\frac{\lambda_o}{2\pi}\right)^2 2\alpha_d \beta_d \tag{2.38}
$$

where  $\lambda$ , is the wavelength of free space propagation. Williams [41] described an experimental procedure for liquids in the frequency range 250-920 MHz using the method of Roberts and Hippel with a coaxial line instead of a waveguide. Dakin and Works [42] simplified the expression in (2.36) assuming  $\alpha_d d$  and S are small. The expressions they obtained may be used for loss angles less than 0.1. Their result is

$$
\frac{\tanh(\beta_d d)}{\beta_d d} \simeq -\lambda_g \frac{\tan(2\pi x/\lambda_g)}{2\pi d} \tag{2.39}
$$

and

I

$$
\alpha_d l \approx \frac{(\beta_d d)^2 \lambda_g}{2\pi d} \frac{S[1 + \tan^2(2\pi x/\lambda_g)]}{[\beta_d l(1 + \tan^2(\beta_d d)) - \tan(\beta_d d)]} \tag{2.40}
$$

Corfield, et al, [43] have simplified the above expressions further by using a coaxial line with an adjustable short-circuiting piston, the dielectric liquid being supported on <sup>a</sup> thin insulating membrane. Using this arrangement, measurements were taken for dielectric sample lengths which are integral multiples of  $\lambda_d/2$  ( $\lambda_d$  is the wavelength in the dielectric filled section). If the sample length is  $m\lambda_d/2$ , then  $\varepsilon'$ , and tan  $\delta$  are given by

$$
\varepsilon'_{r} = \left(\frac{m\lambda}{2d}\right)^{2} \tag{2.41}
$$

and

.

$$
\tan \delta = \frac{\Delta x}{d} \tag{2.42}
$$

where  $\lambda$  is the wavelength in the air filled line and  $\Delta x$  is the distance between the points on either side of a voltage minimum where the voltage is  $\sqrt{2}|V_{min}|$  (then S is given by  $\pi \Delta x/\lambda$ ). Bennett and Calderwood [44] have introduced a method of computation to allow the experimental procedure ( coaxial line with the short circuiting piston) to be used with liquids having higher values of tan  $\delta$ . The expression they obtained is

$$
\frac{\lambda Z_{ln}}{dz_o} = \frac{\tanh[j2\pi\{\varepsilon', (d/\lambda)^2 - j\varepsilon, ((d/\lambda)^2)\}^{1/2}]}{\left[\varepsilon', (d/\lambda)^2 - j\varepsilon, ((d/\lambda)^2)\right]^{1/2}}
$$
(2.43)

where  $Z_{\mu}$  is the impedance at liquid-air interface (which is purely resistive for  $d = m\lambda_d/2$ . They provided charts from which  $\varepsilon'$ , and  $\varepsilon''$  may be determined. Brydon and Hepplestone [45] described <sup>a</sup> modification of the short-circuit method (method of Roberts and Von Hippel) to enable it to be used with ceramics at high temperature. They used <sup>a</sup> cylindrical waveguide with <sup>a</sup> l cm long circular specimen. They measured the permittivity at 9375 MHz over a temperature range  $20^{\circ} - 700^{\circ}c$ .

Clarricoats [46] has developed methods of measurement where the dielectric sample does not till the whole cross section of the waveguide. The sample is in the form of <sup>a</sup> slab which is mounted in <sup>a</sup> rectangular waveguide either on the waveguide axis or in

contact with the side wall. The slab contacts a fixed short circuit plate. The advantage of his method is that the slab need not have <sup>a</sup> specific length. Also, the thickness can lie within quite a wide range. Correction is made to take account of the difference between the slab height and that of the waveguide. The method has the disadvantage that s," cannot be determined with high accuracy when the dielectric has a very low loss tangent. Also, the frequency of measurement depends on the width of the waveguide.

#### (2) Variable Length Methods:

Fatuzzo and Mason [47] described a method in which the length of the dielectric sample is varied. The position of the standing wave minima is recorded as the length of the sample is increased. Loon and Finsey [48] described a method for the permittivity measurement of liquids in the frequency range 5-150 GHz. Their method is based on obtaining a large number of data points, each point corresponds to <sup>a</sup> measurement of the power reflected from a variable length dielectric cell. The length of the cell is varied by a short-circuit plunger. Then, by fitting an analytical curve to the data points using a least squares criterion, the wave propagation constant is determined which yields the value of the complex permittivity.

#### 2.2.2 Sample inserted in a Coaxial Line or a Waveguide:

Weir [49] used a computer controlled network analyzer to measure the permittivity and the permeability of a dielectric sample inserted in a waveguide. From the measured reflection (  $S_{11}$ ) and transmission ( $S_{21}$ ) coefficients,  $\varepsilon$ ,\* and  $\mu$ ,\* may be computed. The reflection coefficient at the air-dielectric interface ( $\rho$ ) may be found from  $S_{11}$  and  $S_{21}$  as

$$
\rho = \zeta \pm \sqrt{\zeta^2 - 1} \tag{2.44}
$$
 chapter 2

where

$$
\zeta = \frac{S_{11} - S_{21} + 1}{2S_{11}} \tag{2.45}
$$

The propagation factor  $P = e^{-\gamma_d t}$  can, in turn, be found from  $S_{11}$ ,  $S_{21}$  and  $\rho$  as

 $\ddot{\phantom{0}}$ 

<sup>d</sup> can, in turn, be found from 
$$
S_{11}
$$
,  $S_{21}$  and  $\rho$  as  
\n
$$
P = \frac{S_{11} + S_{21} - \rho}{1 - (S_{11} + S_{21})\rho}.
$$
\n(2.46)

Then, the complex permittivity and complex permeability can be determined from P and  $\rho$ ; defining  $\Lambda$  such that

$$
\frac{1}{\Lambda^2} = \left(\frac{\varepsilon_r^* \mu_r^*}{\lambda_o^2} - \frac{1}{\lambda_c^2}\right) = -\left(\frac{1}{2\pi l} \ln(\frac{1}{P})\right)^2 \tag{2.47}
$$

where  $\lambda_e$  is the cutoff wavelength of the guide (  $\lambda_e = \infty$  for TEM transmission lines), and  $Re(\frac{1}{\Lambda}) = \frac{1}{\lambda_{\rm s}}$ . Then

$$
\mu_r^* = \frac{1+\rho}{\Lambda(1-\rho)\sqrt{\frac{1}{\lambda_o^2} - \frac{1}{\lambda_c^2}}}
$$
(2.48)

and  $\varepsilon$ ,\* may then be determined from (2.47). Phase ambiguity is involved in (2.47) because the logarithm of <sup>P</sup> (complex quantity) is equal to the angle of the complex value plus  $2\pi n$ , where n is equal to the integer of  $(d/\lambda_i)$ . A method is described to resolve the ambiguity. He applied this method on tellon and absorber, Emerson and Cuming Eccosorb SF-5.5.

#### 2.2.3 Using an 0pen·Endcd Coaxial Line:

Stuchly, et al, [50], [51] analyzed this arrangement (figure 2.9a). It is assumed that the sample simulates a slab which is infinite in size. They used a computer-controlled network analyzer to measure the reflection coefficient at frequencics from <sup>10</sup> MHZ to l GHZ. They modeled the configuration by an equivalent circuit (figure 2.9b) which consists of two elements, a lossy capacitor  $C(\varepsilon,*) = C_{\varepsilon}\varepsilon, *$  (where  $C_{\varepsilon}$  is the capacitance when the line is in air) and a capacitor  $C_f$ , which accounts for fringing field. The expression they obtained is

$$
\varepsilon_r^* = \frac{1 - S_{11}}{j\omega Z_o C_o (1 + S_{11})} - \frac{C_f}{C_o} \tag{2.49}
$$

The capacitances  $C_f$  and  $C_e$  are determined experimentally. They used this method for the permittivity measurement of biological tissues. The importance of this method stems from the ability of using it to carry out the measurements in vivo.

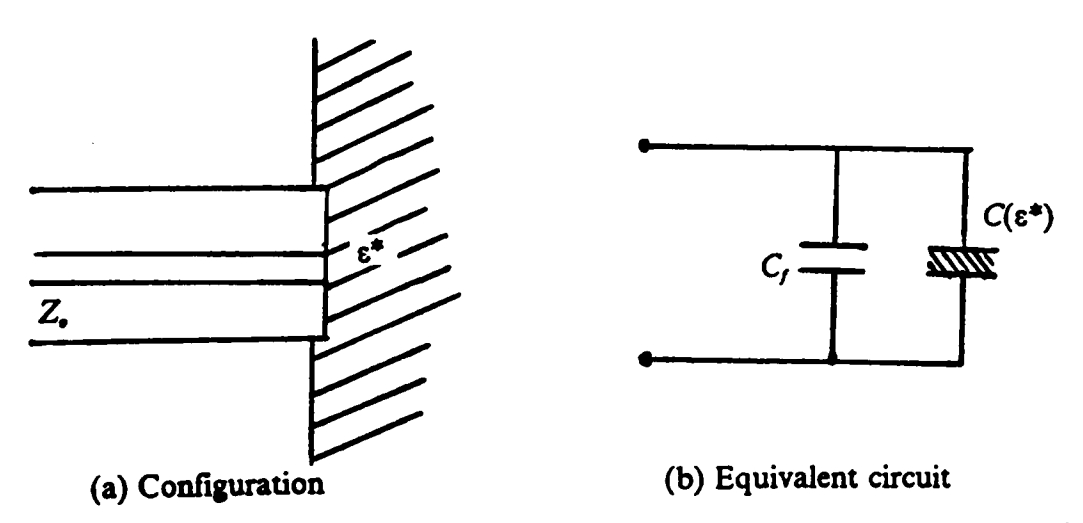

Figure 2.9: A coaxial line terminated by an infinite dielectric slab and its equivalent cir-

cuit.

# 2.2.4 Other Methods:

Buchanan and Grant [52] described an apparatus, figure 2.10, that can be used for permittivity measurement of liquids.

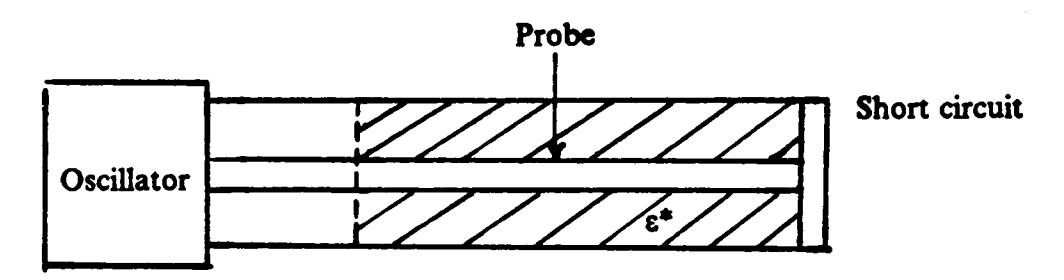

Figure 2.10: Buchanan and Grant arrangement.

A short circuited coaxial line filled with the dielectric is used. A probe is attached to the center conductor to measure the voltage. They used a bridge circuit (figure 2.11) to measure the phase.

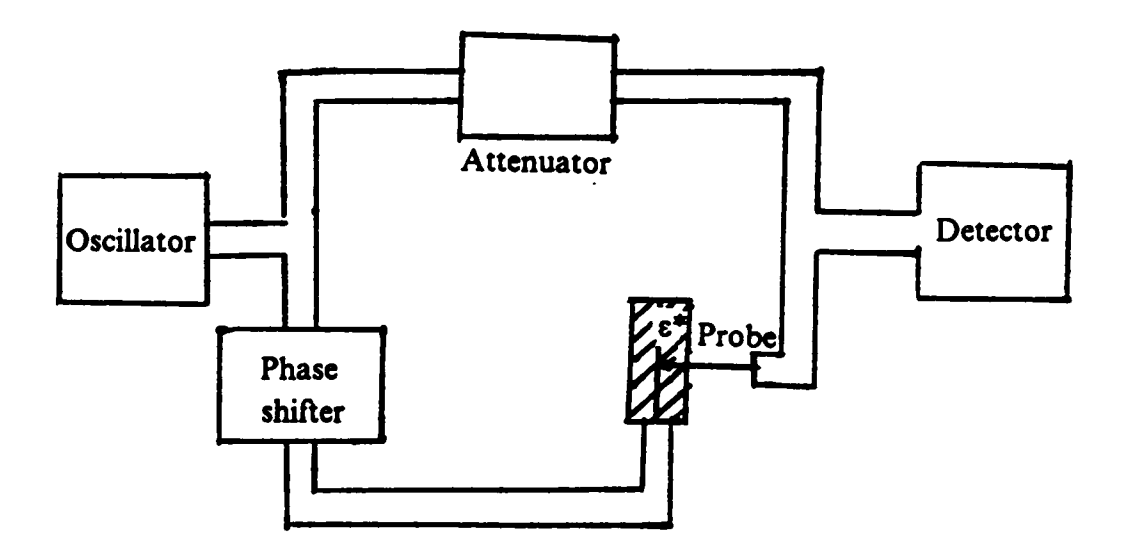

Figure 2.11: Bridge circuit used to measure phase changes.

 $\hat{\mathcal{A}}$
If measurement of the voltage is made at distances d and 2d from the short circuit, then  $\alpha_d$  and  $\beta_d$  are given by

$$
\cos 2\alpha_d d = \frac{r^2}{4} + \left\{ \left( 1 - \frac{r^2}{4} \right)^2 + r^2 \sin^2 \theta \right\}^{1/2}
$$
 (2.50)

and

'

$$
\cos 2\beta_d d = \frac{r^2}{4} - \left\{ (1 + \frac{r^2}{4})^2 + r^2 \sin^2 \theta \right\}^{1/2}
$$
 (2.51)

where r is the ratio of the magnitudes of the induced voltages and  $\theta$  is the phase difference. Then  $\varepsilon$ ,\* may be calculated from  $\alpha_d$  and  $\beta_d$  as in (2.37) and (2.38). More recently, Lighthart [53] described an experimental set-up where he used a single moded cylindrical waveguide filled with dielectric and terminated with either a load or a moving short. This enables the comparison between transmission·reflection and short-circuited line methods. He used a network analyzer to measure the scattering coefficients for a set of frequencies. In his analysis he used the mutual dependence of the scattering parameters (  $S_{11}$  and  $S_{21}$  ) to reduce the uncertainty.

The methods discussed in section 2.1 (the time domain methods) which derives the permittivity from the global reflection coefficient  $(S_{11})$  and the global transmission coefficient  $(S_{21})$  are also used in the frequency domain where the measurement is done using a network analyzer.

## 2.3 Conclusion:

In this chapter, a summary of the time-domain and frequency-domain dielectric characterization techniques investigated in the literature was presented. The frequency range of interest was <sup>50</sup> MHZ - 15 GHZ. The wideband transmission line techniques

were emphasized. The presented techniques suffered from several drawbacks which are severe when used to characterize thick film materials. Consequently, new sample configurations are needed to minimize those problems and, hence, characterize dielectric materials more accurately.

## Chapter 3

# WIDEBAND DIELECTRIC FILLED CA VITY ADAPTED TO THE END OF A TRANSMISSION LINE

This chapter presents the concept, analysis, and computer simulation, as well as experimental results of <sup>a</sup> wideband dielectric filled cavity (WDFC) adapted to the end of a transmission line. The concept of the WDFC is presented in section 3.1. In section 3.2, the full field analysis of the proposed configuration is carried out assuming that the material is linear and nonmagnetic. It is further assumed that the conductors of the transmission line and the conductor walls of the cavity are lossless. The results of computer simulation experiments performed to test the sensitivity of the technique to various parameters, and to predict its performance are presented in section 3.3. The time·domain measurement technique is described in section 3.4. Section 3.5 presents the results of some experiments performed in both the time domain and frequency domain [60]. Some of these experiments were performed using materials of known characteristics for verification purposes. The other experiments were performed for the characterization of two types of thick film dielectric materials: the DuPont 5704 thick film dielectric paste and the DuPont PCM dielectric. Finally, a conclusion is provided in section 3.6.

# 3.1 Concept:

One of the most widely used sample configurations, as was shown in Chapter 2, is the dielectric sample inserted in a precision coaxial air line. This procedure has several disadvantages. First, the sample must be precisely cut to lit in between the inner and outer conductors of the air line. This is impossible to achieve perfectly, thus, the resulting air gaps between the sample and the line's conductors can lead to significant errors in the measured relative complex permittivity. Secondly, when dealing with solid dielectric materials like ceramics, the shaped sample may still have rough edges, consequently, inserting it in the line scratches the inner and outer conductors of the air line, thus degrading its quality and performance. Finally, the typical analysis of such configuration was carried out using equivalent lumped circuit elements, and hence, higher order modes generated due to the presence of the sample in the line have been neglected.

To avoid these drawbacks, a new sample configuration is proposed. The proposed configuration is shown in figure (3.1) where a cavity like sample holder is attached to the end of a transmission line. ln this configuration, there is no need to cut or shape the sample precisely to fit in an existing structure, rather, the cavity walls can be molded or deposited on a cylindrically shaped sample. This procedure of depositing the conductor on the dielectric sample results in the elimination of any possible air gaps. This is particularly well suited for thick film materials where the dielectric layer along with the sample holder walls can be printed on a ceramic substrate. The dielectric properties can be derived from the measured reflection coefficient. The reflection coefficient can be measured using either <sup>a</sup> time-domain or <sup>a</sup> frequency-domain set-up. lt is measured directly in a frequency-domain set-up while Fourier transformation is needed if the measurement is performed in the time domain. The functional relationship between the reflection coeflicient and the complex perrnittivity of the dielectric sample is established by carrying out a full field analysis of the proposed structure. This is presented in the next section.

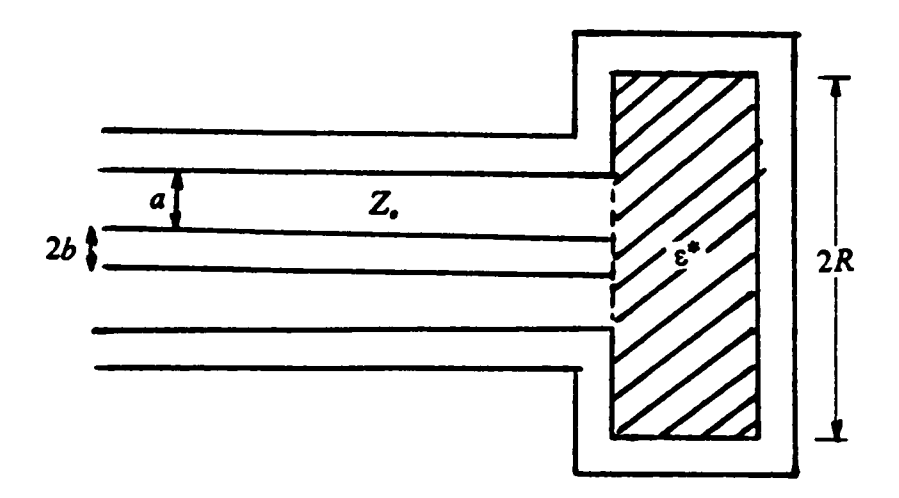

Figure 3.1: Proposed sample configuration.

## 3.2 Analysis of the proposed structure:

The analysis of the problem, assuming that the permittivity is known and the reflection coefficient,  $S_{11}(i\omega)$ , is unknown, is first presented in section 3.2.1. Section 3.2.2 describes the inverse process, in other words, determining  $\varepsilon^*$  knowing the reflection coefficient,  $S_{11}(j\omega)$ , which is our goal.

# 3.2.1 Derivation of  $S_{11}(j\omega)$  Given  $\varepsilon^*$ :

Using the equivalence principle [59], figure (3.1) can be modeled as shown in figure (3.2) where region (a) is the transmission line region and region (b) is the cavity region. The aperture is replaced by <sup>a</sup> perfect electric conductor on top of which an equivalent magnetic current source  $M$  is imposed. To ensure the continuity of the electric field, the equivalent magnetic current source in region (b) is the negative of that in region (a)  $(M)$ in region (a) and  $-M$  in region (b)). The current M is solved for by satisfying the continuity of the magnetic field across the aperture. Therefore, we have to derive ex- . pressions for the magnetic fields in region (a) and region (b).

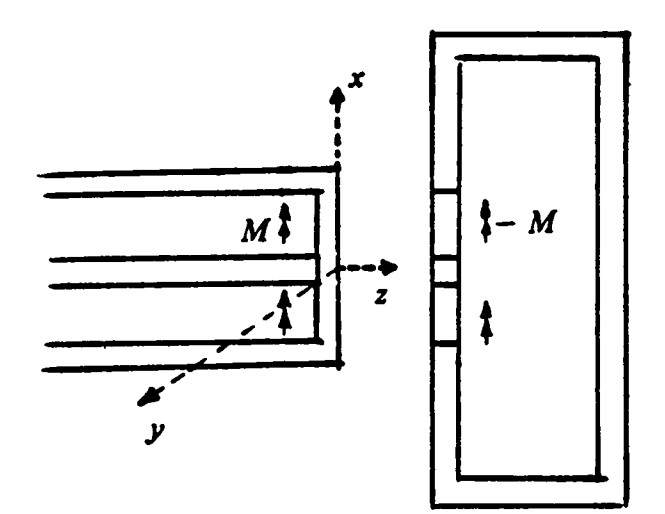

Figure 3.2: The equivalent problem.

Let  $H^{\bullet}$  denote the magnetic field in region (a) and  $H^{\bullet}$  denote the magnetic field in region (b). Then  $H^{\prime}$  is given by

$$
H^{a} = H^{i} + H^{r} + H^{a}(M)
$$
 (3.1)

where  $H'$ ,  $H'$  are the incident and the reflected magnetic fields, respectively, and  $H<sup>e</sup>(M)$ is that due to the equivalent source M. Note that  $H_t^1(M)$  should be computed with a conductor covering the aperture. The magnetic field in region (b) is

$$
H^{b} = H^{b}(-M) = - H^{b}(M)
$$
 (3.2)

The last equality is a consequence of the linearity of  $H^{\rho}$ . Let the subscript  $\tau$  denote tangential component over the aperture. The true solution is obtained when the tangential component of the magnetic field over the aperture in region (a)  $(H_t)$  equals the similar component in region (b)  $(H_t)$ , giving

$$
H_t^a \equiv H^a|_{z=0} = H_t^b \equiv H^b|_{z=0} \tag{3.3}
$$

Hence,

$$
H_t^a(M) + H_t^b(M) = -H_t^i - H_t^r = -2H_t^i
$$
\n(3.4)

because  $H'|_{x=0} = H'|_{x=0}$ . Equation (3.4) is the exact equation for determining M. Expressions for the fields components in equation  $(3.4)$  in terms of M are obtained by solving the Helmoltz scalar equation and applying the boundary conditions [59]. Helmoltz equation is

$$
\nabla^2 \Psi + K^2 \Psi = 0 \tag{3.5}
$$

where  $K = \omega \sqrt{\varepsilon \mu}$ . Our structure is axially symmetric, therefore the only higher order modes generated are the  $TM_{m}$  modes (no angular variation). These modes are given by

$$
E_{\rho} = \frac{1}{j\omega\varepsilon} \frac{\partial^2 \Psi}{\partial z \partial \rho}
$$
 (3.6)

$$
E_z = \frac{1}{j\omega\varepsilon} \left( K^2 + \frac{\partial^2}{\partial z^2} \right) \Psi \tag{3.7}
$$

$$
H_{\phi} = -\frac{\partial \Psi}{\partial \rho} \tag{3.8}
$$

$$
E_{\phi} = H_{\rho} = H_{z} = 0 \tag{3.9}
$$

The following two subsections present the derivation of the magnetic fields components in the two regions:

 $\ddot{\phantom{0}}$ 

#### (1) The Transmission Line Region (Region (a)):

The incident field is the TEM mode only. This is given by

$$
H^{l} = \frac{1}{\eta_{o}\sqrt{2\pi \ln(a/b)}} \frac{1}{\rho} e^{-jK_{o}z} u_{\phi}
$$
 (3.10)

where  $\eta_{\bullet} = \sqrt{\frac{\mu_{\bullet}}{\epsilon_{\bullet}}}$  is the intrinsic impedance. Note that the above expression is normalized such that the incident power is unity.

The scalar function  $\Psi^{\bullet}$  appropriate for the derivation of  $H^{0}_{t}(M)$  is the following:

$$
\Psi^{a} = (B_{o} + C_{o} \ln \rho)e^{iK_{o}z} + \sum_{n=1}^{\infty} \Big[ B_{n}J_{o}(K_{\rho_{n}}^{a}\rho) + C_{n}N_{o}(K_{\rho_{n}}^{a}\rho) \Big] e^{iK_{z_{n}}^{a}z}
$$
(3.11)

where  $J<sub>e</sub>$  and  $N<sub>e</sub>$  denote zeroth order Bessel functions of the first and second kind, respectively. The separation equation is

$$
(K_{z_n}^a)^2 + (K_{\rho_n}^a)^2 = K_o^2 = \omega^2 \varepsilon_o \mu_o \tag{3.12}
$$

The constants  $B_n$  and  $C_n$  which can be evaluated by applying the boundary conditions. The first boundary condition is that the tangential component of the electric field equals zero at the inner and outer conductors of the transmission line, i.e. at  $\rho = b$  and at  $\rho = a$ . Therefore, for  $n > 0$ 

$$
B_n J_o(K_{\rho_n}^a a) + C_n N_o(K_{\rho_n}^a a) = 0 \tag{3.13}
$$

$$
B_n J_o(K_{\rho_n}^a b) + C_n N_o(K_{\rho_n}^a b) = 0 \t . \t\t(3.14)
$$

Using equations (3.13) and (3.14) and introducing the constants  $D_n$ :

$$
B_n = D_n N_o(K_{\rho_n}^a b) \tag{3.15}
$$

chapter 3 37

and

$$
C_n = -D_n J_o(K_{\rho, b}^a)
$$
\n(3.16)

with  $K_{\rho_n}^{\prime}$  such that

$$
N_o(K_{\rho_n}^a b) J_o(K_{\rho_n}^a a) - J_o(K_{\rho_n}^a b) N_o(K_{\rho_n}^a a) = 0
$$
 (3.17)

Let  $x_n^d$  denote the solution of the standard form

$$
N_o(x)J_o(\lambda x) - J_o(x)N_o(\lambda x) = 0
$$
\n(3.18)

where  $\lambda = \frac{a}{b}$ , then

$$
K_{\rho_n}^a = \frac{x_n^a}{b} \qquad , \qquad n > 0 \qquad (3.19)
$$

Therefore, using equations (3.11), (3.15) and (3.16),

$$
\Psi^{a} = (B_{o} + C_{o} \ln \rho)e^{jK_{o}^{2}} + \sum_{n=1}^{\infty} D_{n} \big[ N_{o}(K_{\rho_{n}}^{a}b)J_{o}(K_{\rho_{n}}^{a}\rho) - J_{o}(K_{\rho_{n}}^{a}b)N_{o}(K_{\rho_{n}}^{a}\rho) \big] e^{jK_{n}^{a}^{2}}.
$$
 (3.20)

The transversal electric and magnetic fields can be computed from equations (3.6), (3.8) and (3.20). The result takes the form

$$
E_{\rho}^{a}(M) = \frac{A_{o}}{\rho}e^{jK_{o}z} + \sum_{n=1}^{\infty} A_{n}f_{n}(\rho)e^{jK_{n}^{a}z}
$$
 and (3.21)

$$
H_{\phi}^{a}(M) = -\frac{A_{o}}{\eta_{o}\rho}e^{jK_{o}z} - \sum_{n=1}^{\infty} \frac{A_{n}}{\eta_{n}}f_{n}(\rho)e^{jK_{z_{n}}^{a}z}
$$
(3.22)

chapter 3

where

$$
f_n(\rho) = J_o(K_{\rho_n}^a b) N_1(K_{\rho_n}^a \rho) - N_o(K_{\rho_n}^a b) J_1(K_{\rho_n}^a \rho) \tag{3.23}
$$

 $J_1$  and  $N_1$  being the first order Bessel functions of the first and second kind, respectively. and  $A_{o} = \eta_{o} C_{o}$ ,  $A_{n} = \frac{K_{\rho_{n}}^{c} K_{z_{n}}^{c} D_{n}}{\omega \varepsilon}$ ,  $\eta_{o}$  is the intrinsic impedance,  $\eta_{n}$  is given by

$$
\eta_n = \frac{K_{z_n}^a}{\omega \varepsilon_o} \tag{3.24}
$$

 $f_n(\rho)$  is orthogonal to  $f_m(\rho)$ . For computational convenience let's normalize  $f_n(\rho)$  for unity power and let  $e_n(\rho)$  denote the normalized result. That is,

$$
\iint_{\text{line}-\text{ cross section}} e_n(\rho) \cdot e_m(\rho) ds = \begin{cases} 1 & , & m = n \\ 0 & , & m \neq n \end{cases}
$$
 (3.25)

Therefore, we have to evaluate the normalizing constants  $P_n$  (*where*  $e_n(\rho) = P_n f_n(\rho)$ *)* such that

$$
P_n^2 \int_0^{2\pi} \int_b^a \left[ J_o(K_{\rho_n}^a b) N_1(K_{\rho_n}^a \rho) - N_o(K_{\rho_n}^a b) J_1(K_{\rho_n}^a \rho) \right]^2 \rho \, d\rho d\phi = 1 \tag{3.26}
$$

Hence,

$$
2\pi P_n^2 \int_b^a \left[ J_o^2(K_{\rho_n}^a b) N_1^2(K_{\rho_n}^a \rho) + N_o^2(K_{\rho_n}^a b) J_1^2(K_{\rho_n}^a \rho) \right] \rho d\rho -
$$
  

$$
2\pi P_n^2 \int_b^a \left[ 2J_o(K_{\rho_n}^a b) N_o(K_{\rho_n}^a b) N_1(K_{\rho_n}^a \rho) J_1(K_{\rho_n}^a \rho) \right] \rho d\rho = 1 .
$$
 (3.27)

chapter 3

There are three integrals to be evaluated

 $\ddot{\phantom{a}}$ 

 $\sim 10^{-11}$ 

 $\bar{z}$ 

$$
I_1 = \int_b^a N_1^2 (K_{\rho,\rho}^a) \rho \, d\rho \tag{3.28}
$$

$$
I_2 = \int_b^a J_1^2(K_{\rho_n}^a \rho) \, \rho d\rho \tag{3.29}
$$

and

$$
I_3 = \int_b^a N_1(K_{\rho_n}^a \rho) J_1(K_{\rho_n}^a \rho) \rho \, d\rho d\phi \tag{3.30}
$$

 $\hat{\mathcal{A}}$ 

The above integrals  $(I_1, I_2 \text{ and } I_3)$  can be evaluated using the general formulas [56]

$$
\int_{b}^{a} N_{1}^{2}(K\rho)\rho d\rho = \frac{\rho^{2}}{2} \left\{ N_{1}^{2}(K\rho) + (1 - \frac{1}{K^{2}\rho^{2}})N_{1}^{2}(K\rho) \right\}^{a}_{b}
$$
(3.31)

$$
\int_{b}^{a} J_{1}^{2}(K\rho)\rho d\rho = \frac{\rho^{2}}{2} \left\{ J'_{1}^{2}(K\rho) + (1 - \frac{1}{K^{2}\rho^{2}})J_{1}^{2}(K\rho) \right\}^{a}_{b}
$$
(3.32)

$$
\int_{b}^{a} J_{1}(K\rho)N_{1}(K\rho)\rho d\rho = \frac{\rho^{2}}{2}\bigg\{J'_{1}(K\rho)N'_{1}(K\rho) + (1 - \frac{1}{K^{2}\rho^{2}})J_{1}(K\rho)N'_{1}(K\rho)\bigg\}_{b}^{a}
$$
(3.33)

where the prime denotes differentiation with respect to the argument, or,

$$
J'_{1}(K\rho) = J_{o}(K\rho) - \frac{1}{K\rho}J_{1}(K\rho)
$$
\n(3.34)

chapter 3 and 20 and 20 and 20 and 20 and 20 and 20 and 20 and 20 and 20 and 20 and 20 and 20 and 20 and 20 and 20 and 20 and 20 and 20 and 20 and 20 and 20 and 20 and 20 and 20 and 20 and 20 and 20 and 20 and 20 and 20 an

$$
N'_{1}(K\rho) = N_{o}(K\rho) - \frac{1}{K\rho} N_{1}(K\rho) \tag{3.35}
$$

Using equations (3.28) - (3.35) the results of the integrals  $I_1$ ,  $I_2$  and  $I_3$  are:

$$
I_{1} = \frac{a^{2}}{2} \Bigg\{ N_{0}^{2}(K_{\rho_{n}}a) - \frac{2}{K_{\rho_{n}}^{a}a} N_{1}(K_{\rho_{n}}^{a}a)N_{o}(K_{\rho_{n}}^{a}a) + N_{1}^{2}(K_{\rho_{n}}^{a}a) \Bigg\} - \frac{b^{2}}{2} \Bigg\{ N_{o}^{2}(K_{\rho_{n}}^{a}b) - \frac{2}{K_{\rho_{n}}^{a}b} N_{1}(K_{\rho_{n}}^{a}b)N_{o}(K_{n}\rho_{n}b) + N_{1}^{2}(K_{\rho_{n}}^{a}b) \Bigg\}
$$
(3.36)

$$
I_{2} = \frac{a^{2}}{2} \Biggl\{ J_{0}^{2}(K_{\rho_{n}}^{a}a) - \frac{2}{K_{\rho_{n}}^{a}a} J_{1}(K_{\rho_{n}}^{a}a)J_{0}(K_{\rho_{n}}^{a}a) + J_{1}^{2}(K_{\rho_{n}}^{a}a) \Biggr\} - \frac{b^{2}}{2} \Biggl\{ J_{0}^{2}(K_{\rho_{n}}^{a}b) - \frac{2}{K_{\rho_{n}}^{a}b} J_{1}(K_{\rho_{n}}^{a}b)J_{0}(K_{n}\rho_{n}b) + J_{1}^{2}(K_{\rho_{n}}^{a}b) \Biggr\}
$$
(3.37)

and  $\blacksquare$ 

$$
I_{3} = \frac{a^{2}}{2} \Big[ J_{0}(K_{\rho_{n}}^{a} a) N_{o}(K_{\rho_{n}}^{a} a) + J_{1}(K_{\rho_{n}}^{a} a) N_{1}(K_{\rho_{n}}^{a} a) \Big] - \frac{a}{2K_{\rho_{n}}^{a}} \Big[ J_{o}(K_{\rho_{n}}^{a} a) N_{1}(K_{\rho_{n}}^{a} a) + J_{1}(K_{\rho_{n}}^{a} a) N_{o}(K_{\rho_{n}}^{a} a) \Big] - \frac{b^{2}}{2} \Big[ J_{0}(K_{\rho_{n}}^{a} b) N_{o}(K_{\rho_{n}}^{a} b) + J_{1}(K_{\rho_{n}}^{a} b) N_{1}(K_{\rho_{n}}^{a} b) \Big] + \frac{b}{2K_{\rho_{n}}^{a}} \Big[ J_{o}(K_{\rho_{n}}^{a} b) N_{1}(K_{\rho_{n}}^{a} b) + J_{1}(K_{\rho_{n}}^{a} b) N_{o}(K_{\rho_{n}}^{a} b) \Big].
$$
\n(3.38)

Therefore, the normalizing constants  $P_n$  can be evaluated by combining equations (3.27), (3.36) - (3.38) and carrying out some algebraic manipulations to simplify the resulting expression. The final result is

$$
P_n = \frac{1}{\sqrt{\pi}} \frac{1}{\left[\alpha_n^2 - \beta_n^2\right]^{1/2}}\tag{3.39a}
$$

where

 $\cdot$ 

chapter 3 **41** 

$$
\alpha_n = a \Big[ J_o(K_{\rho_n}^a b) N_1(K_{\rho_n}^a a) - N_o(K_{\rho_n}^a b) J_1(K_{\rho_n}^a a) \Big] \tag{3.39b}
$$

$$
\beta_n = b \Big[ J_o(K_{\rho_n}^a b) N_1(K_{\rho_n}^a b) - N_o(K_{\rho_n}^a b) J_1(K_{\rho_n}^a b) \Big] \tag{3.39c}
$$

and hence,

 $\mathcal{A}$ 

i

 $\pmb{\epsilon}$ 

$$
e_n(\rho) = P_n \Big[ J_o(K_{\rho_n}^a b) N_1(K_{\rho_n}^a \rho) - N_o(K_{\rho_n}^a b) J_1(K_{\rho_n}^a \rho) \Big] \qquad , \qquad \text{for} \ \ n > 0 \ . \tag{3.40}
$$

Redefining the constants in equations (3.21), (3.22):

$$
E_{\rho}^{a}(M) = A_{o}e_{o}(\rho)e^{jK_{o}z} + \sum_{n=1}^{\infty} A_{n}e_{n}(\rho)e^{jK_{i_{n}}^{a}z}
$$
(3.41)

$$
H_{\phi}^{a}(M) = -\frac{A_{o}}{\eta_{o}}e_{o}e^{jK_{o}^{2}} - \sum_{n=1}^{\infty} \frac{A_{n}}{\eta_{n}}e_{n}(\rho)e^{jK_{2n}^{a}^{2}}
$$
(3.42)

where  $e_n(\rho)$ ,  $n > 0$  is given in equation (3.40), and  $e_n(\rho)$  is given by

$$
e_o(\rho) = \frac{1}{\rho \sqrt{2\pi \ln(b/a)}} \tag{3.43}
$$

The tangential field components over the aperture (at  $z = 0$  ),  $E_t^s$  and  $H_t^s$  are

$$
E_t^a(M) = E_\rho^a|_{z=0} = A_o e_o(\rho) u_\rho + \sum_{n=1}^\infty A_n e_n(\rho) u_\rho
$$
 (3.44)

and

chapter 3 and 2 42

$$
H_t^a(M) = H_\rho^a|_{z=0} = -\frac{A_o}{\eta_o} e_o(\rho) u_\phi - \sum_{n=1}^\infty \frac{A_n}{\eta_n} e_n(\rho) u_\phi \tag{3.45}
$$

The coefficients  $A_{\rho}$ ,  $A_{\rho}$  are evaluated by applying the remaining boundary condition, the tangential electric field over the aperture equals the magnetic current distribution on the aperture, or

$$
M = u_z \times E_t^a \tag{3.46}
$$

Therefore, using equations (3.44) and (3.46)

$$
M = A_o e_o u_{\phi} + \sum_{n=1}^{\infty} A_n e_n(\rho) u_{\phi} .
$$
 (3.47)

Note that M is in the direction of  $\phi$ , i.e.  $M = M_a u_a$ . To solve for the coefficients, multiply both sides of equation (3.47) by  $e_m$  and integrate over the line cross section. By the orthonormality (3.25), all the terms of the summation are zero except the  $m = n$  term. Hence,

$$
A_n = 2\pi \int_b^a M_{\phi} e_n(\rho) \rho d\rho \qquad , \qquad n = 0, 1, 2, ... \qquad (3.48)
$$

Thus, the tangential magnetic field component over the aperture in region a  $(H_f(M))$  is given in equation (3.45) with the coeflicients defined by equation (3.48).

'

#### (2) The Cavity Region (Region (b)):

The scalar function  $\Psi^{\flat}$  appropriate for the derivation of  $H^{\flat}(M)$  which also satisfies the boundary condition of zero tangential electric field at  $z = d$  ( $E_{\rho}|_{z=d}$ ) is

$$
\Psi^{b} = \sum_{n=1}^{\infty} B_{n} J_{o}(K_{\rho_{n}}^{b} \rho) \cos K_{z_{n}}^{b}(z - d)
$$
 (3.49)

where

$$
K_{z_n}^b = \left[\omega^2 \varepsilon^* \mu_o - (K_{\rho_n}^b)^2\right]^{1/2}
$$

and  $\epsilon^* = \epsilon_*^* \epsilon_*$ ,  $\epsilon_*^*$  being the relative complex permittivity of the dielectric material in region (b). Thus by using equations (3.6) and (3.8) along with equation (3.49), the transversal field components are

$$
E_{\rho}^{b}(-M) = \sum_{n=1}^{\infty} C_{n} J_{1}(K_{\rho,\rho}^{b}) \sin K_{z_{n}}^{b}(z - d)
$$
 (3.50)

and

$$
H_{\phi}^{b}(-M) = j\omega\varepsilon^{*} \sum_{n=1}^{\infty} \frac{C_{n}}{K_{z_{n}}^{b}} J_{1}(K_{\rho_{n}}^{b} \rho) \cos K_{z_{n}}^{b}(z - d)
$$
 (3.51)

• • • ¤ • where  $C_n = \frac{K_{\rho_n}^2 K_{\rho_n}^2}{i\omega \epsilon^*} B_n$ . The second boundary condition is that the tangential electric field at  $\rho = R$  is zero ( $E_3^0(-M)|_{\rho=R} = 0$ ). Consequently, from equations (3.7) and (3.49)

$$
J_o(K_{\rho_n}^b R) = 0 \t\t(3.52)
$$

 $\blacksquare$ 

Hence, if  $x_n^4$  denotes the zeros of the Bessel function  $J_o(x)$  (that is  $J_o(x_n^4) = 0$ ) then:

$$
K_{\rho_n}^b = \frac{x_n^b}{R} \tag{3.53}
$$

The coefficients  $C_n$  can be evaluated by applying the remaining boundary condition

$$
-M = -u_z \times E^b|_{z=0}
$$
 (3.54)

Equations (3.50) and (3.54) yield

n

$$
M_{\phi}(\rho) = -\sum_{n=1}^{\infty} C_n J_1(K_{\rho,\rho}^b) \sin K_{z_n}^b d \qquad (3.55)
$$

Note that  $M = M_{\bullet}u_{\bullet}$  (in the direction of  $\phi$  only) and also it is only defined for  $b < \rho < a$  (that is  $M_{\phi} = 0$  for  $\rho < b$  or  $\rho > a$ ). Therefore, to compute the coefficients  $C_n$ multiply both sides of equation (3.55) by  $J_1(K_{\epsilon_m}\rho)$  and integrate over the cavity cross section to obtain

$$
\int_0^{2\pi} \int_0^R M_{\phi} J_1(K_{\rho_m}^b \rho) \rho d\rho d\phi = -\int_0^{2\pi} \int_0^R \sum_{n=1}^{\infty} C_n \sin(K_{z_n}^b d) J_1(K_{\rho_m}^b \rho) J_1(K_{\rho_m}^b \rho) \rho d\rho d\phi
$$
 (3.56)

The limits of the integral on the left hand side of the above equation can be changed to be from b to a because, as mentioned earlier, the magnetic current  $M_{\bullet}$  equals zero for  $\rho < b$  or  $\rho > a$ . Therefore, equation (3.56) becomes

$$
2\pi \int_b^a M_{\phi}(\rho) J_1(K_{\rho_m}^b \rho) \rho d\rho = -2\pi \sum_{0}^{\infty} \int_0^R C_n \sin(K_{z_n}^b d) J_1(K_{\rho_m}^b \rho) J_1(K_{\rho_m}^b \rho) \rho d\rho \qquad (3.57)
$$

chapter 3  $\sim$  45

Because of the orthogonality of the Bessel functions, all the terms of the summation in the above equation are zero except the  $m = n$  term giving

$$
\int_{b}^{a} M_{\phi}(\rho) J_{1}(K_{\rho_{m}}^{b} \rho) \rho d\rho = - C_{n} \sin(K_{z_{n}}^{b} d) \int_{0}^{R} J_{1}^{2}(K_{\rho_{n}}^{b} \rho) \rho d\rho . \qquad (3.58)
$$

Using equation (3.32), the result of the integral on the right hand side of equation (3.58) is

$$
\int_0^R J_1^2(K_{\rho_n}^b \rho) \rho d\rho = \frac{R^2}{2} J_1^2(K_{\rho_n}^b R) \tag{3.59}
$$

Therefore, combining equations (3.58), (3.59):

 $\mathcal{L}_{\mathrm{c}}$ 

$$
C_n = \frac{-2}{R^2 J_1^2(K_{\rho_n} R) \sin K_{z_n}^b d} \int_b^a M_{\phi} J_1(K_{\rho_n}^b \rho) \rho d\rho . \tag{3.60}
$$

Thus, the tangential component of the magnetic field in region (b) over the aperture in terms of  $M$  is obtained from equation (3.51) as

$$
H_t^b(M) = -H_\phi^b(-M)\big|_{z=0} = -j\omega\varepsilon^* \sum_{n=1}^\infty \frac{C_n}{K_{z_n}^b} J_1(K_{\rho_n}^b \rho) \cos(K_{z_n}^b d)u_\phi \tag{3.61}
$$

where the coefficients  $C_n$  are given in equation (3.60).

#### (3) Method of Solution to Obtain  $M$  (Method of Moments):

Equation (3.4) is the exact equation for determining  $M$  which is rewritten for convenience

$$
H_t^a(M) + H_t^b(M) = -2H_t^l \t\t(3.62)
$$

ln the previous two subsections, expressions for all the quantities in the above equation were obtained in terms of M (equations  $(3.10)$ ,  $(3.45)$  and  $(3.61)$ ). It is impossible to solve equation (3.62) for M exactly. The method of moments is used to obtain an approximate solution. Define a set of expansion functions  $\{M_n, n = 1, 2, ..., N_1\}$  (must be an independent set) and a set of weighting functions  $\{W_n, n = 1, 2, ..., N_2\}$ . Let

$$
M = \sum_{n=1}^{N_1} V_n M_n
$$
 (3.63)

where the coefficients  $V_n$  are to be determined. Substituting (3.63) into (3.62) and using linearity

$$
\sum_{n=1}^{N_1} V_n H_t^a(M_n) + \sum_{n=1}^{N_1} V_n H_t^b(M_n) = -2H_t^i
$$
 (3.64)

Notational simplicity may be obtained by using the symmetric product defined as

$$
\langle A,B \rangle = \iint_{apert.} A \cdot B ds . \tag{3.65}
$$

Taking the symmetric product of equation (3.64) with each  $W_m$  and using linearity of the symmetric product, one obtains

$$
\sum_{n=0}^{N_1} V_n < W_m, H_t^a(M_n) > + \sum_{n=0}^{N_1} V_n < W_m, H_t^b(M_n) > = -2 < W_m, H_t^b > , \tag{3.66}
$$
\n
$$
m = 1, 2, \dots, N_2
$$

The solution of this set of linear equations determines  $V_n$  and thus M according to (3.63). Once M is known, the reflection coefficient,  $(S_{11})$ , can be computed as will be shown later.

Let's take the set of expansion functions to be the same as the set of weighting functions (i.e.  $W_n = M_n$ ,  $n = 1, 2, ..., N$ ), often called Galerkin's method. Hence, the above solution (equation (3.66)) can be put into matrix form as follows: Let  $[Y^c]$  be an admittance matrix representing region (a) given by

$$
\left[Y^{a}\right] = \left[1 - M_{m}, H_{t}^{a}(M_{n})\right]_{N\times N} \tag{3.67}
$$

and let  $[Y]$  be an admittance matrix for region (b) given by

$$
\left[Y^b\right] = \left[ \ -M_m, H_t^b(M_n) > \right]_{N \times N} \tag{3.68}
$$

Define a source vector  $\vec{l'}$ 

)

$$
\vec{I} = \left[2 < M_m, H_t^l > \right]_{N \times 1} \tag{3.69}
$$

and a coefficient vector  $\vec{V}$ 

$$
\vec{V} = [V_n]_{N \times 1} \tag{3.70}
$$

Thus, the matrix equation equivalent to equation (3.66) is of the form,

$$
\left[ Y^a + Y^b \right] \vec{V} = \vec{I}^i \tag{3.71}
$$

48

where the only unknown is the vector  $\vec{V}$ .

we have to choose a set of expansion functions that best approximates the actual current distribution over the aperture  $(M)$ . The modes of the transmission line region seems to be a good choice. Therefore, let

$$
M_n = e_{n-1} \quad , \quad n = 1, 2, \dots, N \tag{3.72}
$$

where  $e_n$  is given in (3.43), while  $e_n$ ,  $n > 0$  is defined in (3.40).

To compute the elements of the matrix equation (3.71), consider <sup>a</sup> single expansion function  $M<sub>n</sub>$  across the aperture. The tangential magnetic field in region (a) over the aperture due to  $M_m$  is given by equation (3.45) where  $A_n$  must have a double subscript  $(A_{mn})$  to account for the added subscript on M, i.e. equation (3.48) becomes

$$
A_{mn} = 2\pi \int_b^a M_m e_n(\rho) \rho d\rho \qquad , \qquad n = 0, 1, ..., \quad m = 1, 2, ... \qquad (3.73)
$$

From equations (3.72), (3.73) and remembering the orthonormality (3.25):

$$
A_{mn} = \begin{cases} 1 & , & n = m \\ 0 & , & n \neq m \end{cases}
$$
 (3.74)

Therefore, using equations (3.67), (3.45), (3.72), (3.73), and (3.74) one can show that the elements of the of the admittance matrix  $[Y^2]$  are given by,

$$
Y_{mn}^a = \begin{cases} \frac{1}{\eta_{n-1}} & , \quad m = n \\ 0 & , \quad m \neq n \end{cases} \tag{3.75}
$$

The elements of the excitation vector  $\vec{l}$  are easily obtained from equations (3.10), (3.25), (3.69) and (3.72)

chapter 3 and 2012 and 2012 and 2012 and 2012 and 2012 and 2012 and 2012 and 2012 and 2012 and 2012 and 2012 and 2013 and 2013 and 2013 and 2013 and 2013 and 2013 and 2013 and 2013 and 2013 and 2013 and 2013 and 2013 and 2

'

 $\ddot{\phantom{0}}$ 

$$
\vec{I}_n^i = \begin{cases} \frac{2}{\eta_o} & n = 1 \\ 0 & n > 1 \end{cases} \tag{3.76}
$$

To compute the matrix elements of  $[Y^2]$ , the coefficients  $C_n$  must have a double subscript to account for the added subscript on  $M$ , i.e. equation (3.60) becomes

$$
C_{mn} = \frac{-2}{R^2 J_1^2 (K_{\rho_n}^b R) \sin K_{z_n}^b} \int_b^a M_m J_1 (K_{\rho_n}^b \rho) \rho d\rho \quad . \tag{3.77}
$$

Hence, using equations (3.61), (3.68), (3.72) and (3.77) the elements of  $[Y^2]$  are

$$
Y_{mn}^{b} = j\omega\varepsilon^{*} \sum_{l=1}^{\infty} \frac{C_{nl}}{K_{z_{l}}^{b}} \cos(K_{z_{l}}^{b} d) 2\pi \int_{b}^{a} M_{m}(\rho) J_{1}(K_{\rho,\rho}^{b}) \rho d\rho . \qquad (3.78)
$$

Equation (3.78) can be rewritten as follows:

$$
Y_{mn}^{b} = -j\omega\varepsilon^{*} \sum_{i=1}^{\infty} \frac{C_{nl}C_{ml}}{K_{z_{i}}^{b}} \frac{1}{\tan(K_{z_{i}}^{b}d)}
$$
(3.79)

## where

$$
C'_{nl} = \frac{2\sqrt{\pi}}{RJ_1(K^b_{\rho_i}R)} \int_b^a M_n J_1(K^b_{\rho_i}\rho)\rho d\rho . \qquad (3.80)
$$

ln order to evaluate the integral in the above equation, the following general integral formulas [56] are useful:

$$
\int_0^x J_1(r)dr = 1 - J_o(x) \tag{3.81}
$$

and

$$
\int_{b}^{a} X_{p}(k_{1}r)Z_{p}(k_{2}r) r dr = \frac{1}{k_{1}^{2} - k_{2}^{2}} \left\{ k_{2}r X_{p}(K_{1}r)Z'_{p}(k_{2}r) - k_{1}r X'_{p}(k_{1}r)Z_{p}(k_{2}r) \right\}_{b}^{a} (3.82)
$$

where  $X(k_1r)$ ,  $Z(k_2r)$  are any Bessel functions. For  $n = 1$ ,  $M_1 = e_0$ . Using equations (3.43), (3.80) and (3.81)  $C_{1i}$  is  $\int_{b}^{R_{p}(k_{1}^{T})} e^{-\mu_{1}^{R_{p}(k_{2}^{T})} r dr} = k_{1}^{2} - k_{2}^{2}$   $\int_{c_{1}^{T} \to c_{p}(k_{1}^{T})}^{R_{p}(k_{1}^{T})} e^{-\mu_{1}^{T} \to c_{p}(k_{1}^{T})} e^{-\mu_{1}^{T} \to c_{p}(k_{1}^{T})} e^{-\mu_{1}^{T} \to c_{p}(k_{2}^{T})}$ <br>
where X(k<sub>1</sub>r), Z(k<sub>2</sub>r) are any Bessel function

$$
C_{1l} = \frac{1}{\sqrt{2\pi \ln(b/a)}} \frac{2\sqrt{\pi}}{R J_1(K_{\rho_l}^b R)} \frac{1}{K_{\rho_l}^b} \left\{ J_0(K_{\rho_l}^b b) - J_0(K_{\rho_l}^b a) \right\}
$$
(3.83)

For  $n > 1$ , the integral encountered in equation (3.80) can be evaluated using the general formula (3.82). Thus, using equations (3.40), (3.72), (3.80) and (3.82), the coeflicients  $C_{\rm m}$  can be computed. The result, after some algebraic manipulations to simplify the resulting expression, is

$$
C_{nl} = P_n \frac{2\sqrt{(\pi)}}{R J_1(K_{\rho_l}^b R)} \frac{1}{(K_{\rho_n}^a)^2 - (K_{\rho_l}^b)^2} I_{nl}
$$
 (3.84)

where  $P_n$  are defined in equation (3.39), and

$$
I_{nl} = K_{\rho_i}^b a J_o(K_{\rho_i}^b a) \Big\{ J_o(K_{\rho_n}^a b) N_1(K_{\rho_n}^a a) - N_o(K_{\rho_n}^a b) J_1(K_{\rho_n}^a a) \Big\}
$$
  
-  $K_{\rho_i}^b b J_o(K_{\rho_i}^b b) \Big\{ J_o(K_{\rho_n}^a b) N_1(K_{\rho_n}^a b) - N_o(K_{\rho_n}^a b) J_1(K_{\rho_n}^a b) \Big\}$ 

which can be written as

 $\alpha$  chapter 3 Sl

$$
I_{nl} = K_{\rho_i}^b \Big[ J_o(K_{\rho_i}^b a) \alpha_n - J_o(K_{\rho_i}^b b) \beta_n \Big]
$$
 (3.85)

where  $\alpha_n$  and  $\beta_n$  are defined in equations (3.39b) and (3.39c), respectively.

Once the coefficient vector  $\vec{V}$  is computed, the magnetic current M can be obtained simply using equation (3.63). The reflection coefficient can be evaluated as follows: The tangential electric field over the aperture can be written as

$$
E_{\rho} = (1 + S_{11})e_o(\rho) + \sum_{n=1}^{\infty} \Gamma_i e_n(\rho)
$$
 (3.86)

where  $S_{11}$  is the reflection coefficient,  $\Gamma_i$  are the amplitudes of the higher order modes generated at the aperture (unity incident power is assumed). Thus, the magnetic current  $M = M_a u_a = u_x \times E_{x=0}$  is given by

$$
M_{\phi} = (1 + S_{11})e_o(\rho) + \sum_{n=1}^{\infty} \Gamma_i e_n(\rho)
$$
 (3.87)

Multiplying both sides by  $e_{\theta}(\rho)$ , then integrating over the aperture and using the orthonormality in (3.25), the following result is obtained:

$$
S_{11} = \int_0^{2\pi} \int_b^a M_\phi e_o(\rho) \rho d\rho - 1 \tag{3.88}
$$

Combining equations (3.63) and (3.88)

$$
S_{11} = \sum_{n=1}^{N} V_n \int_0^{\pi} \int_b^a M_n e_o(\rho) \rho d\rho - 1
$$
 (3.89)

 $\epsilon$ hapter 3 52

But the expansion functions  $M_n$  are taken to be  $e_{n-1}$ , therefore, using the orthonormality in (3.25),  $S_{11}$  is given by

$$
S_{11} = V_1 - 1 \tag{3.90}
$$

Similarly, the amplitudes of the higher order modes are obtained by multiplying both sides of (3.87) by  $e_n(\rho)$ ,  $n > 0$ , integrating over the aperture and using orthonormality. The result is

$$
\Gamma_n = V_n - 1 \qquad , \qquad n > 0 \qquad (3.91)
$$

Later, in section 3.3, computer simulation results will be presented. The purpose of these experiments is to study the effect of varying the dimensions of the sample holder and the dielectric permittivity on the reflection coefficient. Hence, predictions can be made conceming the best choice of the dimensions as well as the bandwidth of this technique. The computer program code, written in Fortran language, is listed in appendix I.

# 3.2.2 Computation of  $\varepsilon^*$  Given  $S_{11}$ :

Equation (3.90) can be written as

I

$$
S_{11} - V_1 + 1 = 0 \tag{3.92}
$$

The computation of  $\varepsilon^*$  is achieved by solving equation (3.92) along with the matrix equation (3.71). Since the elements of the matrix  $[Y^3]$  are nonlinear functions of  $\varepsilon^*$ , the solution has to be achieved iteratively. The solution can be obtained by minimizing the following function:

$$
f(\varepsilon^*) = |S_{11} - V_1 + 1|^2
$$
 (3.93)

subject to the matrix equation (3.71). First, an initial guess for  $\varepsilon^*$  has to be assumed. Then, the  $V_n$ 's are computed directly from the matrix equation (3.71) using Gaussian elimination. Only  $V_1$  is needed to evaluate  $f(\varepsilon^*)$  and, then,  $\varepsilon^*$  is updated using Powell's hybrid method [55]. Using the updated value of  $\varepsilon^*$ , again, the coefficients  $V_n$ 's are obtained using Gaussian elimination and  $V_1$  is used to evaluate  $f(\varepsilon^*)$  and, hence, compute another updated value of  $\varepsilon^*$ . This iterative procedure is repeated until the value of  $f(\varepsilon^*)$  is less than a desired tolerance.

The complete Fortran computer program is listed in appendix Il.

## 3.3 Computer Simulation:

This section presents some computer simulation experiments aimed at studying the behavior of the reflection coefficient when some parameters of the sample (or the sample holder) are changed. These experiments are the following:

#### (a) Varying the diameter of the sample:

Figure  $(3.3)$  shows the effect of varying the diameter of the sample on the phase of the reflection coefficient. Three graphs are shown corresponding to diameters of lcm, <sup>2</sup> cm and 3 cm. The permittivity is taken to be real ( $\varepsilon$ ", = 0). Therefore, the magnitude of the reflection coefficient is unity. As shown in the figure, changing the diameter does not affect the phase except around resonance. This is expected because the fields are concentrated in the center and, therefore, the main effect of varying the radial dimension is on the resonant frequencies of the cavity. It is desirable to choose the diameter small to cause the first resonance to fall outside the bandwidth of interest.

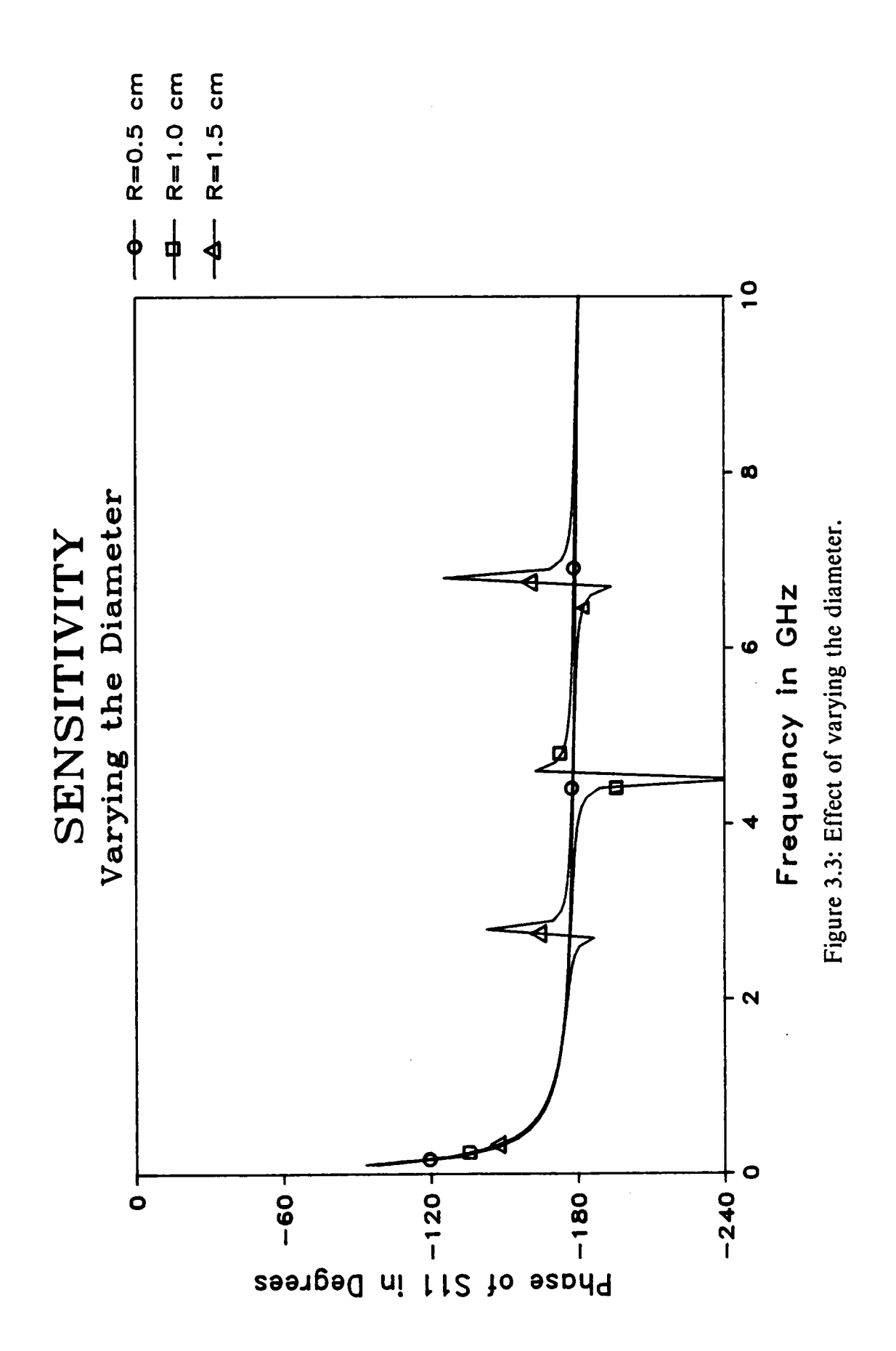

#### (b) Changing The thickness:

Figure (3.4) shows the effect of varying the sample thickness on the phase of the reflection coefficient. Again the material is assumed lossless. Three graphs are shown corresponding to thicknesses of 0.025 cm, 0.5 cm, and 0.75 cm. It is observed from the figure the thicker samples cause the phase to progress more slowly to  $-180^\circ$ . This means that the bandwidth of the measurement is wider for thicker samples because when the phase approaches l80°, small errors in the reflection coeflicient lead to significant errors in the computed permittivity. The resonance observed is due to the radial dimension, thus the three graphs have the same resonant frequencies. lt is also concluded that the thickness has to be known precisely in order to get accurate results for the complex permittivity.

#### (c) Varying the dielectric constant ( $\varepsilon'$ , ):

Three graphs are shown in figure (3.5) corresponding to relative dielectric constants of 5,7 and 9. The loss is taken to be zero, consequently, the magnitude ofthe reflection coefficient is unity. It is observed that varying the dielectric constant changes the phase as well as the resonant frequencies of the cavity. Hence, the real part of the permittivity  $(\varepsilon')$  is mainly dependent on the reflection coefficient.

#### (d) Varying the dielectric loss ( $\varepsilon$ ", ):

Figure (3.6) shows three graphs of the magnitude of the reflection coefficient corresponding to  $\varepsilon$ ", of 0.05, 0.5 and 5. The phase is shown in figure (3.7). From the figures, it is noticed that the effect on the phase is insignificant except around resonance. Thus, the loss information is mainly given by the magnitude of the reflection coefficient. As expected, for higher losses, the resonance diminishes. An important observation is that the change in the magnitude is not considerable if the losses are very low. Consequently,

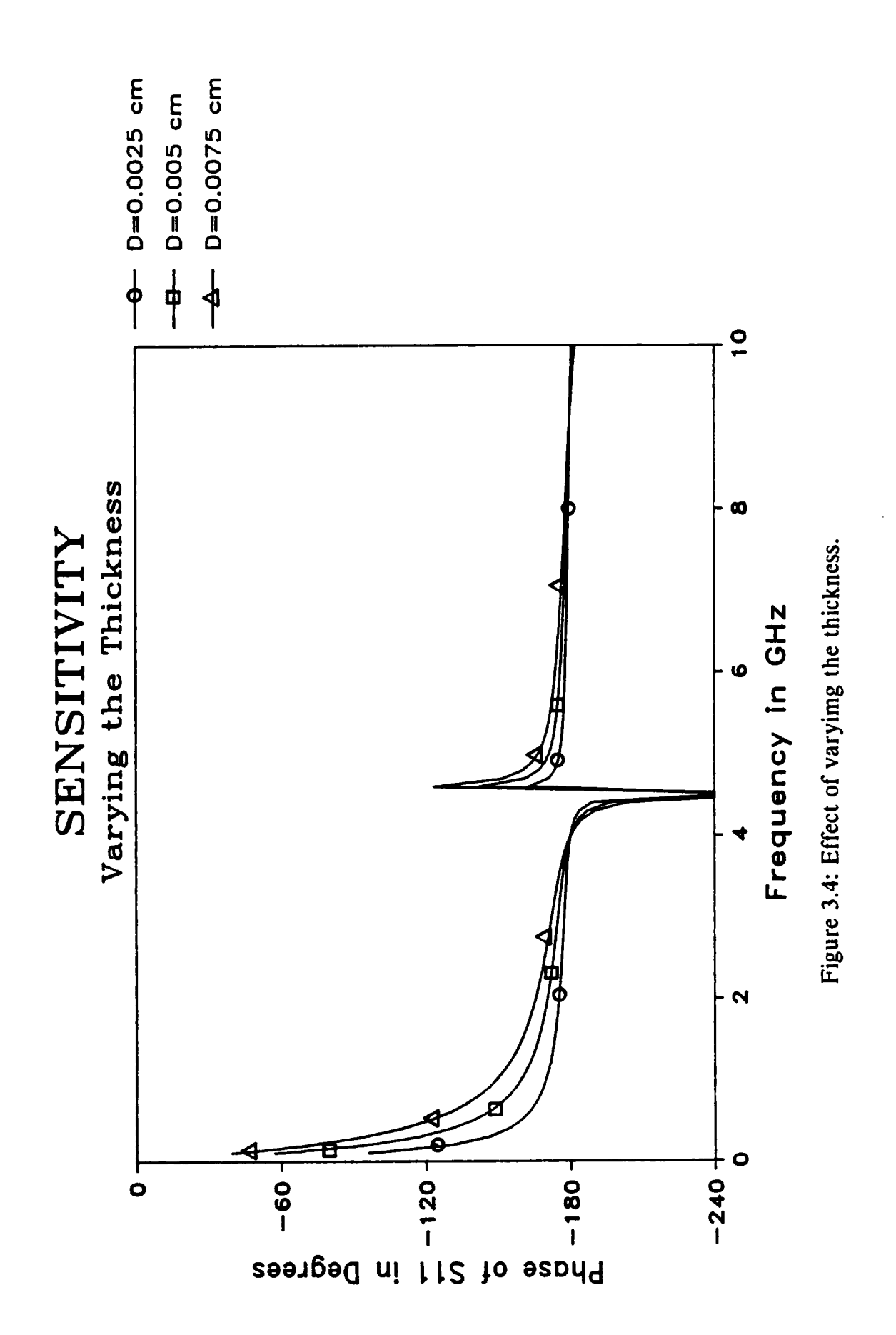

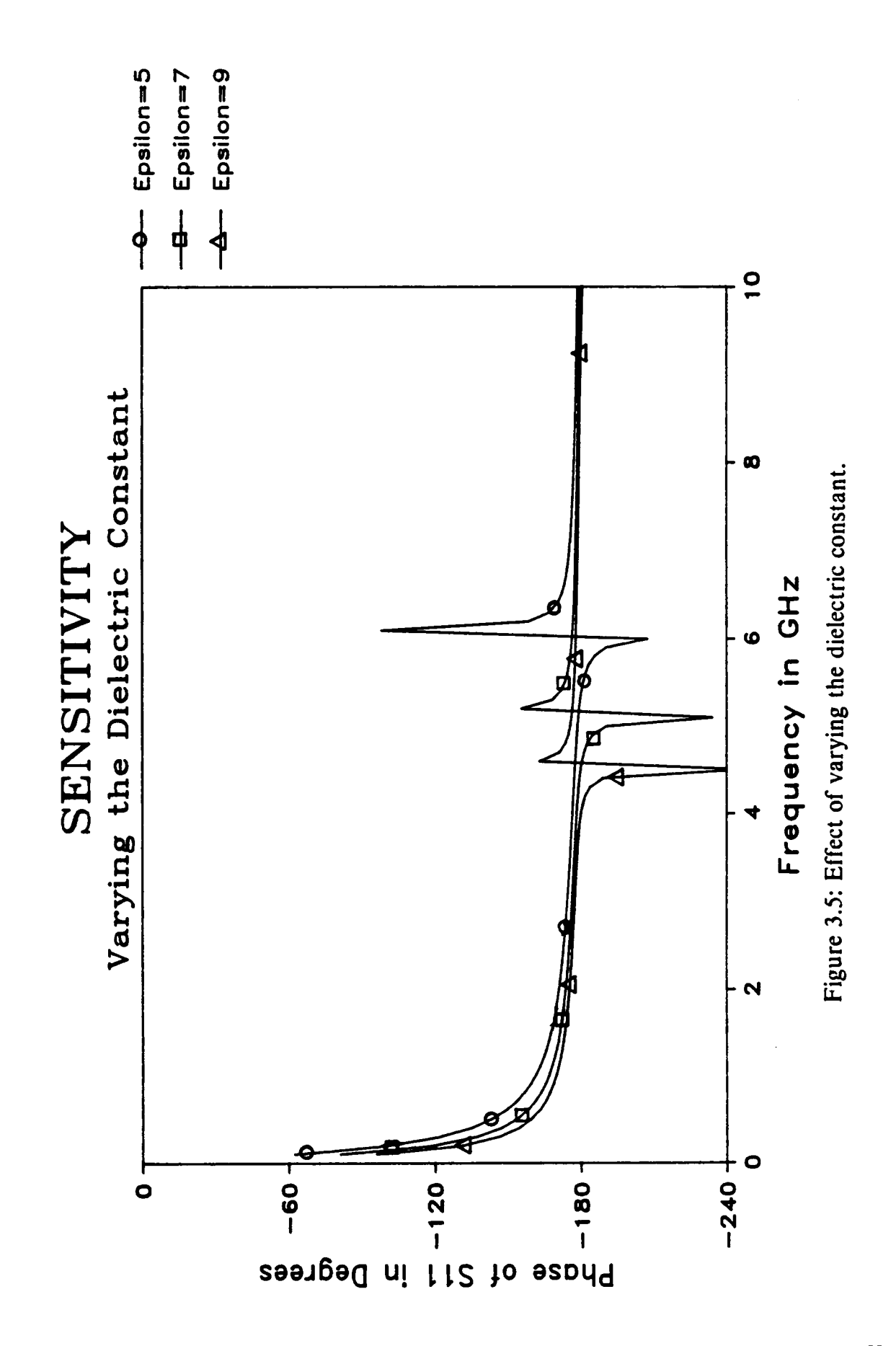

chapter 3

58

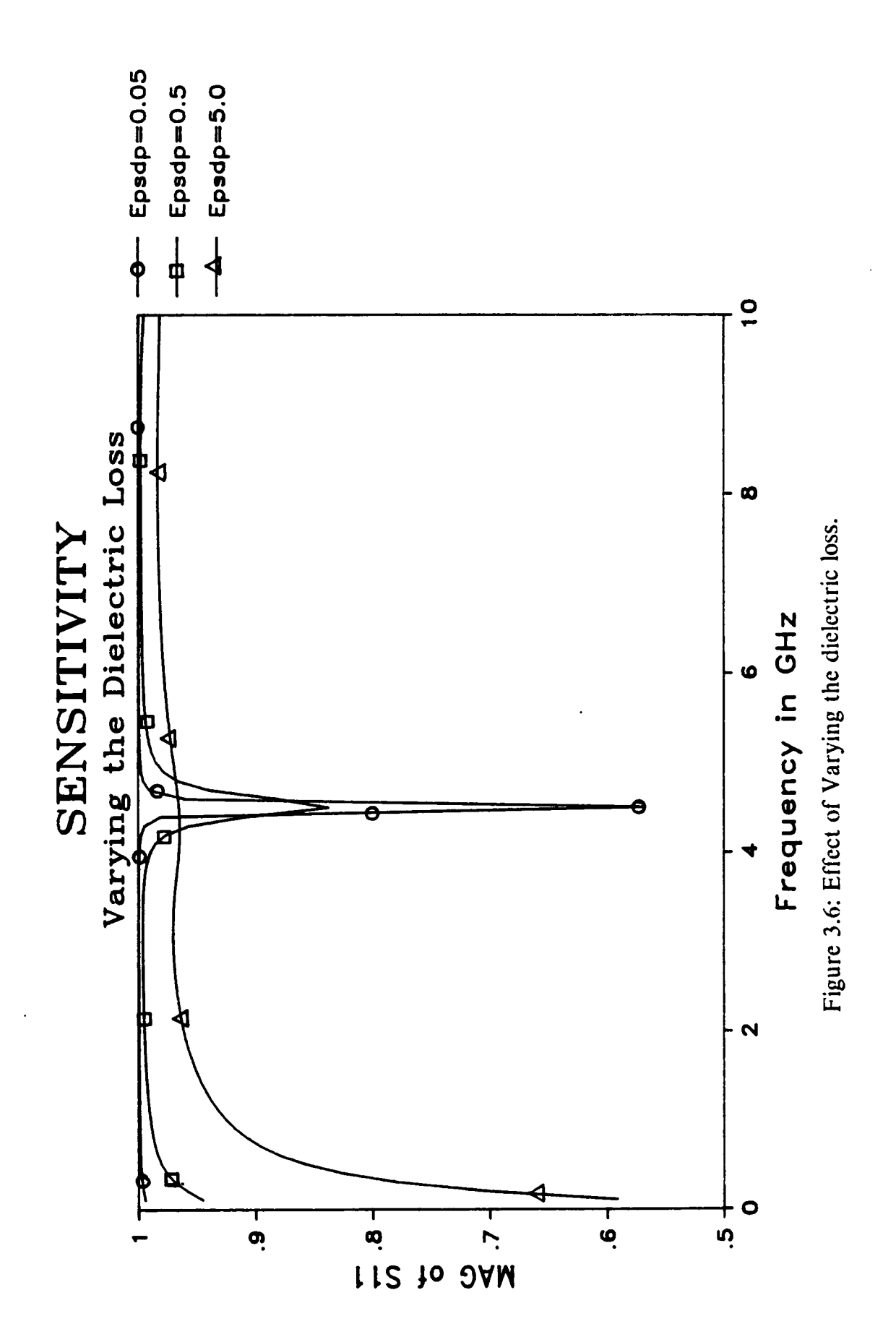

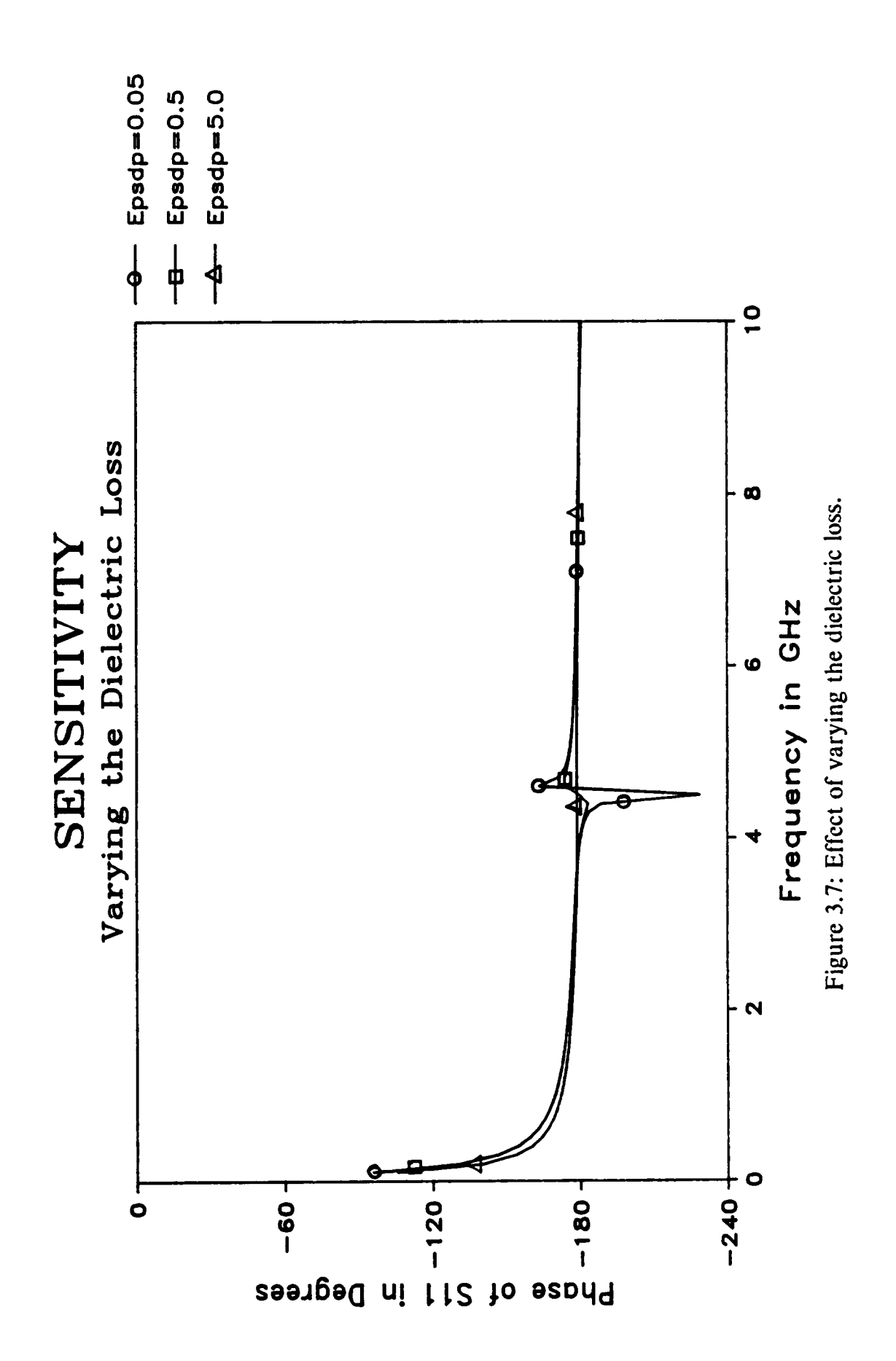

when characterizing materials with very low losses, extreme precision in the measurements is necessary.

## 3.4 Time Domain Measurement Technique:

The experimental set up used in the time domain is that of <sup>a</sup> typical TDR system. Referring to figure (3.8), the set up consists of <sup>a</sup> pulse generator, <sup>a</sup> feed through sampler, a computer interfaced digital processing oscilloscope, and a transmission line terminated with the sample holder. The pulse generator generates a wideband step-like pulse which is launched down the reference line terminated by the WDFC. The feed through sampler provides means to detect the voltage waveforms in the reference line (both the incident and reflected). The digital processing scope digitizes the detected waveforms and forwards the digitized data to the computer for further data processing.

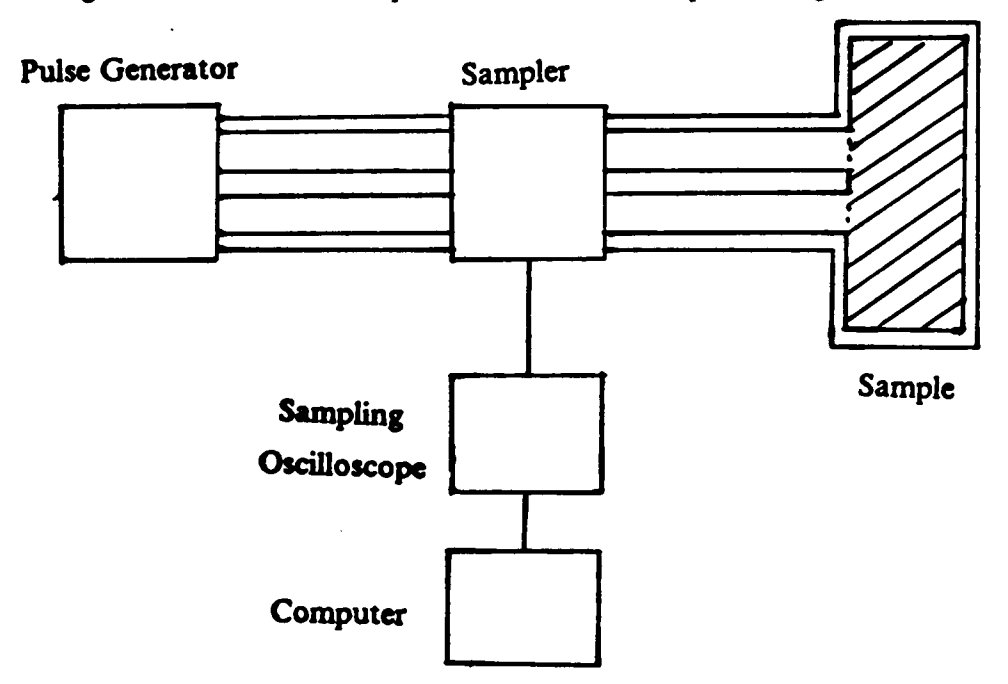

Figure 3.8: The time domain set·up.

From the information contained in the waveforms of the incident pulse and the reflection from the WDFC, the reflection coefficient  $S_{11}(j\omega)$  of the WDFC can be computed. The method used to obtain the complex permittivity from  $S_{11}(j\omega)$  was described in section 3.2.

To measure  $S_{11}(j\omega)$ , first the transmission line is terminated with a precision short to acquire the reference waveform,  $v_{\text{ref}}(t)$ . Then, the short is replaced by the WDFC and the response waveform,  $v_{\text{exp}}(t)$ , is acquired. Figures (3.9) and (3.10) show the reference and response waveforms of <sup>a</sup> sample measurement. The reflection coeflicicnt is then computed by deconvolving  $v_{\text{ref}}(t)$  from  $v_{\text{ref}}(t)$  [61]. In this work, a simple division of the frequency domain forms was found to be adequate for the computation of  $S_{11}(j\omega)$ . The rellection coefficicnt is, therefore, given by

$$
S_{11}(j\omega) = -\frac{V_{resp}(j\omega)}{V_{refr}(j\omega)}
$$
\n(3.94)

where  $V_{\text{refr}}(j\omega)$  and  $V_{\text{refr}}(j\omega)$  are the Fourier transforms of  $v_{\text{refr}}(t)$  and  $v_{\text{refr}}(t)$ , respectively. ln this work, The complete fast Fourier transformation (CFFT) method [54] is used to compute the Fourier transforms since both  $v_{\text{ref}}(t)$  and  $v_{\text{ref}}(t)$  are step-like waveforms (the initial and final values are not equal). In its discrete form,  $S_{11}(j\omega)$  is given by

$$
S_{11}(k\Delta f) = -\frac{CFFT\{v_{resp}(n\Delta t)\}}{CFFT\{v_{reft}(n\Delta T)\}} , n = 0, 1, ..., N-1 , k = 0, 1, ..., 2N-1
$$
 (3.95)

where  $\Delta f$  is the frequency resolution,  $\Delta T$  is the time sampling interval, and  $N\Delta T$  is the length of the time window.  $\Delta f$  and  $\Delta T$  are related by:

$$
\Delta f = \frac{1}{2N\Delta T} \tag{3.96}
$$

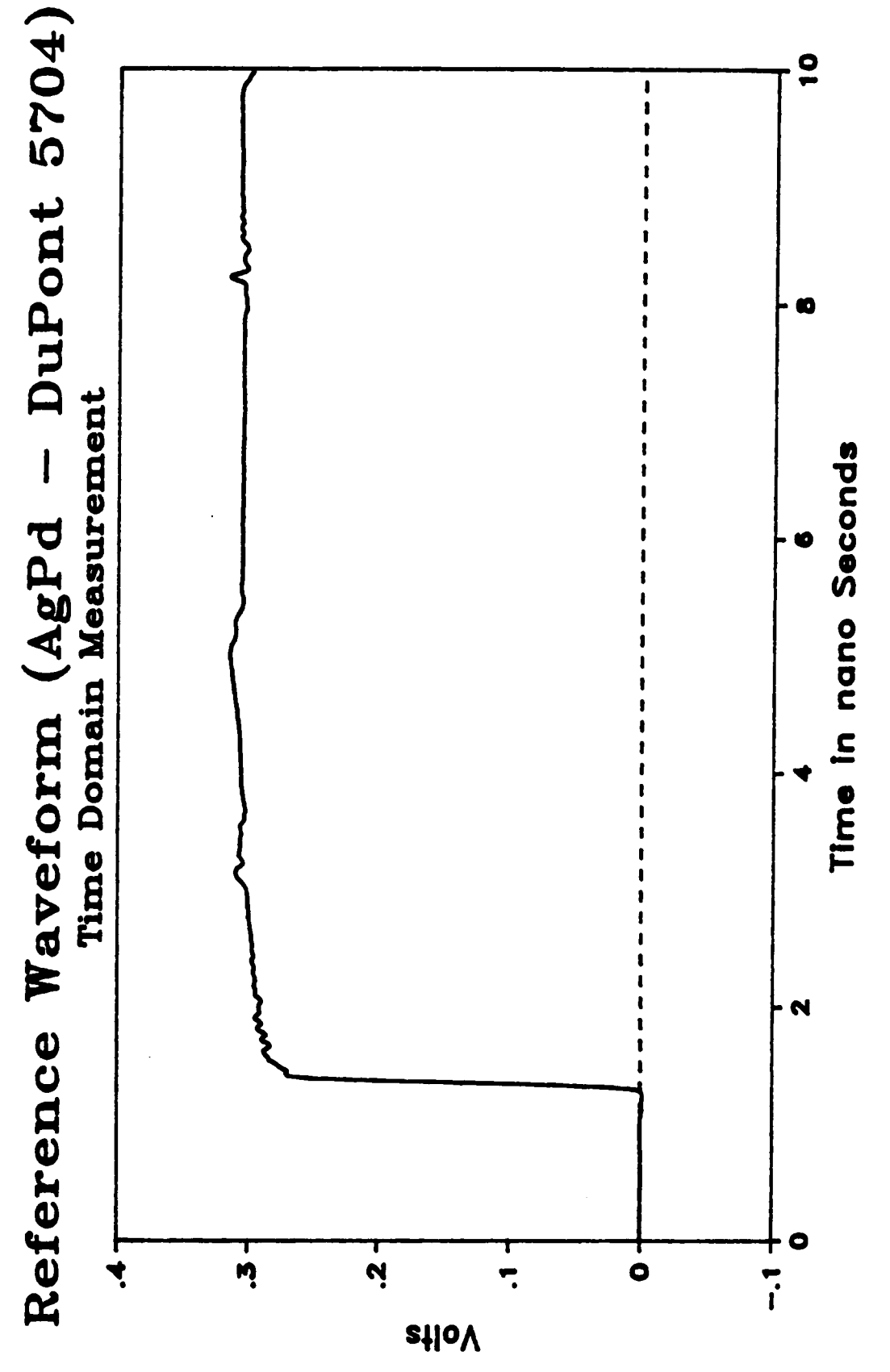

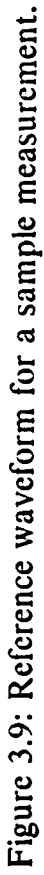

63

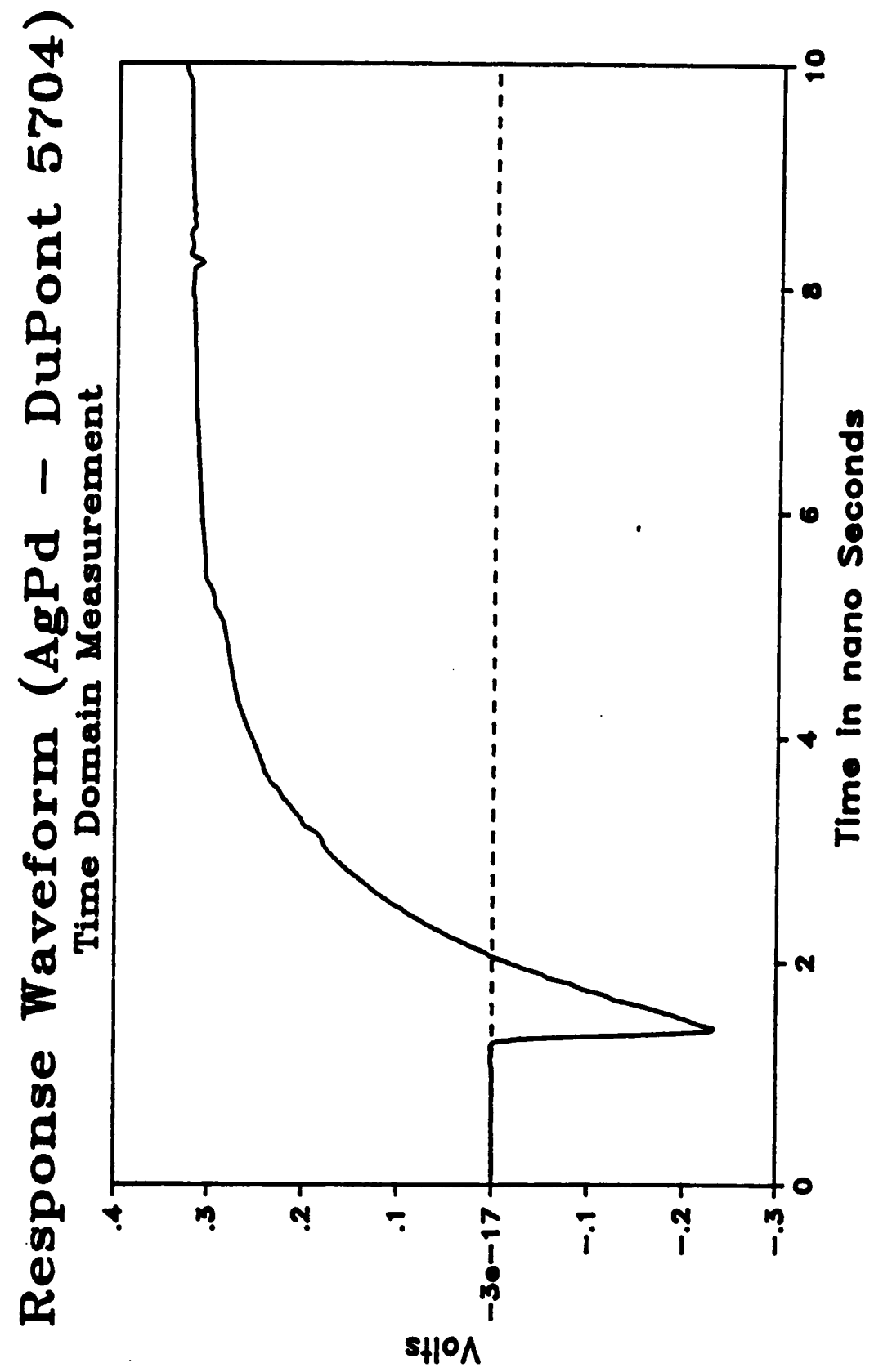

Figure 3.10: Response waveform for a sample measurement.

lt is to be noticed that the CFFT technique produces 2N samples (double the resolution).

A computer program was written to enable data acquisition, to implement the complete FFT method, and to compute the reflection coeflicient. This program in Tektronix SPS-Basic is listed in appendix VI. Figure (3.11) shows the phase of the reflection coefficient of a sample measurement. The magnitude is shown in figure (3.12).

#### Equipment used:

The following is a list of the equipment used in the setup:

- 1. Pulse generator: Picosecond Pulse Labs 4050A.
	- Note: The 4050A pulse generator was used because it has been found out that it is much less sensitive to loading than the Tektronix S52 tunnel diode pulse generator. ln other words, the tunnel diode waveform suffers from both voltage and time offsets as the termination of the line is changed. The voltage offset can be corrected; However, the time olfset transforms into a linear phase component in the reflection coefiicient. lfthis linear phase component is not removed, serious errors will be introduced in the results. The removal of this linear component is not an easy task. Although the 4050A pulse generator covers a smaller bandwidth than the tunnel diode, it was adequate for the bandwidth of our measurements.
- 2. Sampler: Tektronix S6 feed through sampling head.
- 3. Scope: Tektronix 7704A digital processing oscilloscope.
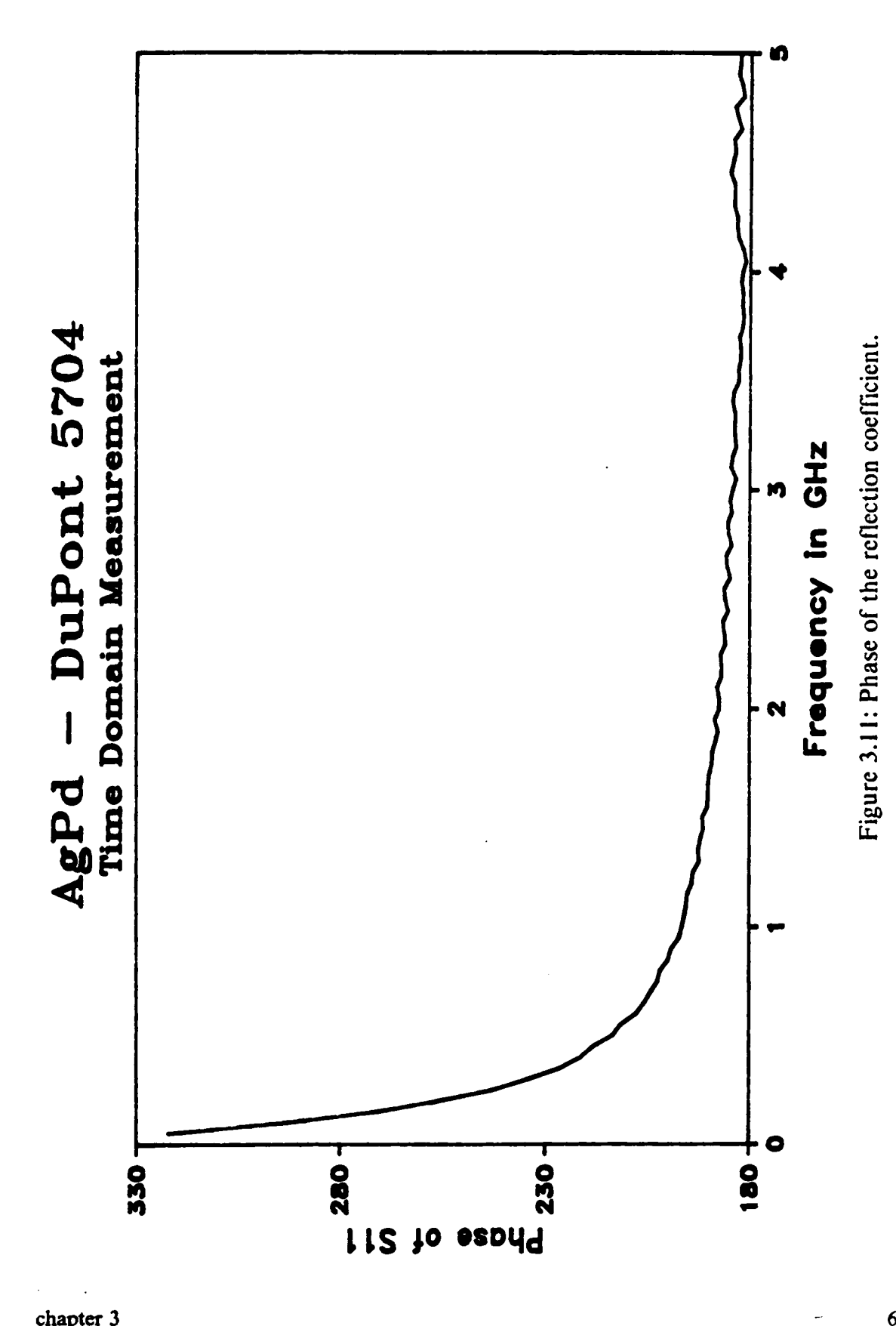

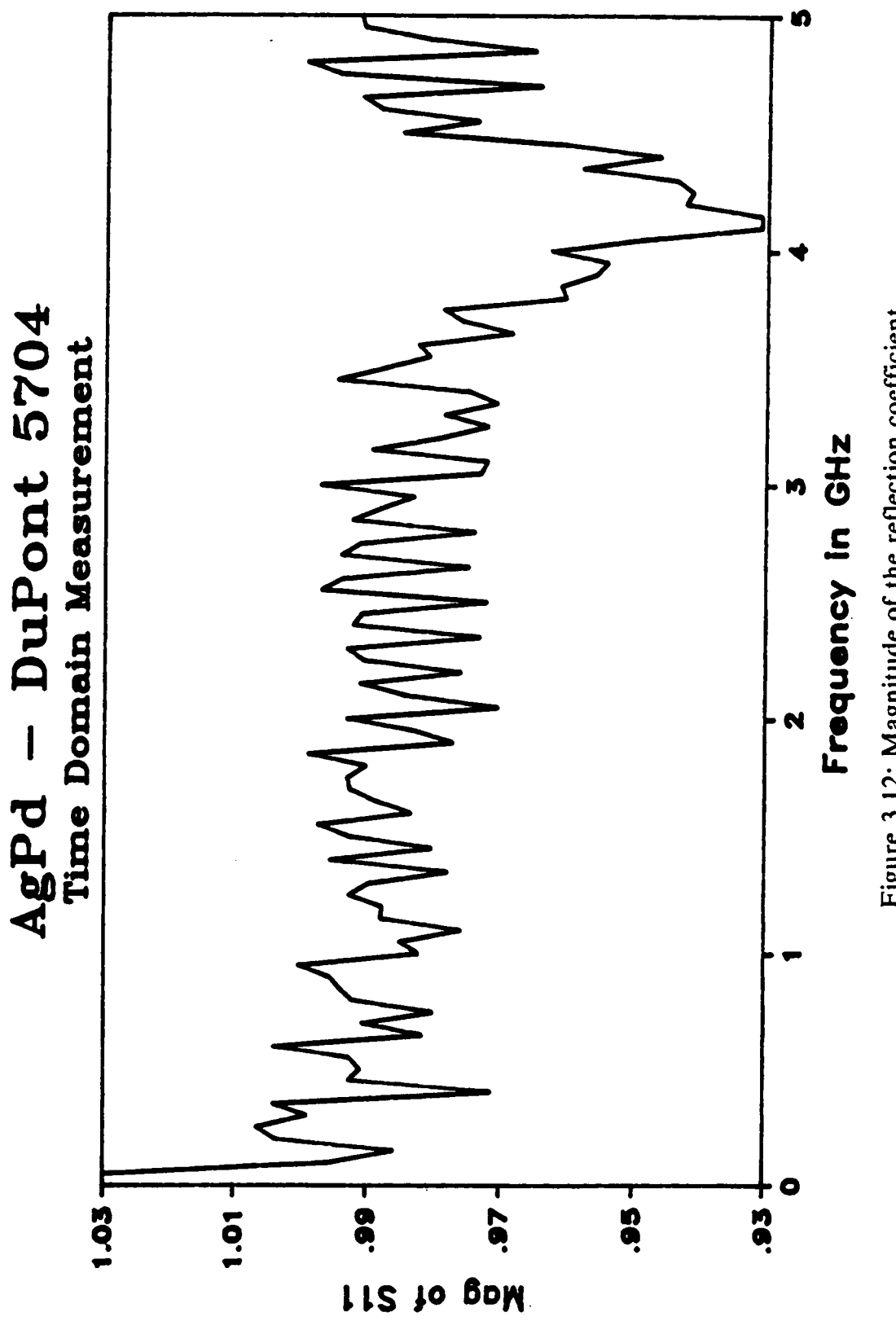

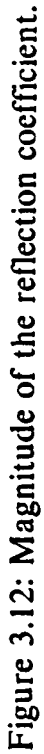

4. Computer : PDP-l l/34 minicomputer.

## 3.5 Experimental Results:

This section presents the results of experiments performed in both the time and frequency domain [60] for dielectric characterization using the WDFC technique. First, some experiments are performed using known materials in order to verify both the technique and as well as the used computer code. Another verification experiment using the resonances of the WDFC in determining the dielectric constant of the filling material was also performed. Following the verification, actual measurements are performed on two types of thick film dielectric pastes both made by DuPont; the DuPont 5704 thick film paste and the PCM dielectric paste. This section presents only thc final results obtained from the analysis of the data collected from these experiments. The results are in the form of graphs of the complex permittivity versus frequency.

### 3.5.1 Verification:

Four verification experiments were performed. First, the capacitance of <sup>a</sup> standard (HP·OPEN) used in the calibration of the Network Analyzer is estimated using WDFC technique. The results are compared to the data provided by HP. The second experiment involves the characterization of a Quartz sample (fused silica) for which the dielectric constant is known to be 3.78. The third experiment uses <sup>a</sup> sample of teflon (  $\varepsilon'$ , = 2.1). The last experiment uses the resonant frequencies of the cavity to estimate the dielectric constant. The dielectric constant obtained using the WDFC technique is compared to the dielectric constant estimated using the resonant frequencies of the cavity. As will be seen later, the resonance method is capable of yielding results beyond the bandwidth obtained using the WDFC technique due to sample thickness and the measurement system precision. However, the resonance technique produces results only at the measured resonant frequencies (few GHz frequency intervals).

### (1) HP-Open:

The HP-open is a standard "reference" open circuit termination made by Hewlett-Packard company and is typically used in the calibration of the network analyzer. As shown in figure  $(3.13)$ , there is a piece of Polystirene in the middle to compress the spring loaded center conductor of the air line (or the APC-7 connector).

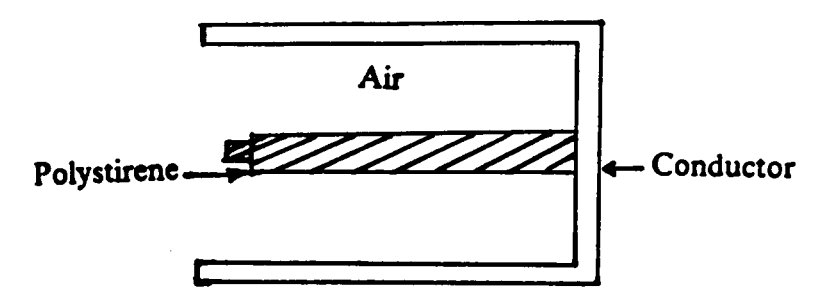

Figure 3.13: HP - Open

HP provides a formula from which the capacitance can be computed . The presence of the polystirene piece in the center, elirninates the possibility of computing the capacitance of the open precisely, using the developed model. But, the capacitance may be estimated assuming there is no polystirene, and also assuming the open is filled with polystirene, which has a dielectric constant of 2.56. The obtained results should bound the capacitance values given by the HP catalog. The program which computes the reflection coeflicient for a given the perrnittivity was used to compute the capacitance for an air filled cavity and for a polystirene filled cavity. The cavity's dimensions are the

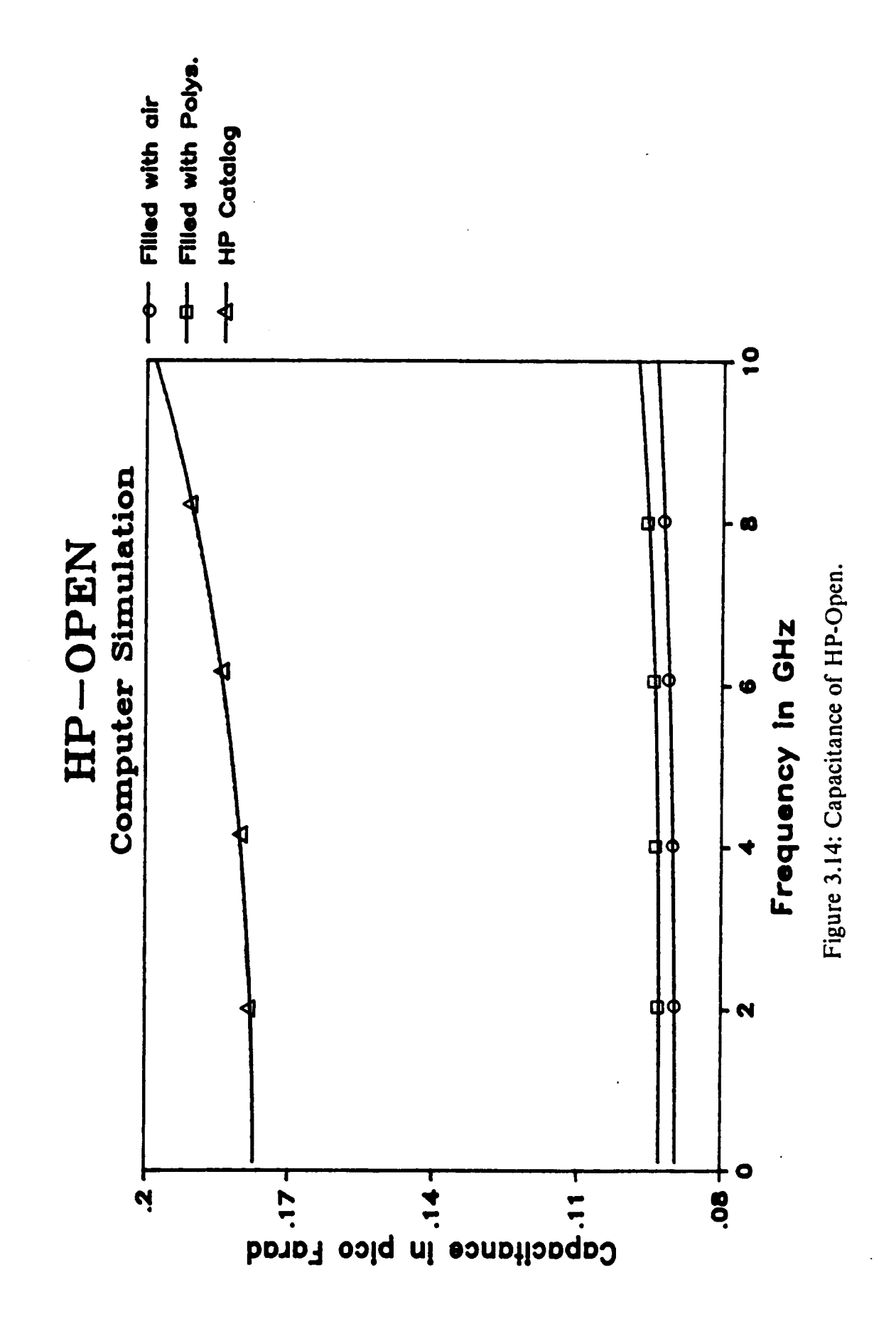

chapter 3

70

proper dimensions of the HP-Open. The results are plotted in figure (3.14) and they are in good agreement with our predictions.

### (2) Quartz Sample:

l

In this experiment, the perrnittivity of <sup>a</sup> disk of fused silica quartz is estimated. To construct a WDFC sample, the quartz disk was coated with a conductor which acted as the cavity walls. Aluminium was dcposited on one side of the sample by using <sup>a</sup> sputtering unit. The disk edges as well as the backside were covered with silver epoxy and the backside was fixed to a supporting material for rigidity and handling. Fused Silica quartz is known to have a dielectric constant of 3.78. The main problem in performing the measurement is the proper alignment of the sample holder to the air line. This was the main source of error. The measurement was performed in the time domain and frequency domain. The calculated dielectric constant  $\varepsilon'$ , is shown in figure (3.15). Figure (3.16) shows the loss  $\varepsilon^r$ ,. We notice that both the time domain and frequency domain measurements yield comparable results, which also agree with the actual value.

### (3) Teflon Sample:

This experiment suffered from the problem of constructing the sample holder walls on the teflon disk. The reason for this problem is the difliculty encountered in finding a conductor material that adheres to teflon. Consequently, the conductor walls were constructed mechanically using copper. This resulted in air gaps between the teflon disk and the cavity walls. The measurement was performed in the time domain. The result is shown in figure (3.17). The dielectric constant of teflon is 2.1. The main source of ' error in our calculations is due to the presence of the air gaps.

### (4) Using Resonance:

In this experiment, samples of DuPont 5704 thick film dielectric material were made.

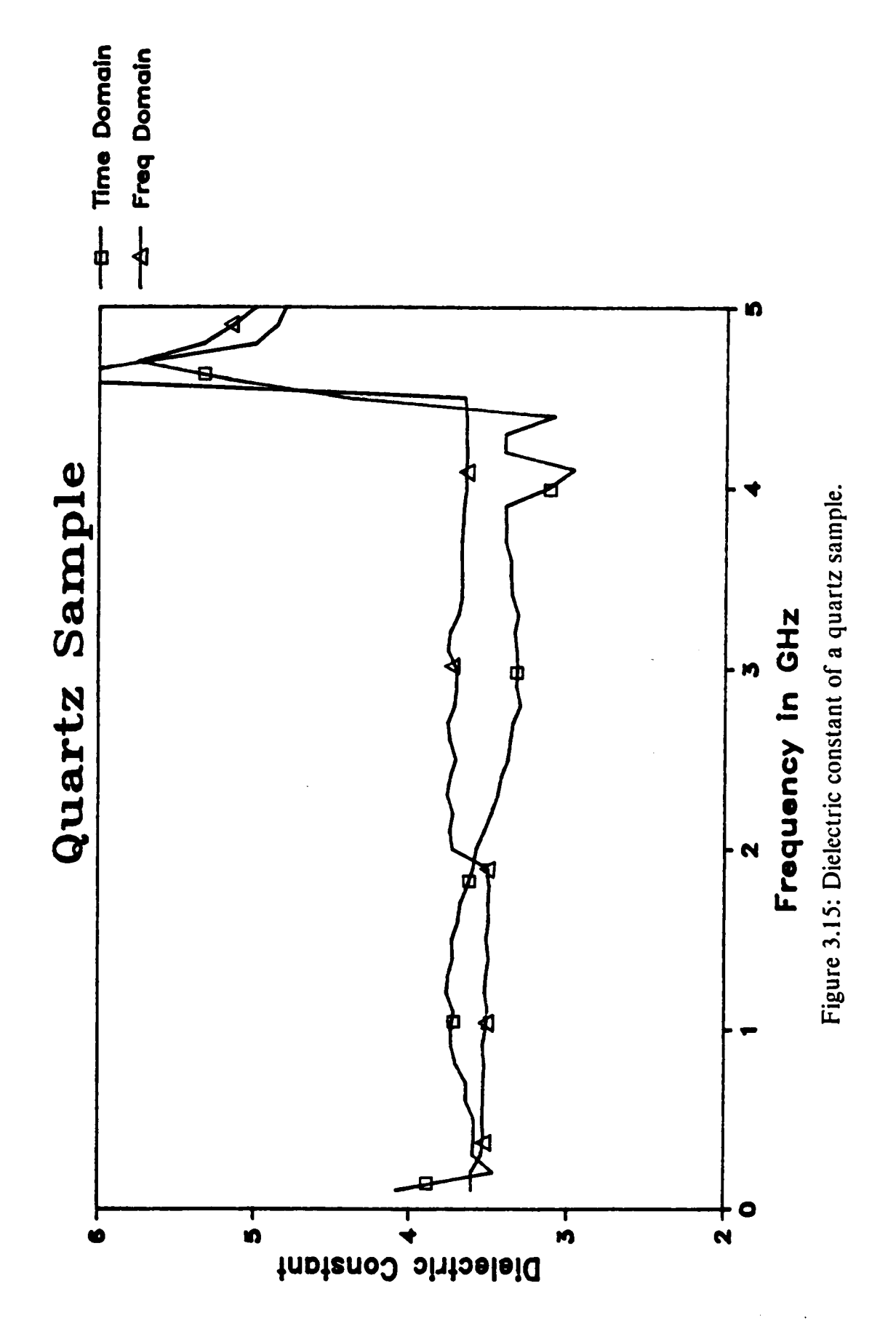

 $72$ 

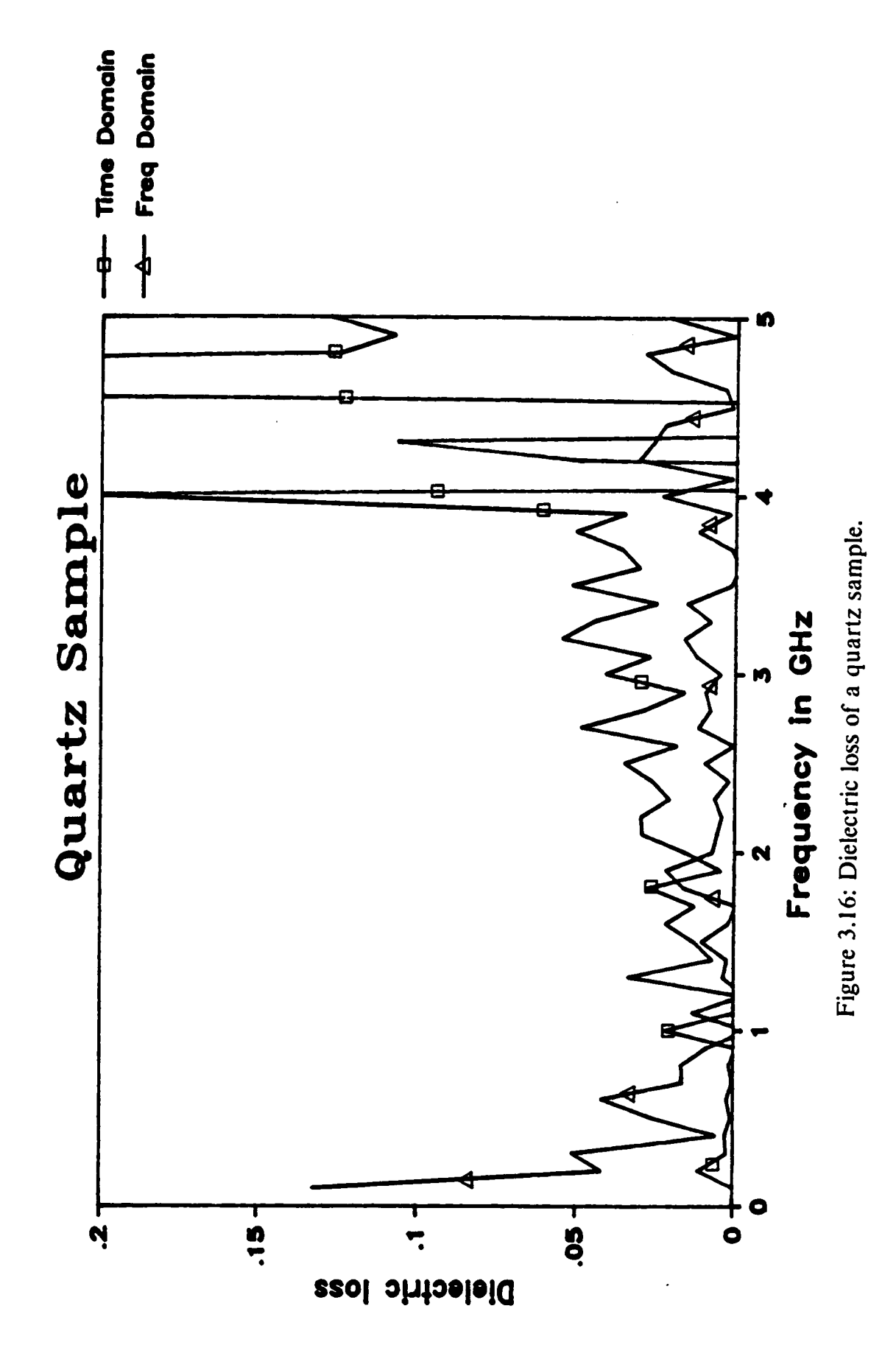

chapter 3

73

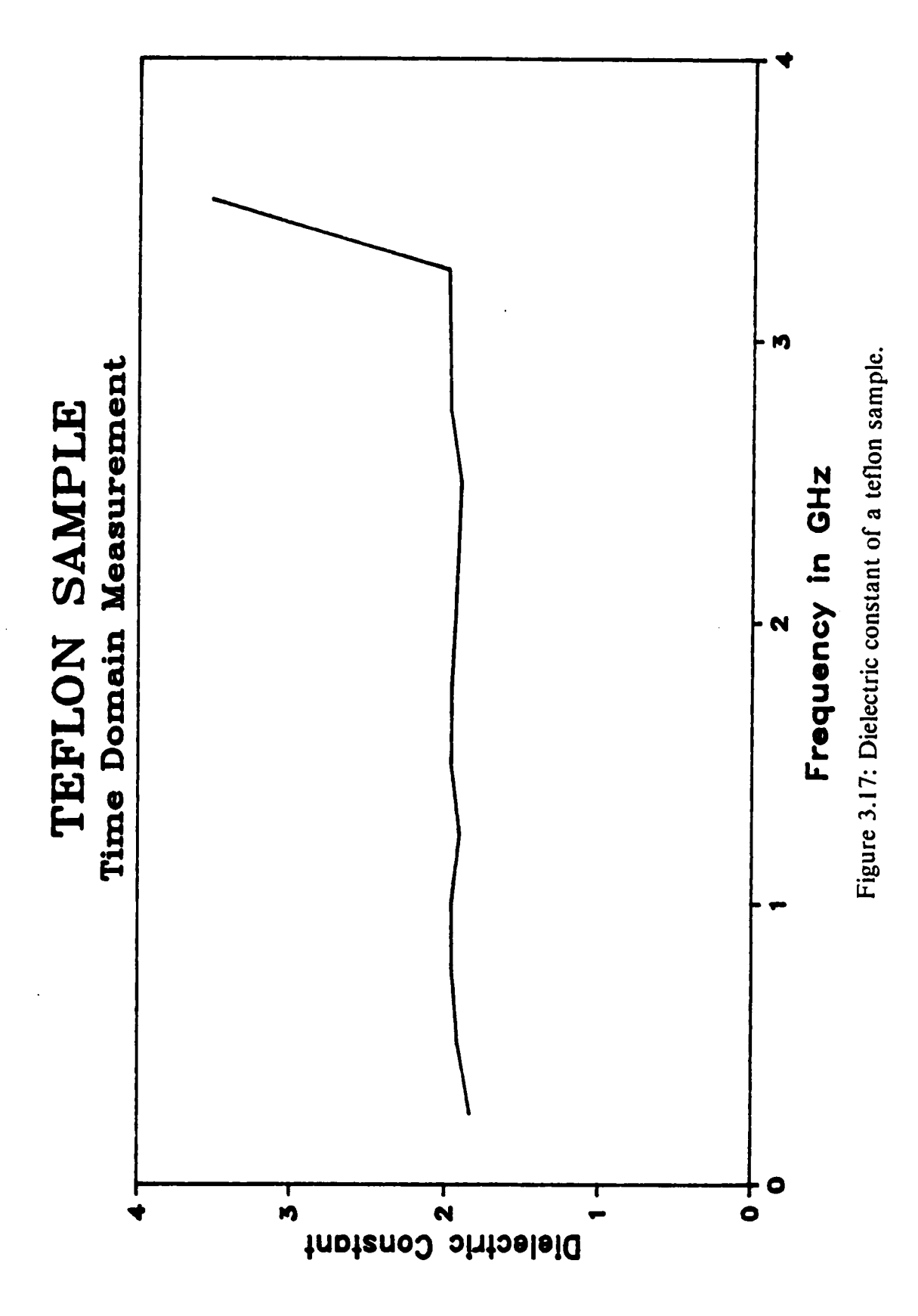

These samples have different diameters. The thickness of these samples is in the order of 30 microns. Therefore, the dominant resonances are given by

$$
f_n = \frac{c}{\sqrt{2\pi\epsilon_r}} \frac{x_{on}}{R}
$$
 (3.97)

where  $x_{\text{on}}$  is the  $n^{\text{th}}$  zero of the zero order Bessel function of the first kind, c is the speed of light and  $R$  is the radius of the sample holder. Neglecting the loss and thus assuming that the permittivity is real then the dielectric constant is given by

$$
\varepsilon_r(f_n) = \left\{ \frac{c}{2\pi f_n} \frac{x_{on}}{R} \right\}^2 \tag{3.98}
$$

The measurements of these samples were performed in the frequency domain [60]. Figures (3.18) and (3.19) show the magnitude and phase of the reflection coefficient of a sample with 4 cm diameter. The resonances are easier to detect from the magnitude plot. From figure (3.18) and using equation(3.98), the resonant frequencies and the corresponding values of the estimated dielectric constant are given in table I. Figures (3.20) and (3.21) show the magnitude and phase of the reflection coeflicient of <sup>a</sup> second sample with 6 cm diameter. Following the same procedure, the resonant frequencies and the corresponding values of the estimated dielectric constant are given in table ll. As will be shown in section (3.5.2) these values agree fairly well with the values obtained using our technique. The reasons for the discrepancies are the following sources of error:

1. There is some error in the values of the measured resonant frequencies due to the frequency resolution used and also due to the quality factor of the cavity.

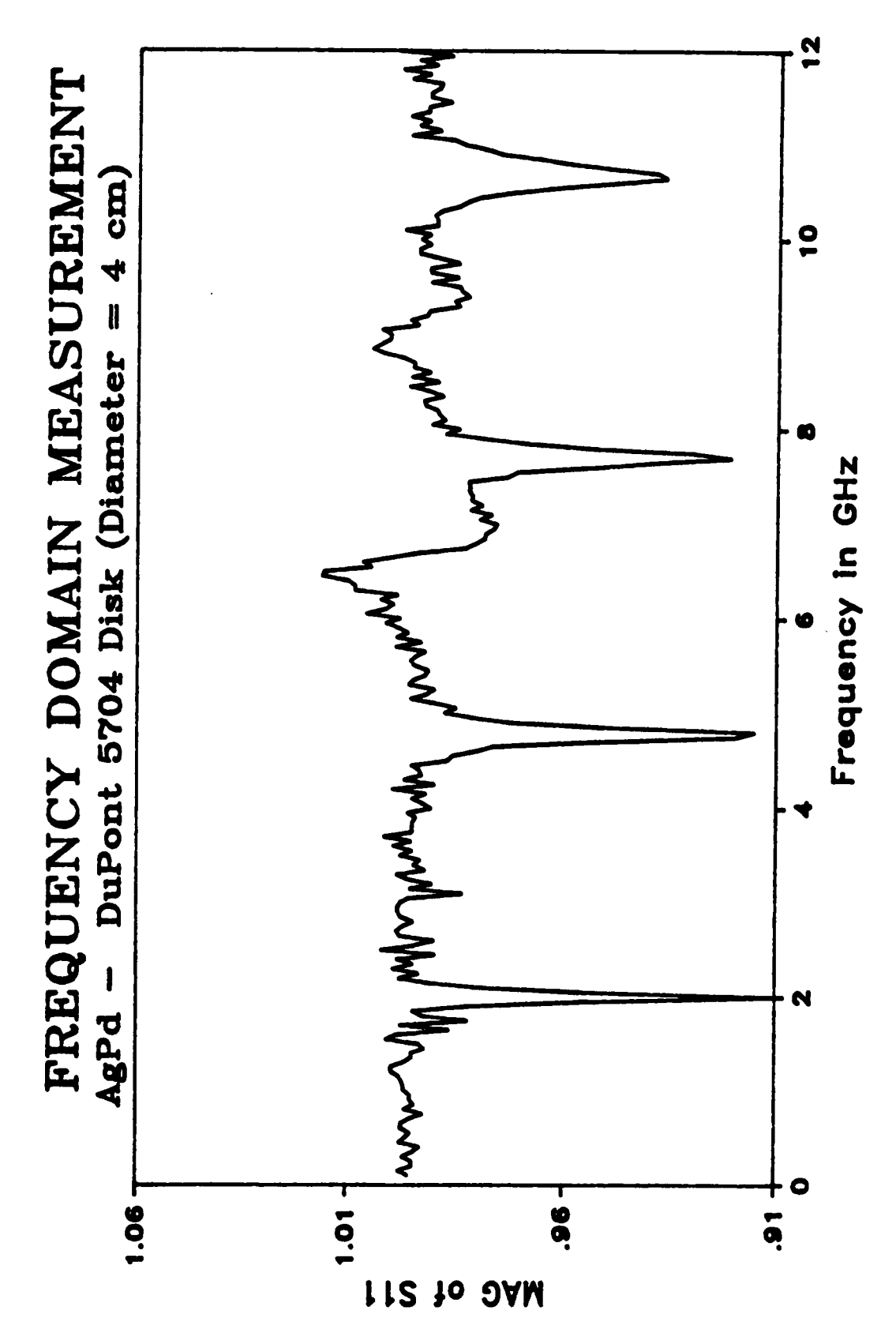

Figure 3.18: Magnitude of the reflection coefficient of a sample whose diameter is 4 cm.

76

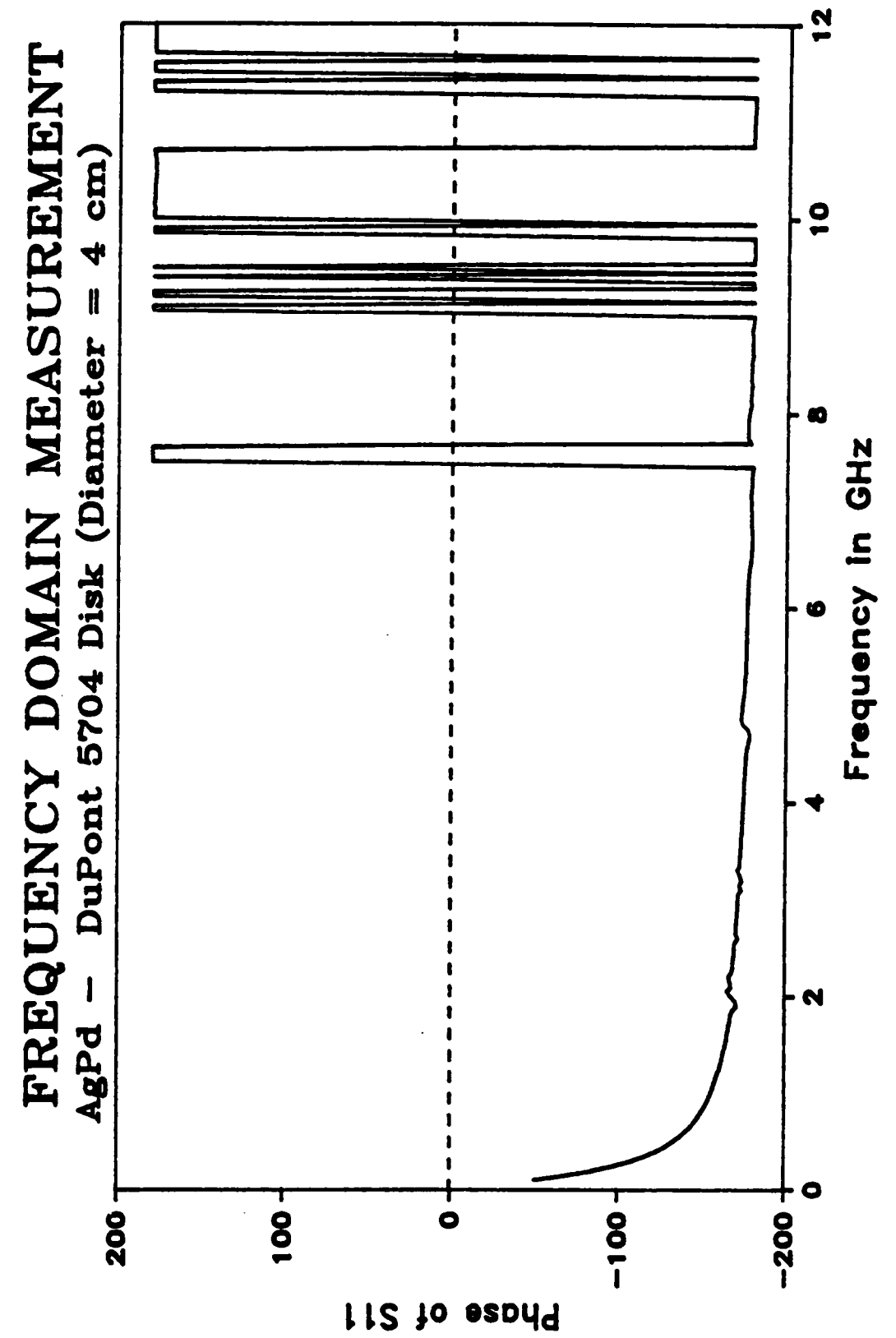

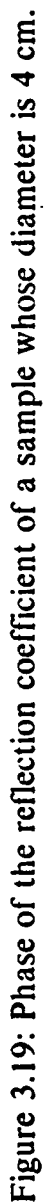

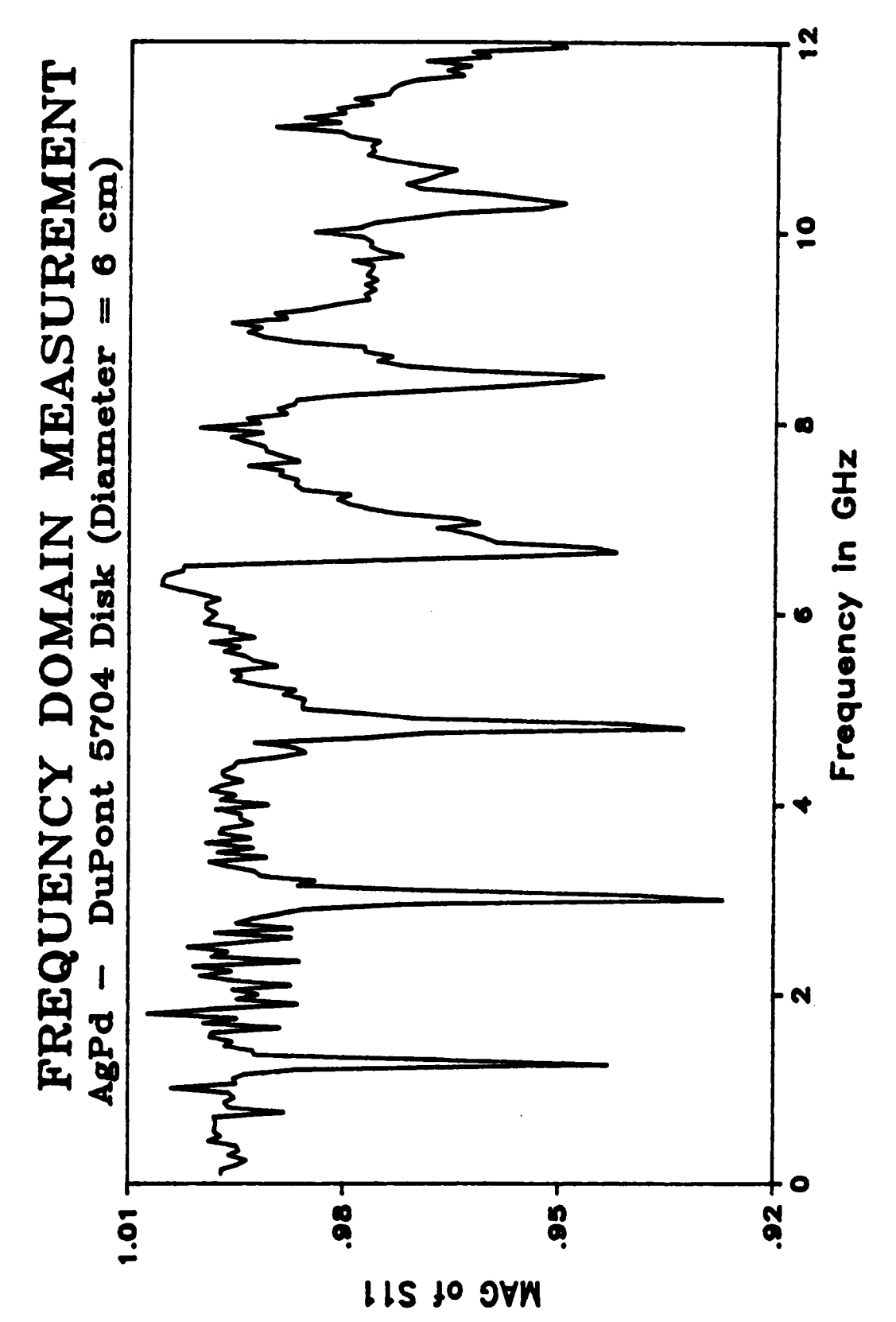

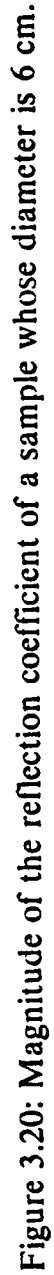

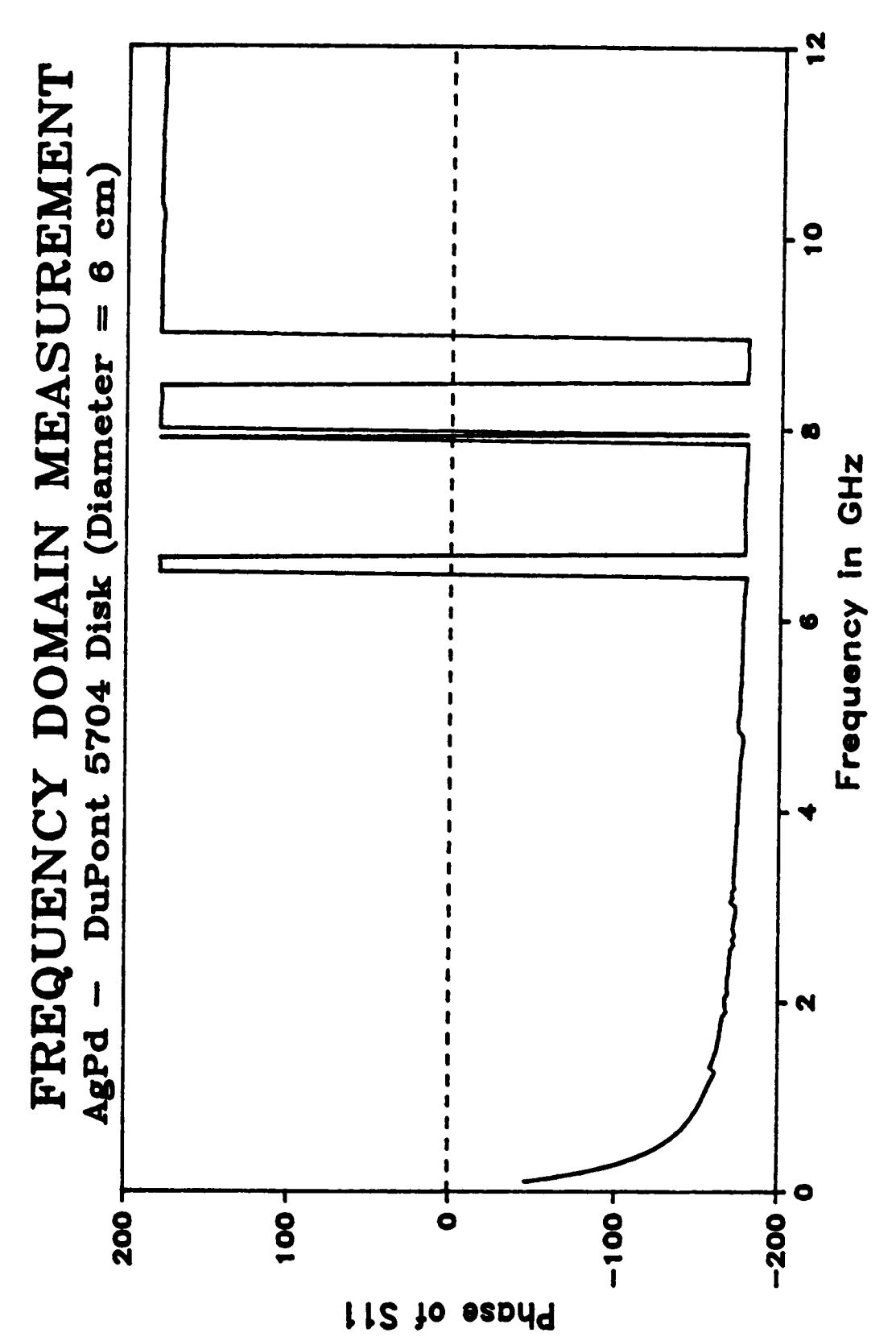

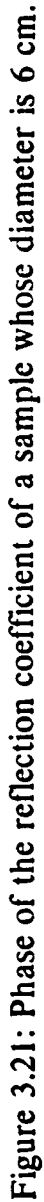

Table 1: Estimated dielectric constant using resonance for a 4 cm disk.

 $\mathcal{L}^{\text{max}}_{\text{max}}$  , where  $\mathcal{L}^{\text{max}}_{\text{max}}$ 

 $\sim$ 

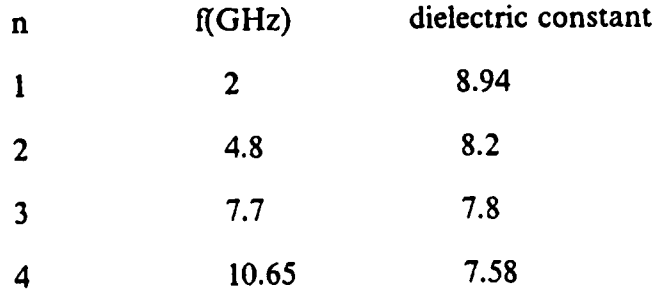

Table 11: Estimated dielectric constant using resonance for a 6 cm disk.

 $\sim 10$ 

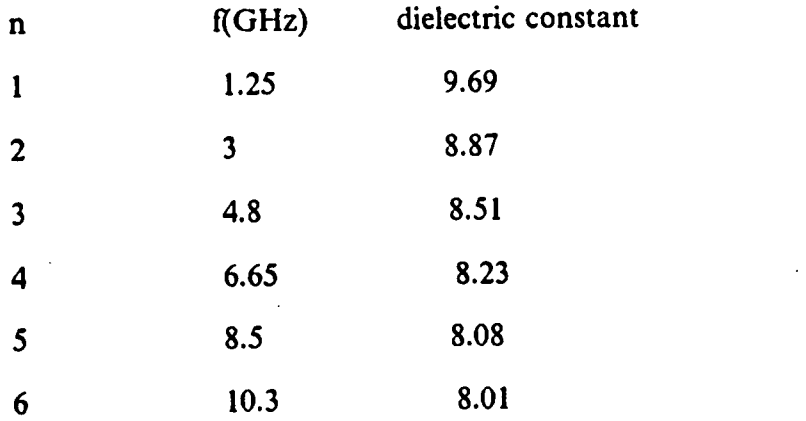

 $\bar{\mathcal{A}}$ 

- 2. The formula used to relate the resonant frequencies to the dielectric constant is for a closed cavity, and therefore, it is only approximate in our case because of the loading of the transmission line feeding the cavity.
- 3. Losses in the conductor walls forming the cavity as well as the dielectric loss degrade the quality factor, and hence, makes it harder to determine the accurate resonant frequencies.

### 3.5.2 Experiments on Some Thick Film Dielectric Materials:

This section presents results of some experiments performed in the frequency domain and the time domain on samples made of DuPont 5704 and DuPont PCM thick film dielectric materials. Figure (3.22) shows the dielectric constant  $(\varepsilon')$  obtained for DuPont 5704 sample while figure (3.23) shows the loss  $(\varepsilon, \tilde{\ })$ . The results for the PCM sample are shown in figures (3.24) and (3.25). As shown in all these plots, the time domain results agree with the frequency domain results. The loss results in figures (3.23) and (3.25) may have some errors for the following two reasons:

- l. The conductor material used to form the walls of the cavity are not perfectly lossless. Therefore, the loss obtained is not only due to dielectric loss, but also has <sup>a</sup> contribution from the conductor losses. This is very significant if the dielectric materials have very low losses.
- 2. These materials may have very low losses, and thus very precise measurements of the reflection coefficient have to be performed. Our measurement systems are fairly precise but may not have the needed precision at present. Another source of error in this measurement is the alignment problem. The sample holder was attached to

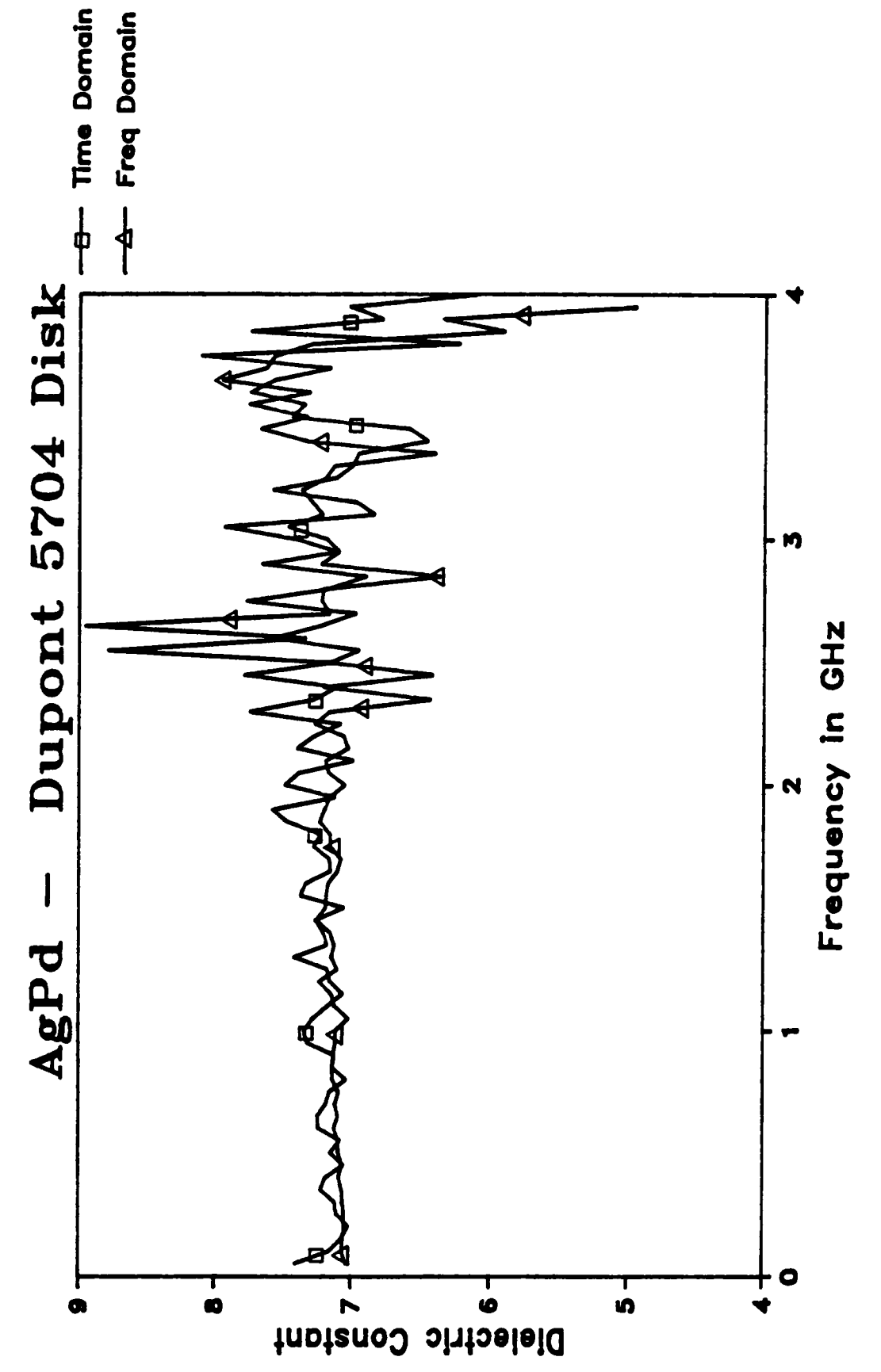

Figure 3.22: Dielectric constant of a DuPont 5704 thick film sample.

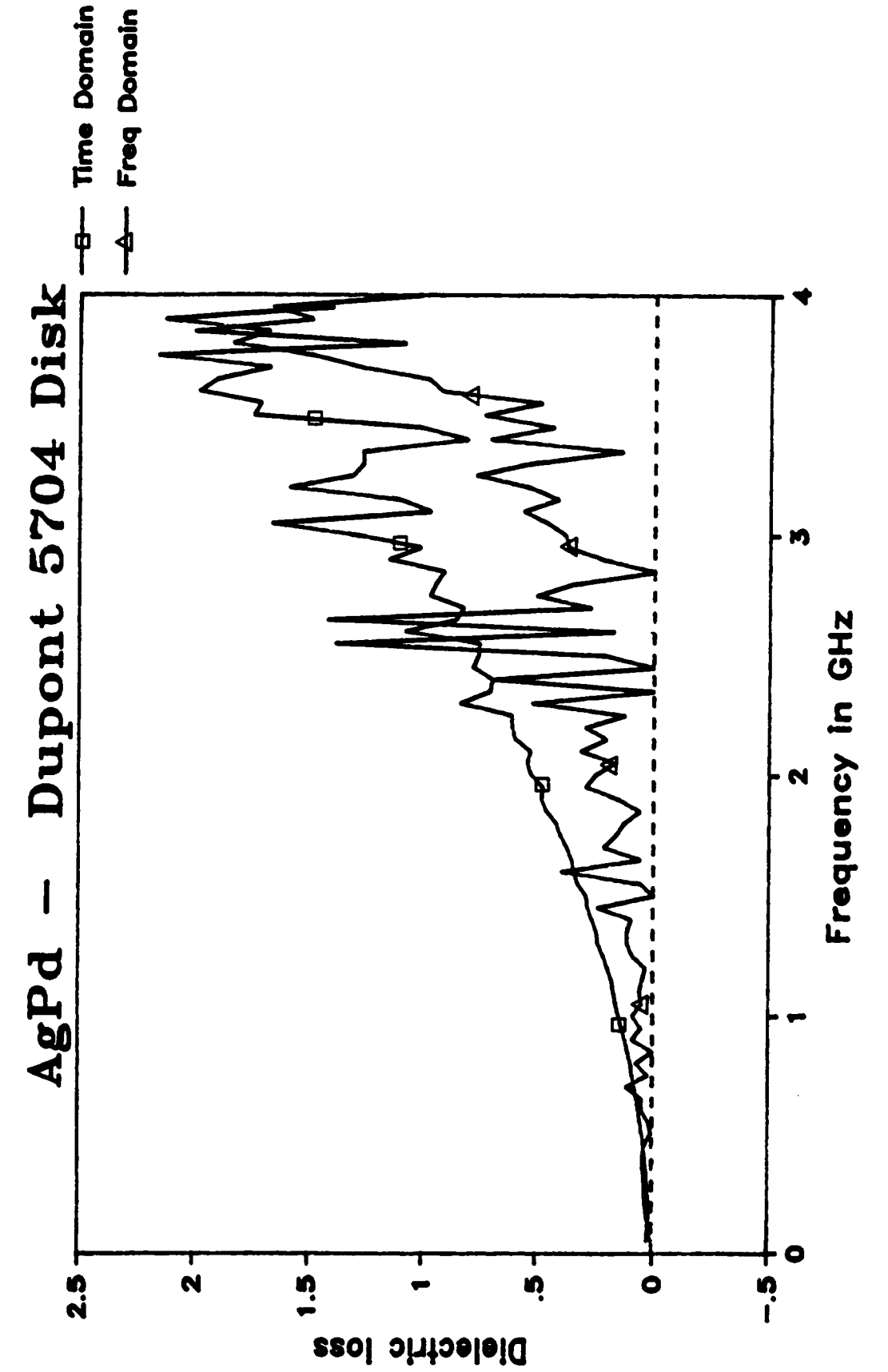

Figure 3.23: Diclectric loss of a DuPont 5704 thick film sample.

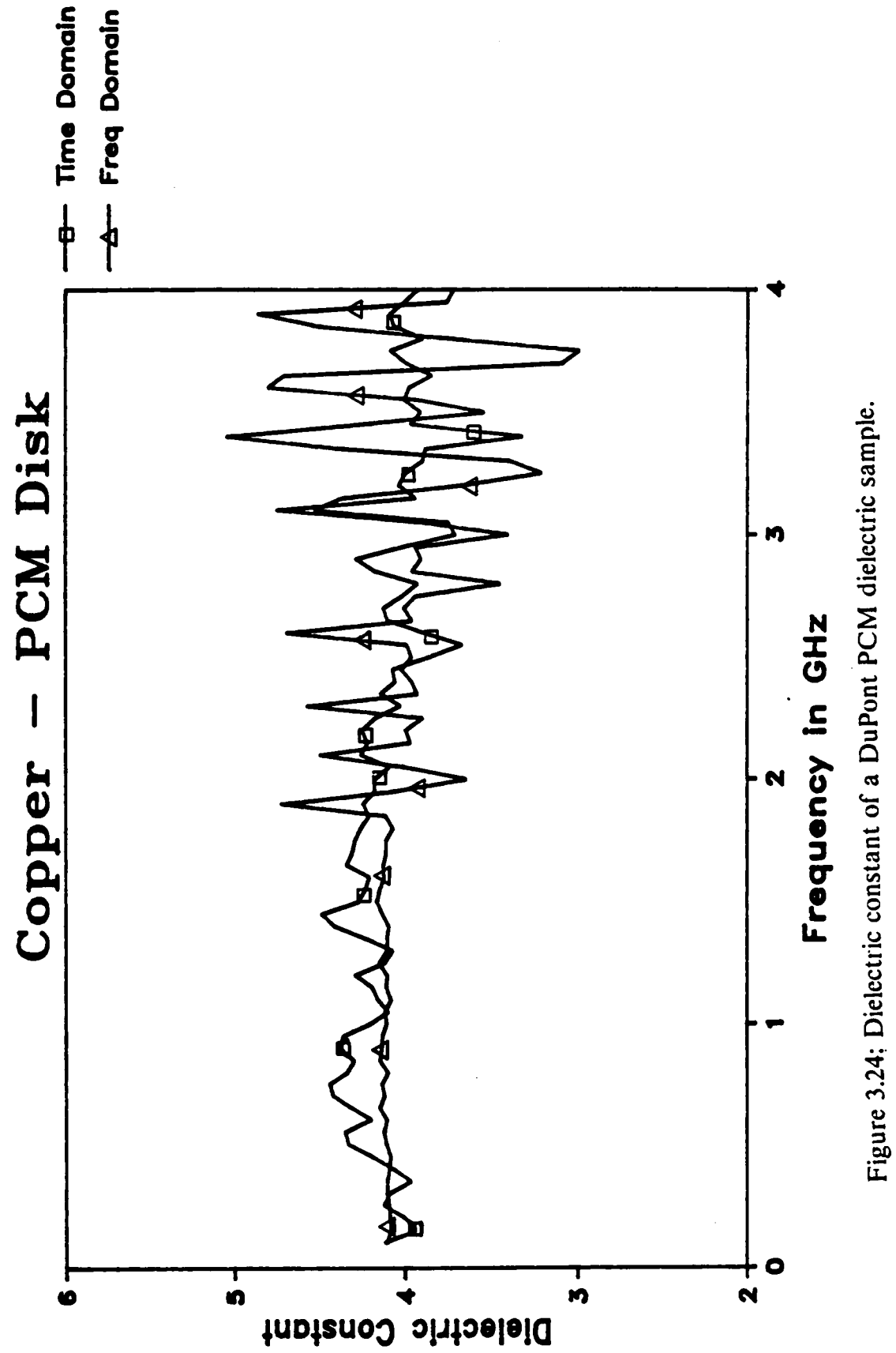

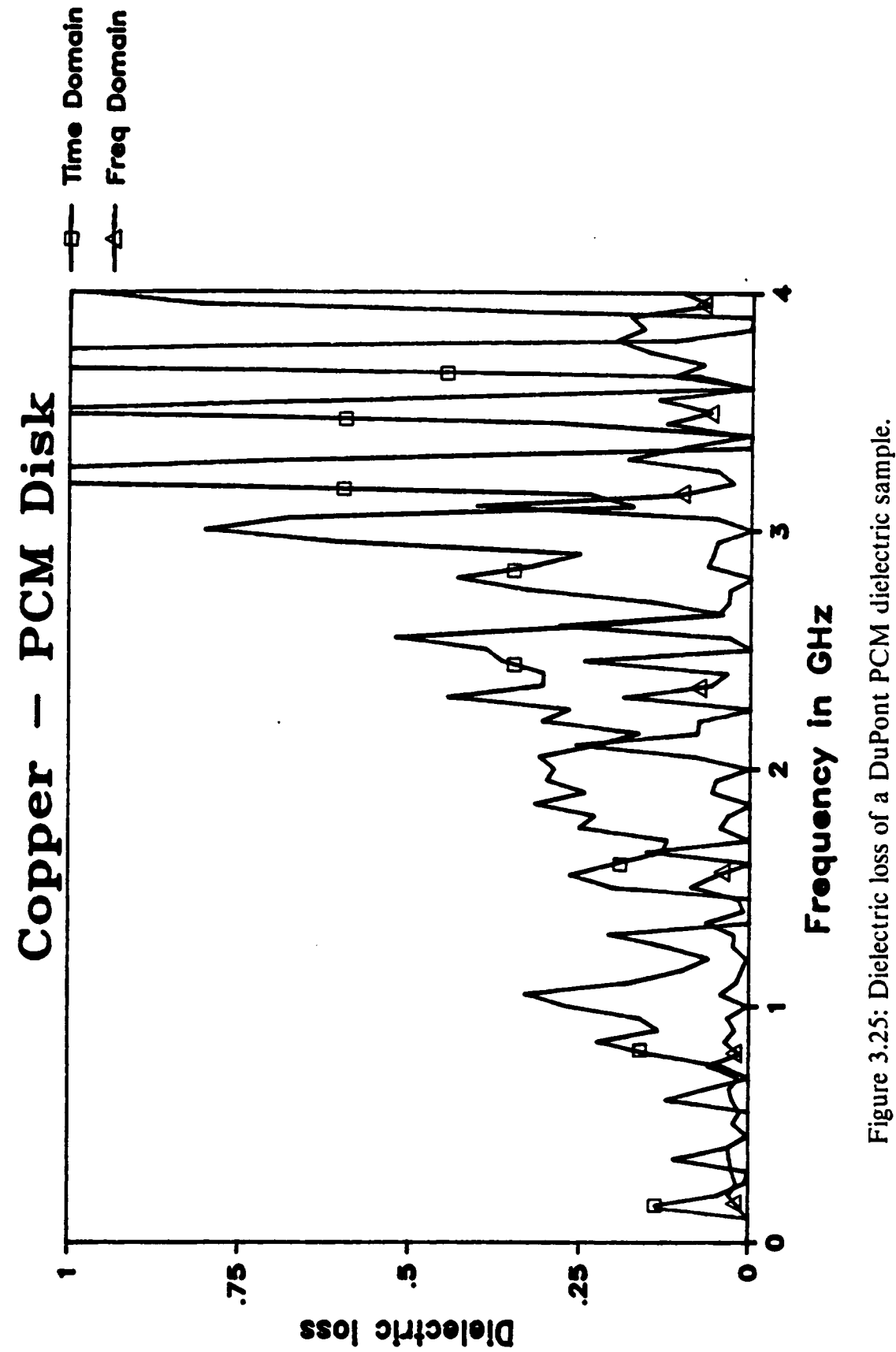

the end of the line manually and the alignment was done visually. To minirnize this error, the acquisition of the reflected waveform from the sample was repeated several times and then averaged. A better solution would be to design a mechanical structure to hold the sample against the air line.

# 3.6 Conclusion:

ln this chapter, the concept and analysis of <sup>a</sup> wideband dielectric filled cavity (WDFC) attached to the end of a transmission line was presented. The structure is to be used for the characterization of dielectric materials.

The results of some simulation experiments to test the technique and predict its performance were also presented. Based on these experiments, it was concluded that mainly the phase of the reflection coeflicient yields the dielectric constant while the loss is derived from the magnitude of the reflection coefficient information. lt was also concluded that the thickness of the dielectric sample must be known precisely to get accurate results for the complex permittivity. The thickness also alTects the bandwidth of the measurement; thicker samples providing wider bandwidth. The diameter of the WDFC sample holder must be chosen such that the resonance due to the radial dimension is outside the bandwidth of interest.

The time-domain experimental setup as well as the procedure used to measure the reflection coeflicient was described. The results of experiments performed in the time domain and the frequency domain for dielectric characterization using the WDFC technique were also presented. First, some experiments using known materials were performed for verification purposes. Then measurements were performed on two types of thick film dielectric materials: the DuPont 5704 and the DuPont PCM dielectric pastes. Satisfactory estimates for the dielectric constant were obtained. However, the loss results were not accurate because of two reasons: l. the WDFC conductor walls were assumed ideal (lossless) 2. these materials have very low losses and, hence, very precise measurements of' the reflection coeflicient are required. Since the thick film samples have very small thicknesses ( $\sim 30 \mu m$ ), giving an upper frequency limit of about 4 GHz beyond which the results become noisy.

# Chapter 4

# WIDEBAND DIELECTRIC FILLED CAVITY PLACED BETWEEN TWO TRANSMISSION LINES

In this chapter, a wideband dielectric filled cavity (WDFC) placed between two transmission lines is described and analyzed. This arrangement enables the measurement of the reflection coefficient,  $S_{11}(j\omega)$ , as well as the measurement of the transmission coefficient,  $S_{21}(i\omega)$ . The complex permittivity can be computed from either the reflection coeflicient or the transmission coefficient information. The availability of both the reflection and transmission coefficients may enable the computation of the complex permeability,  $\mu^*$ , as well as the complex permittivity,  $\varepsilon^*$ . However, as will be shown in section 4.3 the computation of  $\mu^*$  is very difficult in practice due to the fact that both  $S_{11}(i\omega)$  and  $S_{21}(i\omega)$  are rather insensitive to the variation in  $\mu^*$ .

Section 4.1 discusses the concept of the proposed arrangement. In section 4.2, the full field analysis of this arrangement is carried out. Computer simulation experiments are presented in section 4.3. Section 4.4 describes the measurement technique and presents the result of an experiment involving the characterization of a teflon sample for verification (teflon is known to have <sup>a</sup> dielectric constant of 2.1). Finally, <sup>a</sup> conclusion is provided in section 4.5.

# 4.1 Concept:

The proposed arrangement is shown in figure 4.1. As shown in the figure, the WDFC is placed between two transmission lines. The walls of the WDFC sample holder may be deposited or molded on the dielectric sample to eliminate possible air gaps.

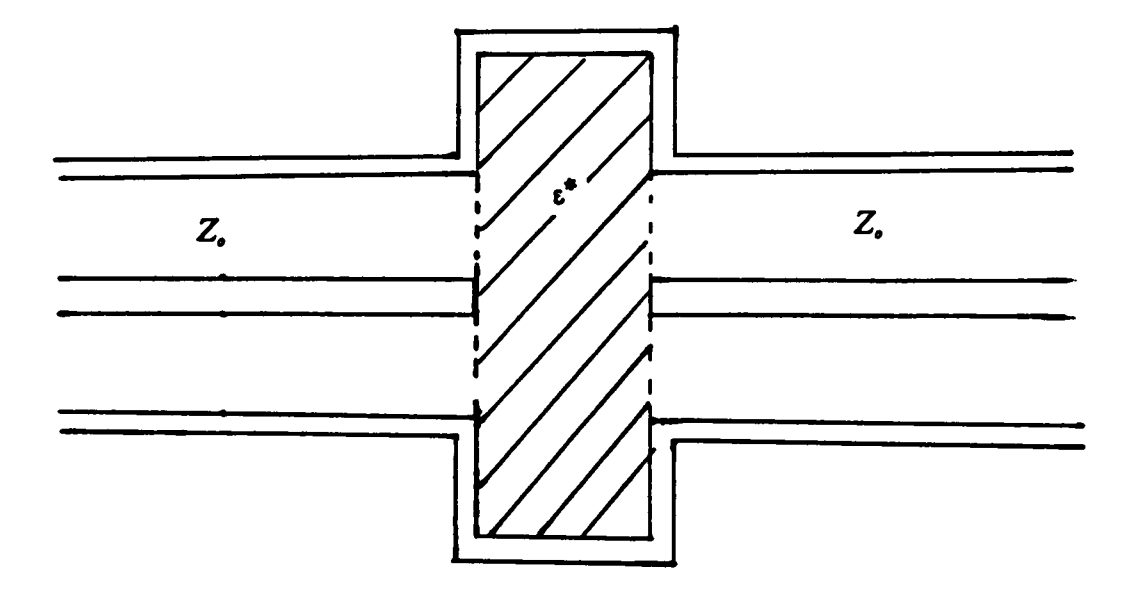

Figure 4.1: The proposed sample configuration

The complex perrnittivity of the dielectric sample is computed from either the reflection coefficient or the transmission coefficient. The measurement of the reflection coefiicient and/or the transmission coeflicient can be performed using a time-domain or a frequency-domain setup. In this work, a time~domain setup is used which will be described in section 4.4.

### 4.2 Analysis of the Proposed Structure:

Section 4.2.1 presents the analysis of the problem assuming that both the complex permittivity,  $\varepsilon^*$ , and the complex permeability,  $\mu^*$ , of the dielectric sample are known; the unknown quantities being the reflection coefficient,  $S_{11}(j\omega)$ , and the transmission coefficient,  $S_{21}(j\omega)$ . In section 4.2.2, the inverse process is described, i.e. the determination of  $\varepsilon^*$  and/or  $\mu^*$  given  $S_{11}(j\omega)$  and/or  $S_{21}(j\omega)$ 

# 4.2.1 Derivation of  $S_{11}$ ,  $S_{21}$  given  $\varepsilon^*$  and  $\mu^*$ :

Similar to what has been done in section 3.2.1, the proposed arrangement shown in figure 4.1 can be modeled as shown in figure 4.2 using the equivalence principle [59].

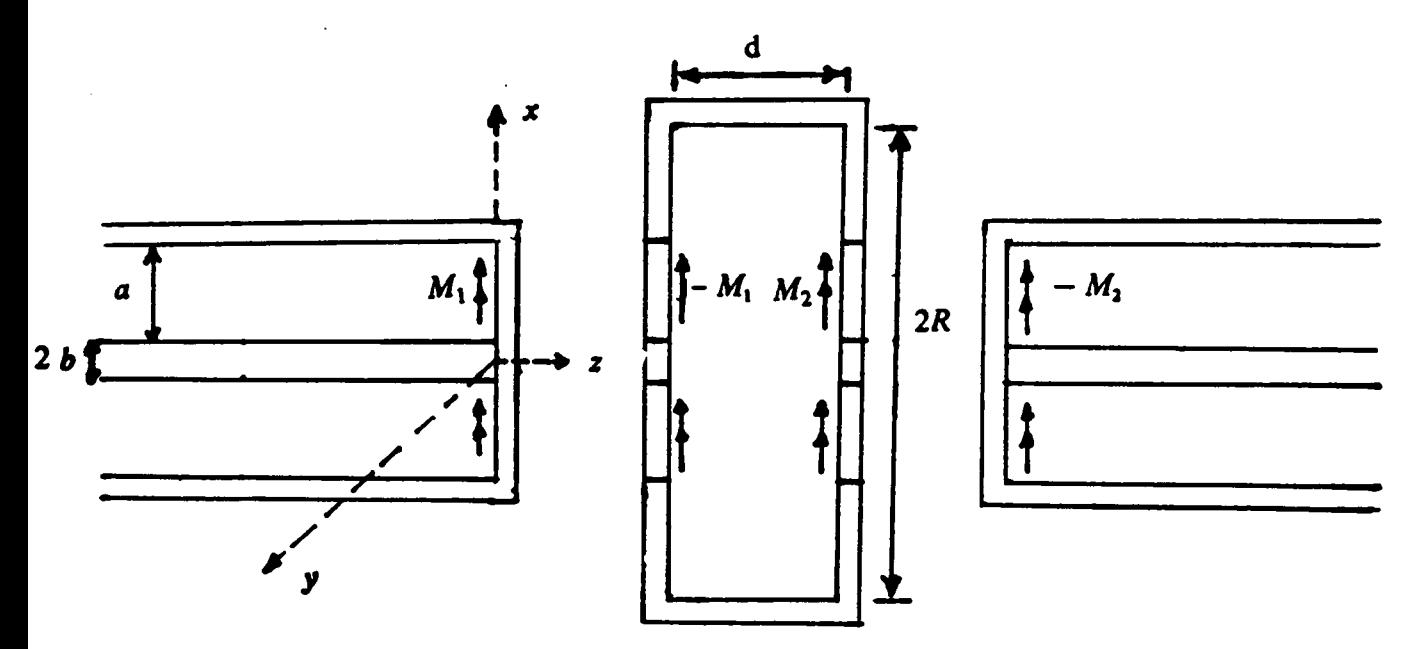

Figure 4.2: The equivalent problem.

The aperture between the first transmission line and the WDFC is replaced by a perfect electric conductor on which an equivalent magnetic current source  $M_1$  is imposed. To ensure the continuity of the electric field across the first aperture, the equivalent magnetic current source must be  $M_1$  in the first transmission line region (region (a)) and  $-M_1$  in the WDFC region (region (b)). Similarly, the aperture between the WDFC and the second transmission line is replaced by a perfect electric conductor on top of which the magnetic current  $M_2$  is imposed. Again, the magnetic current source must be  $M_2$  in region (b) and  $-M_2$  in the second transmission line region (region (c)) to ensure the continuity of the electric field across the second aperture. This is illustrated in figure 4.2.

The remaining boundary condition to be satisfied is the continuity of the magnetic field across both apertures. Let  $H^{\epsilon}$ ,  $H^{\epsilon}$ , and  $H^{\epsilon}$  denote the magnetic fields in region (a), region (b), and region (c), respectively. Then,  $H<sup>e</sup>$  can be decomposed as

$$
H^{a} = H^{i} + H^{r} + H^{a}(M_{1})
$$
\n(4.1)

where H', H' are the incident and reflected magnetic fields, respectively.  $H<sup>e</sup>(M<sub>1</sub>)$  is the magnetic field due to the equivalent source  $M<sub>1</sub>$ . The magnetic field in region (b) is

$$
H^{b} = H_{1}^{b}(-M_{1}) + H_{2}^{b}(M_{2})
$$
\n(4.2)

While the magnetic field in region (c) is given by

$$
H^{c} = H^{c}(-M_{2})
$$
 (4.3)

To obtain the true solution for  $M_1$  and  $M_2$ , the continuity of the tangential magnetic fields across both apertures needs to be satisfied. This yields two equations

$$
H^{a}|_{z=0} = H^{b}|_{z=0}
$$
 (4.4)

$$
H^{b}|_{z=d} = H^{c}|_{z=d} \tag{4.5}
$$

Hence,

$$
-H^{a}(M_{1})|_{z=0} + H^{b}_{1}(-M_{1})|_{z=0} + H^{b}_{2}(M_{2})|_{z=0} = 2H^{i}|_{z=0}
$$
\n(4.6)

and

$$
H_1^b(-M_1)|_{z=d} + H_2^b(M_2)|_{z=d} - H^c(-M_2)|_{z=d} = 0
$$
\n(4.7)

Solving equations (4.6) and (4.7) simultaneously yields  $M_1$  and  $M_2$ . An exact solution is impossible, therefore, an approximate solution will be obtained using the method of moments. First, we have to derive expressions for the field components in equations (4.6) and (4.7). This is achieved by solving the Helmoltz scalar equation (equation 3.5) in the three regions; the field components are then obtained using equations  $(3.6)$  -  $(3.9)$ .

### (1) Region (a):

· The field components in this region were derived in Chapter <sup>3</sup> (section 3.2.1). The results will be rewritten here for convenience

$$
H^l|_{z=0} = \frac{1}{\eta_o \sqrt{2\pi \ln(a/b)}} \frac{1}{\rho} u_{\phi}
$$
 (4.8)

and

$$
H^{a}(M_{1})|_{z=0} = -\frac{A_{o}}{\eta_{o}}e_{o}(\rho)u_{\phi} - \sum_{n=1}^{\infty} \frac{A_{n}}{\eta_{n}}e_{n}(\rho)u_{\phi}
$$
(4.9)

with  $A_n$  given by equation (3.48) and  $e_n(\rho)$  is given by equations (3.40) and (3.43).

 $\epsilon$ hapter 4  $\epsilon$ 

### (2) Region (b):

The scalar function  $\psi^s$  appropriate for the derivation of  $H^s$  is

$$
\psi^{b} = \sum_{n=1}^{\infty} J_{o}(K_{\rho_{n}}^{b} \rho) \Big[ B_{n} \cos K_{z_{n}}^{b}(z - d) + C_{n} \cos K_{z_{n}}^{b} z \Big] \tag{4.10}
$$

where

$$
K_{z_n}^b = \left[\omega^2 \varepsilon^* \mu^* - (K_{\rho_n}^b)^2\right]^{1/2} \tag{4.11}
$$

and  $K_{\rho_n}^b$  is such that:

$$
J_o(K_{\rho_n}^{\circ} R) = 0 \tag{4.12}
$$

so that the tangential electric field at  $\rho = R$  is zero. Thus, by using equation (3.6) and (3.8) along with equation (4.10), the transversal field components are

$$
E_{\rho}^{b} = \sum_{n=1}^{\infty} J_{1}(K_{\rho_{n}}^{b} \rho) \Big[ D_{n} \sin K_{z_{n}}^{b} (z - d) + F_{n} \sin K_{z_{n}}^{b} z \Big]
$$
(4.13)

and

$$
H_{\phi}^{b} = j\omega\varepsilon^{*} \sum_{n=1}^{\infty} \frac{1}{K_{z_{n}}^{b}} J_{1}(K_{\rho_{n}}^{b} \rho) \Big[ D_{n} \cos K_{z_{n}}^{b}(z - d) + F_{n} \cos K_{z_{n}}^{b} z \Big]
$$
(4.14)

where  $D_n = \frac{K_{\rho_n}^3 K_{\rho_n}^3}{\sin \phi} B_n$  and  $F_n = \frac{K_{\rho_n}^3 K_{\rho_n}^3}{\sin \phi} C_n$ .

The coefficients  $D_n$  and  $F_n$  are evaluated by applying the following boundary conditions:

$$
-u_{z} \times E^{0}|_{z=0} = -M_{1}
$$
\n(4.15)

$$
u_z \times E^0|_{z=d} = M_2 \tag{4.16}
$$

Equation (4.15) yields

$$
M_1 = -\sum_{n=1}^{\infty} D_n J_1(K_{\rho_n}^b \rho) \sin K_{z_n}^b du_{\phi}
$$
 (4.17)

while equation (4.16) yields

$$
M_2 = \sum_{n=1}^{\infty} F_n J_1(K_{\rho_n}^b \rho) \sin K_{z_n}^b d u_{\phi} . \qquad (4.18)
$$

Note that both  $M_1$  and  $M_2$  are in the direction of  $\phi$  and are functions of  $\rho$  only. Following the same procedure of Chapter 3, section 3.2.1 (2), equations (3.55) - (3.60), the coefficients  $D_n$  and  $F_n$  are given by

$$
D_n = \frac{-2}{R^2 J_1^2(K_{\rho_n} R) \sin K_{z_n}^b d} \int_b^a M_1 J_1(K_{\rho_n}^b \rho) \rho d\rho
$$
 (4.19)

and

$$
F_n = \frac{2}{R^2 J_1^2(K_{\rho_n} R) \sin K_{z_n}^b} \int_b^a M_2 J_1(K_{\rho_n}^b \rho) \rho d\rho
$$
 (4.20)

Hence, the magnetic field in region (b) is given by

$$
H^{b} = j\omega\varepsilon \sum_{n=1}^{\infty} \frac{1}{K_{z_{n}}^{b}} J_{1}(K_{\rho_{n}}^{b} \rho) \Big[ D_{n} \cos K_{z_{n}}^{b}(z - d) + F_{n} \cos K_{z_{n}}^{b} z \Big] u_{\phi}
$$
(4.21)

chapter 4 94

 $H^b$  can be written as:

$$
H^{b} = H_{1}^{b}(-M_{1}) + H_{2}^{b}(M_{2})
$$
\n(4.22)

where  $\blacksquare$ 

$$
H_1^b(-M_1) = j\omega\varepsilon \sum_{n=1}^{\infty} \frac{D_n}{K_{z_n}^b} J_1(K_{\rho_n}^b \rho) \cos K_{z_n}^b(z - d)u_{\phi}
$$
 (4.23)

$$
H_2^b(M_1) = j\omega \varepsilon \sum_{n=1}^{\infty} \frac{F_n}{K_{z_n}^b} J_1(K_{\rho_n}^b \rho) \cos K_{z_n}^b z u_{\phi}
$$
 (4.24)

 $D_n$  and  $F_n$  are defined in equations (4.19) and (4.20).

# (3) Region (c):

The magnetic field in region (c) is due only to the magnetic source  $-M_2$ . This region is very similar to region (a). The appropriate scalar function for the derivation of the field components in this region is:

$$
\Psi^{c} = (B_{o} + C_{o} \ln \rho)e^{-jK_{o}(z-d)} + \sum_{n=1}^{\infty} B_{n}g_{n}(\rho)e^{-jK_{z_{n}}^{e}(z-d)}
$$
(4.25)

where

chapter 4 95

$$
g(\rho) = N_o(K_{\rho_n}^a b)J_o(K_{\rho_n}^a \rho) - J_o(K_{\rho_n}^a b)N_o(K_{\rho_n}^a \rho)
$$

Following the same procedure of section 3.2.1, the electric and magnetic fields are given by:

$$
E^{c}(-M_{2})=Q_{o}e_{o}(\rho)e^{-jK_{o}(z-d)}u_{\rho}+\sum_{n=1}^{\infty}Q_{n}e_{n}(\rho)e^{-jK_{z_{n}}^{a}(z-d)}u_{\rho}
$$
\n(4.26)

$$
H^{c}(-M_{2}) = -\frac{Q_{o}}{\eta_{o}}e_{o}(\rho)e^{-jK_{o}(z-d)}u_{\phi} - \sum_{n=1}^{\infty} \frac{Q_{n}}{\eta_{n}}e_{n}(\rho)e^{-jK_{z_{n}}^{a}(z-d)}u_{\phi}
$$
(4.27)

where  $e_s(\rho)$  and  $e_n(\rho)$  are defined in equations (3.43) and (3.40).

To evaluate the coefficients,  $Q_n$ , apply the boundary condition

$$
-M_2 = -u_z \times E^c|_{z=d} \tag{4.28}
$$

Therefore,

$$
M_2 = \sum_{n=0}^{\infty} Q_n e_n(\rho) u_{\phi} = M_{2_{\phi}} u_{\phi}
$$
 (4.29)

To solve for the coefficients,  $Q_n$ , multiply both sides of (4.29) by  $e_m(\rho)$  and integrate over the aperture. By orthonormality (3.25), all the terms of the summation are zero except the  $m = n$  term. Hence

$$
Q_n = 2\pi \int_b^a M_{2} e_n(\rho) \rho d\rho \quad , \qquad n = 0, 1, 2, \dots \tag{4.30}
$$

Thus,  $H^{(} - M_2)|_{x=d}$  is given by

$$
H^{c}(-M_{2})|_{z=d} = -\sum_{n=0}^{\infty} \frac{Q_{n}}{\eta_{n}} e_{n}(\rho) u_{\phi}
$$
 (4.31)

### (4) Method of solution:

The method of moments explained in Chapter (4), section 4.2.l(3), is used to obtain approximate solutions for  $M_1$  and  $M_2$ . Once  $M_1$  and  $M_2$  are solved for, the derivation of  $S_{11}$  and  $S_{21}$  is straight forward. Let the expansion functions be the same as the testing functions. These are the same expansion functions used in chapter 3, namely,  $e_{n-1}(\rho)$ . Hence,  $M_1$  and  $M_2$  are expressed as the linear combination of  $e_{n-1}(\rho)$ . That is

$$
M_1 = \sum_{n=1}^{N} V_n M_n = \sum_{n=1}^{N} V_n e_{n-1}(\rho)
$$
 (4.32)

and

$$
M_2 = \sum_{n=1}^{N} U_n M_n = \sum_{n=1}^{N} U_n e_{n-1}(\rho)
$$
 (4.33)

where the coefficients  $V_n$  and  $U_n$  are to be determined.

Substituting equation (4.32) in equation (4.6) and writing the result in matrix form, we obtain

$$
\left[Y^{a} + Y_{1}^{b}\right]\vec{V} + Y_{2}^{b}\vec{U} = \vec{I} \tag{4.34}
$$

where

 $\epsilon$ hapter 4 97

$$
\left[Y_{ij}^a\right] = -\int\int_{aperture} M_i \cdot H^a(M_j)|_{z=0} ds \tag{4.35}
$$

$$
\left[Y_{1ij}^b\right] = \iint_{aperture} M_i \cdot H_1^b(-M_j)|_{z=0} ds \tag{4.36}
$$

$$
\left[Y_{2ij}^b\right] = \iint_{aperture} M_i \cdot H_2^b(M_j)|_{z=0} ds \tag{4.37}
$$

$$
\vec{I}_j^t = 2 \iint_{aperture} M_j \cdot H^t|_{z=0} ds . \qquad (4.38)
$$

 $\ddot{\phantom{a}}$ 

 $\vec{V}$  and  $\vec{U}$  are the vectors containing the unknown coefficients  $V$  , 's and  $V$  's, respectively. Substituting (4.33) in equation (4.7) and writing the result in matrix form

$$
B_1^b \vec{V} + \left[B_2^b + B^c\right] \vec{U} = 0 \tag{4.39}
$$

where:

$$
\[B_{1ij}^b\] = \iint_{aperture} M_i \cdot H_{1ij}^b(-M_j)|_{z=d} ds \tag{4.40}
$$

$$
\[B_{2ij}^b\] = \iiint_{aperture} M_l \cdot H_2^b(M_j)|_{z=d} ds \tag{4.41}
$$

$$
\[B_{ij}^c\] = \iiint_{aperture} M_i \cdot H^c(-M_j)|_{z=d} ds \quad . \tag{4.42}
$$

Now, let's evaluate the elements of the above matrices.

The matrix  $[Y^e]$  is identical to the admittance matrix  $[Y^e]$  of Chapter 3 (see equations  $(3.67), (3.72) - (3.75)$ ). Rewriting the result

$$
Y_{mn}^a = \begin{cases} \frac{1}{\eta_{n-1}} & , \quad m = n \\ 0 & , \quad m \neq n \end{cases} \tag{4.43}
$$

Similarly, the elements of the excitation vector  $\vec{l}$  are identical to those of Chapter 3  $\left($  equation  $(3.76)\right)$ 

$$
\vec{I}_n^i = \begin{cases} \frac{2}{\eta_o} & , & n = 1 \\ 0 & , & n > 1 \end{cases} \tag{4.44}
$$

To compute the matrix elements of  $[Y_1^b]$  and  $[Y_2^a]$ , the coefficients  $D_n$  and  $F_n$  defined in equations (4.19) and (4.20) must have double subscripts to account for the subscript on the basis function  $M_n$  and equations (4.19) and (4.20) become

$$
D_{mn} = \frac{-2}{R^2 J_1^2(K_{\rho_n} R) \sin K_{z_n}^b d} \int_b^a M_m J_1(K_{\rho_n}^b \rho) \rho d\rho
$$
 (4.45)

and

$$
F_{mn} = \frac{2}{R^2 J_1^2(K_{\rho_n} R) \sin K_{z_n}^b d} \int_b^a M_m J_1(K_{\rho_n}^b \rho) \rho d\rho \quad . \tag{4.46}
$$

chapter 4

Hence, using equations (4.23) and (4.36), the elements of  $[Y_1]$  are

$$
Y_{1mn}^{b} = j\omega\varepsilon^{*} \sum_{l=1}^{\infty} \frac{D_{nl}}{K_{z_{l}}^{b}} \cos(K_{z_{l}}^{b} a) 2\pi \int_{b}^{a} M_{m}(\rho) J_{1}(K_{\rho,\rho}^{b}) \rho d\rho . \qquad (4.47)
$$

Similarly, from equations (4.24) and (4.37), the elements of  $[Y_2^2]$  are

$$
Y_{2mn}^{b} = j\omega \varepsilon^{*} \sum_{l=1}^{\infty} \frac{F_{nl}}{K_{z_i}^{b}} 2\pi \int_{b}^{a} M_{m}(\rho) J_{1}(K_{\rho,\rho}^{b}) \rho d\rho . \qquad (4.48)
$$

Equations (4.47) and (4.48) can be written as follows (using equations (4.45) and (4.46))

$$
Y_{1mn}^b = -j\omega\varepsilon^* \sum_{i=1}^{\infty} \frac{C_{ni}C_{mi}}{K_{z_i}^b} \frac{1}{\tan(K_{z_i}^b d)}
$$
(4.49)

$$
Y_{2mn}^b = j\omega \varepsilon^* \sum_{l=1}^{\infty} \frac{C_{nl}C_{ml}}{K_{z_i}^b} \frac{1}{\sin(K_{z_i}^b d)}
$$
(4.50)

where

$$
C'_{nl} = \frac{2\sqrt{\pi}}{R J_1(K_{\rho_i}^b R)} \int_b^a M_n J_1(K_{\rho_i}^b \rho) \rho d\rho \quad . \tag{4.51}
$$

 $C_{nl}$  as defined in (4.51) is identical to its definition in Chapter 3, section 3.2.1(3), equation (3.80). The evaluation of the integral in equation (4.51) was done in that section, equations (3.80) — (3.85). Rewriting the result

$$
C_{1l} = \frac{1}{\sqrt{2\pi \ln(b/a)}} \frac{2\sqrt{\pi}}{R J_1(K_{\rho_l}^b R)} \frac{1}{K_{\rho_l}^b} \left\{ J_o(K_{\rho_l}^b b) - J_o(K_{\rho_l}^b a) \right\}
$$
(4.52)

$$
C'_{nl} = P_n \frac{2\sqrt{(n)}}{R J_1(K_{\rho_l}^b R)} \frac{1}{(K_{\rho_n}^a)^2 - (K_{\rho_l}^b)^2} I_{nl} \quad , \quad n = 1, 2, ..., N
$$
 (4.53)

where  $P_n$  are defined in equation (3.39), and  $P_n$  is given in equation (3.85). The matrix elements of  $[B_1^b]$  are evaluated by using equations (4.23) and (4.40)

$$
B_{1mn}^b = j\omega\varepsilon^* \sum_{l=1}^{\infty} \frac{D_{nl}}{K_{z_i}^b} 2\pi \int_b^a M_m(\rho) J_1(K_{\rho,\rho}^b) \rho d\rho
$$
 (4.54)

which can be rewritten as

$$
B_{1mn}^b = -j\omega\varepsilon^* \sum_{i=1}^{\infty} \frac{C_{nl}C_{ml}}{K_{z_i}^b} \frac{1}{\sin(K_{z_i}^b d)}
$$
(4.55)

Comparing equations (4.55) with equation (4.50), we notice that

$$
\[B_1^b\] = -\left[\,Y_2^b\right] \ . \tag{4.56}
$$

Similarly, equations (4.24) and (4.41), the elements of  $[B_2^b]$  are given by

chapter 4 101
$$
B_{2mn}^b = j\omega\varepsilon^* \sum_{i=1}^{\infty} \frac{F_{nl}}{K_{z_i}^b} \cos(K_{z_i}^b d) 2\pi \int_b^a M_m(\rho) J_1(K_{\rho,\rho}^b) \rho d\rho . \qquad (4.57)
$$

Equation (4.57) can be rewritten as

$$
B_{2mn}^{b} = j\omega\varepsilon^{*} \sum_{i=1}^{\infty} \frac{C_{nl}C_{ml}}{K_{z_{i}}^{b}} \frac{1}{\tan(K_{z_{i}}^{b}d)}.
$$
 (4.58)

Comparing equation (4.58) with equation (4.49), it is observcd that

$$
\left[B_2^b\right] = -\left[Y_1^b\right] \tag{4.59}
$$

To compute the matrix elements of  $[B^e]$ , the coefficients  $Q_n$  must have a double subscript to account for the subscript on the basis function  $M_n$ , i.e., equation (4.30) becomes

$$
Q_{mn} = 2\pi \int_{b}^{a} M_{m} e_{n}(\rho) \rho d\rho , \qquad n = 0, 1, 2, ..., N \qquad (4.60)
$$

Since  $M_m = e_{m-1}(\rho)$ , and remembering the orthonormality defined in (3.25), equation (4.60) becomes

$$
Q_{mn} = \begin{cases} 1 & , & n = m \\ 0 & , & n \neq m \end{cases}
$$
 (4.61)

Therefore, using equations (4.31), (4.42), and (4.60), the elements of admittance matrix  $[B<sup>c</sup>]$  are given by

"

#### chapter 4

$$
B_{mn}^c = \begin{cases} \frac{-1}{\eta_{n-1}} & , m = n \\ 0 & , m \neq n \end{cases} . \tag{4.62}
$$

Comparing equation (4.62) with (4.43), it is observed that

$$
[Bc] = -[Ya]. \t(4.64)
$$

Therefore, the two matrix equations (4.34) and (4.39) which are needed to solve for the coefficients' vectors  $\vec{U}$  and  $\vec{V}$  become

$$
\left[Y^{a} + Y_{1}^{b}\right]\vec{V} + Y_{2}^{b}\vec{U} = \vec{I} \tag{4.65}
$$

and

$$
Y_2^b \vec{V} + \left[ Y^a + Y_1^b \right] \vec{U} = 0 \tag{4.66}
$$

Equations (4.65) and (4.66) can be augmented into one matrix equation

$$
\begin{bmatrix} Y^a + Y_1^b & Y_2^b \ Y_2^b & Y^a + Y_1^b \end{bmatrix} \begin{bmatrix} \vec{U} \\ \vec{U} \end{bmatrix} = \begin{bmatrix} \vec{I} \\ 0 \end{bmatrix} . \tag{4.67}
$$

Equation (4.67) can be solved to yield the coefficients' vectors  $\vec{V}$  and  $\vec{U}$ . Once  $\vec{V}$  and  $\vec{U}$ are obtained, the reflection coefficient,  $S_{11}$ , and the transmission coefficient,  $S_{21}$ , can be evaluated easily. The evaluation of  $S_{11}$  is similar to the procedure described in Chapter 3. To reiterate, the magnetic current distribution over the first aperture can be written as

$$
M_1 = u_z \times E^a|_{z=0} = (1 + S_{11})e_o(\rho)u_{\phi} + \sum_{n=1}^{\infty} R_i e_n(\rho)u_{\phi} = M_{1_{\phi}}u_{\phi}
$$
(4.68)

where  $R_i$  are the complex amplitudes of the higher order modes generated at the aperture (unity incident power is assumed). Multiplying both sides by  $e<sub>s</sub>(\rho)$ , then integrating over the aperture and using orthonormality (3.25), the following result is obtained

$$
S_{11} = \int_0^{2\pi} \int_b^a M_{1} e_o(\rho) \rho d\rho - 1 \quad . \tag{4.69}
$$

Combining equations (4.32) and (4.69)

$$
S_{11} = \sum_{n=1}^{N} V_n \int_0^{2\pi} \int_b^a M_n e_o(\rho) \rho d\rho - 1 \quad . \tag{4.70}
$$

Replacing  $M_n$  by  $e_{n-1}$  and using orthonormality (3.25),  $S_{11}$  is given by

$$
S_{11} = V_1 - 1 \tag{4.71}
$$

Similarly, the magnetic current distribution over the second aperture can be written as

$$
M_2 = u_{\mathbf{z}} \times E^b|_{z=d} = S_{21} e^{-jK_o d} e_o(\rho) u_{\phi} + \sum_{n=1}^{\infty} T_i e^{-jK_{2n}^a} e_n(\rho) u_{\phi} = M_{2\phi} u_{\phi} . \tag{4.72}
$$

Following the same procedure used to obtain  $S_{11}$ , the transmission coefficient,  $S_{21}$  can be obtained .

$$
S_{21} = e^{jK_o d} \int_0^{2\pi} \int_b^a M_{2} e_o(\rho) \rho d\rho . \qquad (4.73)
$$

Combining equations (4.33) and (4.73)

#### $\epsilon$ hapter 4 104

$$
S_{21} = e^{jK_o d} \sum_{n=1}^{\infty} U_n \int_o^{2\pi} \int_b^a M_n e_o(\rho) \rho d\rho
$$
 (4.74)

Replacing  $M_n$  by  $e_{n-1}$  and using orthonormality (3.25)

$$
S_{21} = U_1 e^{jK_o d} \t\t(4.75)
$$

A Fortran computer program implementing the formulas derived in this section was written to compute  $S_{11}$  and  $S_{21}$  given  $\mu^*$  and  $\varepsilon^*$ . The computer code is listed in appendix III. Later, in section 4.3, the results of computer simulation experiments are presented. The purpose of these experiments is to test the sensitivity of the technique to various parameters and to predict its performance.

# 4.2.2 Computation of  $\varepsilon^*$  and/or  $\mu^*$  given  $S_{11}$  and /or  $S_{21}$ :

As mentioned earlier,  $\varepsilon^*$  can be computed from either the reflection coefficient,  $S_{11}(j\omega)$ , or the transmission coefficient,  $S_{21}$ , if  $\mu^*$  is known.

If  $S_{11}(j\omega)$  is measured, then the complex permittivity is computed from equation (4.71) along with the matrix equation (4.67). The solution is obtained iteratively by minimizing the following function (see equation  $(4.71)$ )

$$
f_1(\varepsilon^*) = |S_{11} - V_1 + 1| \tag{4.76}
$$

subject to the matrix equation (4.67). An initial guess is assumed, then the coeflicients  $V_n$ 's and  $U_n$ 's are computed directly by solving the matrix equation (4.67) using Gaussian elimination. Only  $V_1$  is needed to compute  $f_1(\varepsilon^*)$  and then to update the value of  $\varepsilon^*$  using Powell's hybrid method [55]. Using the updated value of  $\varepsilon^*$ , the coefficients  $V_n$ 's and  $U_n$ 's are again solved for by Gaussian elimination and  $V_1$  is used to compute another

I

updated value of  $\varepsilon^*$ . This iterative process is repeated until the value of  $f_i(\varepsilon^*)$  is less than the desired tolerance.

If  $S_{21}$  is to be used for the computation of  $\varepsilon^*$  given  $\mu^*$ , the solution is obtained by minimizing the following objective function (see equation (4.75)):

$$
f_2(\varepsilon^*) = |S_{21} - U_1 e^{jK_o d}| \tag{4.77}
$$

subject to the matrix equation (4.67). The same iterative procedure described above is used to compute  $\varepsilon^*$ , however, here only  $U_1$  is needed, not  $V_1$ .

If the goal is to compute  $\mu^*$  assuming  $\varepsilon^*$  to be known, the same discussion above applies. However, now the iteration is performed on  $\mu^*$  instead of  $\varepsilon^*$  and the above objective functions to be minimized are functions of  $\mu^*$ ,  $\varepsilon^*$ , because  $\varepsilon^*$  is now assumed to be known.

If a combined reflection - transmission measurement is performed, then, both  $S_{11}$ and  $S_{21}$  can be used to compute  $\varepsilon^*$  and  $\mu^*$ . In this case, both equations (4.71) and (4.75) along with the matrix equation (4.67) must be used to solve for  $\varepsilon^*$  and  $\mu^*$ . This can b achieved by minimizing the following objective function:

$$
f_3(\varepsilon^*, \mu^*) = |S_{11} - V_1 + 1|^2 + |S_{21} - U_1 e^{jK_o d}|^2
$$
 (4.78)

subject to the matrix equation (4.67). The same iterative process described earlier is used to compute  $\varepsilon^*$  and  $\mu^*$  except ,now, the iteration is performed on both  $\varepsilon^*$  and  $\mu^*$  and both  $U_1$  and  $V_1$  are needed to update the values of  $\varepsilon^*$  and  $\mu^*$ . However, as will be demonstrated in the next section the practical computation of both  $\varepsilon^*$  and  $\mu^*$  is very difficult since both the reflection and transmission coefficients are very insensitive to the variation in the permeability except around the resonant frequencies. In other words, varying the permeability considerably causes a very small variation in  $S_{11}$  and  $S_{21}$ . Consequently, the minimization process fails to converge to the global minimum for an ini-

U

tial guess unless that initial guess is extremely close to the actual values. Nevertheless, the assumption that the permeability of dielectric materials to be unity is a reasonable assumption. The main parameter which characterizes dielectric materials is the complex permittivity which can be computed from either  $S_{11}$  or  $S_{21}$ , as discussed above.

## 4.3 Computer Simulation:

In this section, the results of computer simulation experiments performed to test the sensitivity of the reflection and transmission coefficients to varying the dimensions of the WDFC sample holder and the dielectric material's properties. From the results of these experiments predictions concerning the performance of the WDFC can be made. These experiments are the following:

#### (I) Varying the diameter of the WDFC:

In this experiment, the effect of varying the diameter of the WDFC on the magnitude and phase of  $S_{11}(j\omega)$  and  $S_{21}(j\omega)$  is considered. Diameters of 1 cm, 2 cm, and 3 cm were used. The other parameters are as follows: thickness =  $0.025$  cm,  $\varepsilon'$ , = 5,  $\mu'$ ,  $= 1$ ,  $\varepsilon'' = \mu'' = 0$ . Figures (4.3) and (4.4) show the magnitude and phase of  $S_{11}(i\omega)$  while figures (4.5) and (4.6) show the magnitude and phase of  $S_{21}(j\omega)$ . It can be noticed from the figures that varying the diameter mainly affects the resonance due to the radial dimen~ sion. It is desirable to choose the diameter of such that the radial resonance is outside the bandwidth of interest.

## (2) Varying the thickness:

Figures (4.7) - (4.10) show the graphs of  $S_{11}(j\omega)$  and  $S_{21}(j\omega)$ , magnitude and phase, demonstrating the effect of varying the thickness of the WDFC. Thickness values of

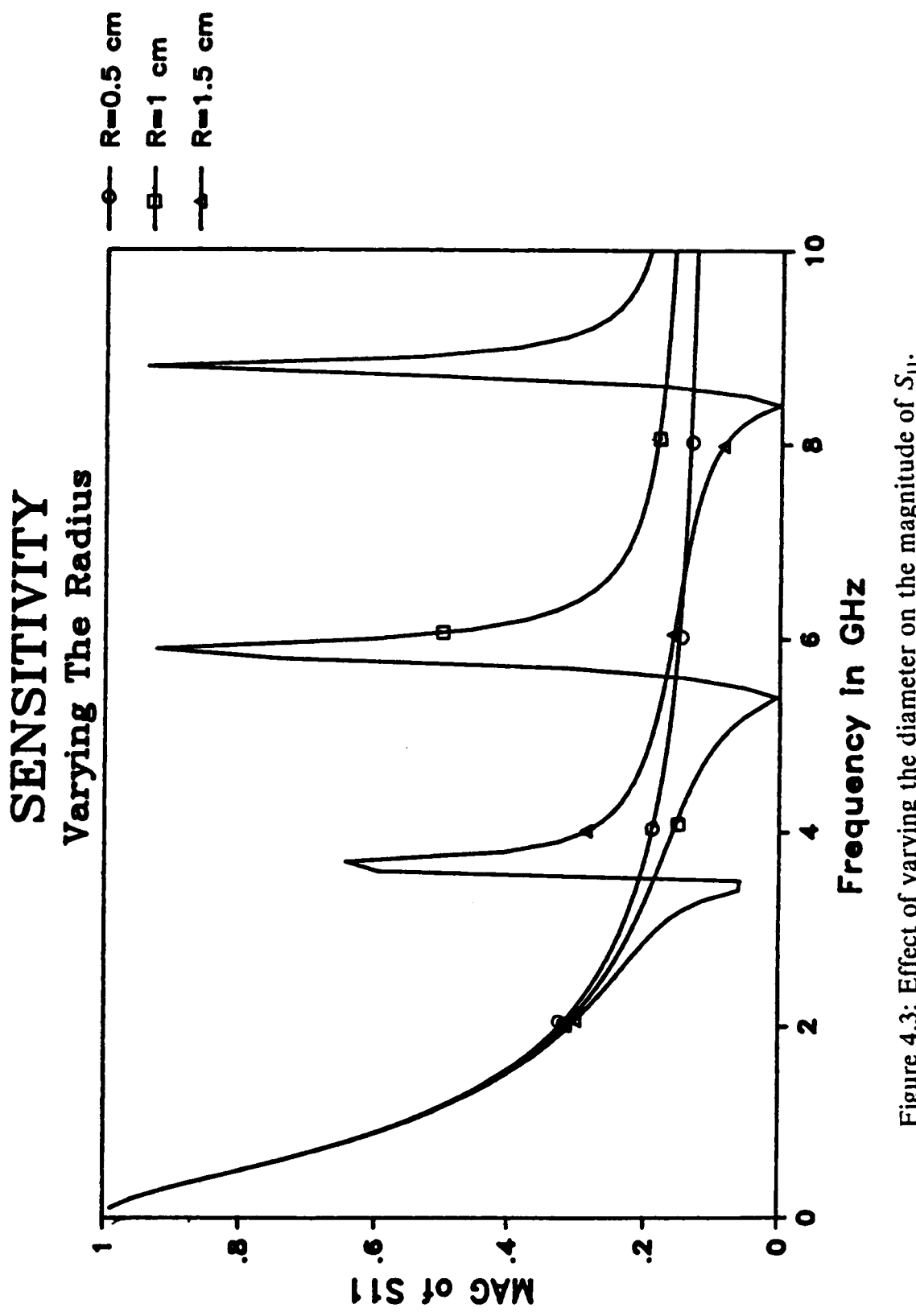

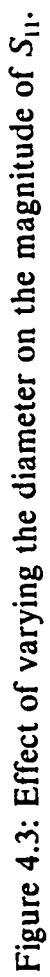

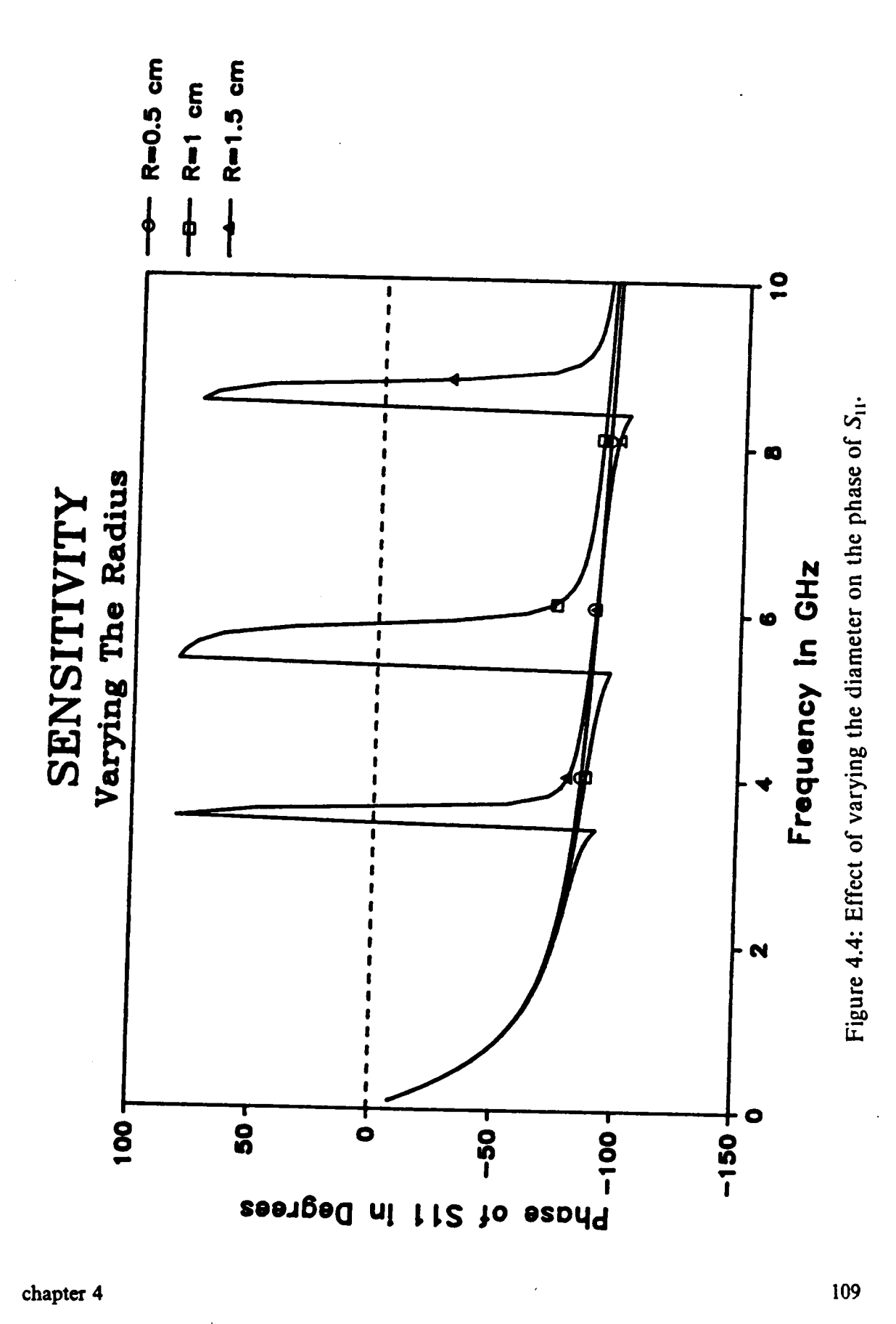

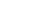

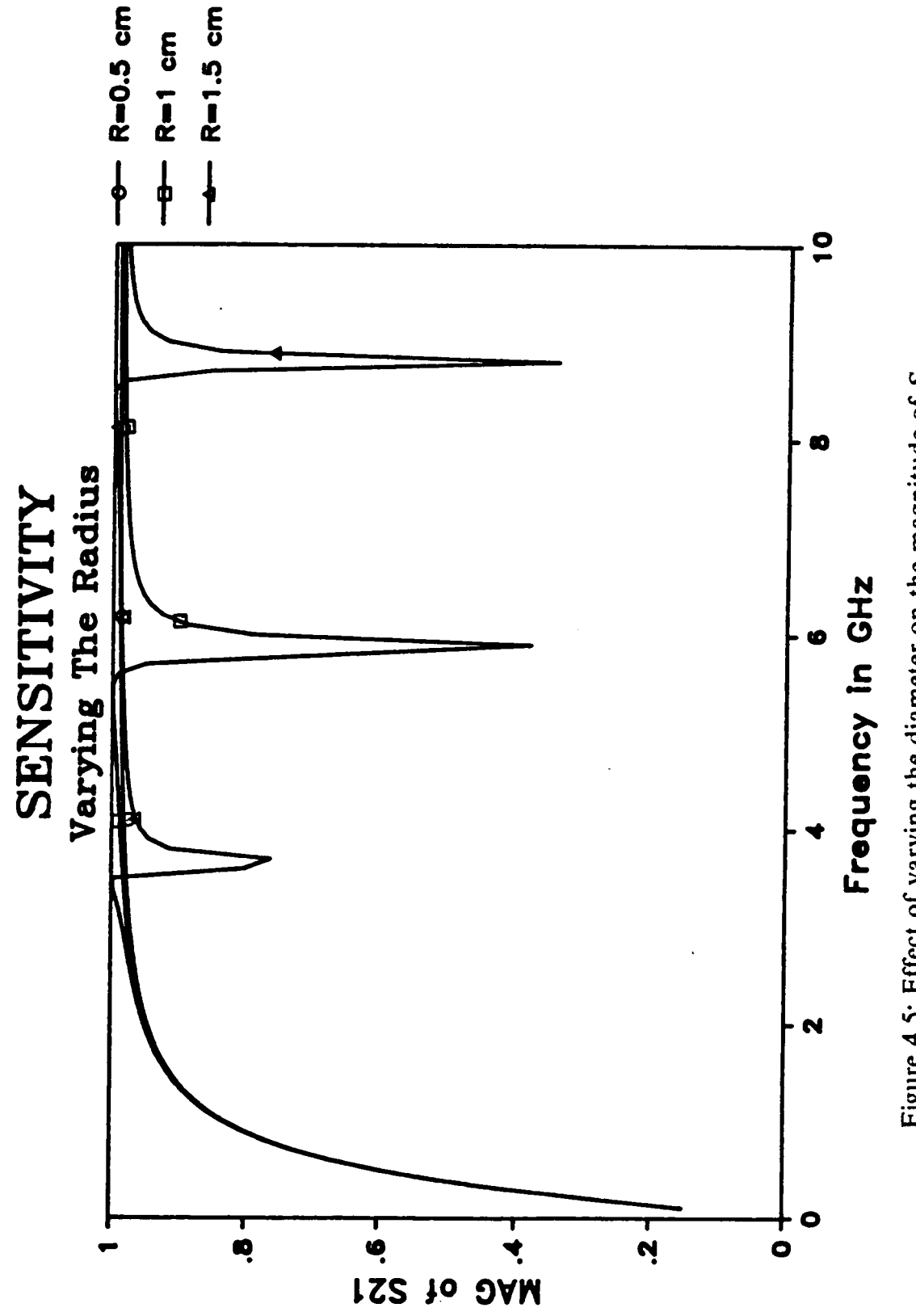

Figure 4.5: Effect of varying the diameter on the magnitude of S<sub>21</sub>.

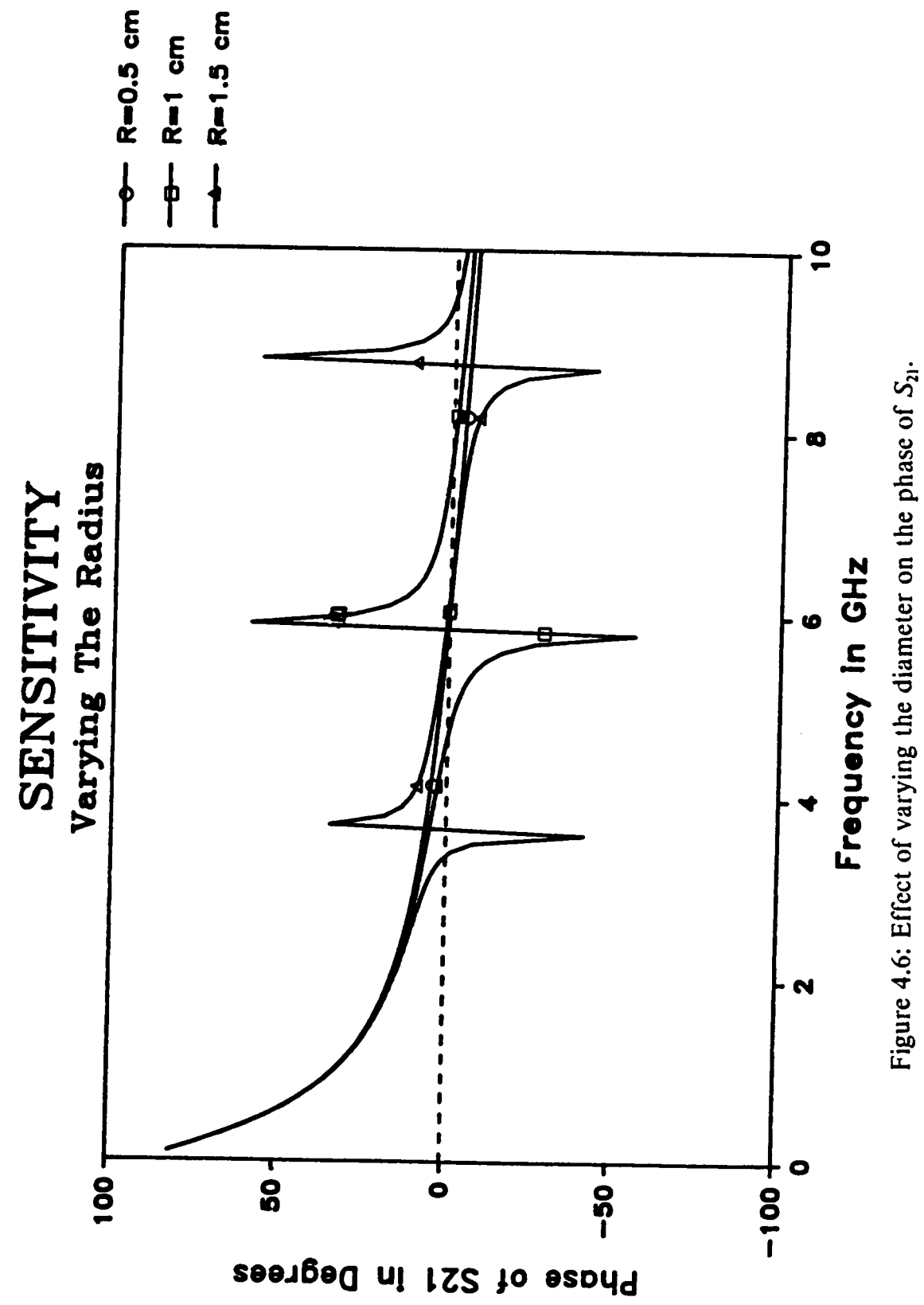

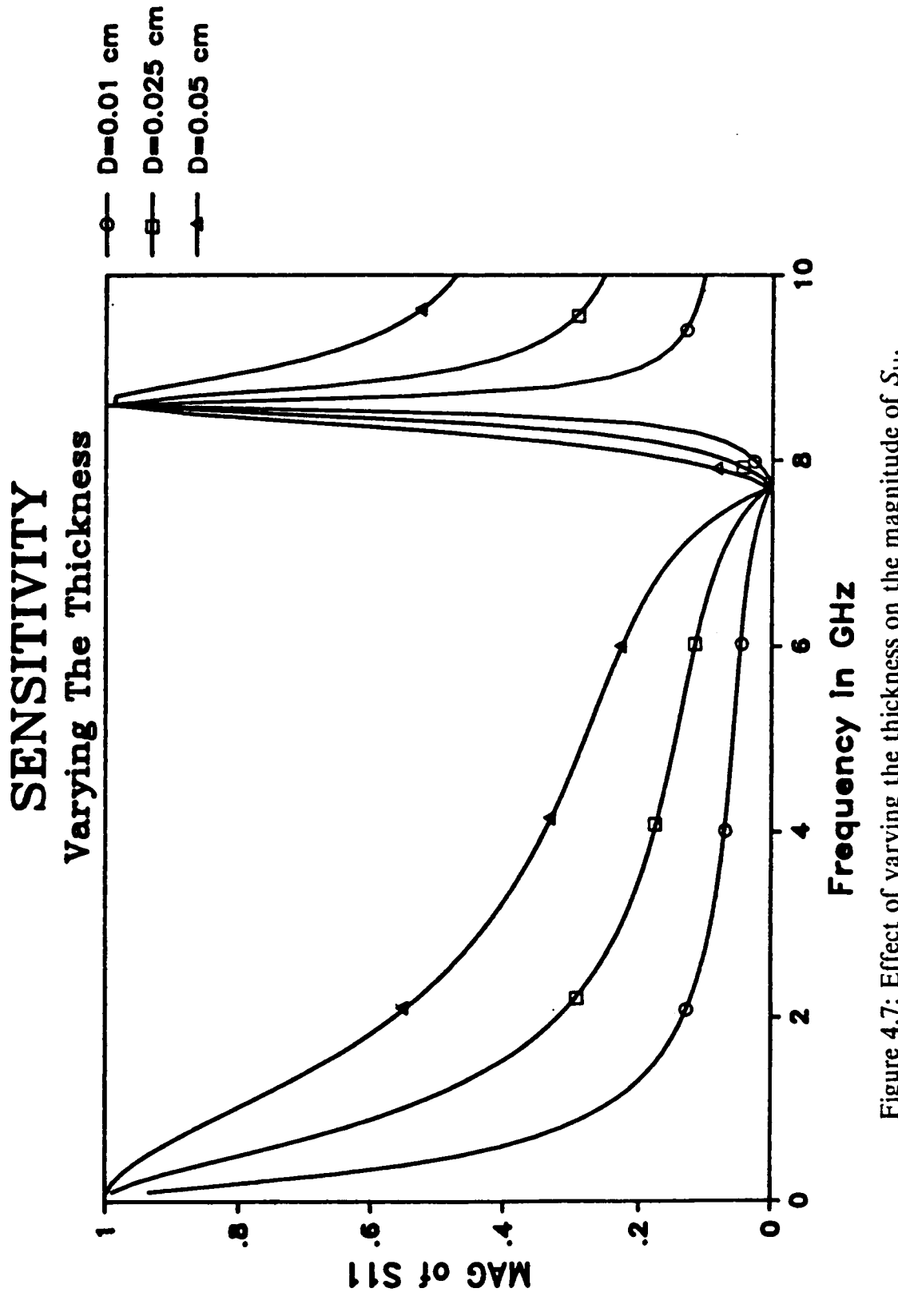

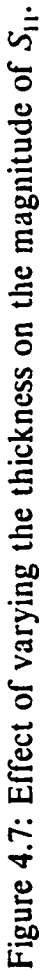

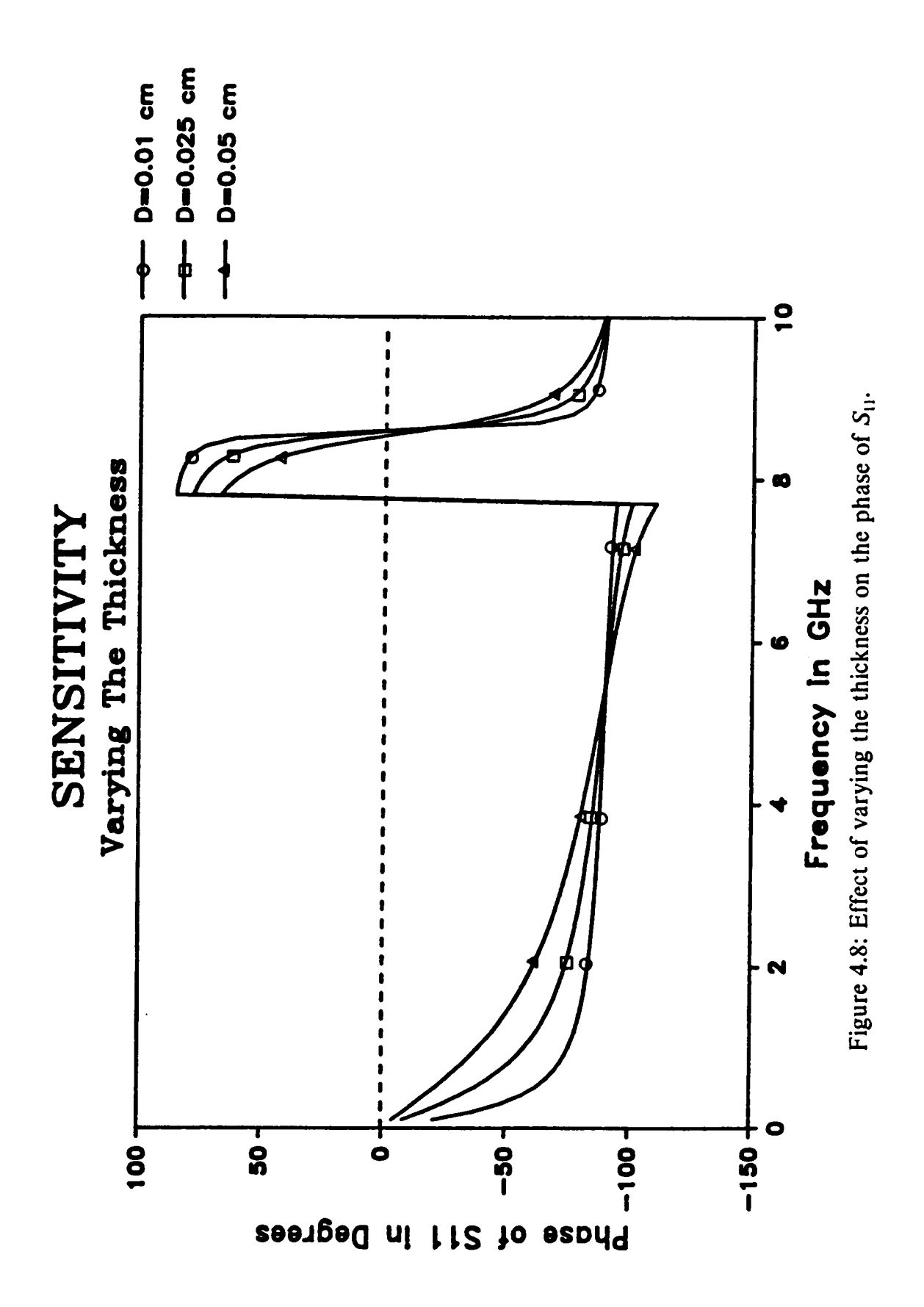

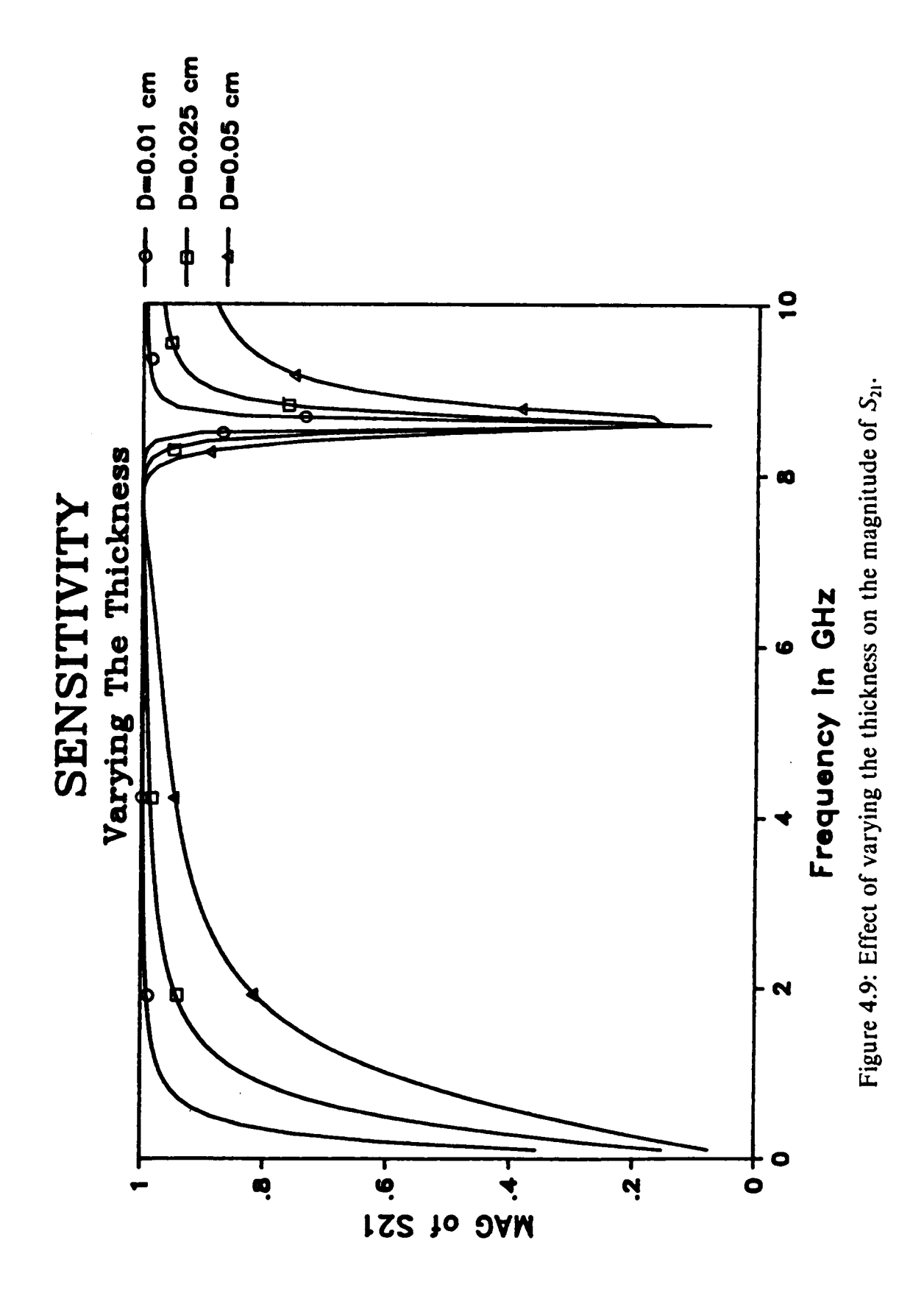

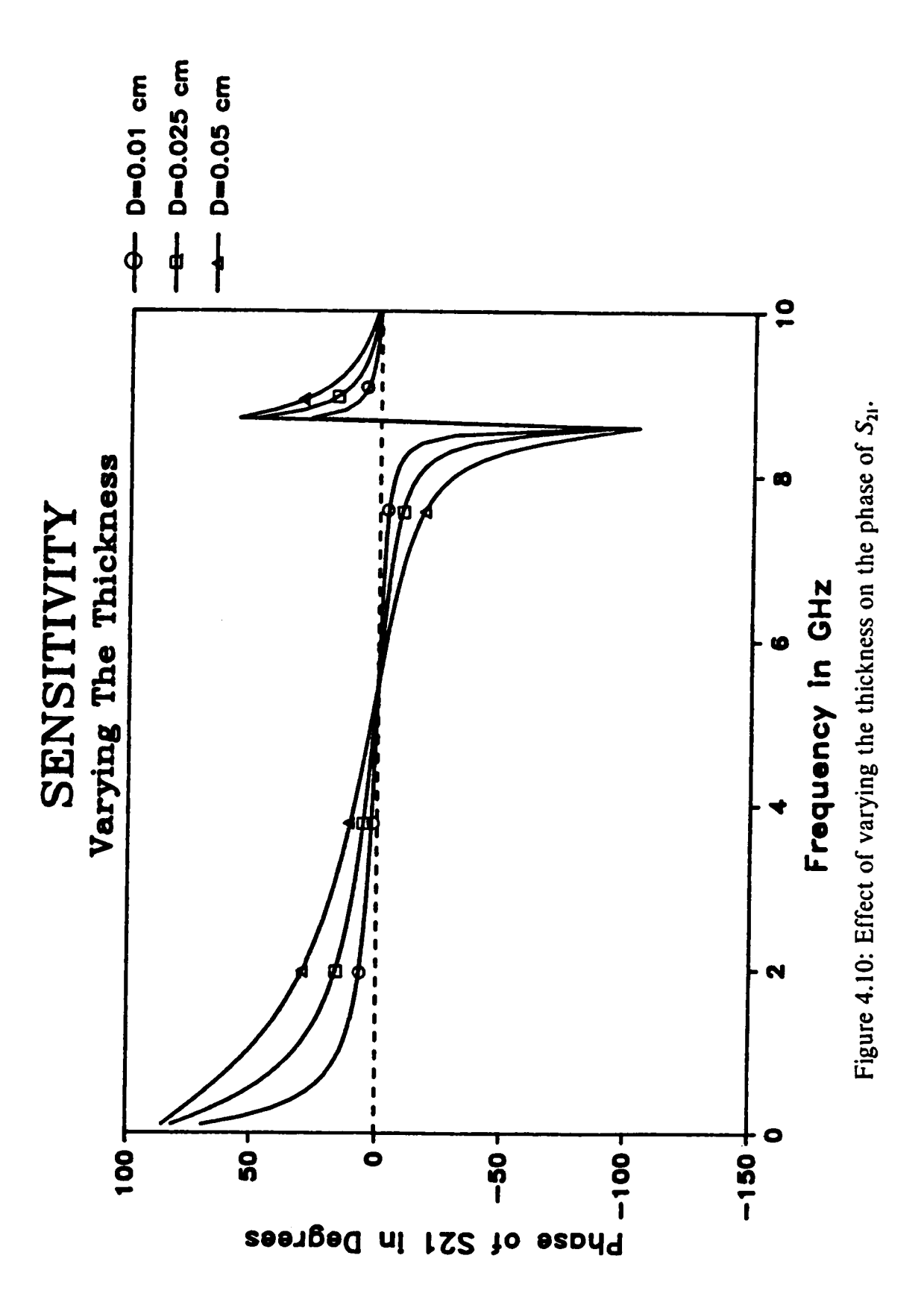

0.025 cm, 0.05 cm, and 0.075 cm were used. The other parameters were: diameter  $= 1$ cm,  $\varepsilon'$ , = 5,  $\mu'$ , = 1,  $\varepsilon''$ , =  $\mu''$ , = 0. It is observed from the figures that both  $S_{11}(j\omega)$  and  $S_{21}(j\omega)$  change considerably if the thickness is changed. Therefore, the thickness must be known precisely in order to obtain accurate results.

### (3) Varying the complex permittivity  $\varepsilon^*$ , :

Figures (4.11) - (4.14) show the graphs of  $S_{11}(j\omega)$  and  $S_{21}(j\omega)$ , magnitude and phase, corresponding to values of  $\varepsilon'$ , of 3, 5, and 7; the other parameters of the WDFC being: diameter = 1 cm, thickness = 0.025 cm,  $\mu'$ , = 1,  $\varepsilon'' = \mu'' = 0$ . It is observed that both  $S_{11}$  and  $S_{21}$  are sensitive to the change in the dielectric constant. It is further noticed that lower dielectric constants are easier to estimate over a wider bandwidth than higher dielectric constants. The reason is that the higher the dielectric constant, the faster the rate of change of  $S_{11}$  and  $S_{21}$ .

The effect of varying the dielectric loss is displayed in figures (4.15) - (4.18). As expected, the resonance diminishes with higher losses. An important observation is that the change in  $S_{11}$  and  $S_{21}$  are not considerable if the losses are very low. Consequently, when characterizing materials with very low losses, extreme precision in the measurement of  $S_{11}(j\omega)$  and /or  $S_{21}(j\omega)$  is necessary.

## (4) Varying the complex permeability,  $\mu^*$ , :

The graphs of  $S_{11}(j\omega)$  and  $S_{21}(j\omega)$  corresponding to values of  $\mu'$ , of 3, 5, and 7 are shown in figures (4.19) - (4.22). The other WDFC parameters were chosen to be:  $\varepsilon'$ , = 5, diameter = 1 cm, thickness = 0.025 cm, and  $\varepsilon'' = \mu'' = 0$ . The effect of varying the magnetic loss  $(\mu^* = 0.1, 1, 3)$  is shown in figures (4.23) - (4.26),  $\mu'$ , was taken to be unity and the other parameters were the same as above. lt is observed from these figures that neither  $S_{11}$  nor  $S_{21}$  is sensitive to varying the complex permeability. In other words, changing  $\mu^*$ , considerably causes a very small change in  $S_{11}$  and  $S_{21}$  except around the

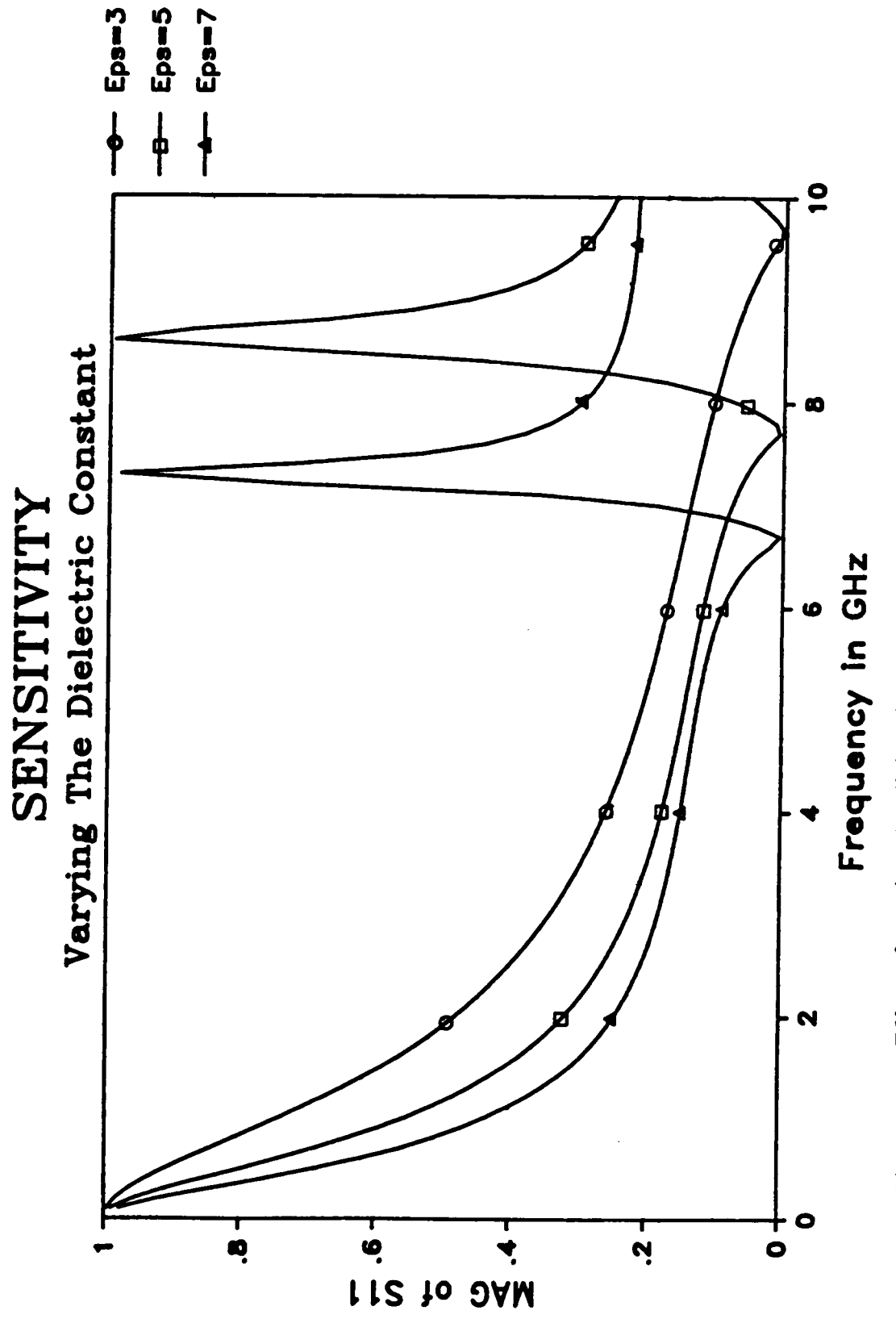

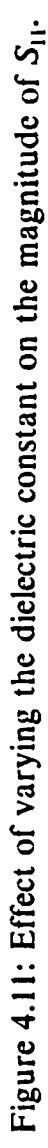

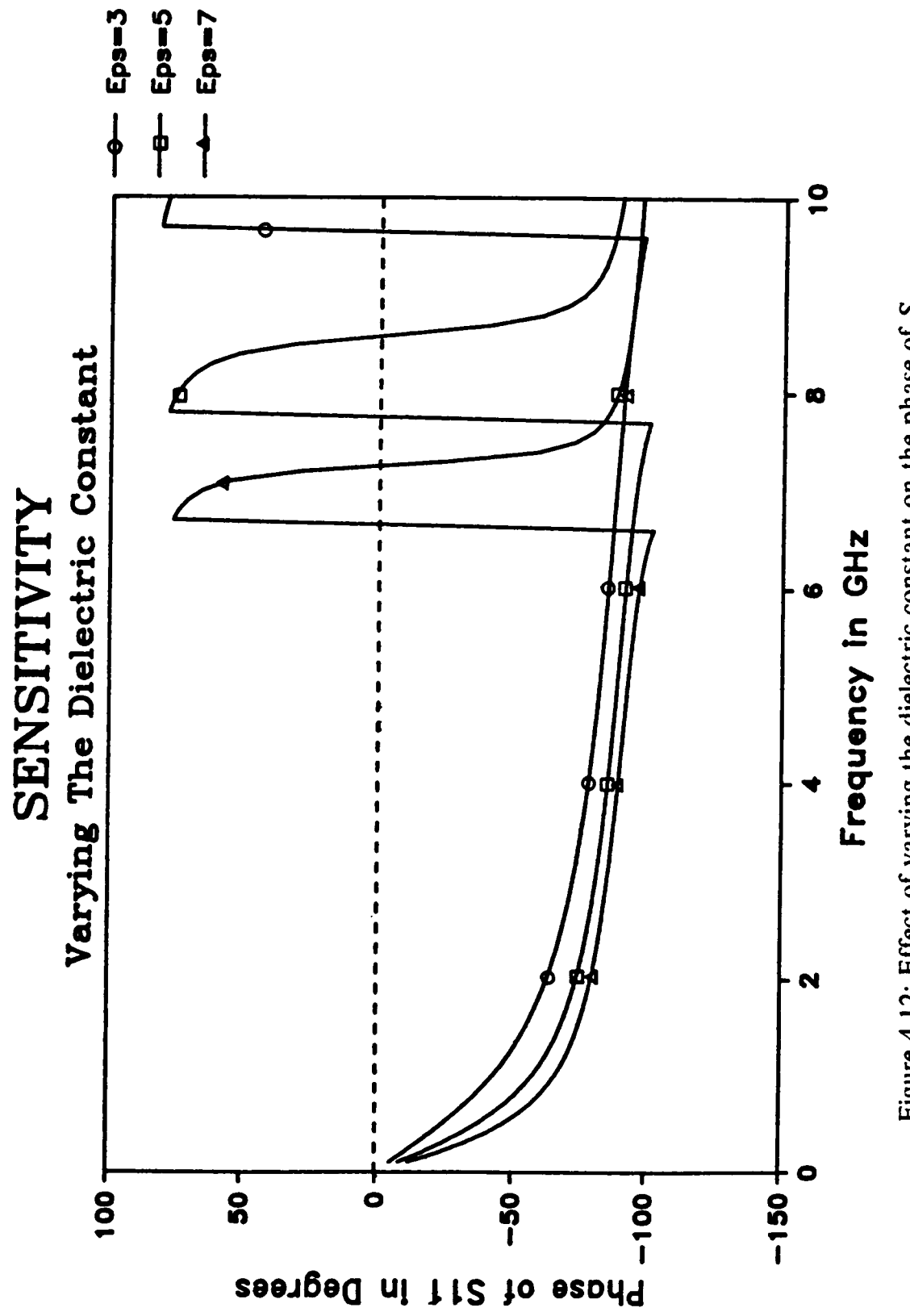

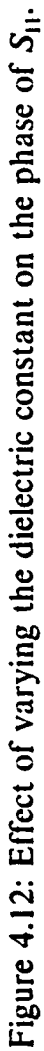

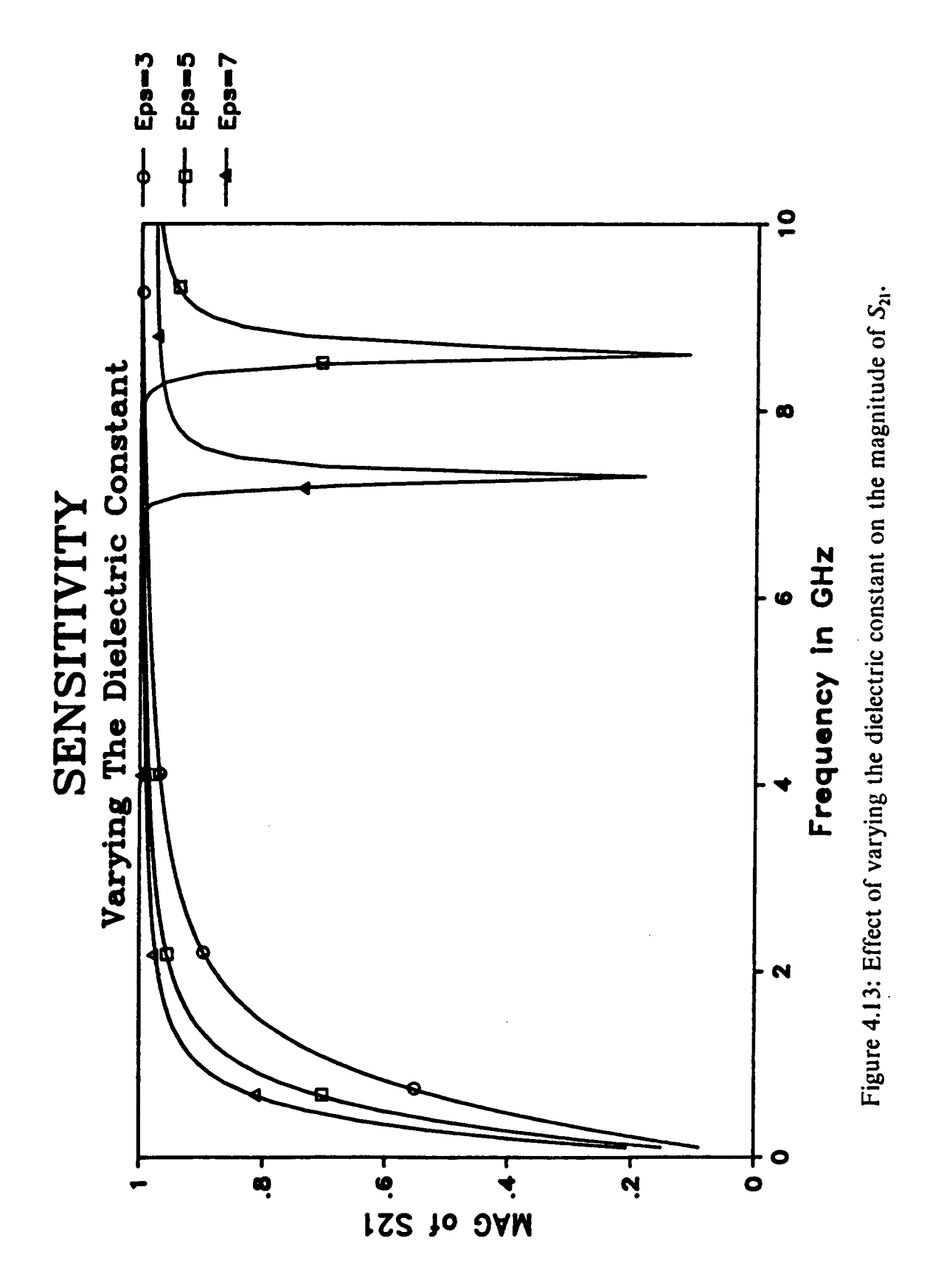

chapter 4

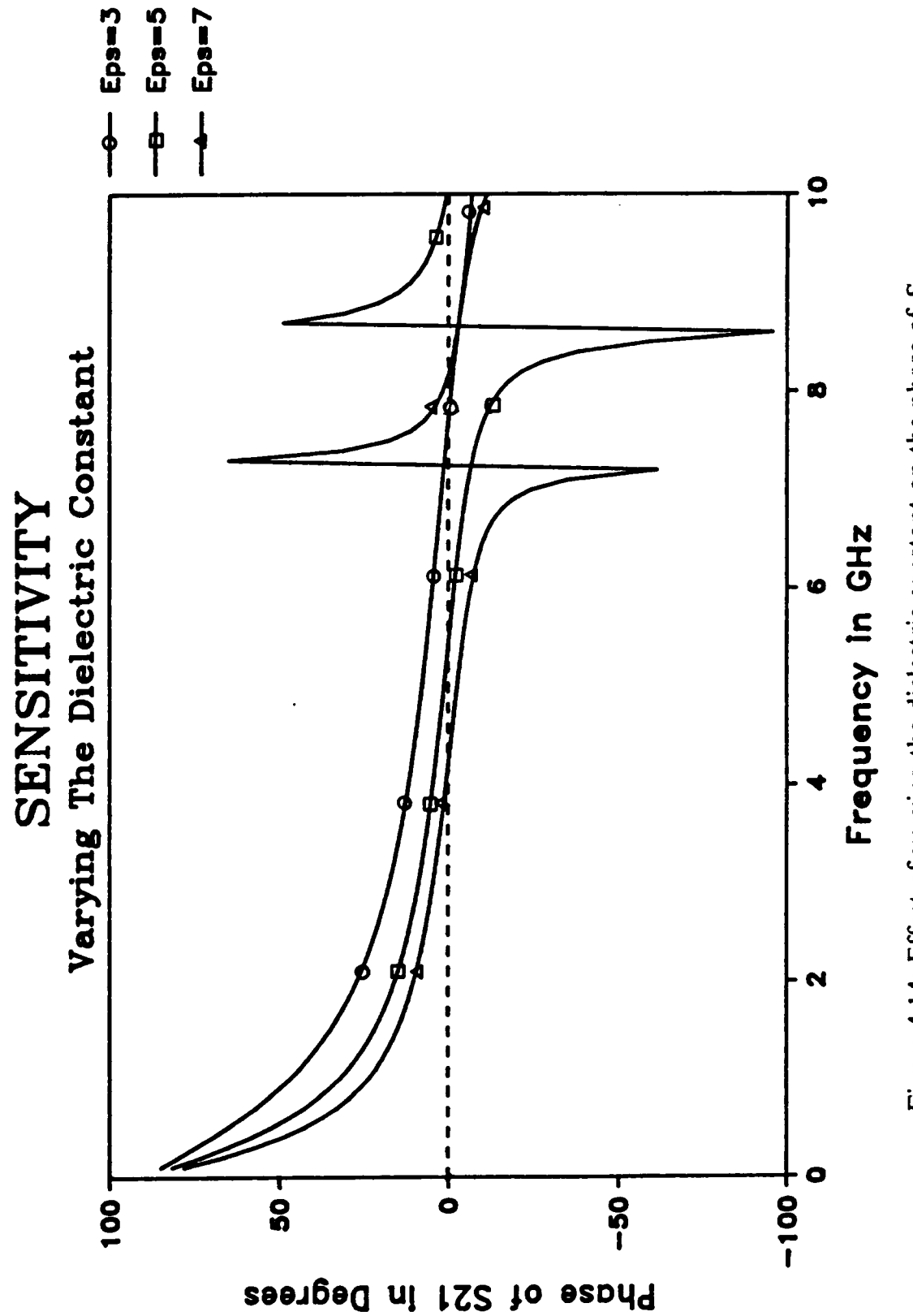

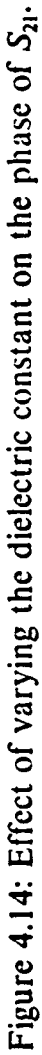

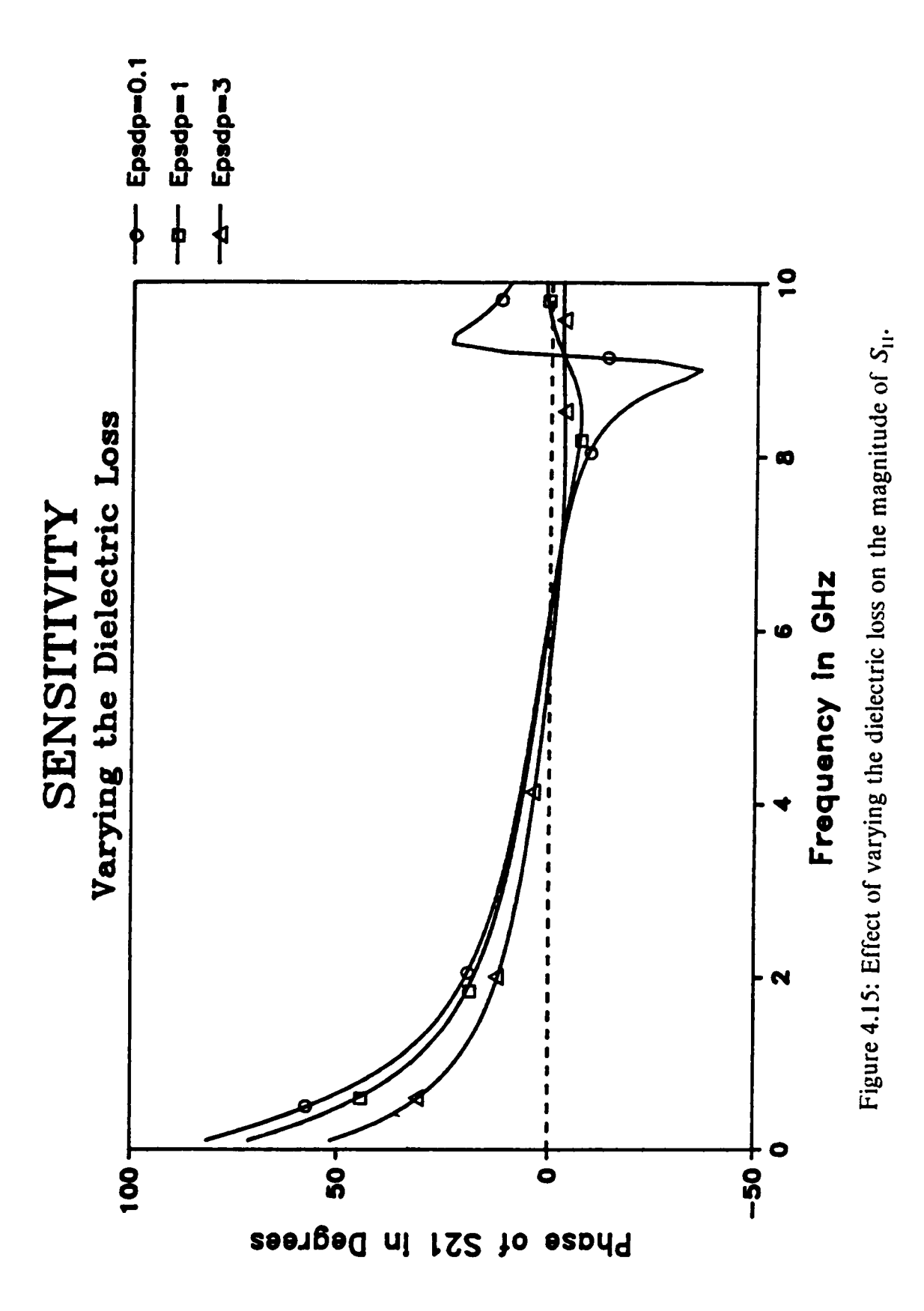

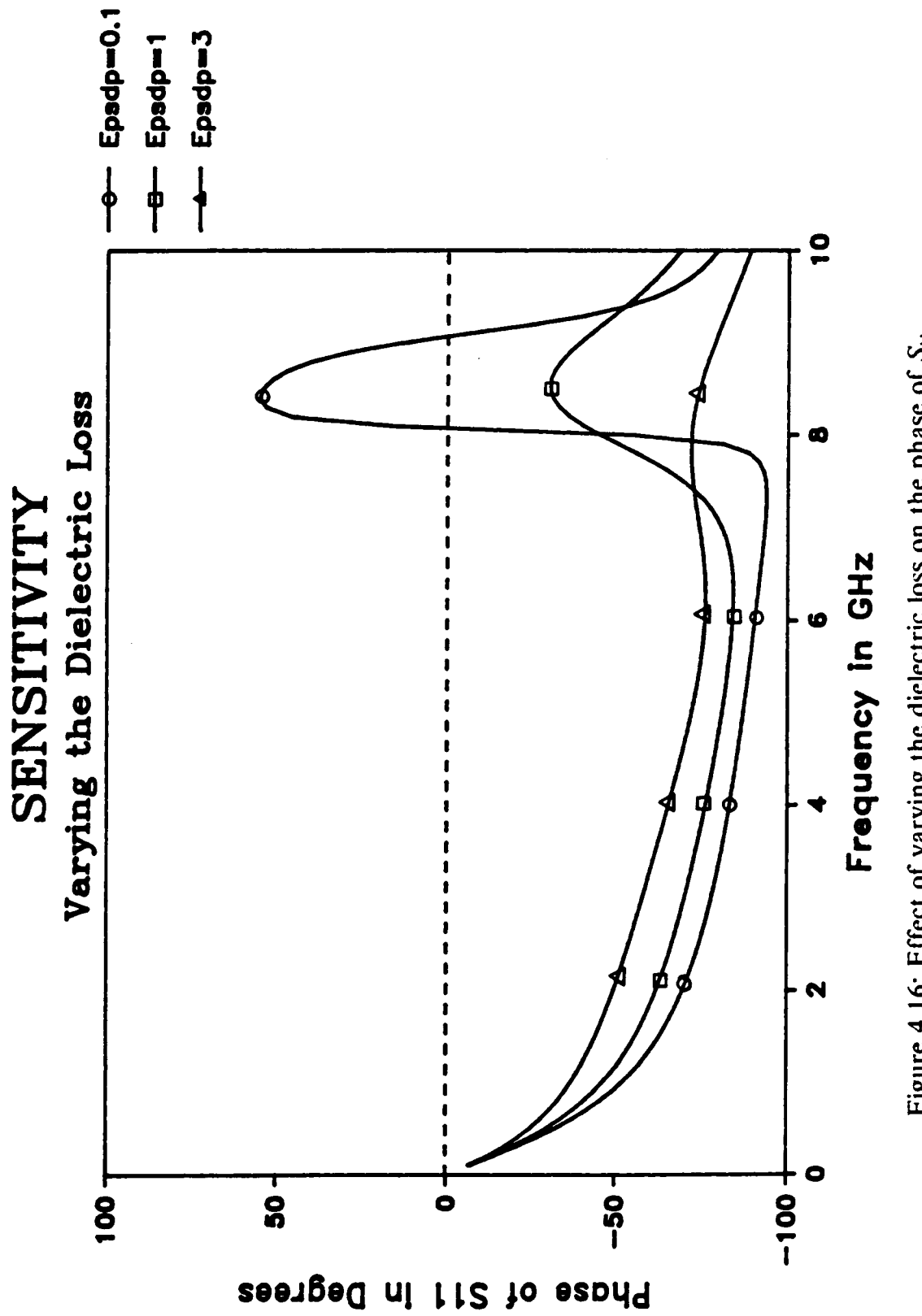

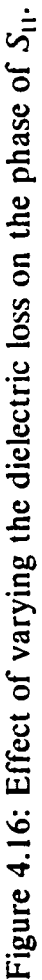

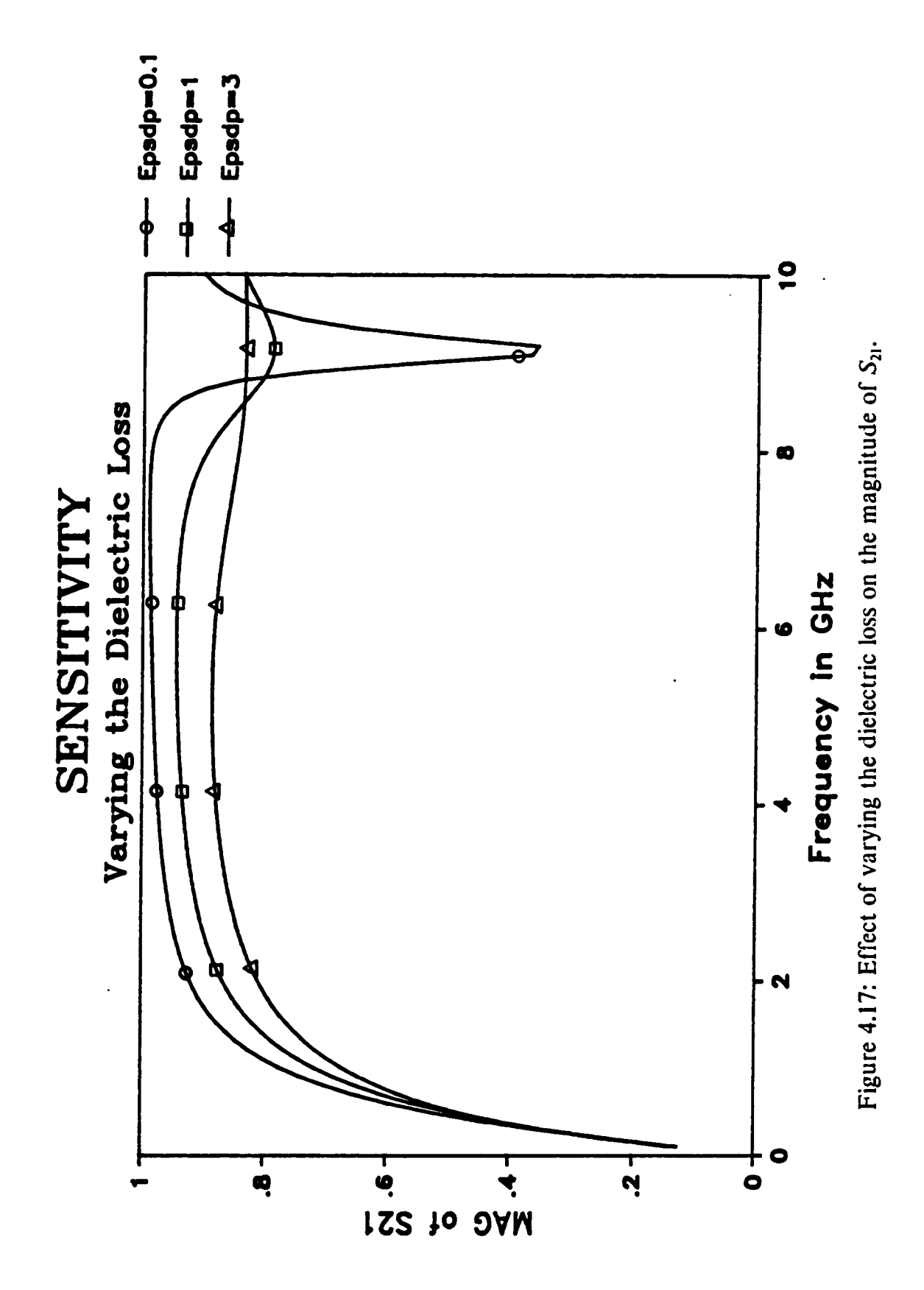

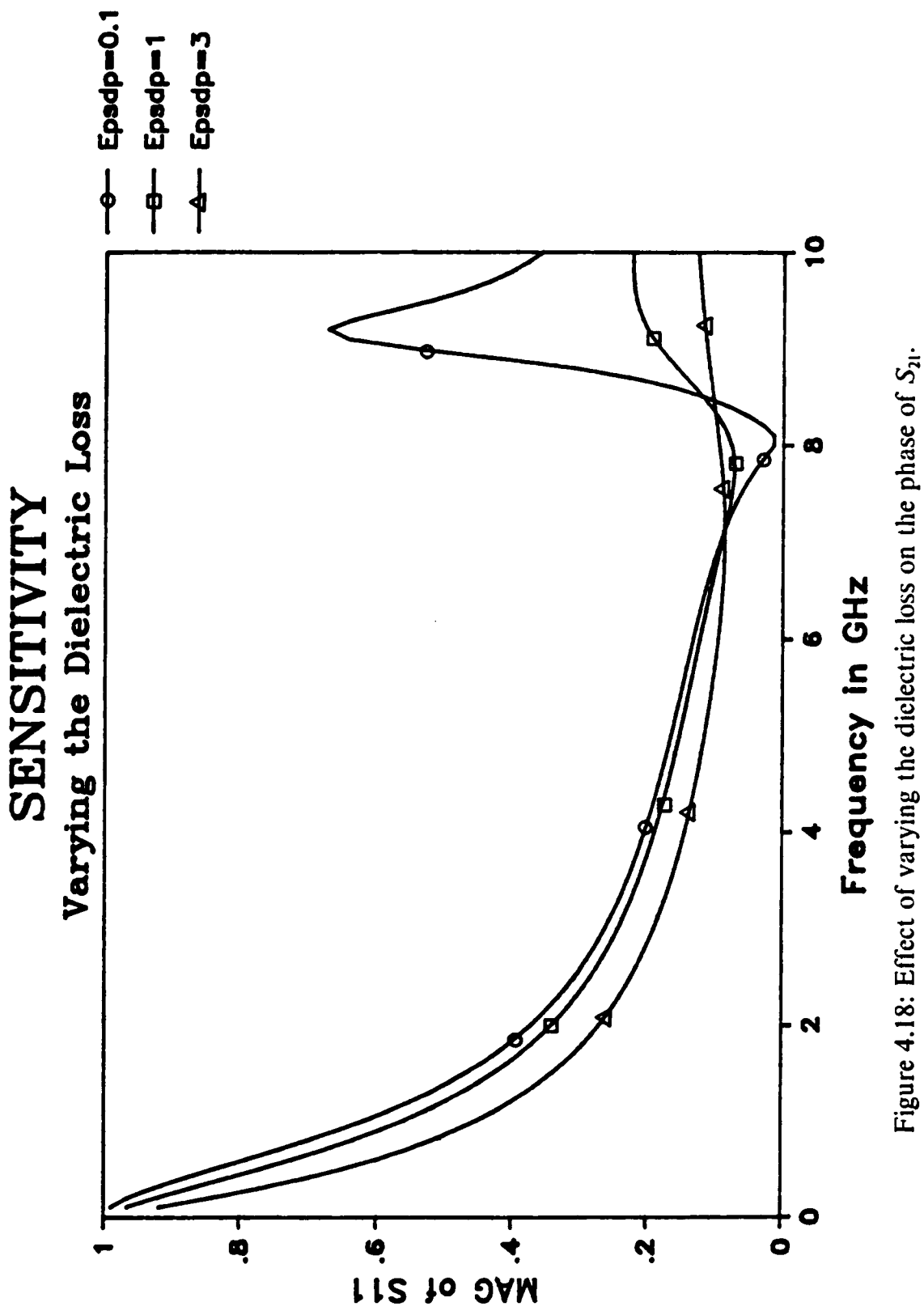

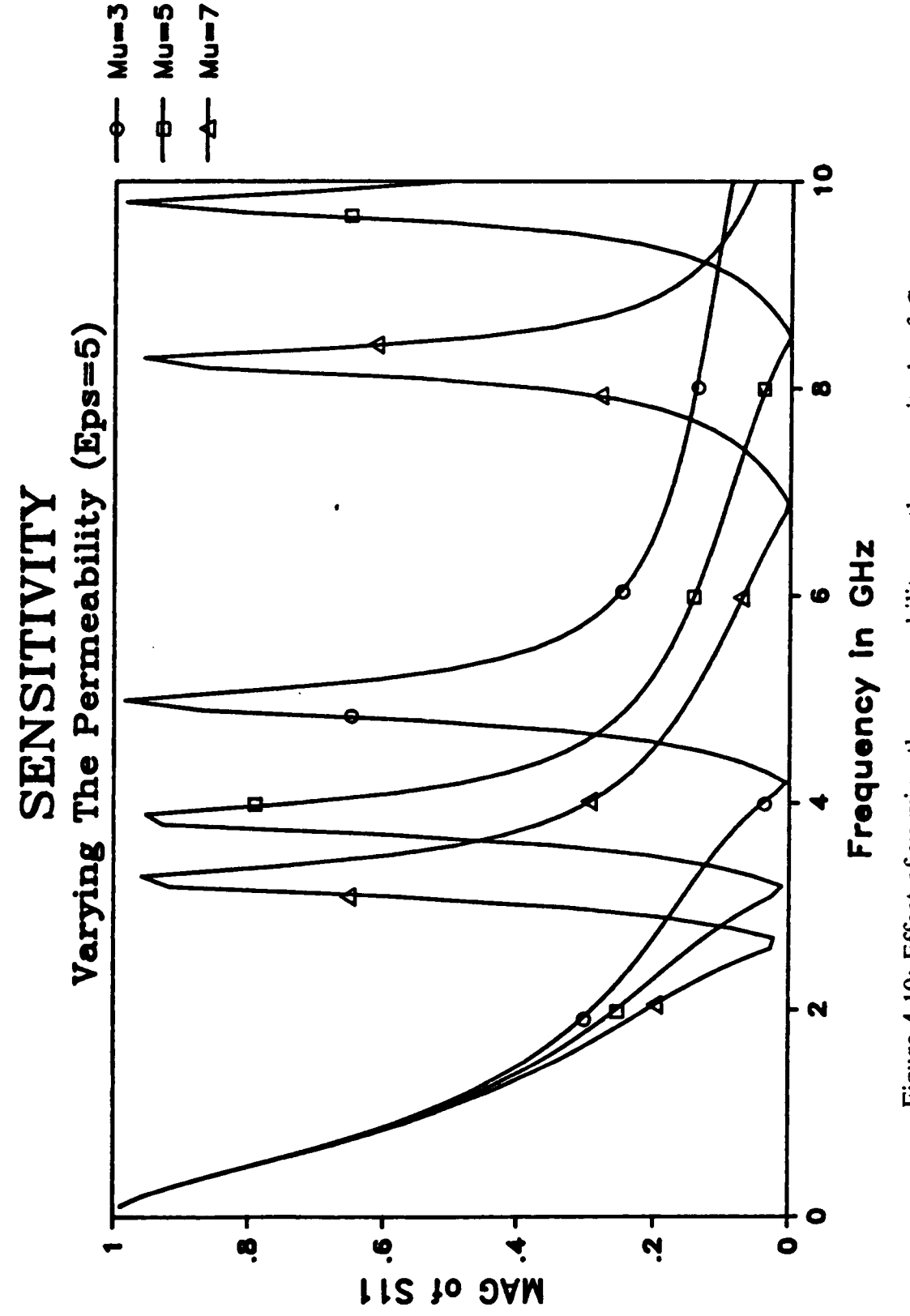

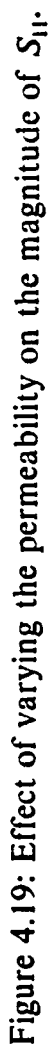

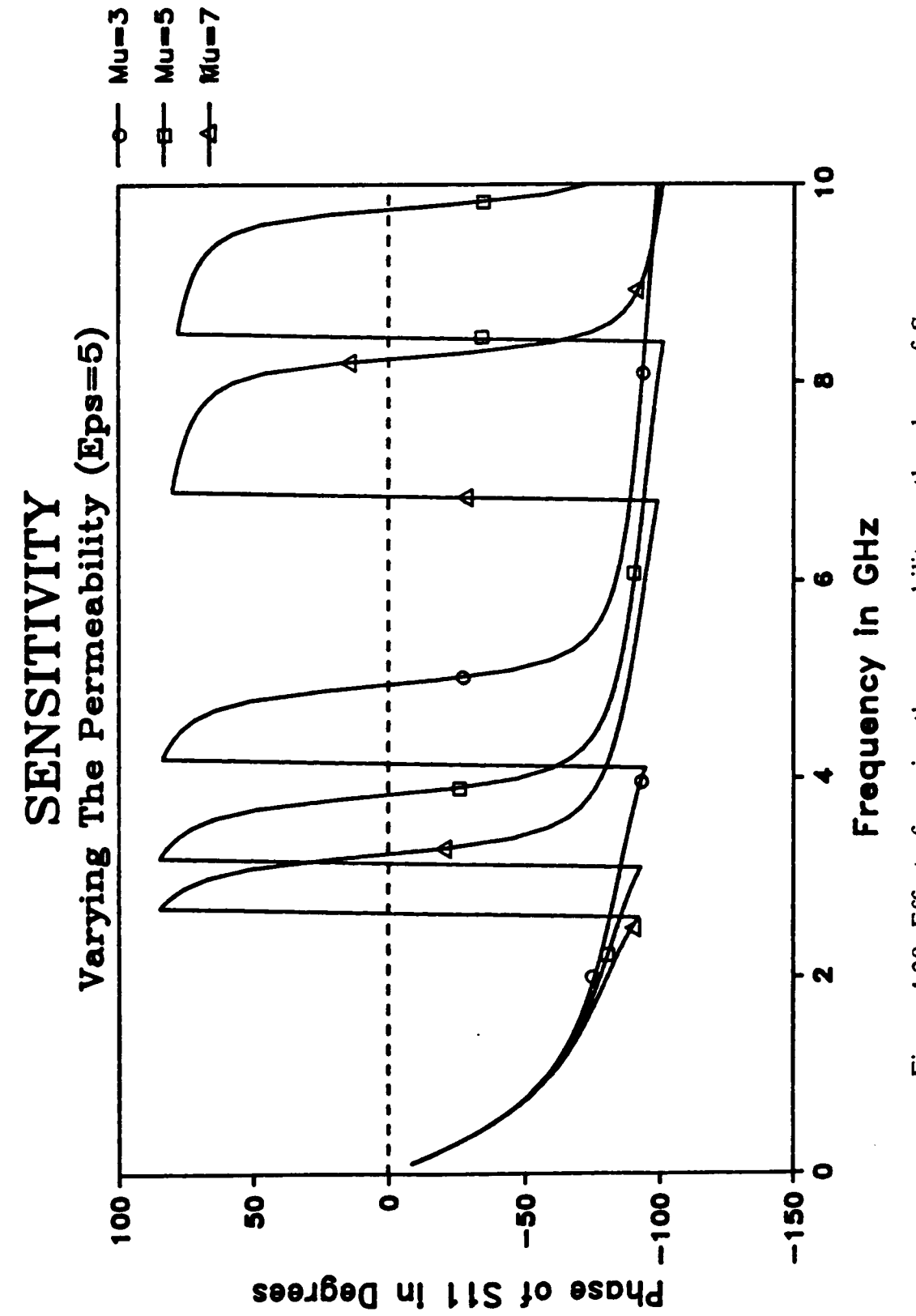

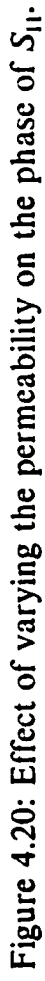

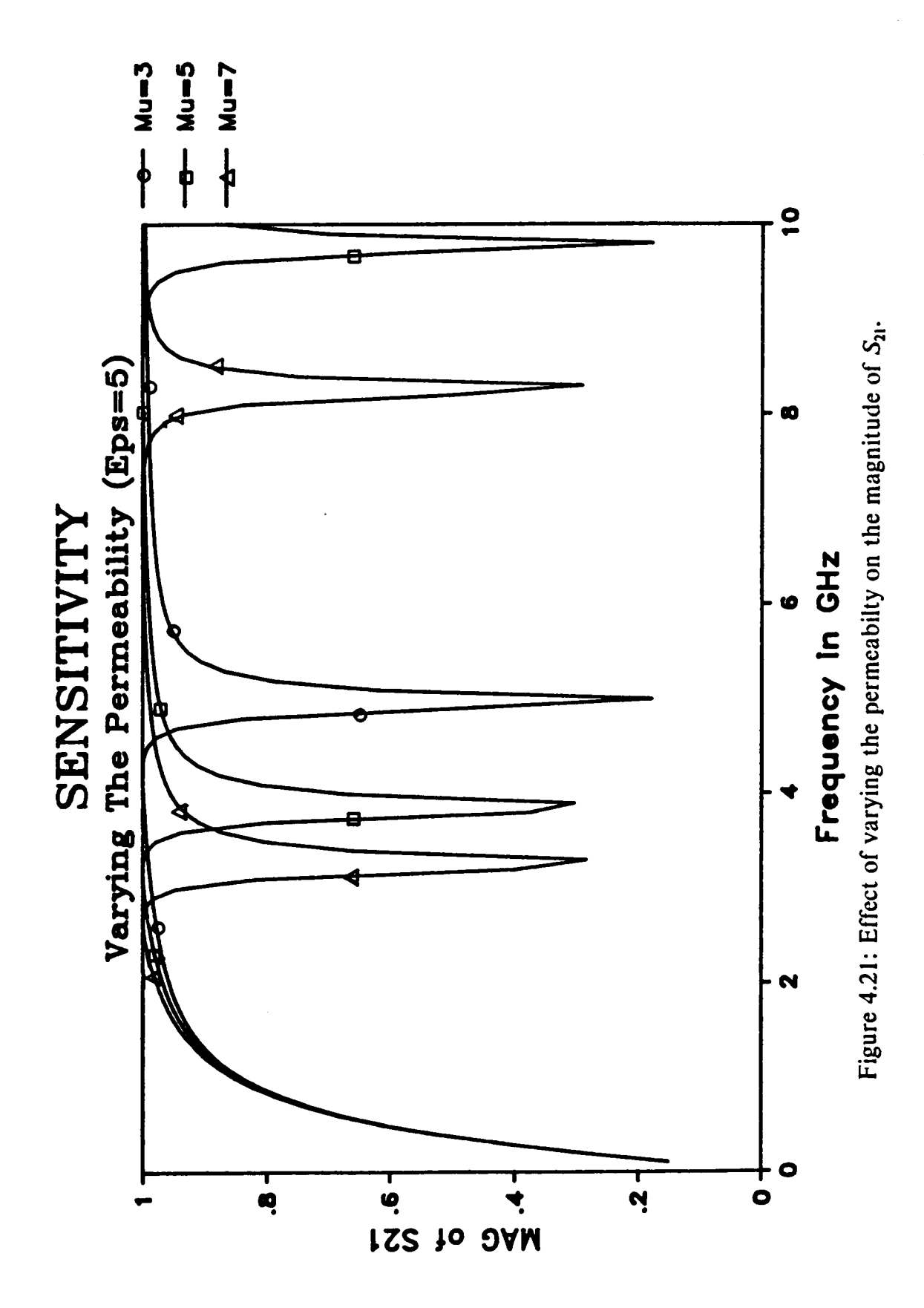

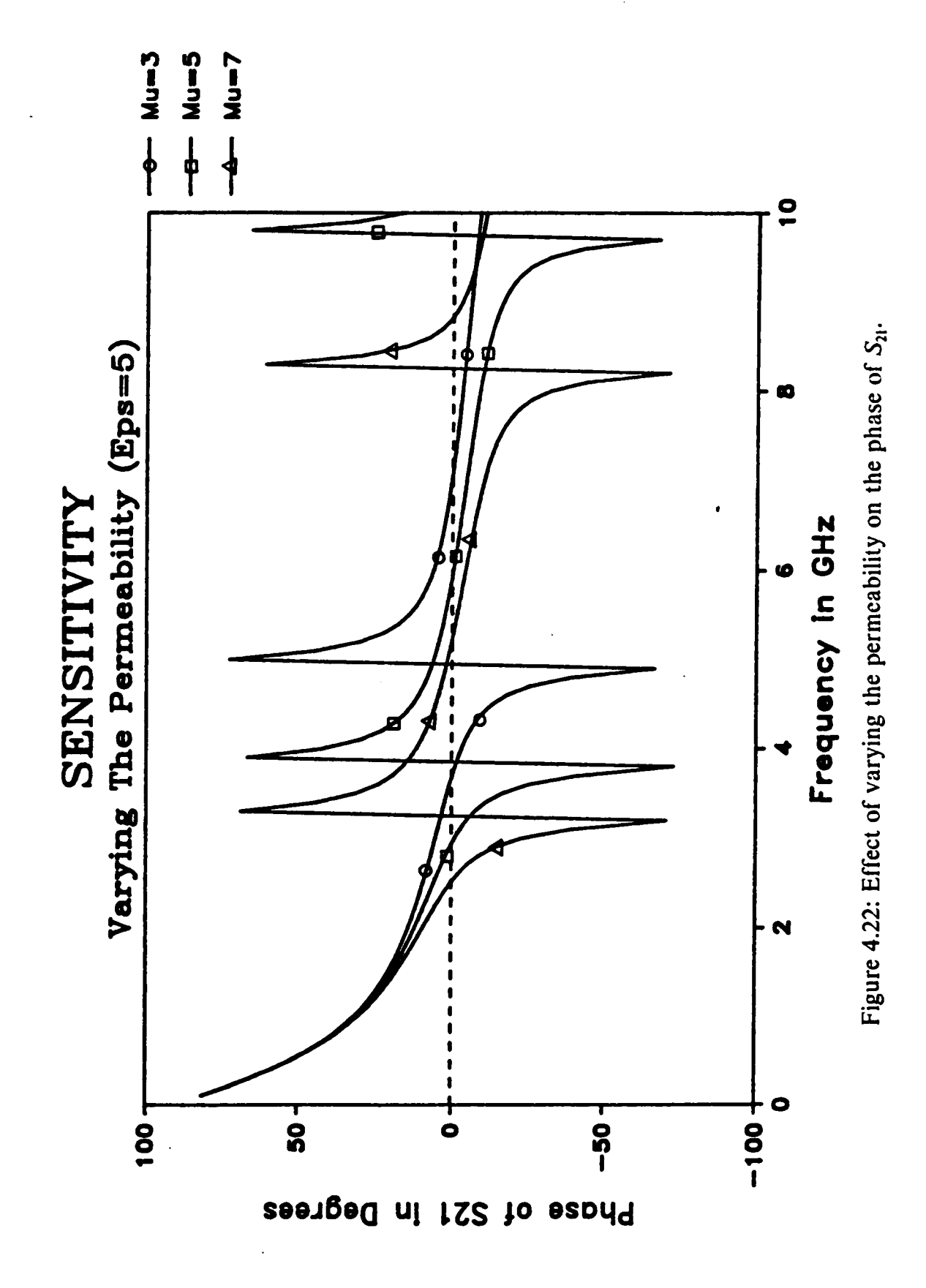

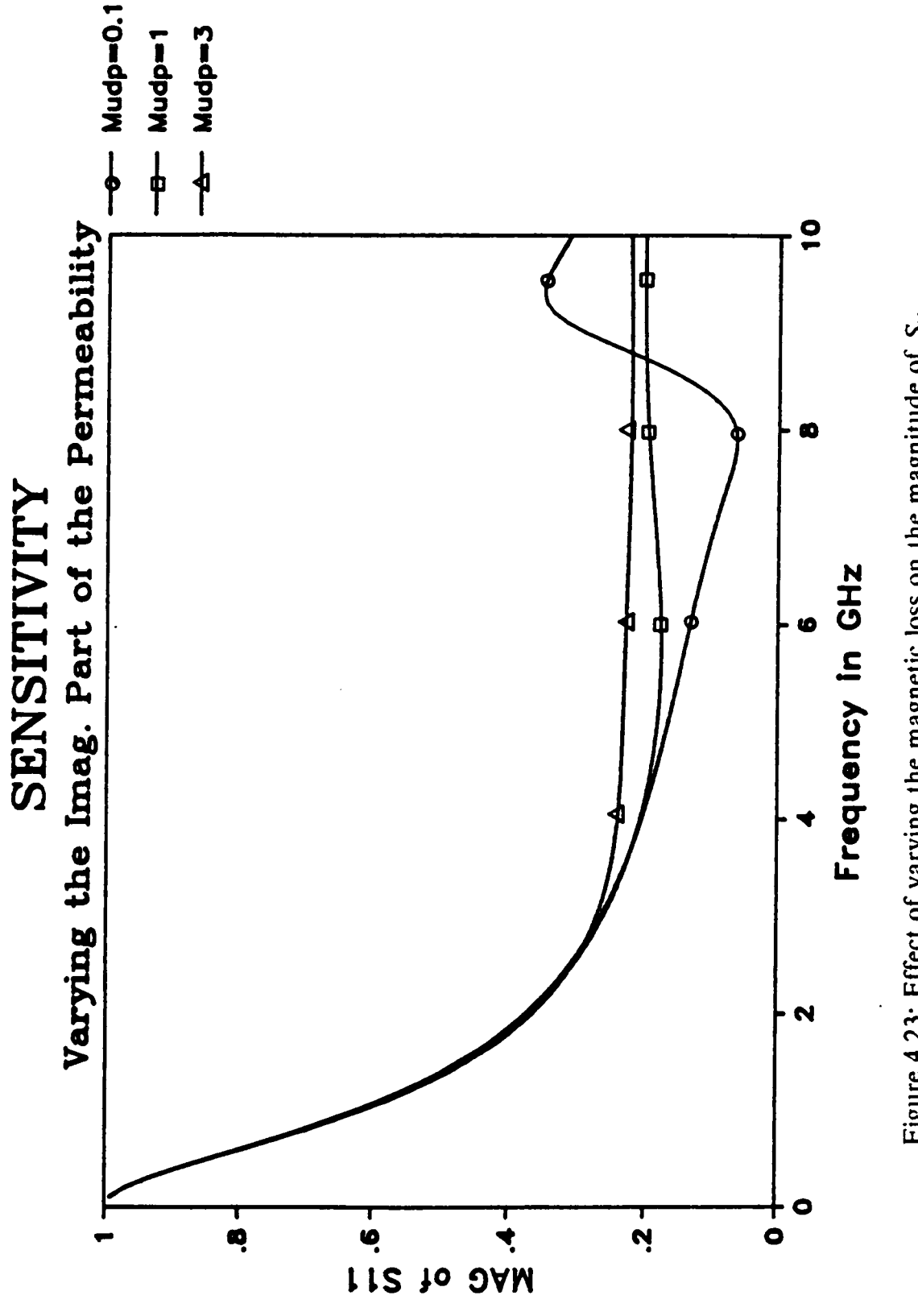

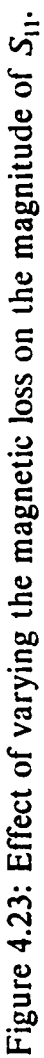

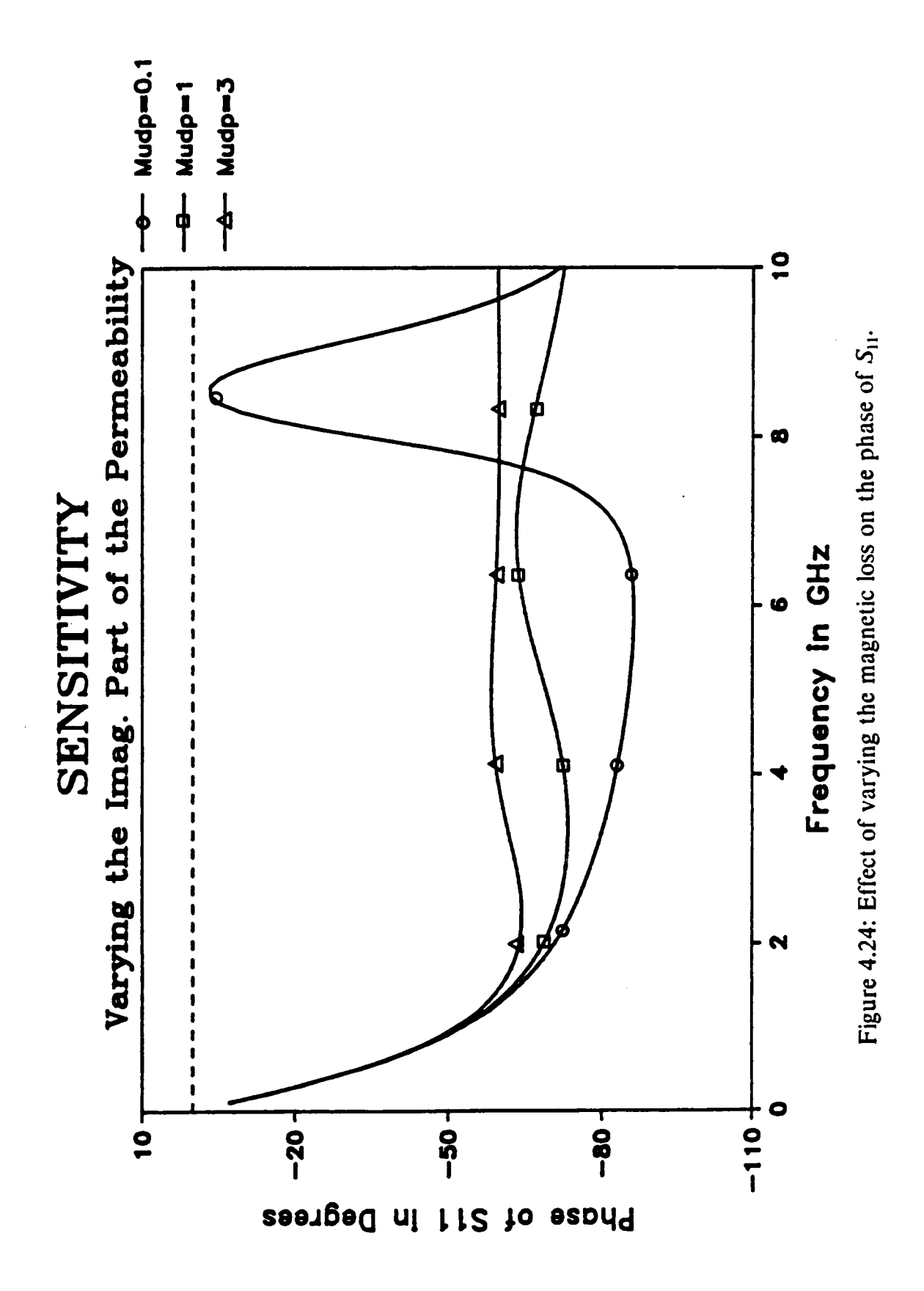

 $130 -$ 

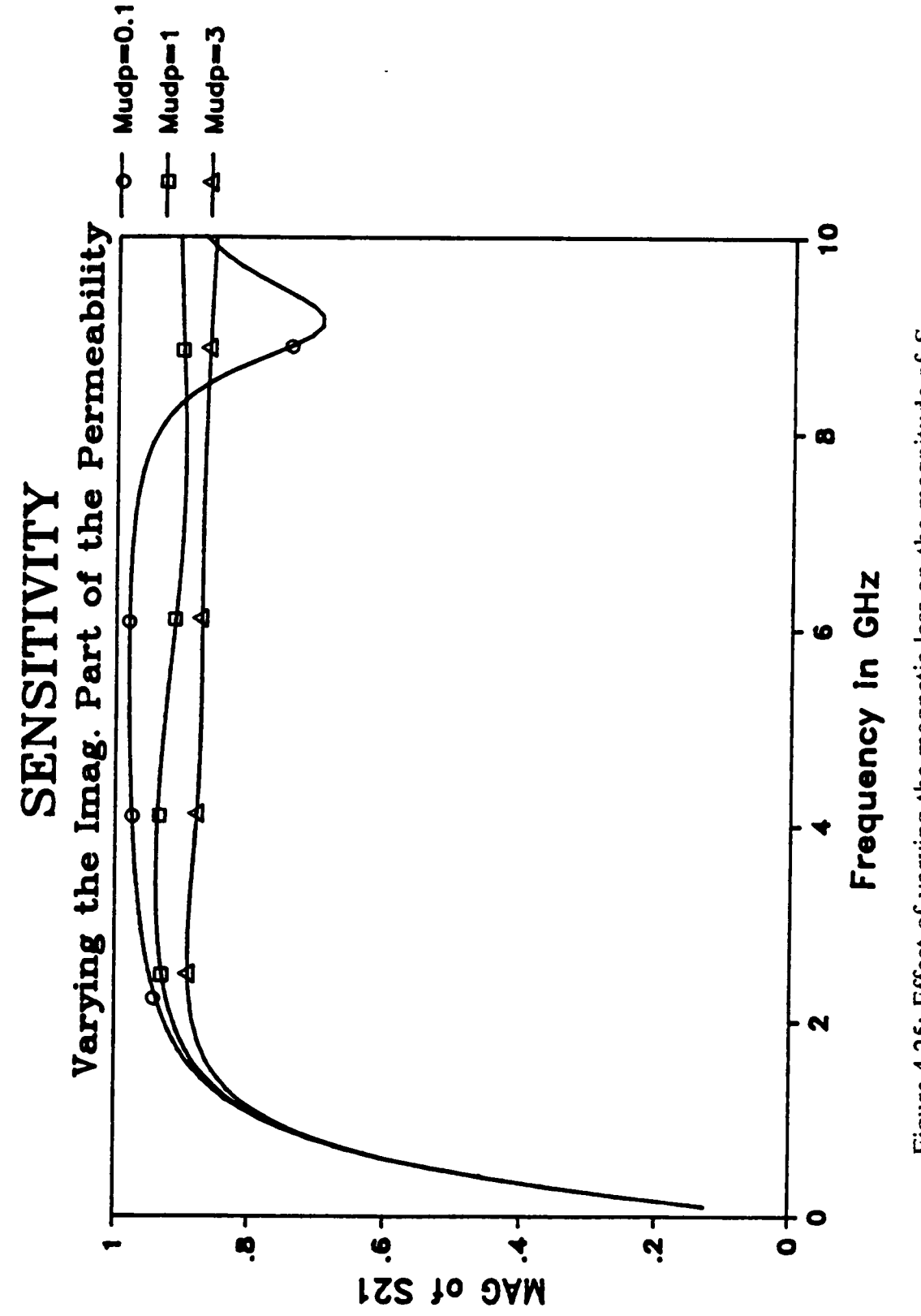

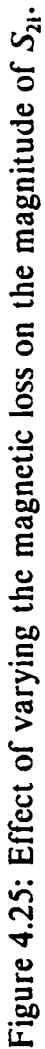

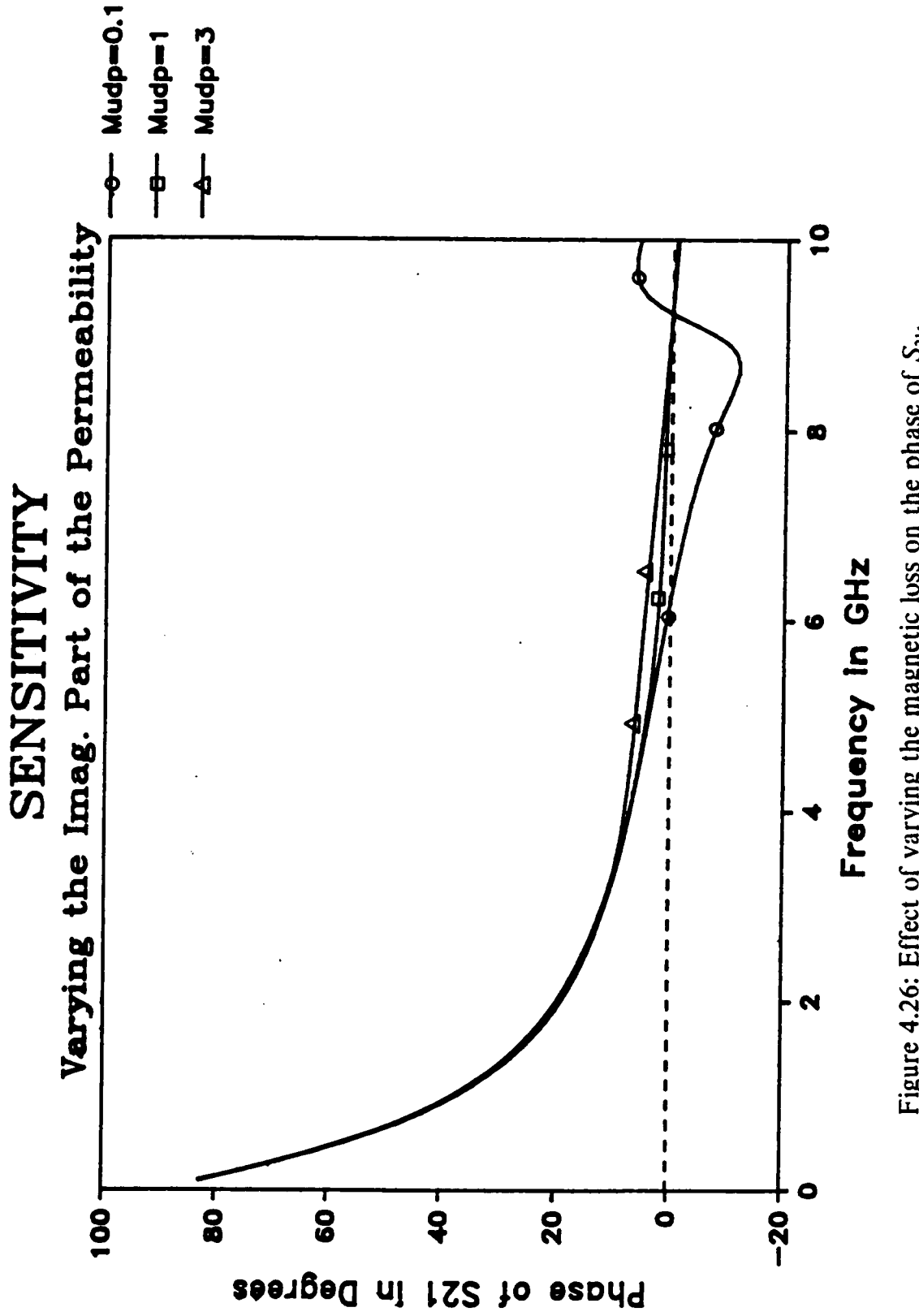

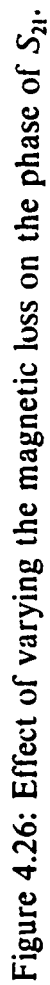

resonance frequencies. Therefore, it is concluded that estimating the complex permeability using this configuration is very difficult.

## 4.4 Measurement Technique and Experimental Results:

The experimental setup used to measure  $S_{11}$  and  $S_{21}$  is the time domain setup shown in figure (4.27). The devices shown in the figure were described in Chapter 3, section 3.4.

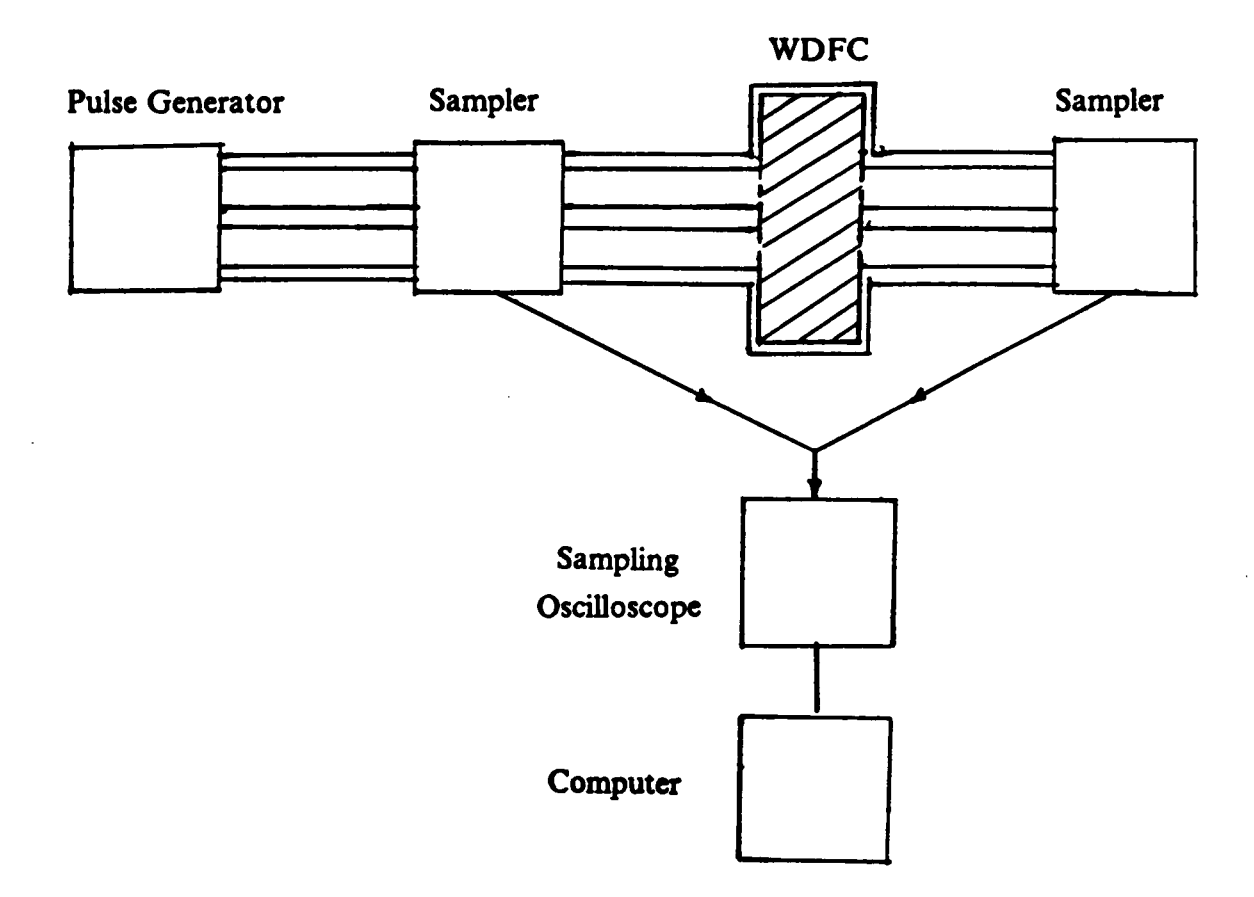

Figure 4.27: The experimental setup.

The procedure to measure the reflection coefficient,  $S_{11}$ , was presented in Chapter 3, section 3.4. Figure (4.28) shows the phase of  $S_{11}$  of a sample measurement while figure (4.29) shows the magnitude of  $S_{11}$ .

To measure the transmission coefficient,  $S_{21}$ , first, the WDFC is removed to acquire a reference waveform,  $v_{\text{ref}}(t)$ , as shown in figure (4.30a). Then, the response waveform,  $v_{\text{resp}}(t)$ , is acquired with the WDFC in its place as shown in figure (4.30b).

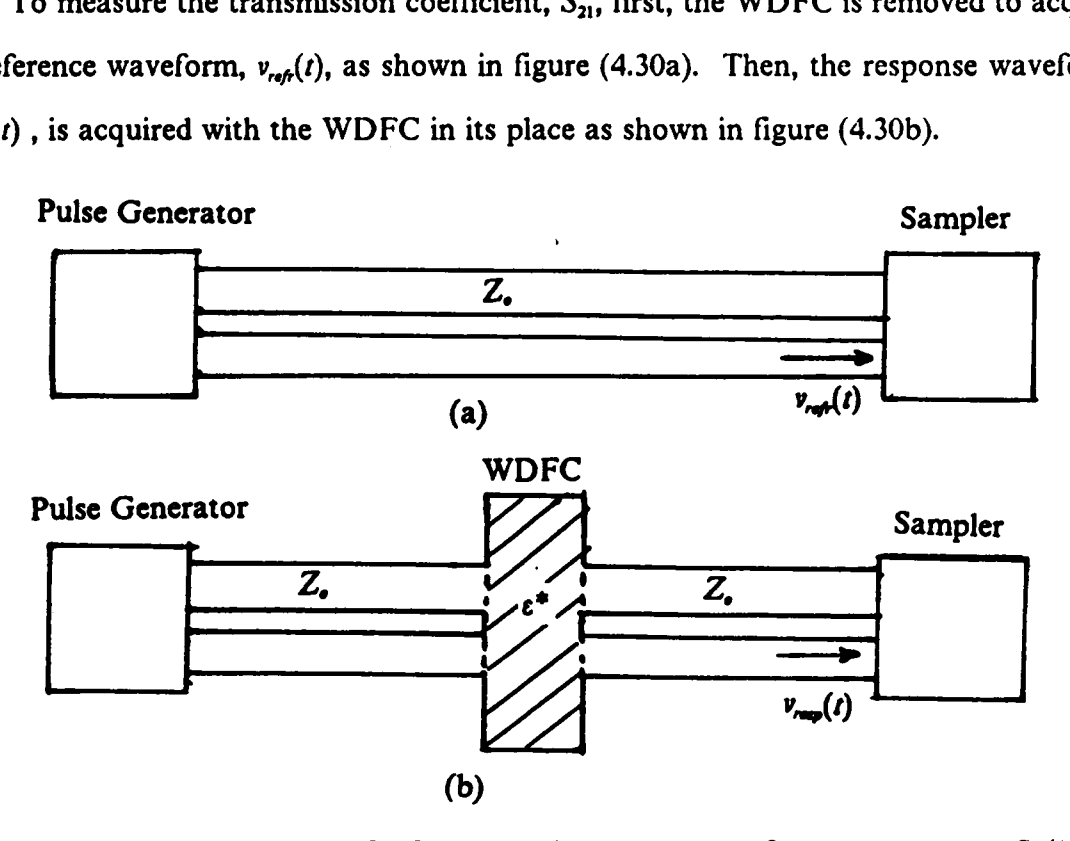

Figure 4.30: Measurement of reference and response waveforms to compute  $S_{21}(j\omega)$ 

Figures (4.31) and (4.32) show the reference and response waveforms of a sample measurement.  $S_{21}(j\omega)$  is then given by

$$
S_{21}(j\omega) = \frac{V_{resp}(j\omega)}{V_{refr}(j\omega)}\tag{4.79}
$$

where  $V_{ref}(j\omega)$  and  $V_{rep}(j\omega)$  are the Fourier transforms of  $v_{ref}(t)$  and  $v_{rep}(t)$ , respectively. The complete fast Fourier transform (CFFT) method [54] is used to compute the Fourier

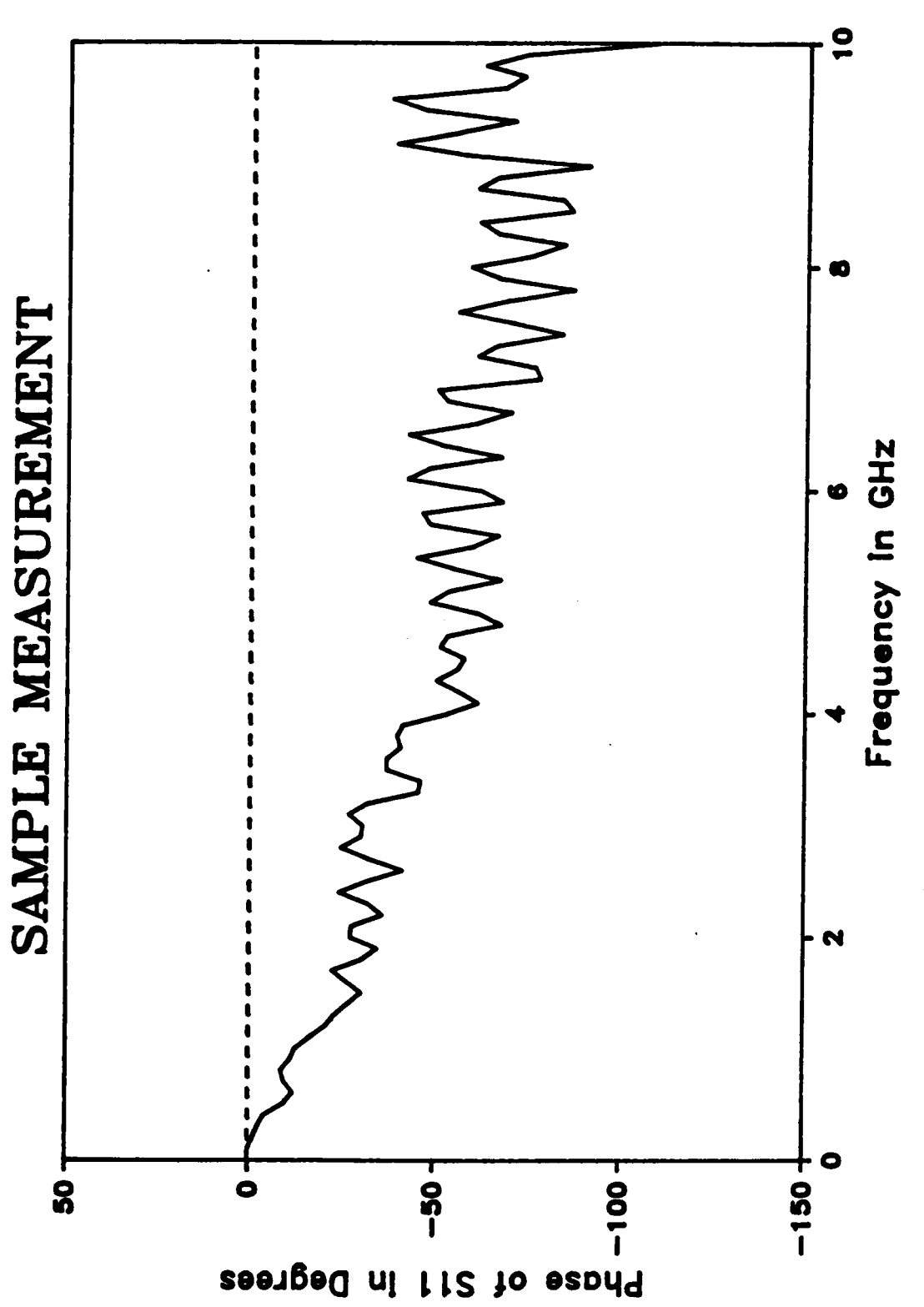

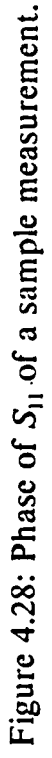

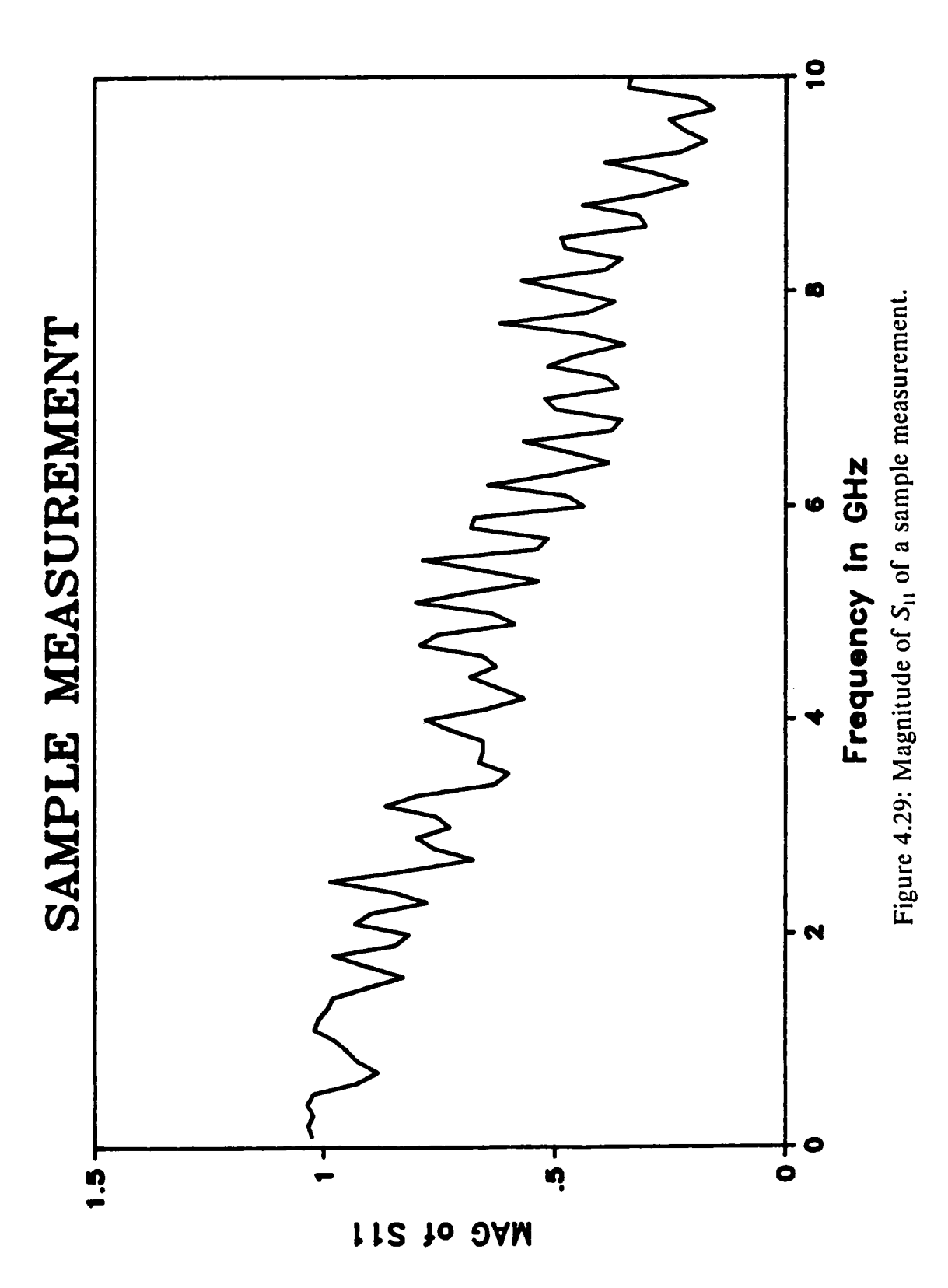

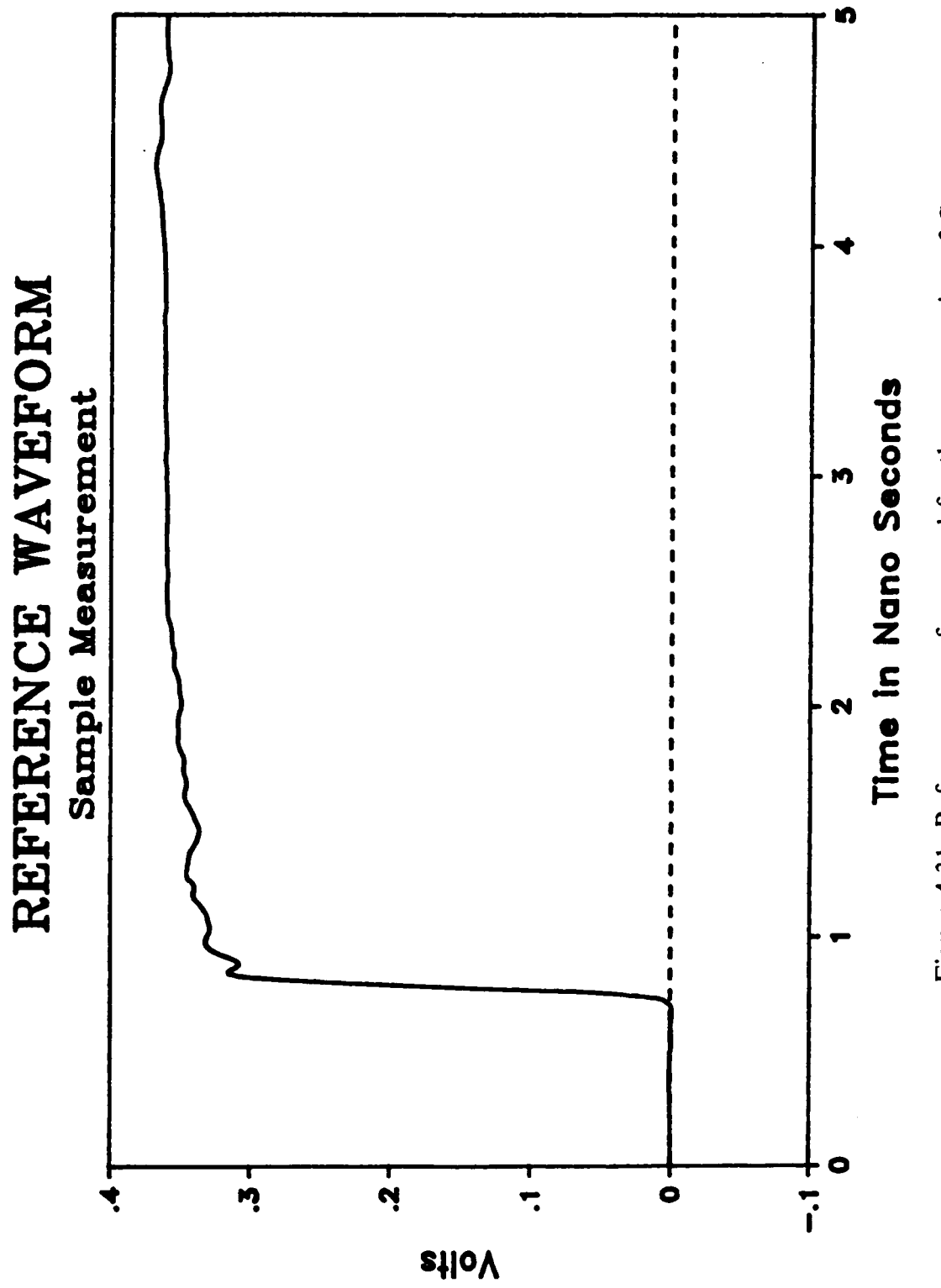

Figure 4.31: Reference waveform used for the computation of S<sub>21</sub>.
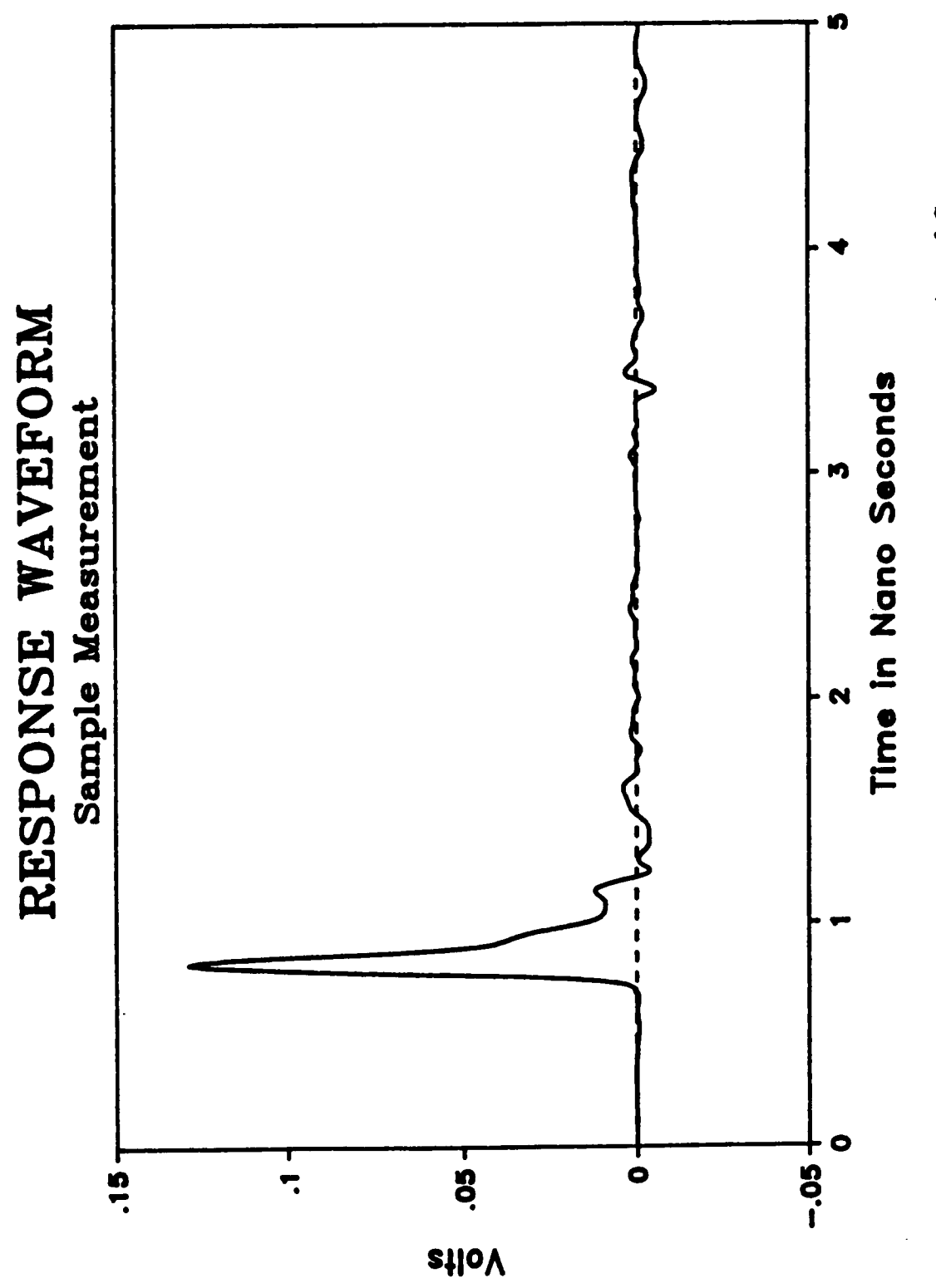

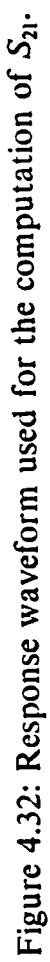

transforms since  $v_{\text{ref}}(t)$  and  $v_{\text{ref}}(t)$  are step - like waveforms. Figure (4.33) shows the phase of  $S_{21}(i\omega)$  while figure (4.34) shows the magnitude for a sample measurement.

The Tektronix SPS-Basic computer program listed in appendix VI was used to enable the data acquisition and to compute  $S_{11}$  and  $S_{21}$ . An experiment was performed using teflon, which is known to have a dielectric constant of 2.1, to verify the technique. The experimental setup described above was used to measure both  $S_{11}(j\omega)$  and  $S_{21}(j\omega)$ . Then, the computer program listed in appendix IV was used to compute the complex permittivity. The WDFC was formed by using a disk sample of the material to be characterized cut precisely to fit in between two APC-7 connectors. This only approximates the WDFC structure because of the presence of air gaps between the disk sample and the the walls of the APC-7 connectors forming the cavity. This source of error would be avoided if the cavity walls were molded or deposited on the sample. It has been assumed that  $\mu^*$ , = 1 which is a reasonable assumption. Figure (4.35) shows the dielectric constant using  $S_{11}(j\omega)$  and  $S_{21}(j\omega)$  while figure (4.36) shows the loss  $\varepsilon$ ". It is observed that the computed dielectric constant using  $S_{11}(j\omega)$  matches that obtained from  $S_{21}(i\omega)$  which is close to the known value (2.1). The loss,  $\varepsilon$ , shown in figure (4.36) is not accurate because of the same reasons discussed in Chapter 3, section 3.5.2; the main reason being that the conductor losses were not taken into account which are important when trying to measure the loss of very low loss materials.

Attempts were made to compute both the perrnittivity and the permeability simultaneously. However, as was expected in section 4.3, these attempts failed to yield good results. The reason being the insensitivity of  $S_{11}(j\omega)$  and  $S_{21}(j\omega)$  to variations in the permeability which makes it very difficult to obtain reliable results.

<sup>l</sup> i

#### chapter 4

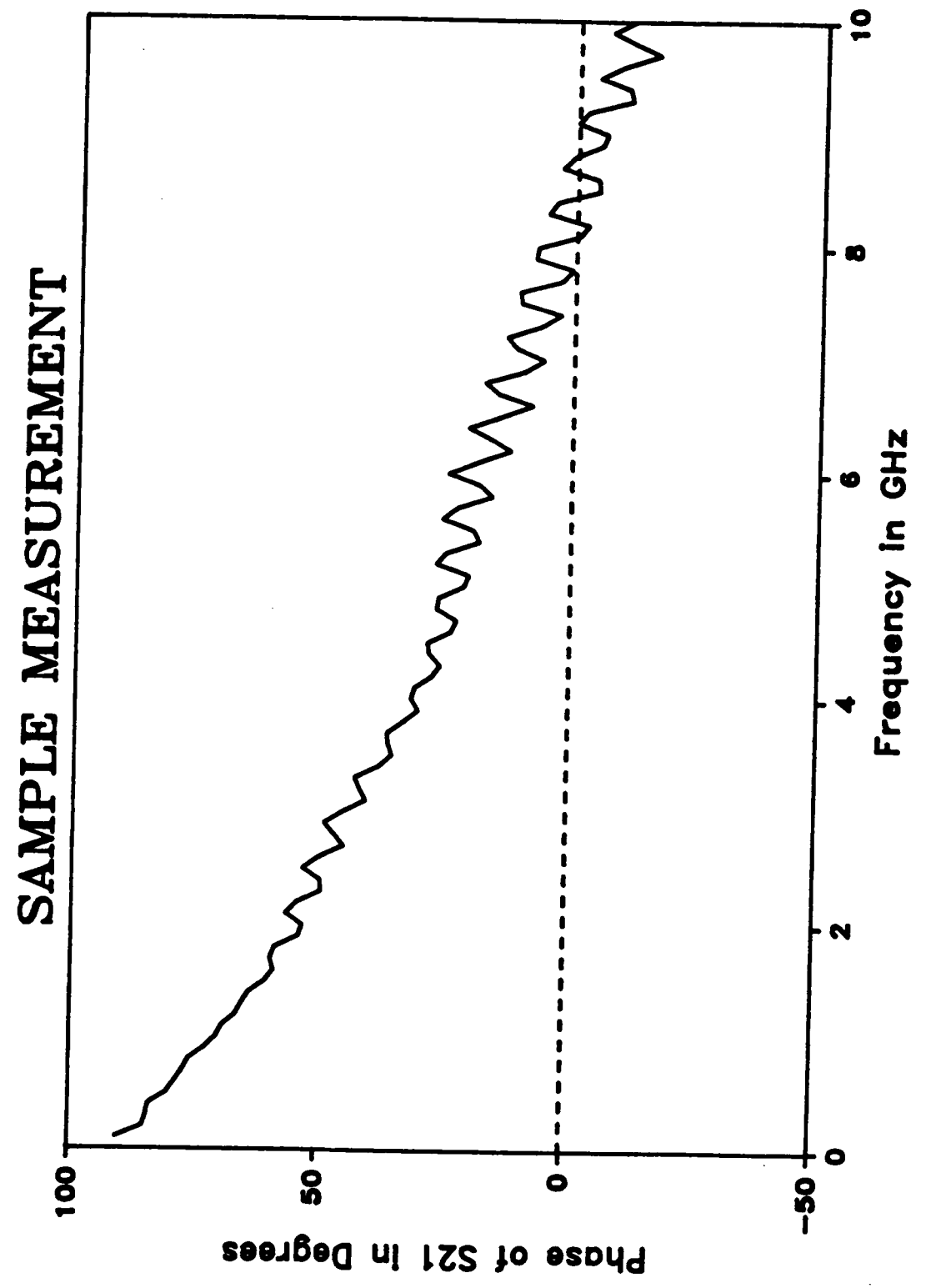

Figure 4.33: Phase of S<sub>21</sub> of a sample measurement.

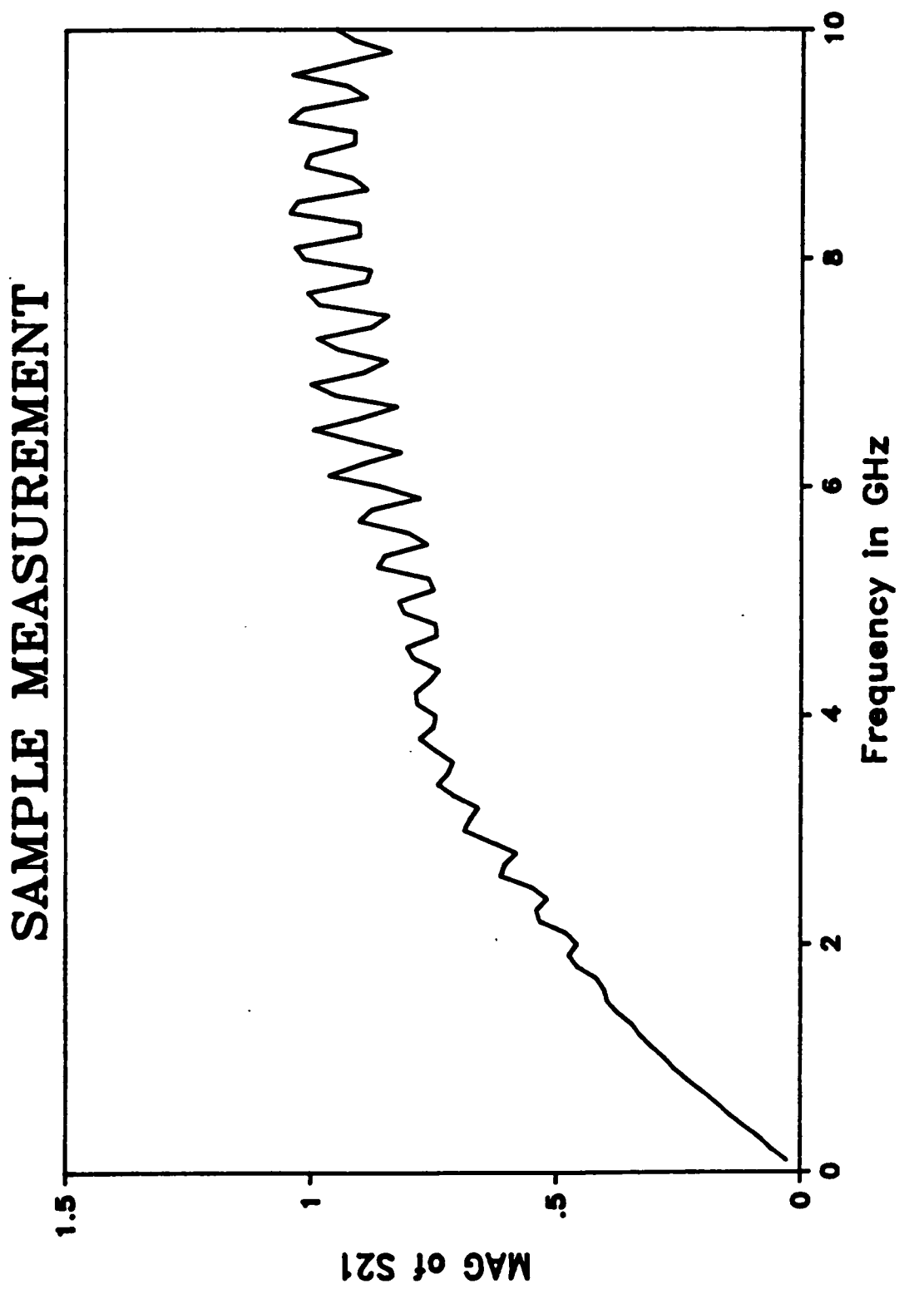

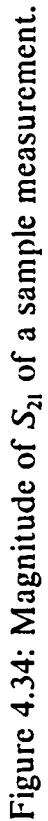

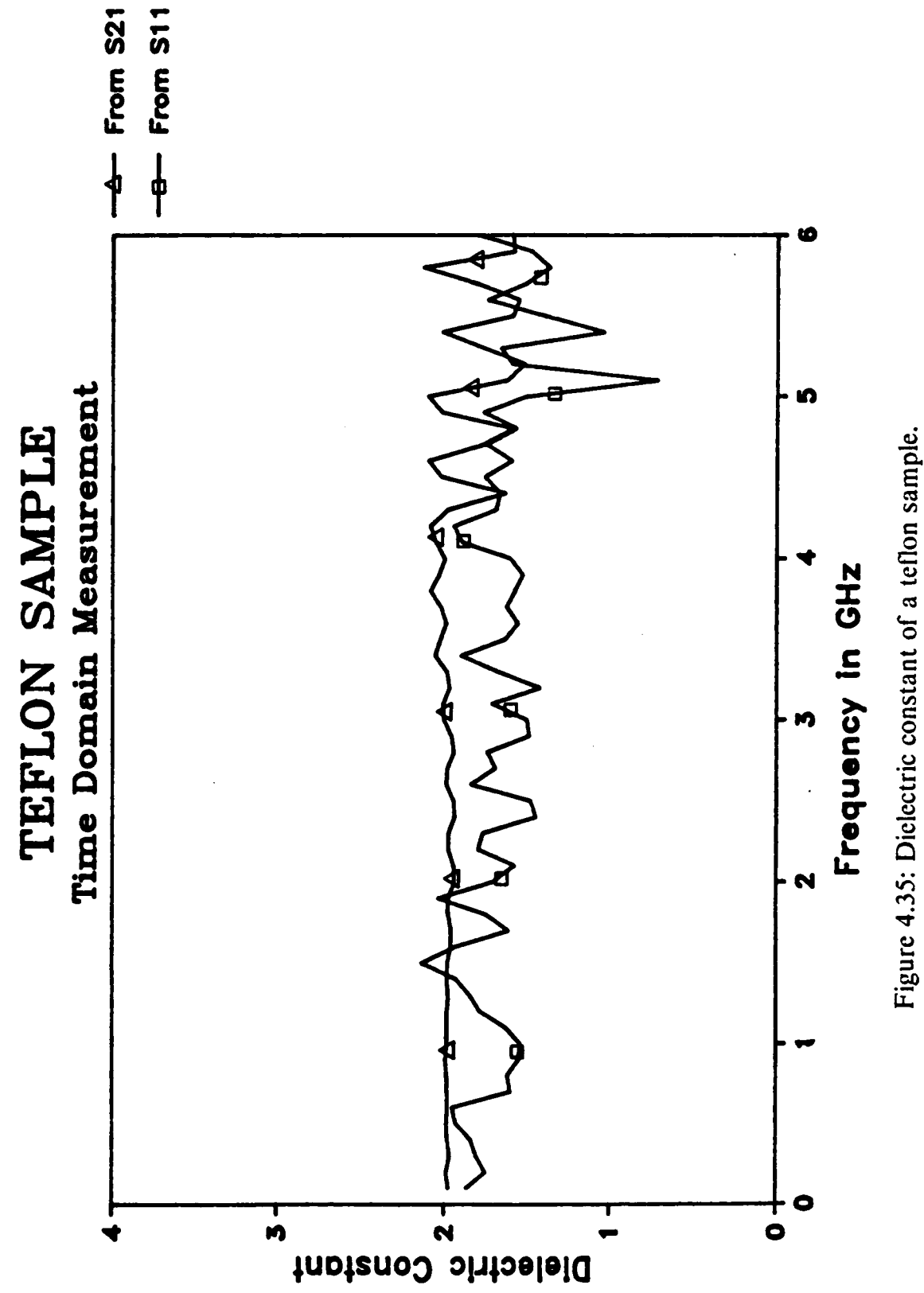

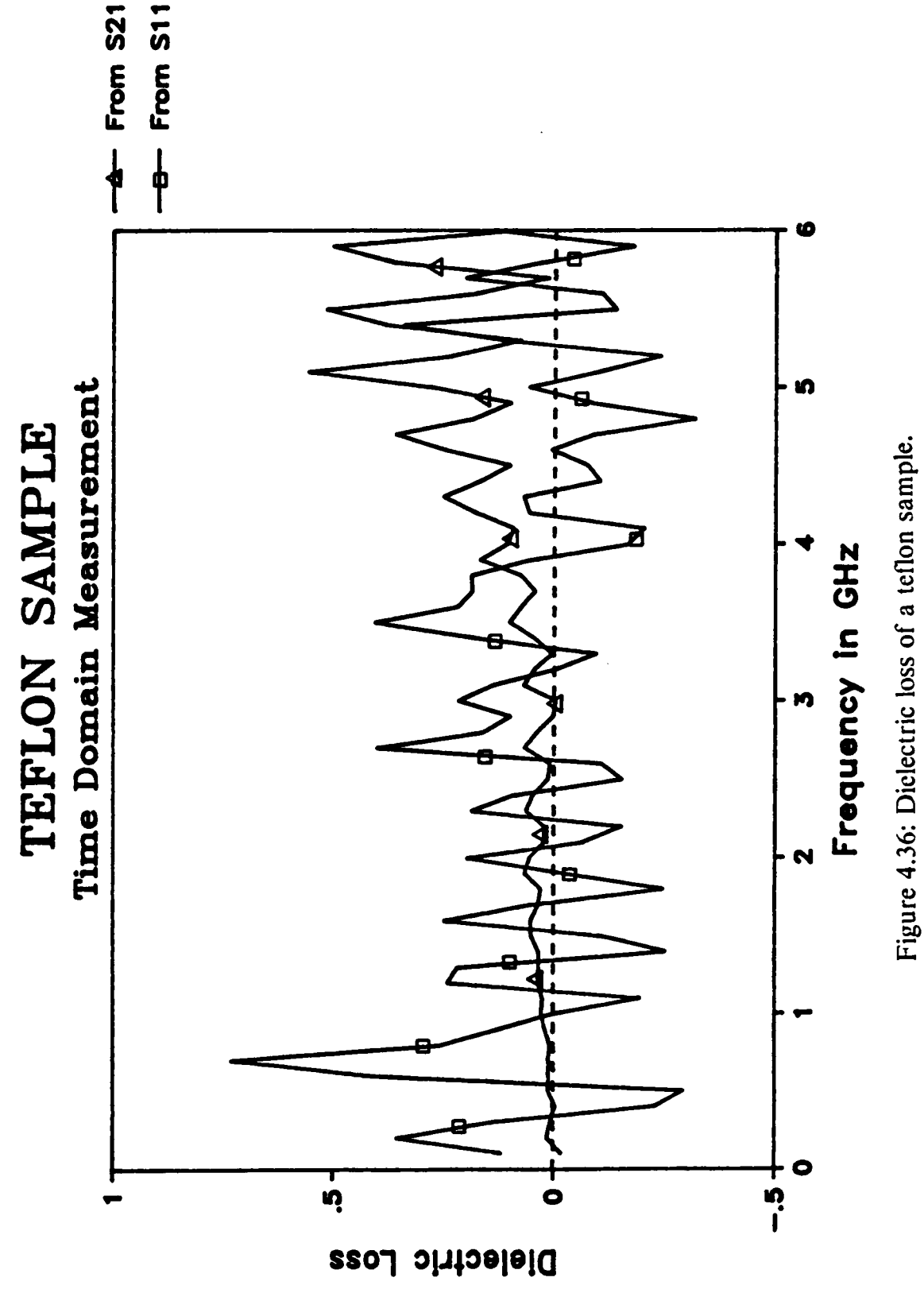

#### 4.5 Conclusion:

This chapter presented the concept and analysis of a wideband dielectric filled cavity (WDFC) placed between two transmission lines to be used for dielectric characterization. This arrangement enables the measurement of both the reflection,  $S_{11}(j\omega)$ , and the transmission coefficient,  $S_{21}(j\omega)$ , from either of which the complex permittivity can be computed. ln the analysis, higher order modes were taken into account and the solution was obtained using the method of moments.

The results of computer simulation experiments performed to test the sensitivity of the technique to various parameters of the WDFC as well as to test its performance were presented. lt was concluded that even if <sup>a</sup> combined reflection-transmission measurement is performed, the computation of the complex permeability is very difficult. This is due to the fact that both the reflection and transmission coefficients are rather insensitive to variations in the permeability except around the resonance frequencies. As far as the dimensions of the WDFC are concemed, it is desirable to choose the diameter such that the first resonance due to the radial dimension is outside the bandwidth of interest.

The time-domain measurement set up used to measure  $S_{11}(j\omega)$  and  $S_{21}(j\omega)$  was described. The results of an experiment, performed in the time domain, to compute the complex permittivity of a teflon sample were also presented. The dielectric constant was computed successfully from both  $S_{11}(j\omega)$  and  $S_{21}(j\omega)$  However, the estimate of the loss  $(\varepsilon)$  was inaccurate due to the fact that these materials have very low losses. Consequently, in order to obtain accurate results for  $\varepsilon$ ", the conductor losses must be taken into account, particularly, the losses in the cavity walls. Also, a very precise measurement setup must be used. The main source of error in these experiments is the presence ofair gaps between the cavity walls, which was formed using two APC-7 connectors, and

the dielectric sample. This source of error can be avoided if the cavity walls are molded or deposited on the dielectric sample.

 $\ddot{\phantom{a}}$ 

 $\bullet$ 

### Chapter 5

# **CONCLUSION**

This thesis summarized the work done towards developing a dielectric filled cylindrical cavity to be used for dielectric characterization over the frequency range 50 MHz — 15 GHz. This cavity structure was referred to as Wideband Dielectric Filled Cavity (WDFC). Two configurations were investigated:

- l. The WDFC was adapted to the end of a transmission and the reflection coeflicient was measured. The complex permittivity was then derived from the reflection coefficient information.
- 2. The WDFC was placed between two transmission lines. The complex permittivity is then derived from either the reflection coefficient,  $S_{11}(j\omega)$ , or the transmission coefficient,  $S_{21}(j\omega)$ .

The cavity walls can be molded or deposited on the dielectric sample to eliminate possible air gaps between the sample and the conductor walls of the cavity.

The full field analysis for these configurations was carried out to establish therelationship between the the complex permittivity and the reflection coefficient or the transmission coefficient. The solutions were obtained using the method of moments. Computer simulation experiments were performed to test the sensitivity of  $S_{11}(j\omega)$  and  $S_{21}(j\omega)$  to different parameters of the WDFC, and to predict the performance of each configuration. Furthermore, the time-domain experimental setups used to measure the

reflection and transmission coefiicients were described. These configurations were used to characterize some known materials for verification purposes. The first configuration was also used to characterize two thick film materials: the DuPont 5704 thick film dielectric paste and the DuPont PCM dielectric paste.

The dielectric constant was estimated satisfactorily using both configurations. However, the dielectric loss estimates were not accurate because those materials were very low loss materials. Therefore, extreme precision in the measurement of the reflection and transmission coefiicients is required to obtain reliable loss estimates for such materials. Moreover, the conductor losses must be taken into account in the analysis, particularly, the losses in the cavity walls.

Attempts were made to compute the permeability in addition to the perrnittivity using the second configuration by performing <sup>a</sup> combincd reflection · transmission measurement. These attempts were not successful because of the insensitivity of the reflection and transmission coefficients to variations in the permeability, as was expected from the simulation experiments. Nevertheless, the assumption that the permeability  $\overline{\phantom{a}}$ dielectric materials to be unity is valid and very reasonable.

# APPENDICES

Appendix I provides the Fortran computer program listing used to compute the reflection coefficient of a wideband dielectric filled cavity (WDFC) adapted to the end of a transmission line assuming that the complex permittivity of the dielectric material is known (Program REFCAV).

Appendix II lists the Fortran computer program code used to compute the complex permittivity of a dielctric material using the WDFC adapted to the end of a transmission line from the reflection coefficient information (Program REFCAVOP).

Appendix III provides the Fortran computer program listing used to compute the reflection and transmission coeflicients of the WDFC placed between two transmission lines given the complex permittivity and the complex permeability (Program TRCAV).

Appendix IV lists the Fortran computer code used to compute the complex permittivity and/or the complex permeability of a dielectric material using the WDFC placed between two transmission Lines from the reflection coeflicient and/or the transmission coeflicient (Program TRCAVOP).

Appendix V lists the common subroutines being called by the programs in the above appendices.

Appendix VI provides the listing of the computer program written in Tektronix SPS·Basic to enable data acquition in the time domain setup and compute the reilection / transmission coefticient (Program ACQRFTR)

 $\ddot{\phantom{0}}$ 

# **Appendix I: Program REFCAV**

The following Fortran program implements the equations derived in Chapter (3) to compute the reflection coefficient of the WDFC which is adapted to the end of a transmission line assuming that the complex permittivity of the dielectric material is known.

IMPLICIT REAL\*8(A-H,O-Z) COMPLEX\*16 Z,ZNUM,ZDEN,JSM,YA(50,50),YB(50,50),Y(50),  $*V(50)$ DIMENSION ROOTS(100), RKCS(50), CONSB(100), CONSM(50), \*RESINT(100,50),ZEROS(100),ARRAY(3),ALP(50),BET(50), FARR(100), \*SARR(100)  $OPEN(1, FILE = 'REFCAV.ID'; STATUS = 'OLD')$  $OPEN(6, FILE = 'REFCAV. OUT', STATUS = 'NEW')$  $OPEN(7, FILE = 'REFCAV.ERR', STATUS = 'NEW')$ С C READ THE ROOTS OF THE BESSEL-NEUMANN COMBINATION AND THE C ROOTS OF ZERO ORDER BESSEL FUNCTION OF THE FIRST KIND DO  $1 = 1,100$ READ(1,\*) ZEROS(I), ROOTS(I)  $\mathbf{1}$ **CONTINUE**  $PI = DACOS(-1.D0)$  $A = 0.35D0$  $B = 0.15D0$  $C = A/B$  $RADIUS = 1.0D + 00$  $D = .0025D0$  $NMODEA = 13$  $NEXPFC = NMODEA$  $NMODEB = 50$  $EPS0 = 1. D0/((36.D + 11)^{+}PI)$  $AMU0 = PI*4.D-09$ SPLITE = DSQRT(EPS0\*AMU0)  $Y0 = DSORT(EPS0/AMU0)$  $ARRAY(1) = 5.0D0$  $ARRAY(2) = 7.0D0$  $ARRAY(3) = 9.0D0$  $DO 4 I = 1. NEXPFC$  $XNA = ROOTS(I)$  $RK1 = XNA/B$  $ARGI = RK1*A$ CALL BESSEL(0, XNA, RJ0KB) CALL BESSEL(1,ARG1,RJ1KA) CALL ANEUM(0,XNA,RN0KB) CALL ANEUM(1,ARG1,RN1KA)  $ALPHAN = A*(RJOKB*RN1KA-RNOKB*RJIKA)$  $ALP(I) = ALPHAN$ ALPHA2 = ALPHAN\*ALPHAN CALL BESSEL(I, XNA, RJIKB) CALL ANEUM(1,XNA,RNIKB)

BETAN = B\*(RJOKB\*RN1KB—RNOKB\*RJIKB)  $BET(I) = BETAN$ BETA2= BETAN\*BETAN DEN = DSQRT(PI\*(ALPHA2-BETA2))  $CONSM(I) = 1.$ D0/DEN 4 CONTINUE DO  $13 I = 1, NMODEA$  $RKCS(I) = ROOTS(I)*ROOTS(I)/(B*B)$ 13 CONTINUE DO  $14 I = 1, NMODEB$  $XMNB = ZEROS(I)$ CALL BESSEL(I,XMNB,FT)  $CONSB(I) = 2. D0*DSQRT(PI)/(RADIUS*FT)$ I4 CONTINUE  $CONS0 = 1. D0/DSQRT(2. D0*PI*DLOG(C))$ DO  $2I = 1, NMODEB$  $XNB = ZEROS(I)$ RK2=XNB/RADIUS  $ARG2A = RK2*A$  $ARG2B = RK2*B$ CALL BESSEL(0,ARG2A,RJKBA) CALL BESSEL(0,ARG2B,RJKBB)  $FARR(I) = RJKBA$  $SARR(I) = RJKBB$ 2 CONTINUE DO  $17 I = 1, NMODEB$ RK2= ZEROS(1)/RADIUS  $RESINT(I, I) = CONS0*CONSB(I)*(SARR(I)-FARR(I))/RK2$ DO 17 J = 2, NEXPFC<br>RK1 = ROOTS(J)/B  $VAL = CONSM(J) * CONSB(I)/(RK1 * RK1 - RK2 * RK2)$  $RESINT(I,J) = VAL+RK2+(FARR(I)*ALP(J)-SARR(I)*BET(J))$ 17 CONTINUE  $DO 7 I = 1.$ NEXPFC  $Y(I) = 0.$ D0 7 CONTINUE  $Y(1) = 2.$ D $0*Y0$  $EPSP = 9. D0$ <br> $EPSDP = 0. D0$ WRITE(6,l50) EPSP RK2= ZEROS(I)/RADIUS<br>
RESINT(I,1) = CONS0\*CONSB(I)\*(SARR(I)-FARR(I))/RK2<br>
DO 17 J = 2,NEXPFC<br>
RK1 = ROOTS(J)/B<br>
VAL = CONSM(J)\*CONSB(I)/(RK1\*RK1-RK2\*RK2)<br>
VAL = CONSM(J)\*CONSB(I)/(RK1\*RK1-RK2\*RK2)<br>
CONTINUE<br>
DO 7 I = 1,NEX 150 FORMAT(2X,'EPSP= ',F 10.3) DO 99 1W= 1,100  $W = 2. D0*PI*IW*100.D + 06$ <br>FREQ = W\*1.D-09/(2.D0\*PI)  $WRITE(*,*)$  'FREQUENCY (GHZ) = ',FREQ CALL REGA(YD,SPL1TE,W,EPSO,RKCS,NMODEA,NEXPFC,YA) CALL REGB(D,RAD1US,AMUO,EPSO,W,NMODEB,NEXPFC, \* ZEROS,YA,EPSP,EPSDP,RESINT,YB) CALL GAUSS(NEXPFC,YB,Y,V)  $ROR = DREAL(V(1)) - 1.$ DO  $R0I = DIMAG(V(1))$ C COMPUTE THE CAPACITANCE  $C$  JSM = DCMPLX(0.D0,1.D0)<br>C TR1 = 1.D0-R0R  $C$  TR1 = 1.D0-R0R<br>C TR2 = 1.D0 + R0 C TR2=1.D0+R0R<br>C ZNUM=DCMPL

```
C ZNUM = DCMPLX(TR2,R0I)<br>C ZDEN = DCMPLX(TR1,-R0I)
       ZDEN = DCMPLX(TR1,-R0I)
```

```
C Z= ZNUM/ZDEN<br>C ZREAL = Z<br>C ZIMAG = -JSM*Z<br>C ZMAG = 50.D0*DS<br>C ZPHASE = DATAI<br>C ZPHASE = ZPHAS<br>C CMAG = 1.D0/(ZN<br>C WRITE(6,97) FRE<br>C97 FORMAT(4(2X,E
      Z REAL = ZZIMAG = -JSM*ZC ZMAG= 50.D0*DSQRT(ZREAL"'ZREAL+ ZIMAG*ZIMAG)
      C ZPHASE= DATAN2(ZIMAG,ZREAL)
      ZPHASE = ZPHASE*180. D0/PICMAG = 1. D0/(ZMAG*W)C WRITE(6,97) FREQ,ZMAG,ZPHASE,CMAG
      FORMAT(4(2X,E15.8))
     RMAG = DSQRT(R0R * R0R + R0I * R0I)DUMMY= ROI/ROR
     PHASE = DATAN(DUMMY)
     PHASE= 180.D0*P1IASE/PI
     IF(ROR.LT.0.D0) PHASE = 180.D0 + PHASEIF(ROR.GT.0.D0.AND.ROI.LT.0.DO) PHASE= PHASE+ 360.DO
     WRITE(6,15) FREQ,RMAG,PHASE
15 FORMAT(F12.5,2(2X,F12.5))
99 CONTINUE
   STOP
   END
\mathbf CC
   THE FOLLOWING SUBROUTINE COMPUTES THE ELEMENTS OF
   THE MATRIX REPRESENTING THE TRANSMISSION LINE REGION
             C
   SUBROUTINE REGA(Y0,SPLITE,W,EPSO,RKCS,NMODEA,NEXPFC,YA)
   IMPLICIT REAL<sup>+8</sup> (A-H,O-Z)
    COMPLEX"'16 JSM,SUM,YMN,RKMN,ARSQ,YA(50,50)
    DIMENSION RKCS(50)
    RK = W*SPLITE
    RKS = RK^*RKYA(1,1) = Y0NA= NEXPFC-1
   IF(NMODEA.LT.NEXPFC) NA= NMODEA·1
   DO 1 I = 1, NAJ=I+1ARSQ = RKS-RKCS(I)RKMN = CDSQRT(ARSQ)
     YMN = W*EPS0/RKMNYA(JJ) = YMN1 CONTINUE
    RETURN
    END
C
\overline{C}C
C SUBROUTINE REGB EVALUATES THE MATRIX ELEMENTS REPRESENTING<br>C THE CAVITY REGION. IT ALSO COMPUTES THE MATRIX TO BE USED
C THE CAVITY REGION. IT ALSO COMPUTES THE MATRIX TO BE USED<br>C IN THE GAUSSIAN ELIMINATION ROUTINE (SUBROUTINE GAUSS).
   IN THE GAUSSIAN ELIMINATION ROUTINE (SUBROUTINE GAUSS).
C
\overline{C}\mathbf CSUBROUTINE REGB(D,RAD|US,AMUO,EPSO,W,NMODEB,NEXPFC,
   *ZEROS,YA,EPSP,EPSDP,RESINT,YB)
```
IMPLICIT REAL\*8(A·H,O-Z) COMPLEX\*16 JSM,KZD,EPSB,KDSQ,SUMB,ARR(100), \*YA(50,50),YB(50,50) DIMENSION RESINT(100,50),ZEROS(100)  $JSM = DCMPLX(0.D0, I.D0)$ EPSB = DCMPLX(EPSP,·EPSDP)\*EPS0  $KDSO = W*W*EPSB*AMU0$ DO  $l = 1, NMODEB$  $XMNB = ZEROS(I)$ KZD= CDSQRT(KDSO-((XMNB/RADIUS)°(XMNB/RADIUS))) ARR(I) = JSM\*W\*(EPSB\*CDCOS(KZD\*D)/(KZD\*CDSlN(KZD\*D))) l CONTINUE DO  $2 I = 1, NEXPFC$ DO  $2 J = 1$ , NEXPFC  $SUMB = 0. D0$ DO  $3 L = 1, NMODEB$  $SUMB = SUMB + ARR(L)*RESINT(L,I)*RESINT(L,J)$ 3 CONTINUE  $YB(I,J) = -SUMB$ 2 CONTINUE DO  $4I=1,NEXPFC$ DO 4 J= l,NEXPFC ,  $YB(I,J) = YA(I,J) + YB(I,J)$ 4 CONTINUE RETURN

END

# Appendix II: Program REFCAVOP

The following Fortran program implements the equations derived in chapter (3) to computc the complex permittivity of a dielectric material using the WDFC which is adapted to the end of a transmission line given the reIIection coeflicient.

IMPLICIT REAL\*8(A·II,O-Z) COMPLEX\*16 Z,ZNUM,ZDEN,JSM,YA(25,25),YB(25,25),Y(25) COMMON / BLOCK / RESlNT(I00,25),ZEROS(I00),Y0,YA, \*D,ROR,ROI,RADlUS,AMUO,EPSO,NMODEB,NEXPFC,EPS COMMON / BLK / Y DIMENSION ROOTS(I00),RKCS(25).CONSB(100),CONSM(25), \*ALP(25),BET(25),FARR( 100),SARR( 100) OPEN(I,FILE= 'RFCAVEPS.INP',STATUS = 'OLD') OPEN(2,FILE = 'RFCAVEPS.S11',STATUS = 'OLD') OPEN(6,FILE = 'RFCAVEPS.EPS',STATUS = 'NEW')  $OPEN(7, FILE = 'RFCAVEPS.ERR', STATUS = 'NEW')$ C WRITE(\*,\*) 'ENTER THE RADIUS (IN CM) OF THE INNER CONDUCTOR' C READ(\*,\*) B C WRITE(\*,\*) 'ENTER THE RADIUS (IN CM) OF THE OUTER CONDUCTOR.'  $READ(*,*)$  A WRITE(\*,\*) 'ENTER THE RADIUS (IN CM) OF THE SAMPLE HOLDER' READ(\*,\*) RADIUS WRITE( $\ast$ , $\ast$ ) 'ENTER THE SAMPLE THICKNESS (IN CM)' READ(\*,°) D WRITE(\*,\*) 'ENTER THE NUMBER OF DATA POINTS'  $READ(*,*)' NP$ WRITE(\*,\*) 'ENTER AN ESTIMATE OF THE DIELECTRIC CONSTANT' READ(\*,°) EPS C READ THE ROOTS OF THE BESSEL·NEUMANN COMBINATION AND THE C ROOTS OF ZERO ORDER BESSEL FUNCTION OF THE FIRST KIND  $DO 1 I = 1,100$ READ(l,\*) ZEROS(I),ROOTS(I) <sup>1</sup> CONTINUE  $PI = DACOS(-1.D0)$ <br>A = 0.35D0  $A = 0.35D0$  $B = 0.15D0$  $C = A/B$  $NMODEA = 13$ NEXPFC = NMODEA  $C$  NMODEB = NMODEA<sup>\*</sup>(RADIUS/A)  $NMODEB = 50$  $EPS0 = 1.$ D0/((36.D + 11)\*PI) AMUO= PI\*4.D-09 SPLITE = DSQRT(EPSO\*AMUO) Y0 = DSORT(EPSO/AMUO)  $DO 4 I = 1, NEXPFC$  $XNA = ROOTS(I)$  $RK1 = XNA/B$ 

 $ARGI = RKI*A$ CALL BESSEL(0,XNA,RJOKB) CALL BESSEL(I,ARGI,RJIKA) CALL ANEUM(0,XNA,RNOKB) CALL ANEUM(I,ARGI,RNIKA) ALPHAN <sup>=</sup> A\*(RJOKB"'RNIKA-RNOKB\*RJIKA) '  $ALP(I) = ALPIIAN$ ALPHA2=ALPHAN\*ALPHAN CALL BESSEL(I,XNA,RJIKB) CALL ANEUM( l,XNA,RNIKB) BETAN= B"'(RJOKB\*RNlKB·RNOKB\*RJ IKB)  $BET(I) = BETAN$ BETA2= BETAN\*BETAN DEN = DSQRT(PI\*(ALPHA2~BETA2))  $CONSM(I) = 1. D0/DEN$ 4 CONTINUE  $DO 13 I = 1, NMODEA$  $RKCS(I) = ROOTS(I)*ROOTS(I)/(B*B)$ I3 CONTINUE DO  $14$  I = 1.NMODEB  $XMNB = ZEROS(I)$ CALL BESSEL(I,XMNB,FT) '  $CONSB(I) = 2. D0*DSQRT(PI)/(RADIUS*FT)$ I4 CONTINUE  $CONS0 = 1. D0/DSQRT(2. D0*PI*DLOG(C))$ DO  $2 I = 1, NMODEB$  $XNB = ZEROS(I)$ RK2= XNB/RADIUS  $ARG2A = RK2*A$  $ARG2B = RK2*B$ CALL BESSEL(0,ARG2A,RJKBA) CALL BESSEL(0,ARG2B,RJKBB)  $FARR(I) = RJKBA$  $SARR(I)= RJKBB$ 2 CONTINUE DO  $17$  I = 1, NMODEB RK2= ZEROS(I)/RADIUS  $RESINT(I, I) = CONSO<sup>*</sup>CONSB(I)<sup>*</sup>(SARR(I)-FARR(I))/RK2$ DO  $17 J = 2$ , NEXPFC  $RKI = ROOTS(J)/B$ VAL= CONSM(J)\*CONSB(I)/(RKI\*RK I-RK2\*RK2)  $RESINT(I,J) = VAL*RK2*(FARR(I)*ALP(J)-SARR(I)*BET(J))$ I7 CONTINUE  $N = 2$ DO  $19 I = 2.NEXPFC$  $Y(I) = 0.$ D0 I9 CONTINUE  $Y(1) = 2.$ D0\* $Y0$ DO 99 IW= I,NP READ(2,\*) FREQ,RMAG,PHASE WRITE(\*,\*) 'FREQUENCY (GHZ) = ',FREQ  $W = 2.$ D0\* $PI*$ FREQ\*1.D + 09 PHASE = PHASE\*PI/I80.D0 ROR = RMAG\*DCOS(PIIASE) ROI = RMAG\*DSIN(PHASE) CALL REGA(Y0,SPLITE,W,EPS0,RKCS,NMODEA,NEXPFC,YA)<br>CALL EPSLN(N,W,EPSP,EPSDP,IER)<br>appendices CALL EPSLN(N,W,EPSP,EPSDP,1ER)

```
WRITE(6,15) FREQ, EPSP, EPSDP
15
    FORMAT(F15.8,2(2X,1PE16.6),I4)
99 CONTINUE
200 CONTINUE
  STOP
  END
\mathsf{C}\mathbf CCCCCC
  THE FOLLOWING SUBROUTINE COMPUTES THE ELEMENTS OF
  THE MATRIX REPRESENTING THE TRANSMISSION LINE REGION
      \mathbf CSUBROUTINE REGA(Y0,SPLITE,W,EPS0,RKCS,NMODEA,NEXPFC,YA)
   IMPLICIT REAL*8 (A-H,O-Z)
   COMPLEX*16 JSM, SUM, YMN, RKMN, ARSQ, YA(25,25)
   DIMENSION RKCS(50)
   RK = W*SPLITERKS = RK^*RKYA(1,1) = Y0NA = NEXTPC-1IF(NMODEA.LT.NEXPFC) NA = NMODEA-1
   DO I = I, NAJ=I+1ARSQ = RKS-RKCS(I)RKMN = CDSORT(ARSQ)YMN = W*EPS0/RKMNYA(J,J) = YMNCONTINUE
\mathbf{1}RETURN
   END
\overline{C}\mathbf C\mathbf CC
  THE FOLLOWING SUBROUTINE CALLS SUBROUTINE POWELL TO
\overline{C}MINIMIZE THE OBJECTIVE FUNCTION TO YIELD THE COMPLEX
\overline{C}PERMITTIVITY.
\overline{c}\overline{C}\mathbf CSUBROUTINE EPSLN(N,OMEGA,EPSP,EPSDP,IER)
   IMPLICIT REAL*8(A-H,O-Z)
   COMPLEX*16 YA(25,25)
   COMMON / BLOCK / RESINT(100,25), ZEROS(100), Y0, YA,
  *D,R0R,R0I,RADIUS,AMU0,EPS0,NMODEB,NEXPFC,EPS
   DIMENSION X(2), F(2)X(1) = EPS
   X(2) = 1.D-05STEP = 0.01D0ACC = 1.D-15MAXFUN = 50DMAX = 10.D0CALL POWELL(N,OMEGA,X,F,STEP,DMAX,ACC,MAXFUN,IER)
   EPSP = X(1)EPSDP = X(2)RETURN
```
 $\mathbf C$  $\check{c}$ <br> $\check{c}$ C SUBROUTINE REGB EVALUATES THE MATRIX ELEMENTS REPRESENTING THE CAVITY REGION. IT ALSO COMPUTES THE MATRIX TO BE USED IN THE GAUSSIAN ELIMINATION ROUTINE (SUBROUTINE GAUSS). S••••••¢·•·••••••••-•·•••••••••-••••·•·»•·•••·•••••••·•-••·••-••••••-••••••••••••••••-¢  $\bar{c}$ SUBROUTINE REGB(W,EPSP,EPSDP,YB) IMPLICIT REAL\*8(A·H,O-Z) COMPLEX\*l6 JSM,KZD,EPSB,KDSQ,SUMB,ARR(100), \*YA(25,25),YB(2S,2S) COMMON / BLOCK / RESINT(l00,25),ZEROS(100),Y0,YA, \*D,ROR,ROI,RADIUS,AMUO,EPSO,NMODEB,NEXPFC,EPS  $JSM = DCMPLX(0.D0, 1.D0)$ EPSB = DCMPLX(EPSP,·EPSDP)\*EPSO KDSQ = W\*W\*EPSB\*AMU0  $DO 1 I = 1.NMODEB$  $XMNB = ZEROS(I)$ KZD= CDSQRT(KDSQ·((XMNB/RADIUS)\*(XMNB/RADIUS))) ARR(I)=JSM\*W\*(EPSB\*CDCOS(KZD\*D)/(KZD\*CDSIN(KZD\*D))) <sup>1</sup> CONTINUE DO  $2 I = 1.$ NEXPFC  $DO 2 J = 1, NEXPFC$  $SUMB = 0.$ D $0$  $DO 3 L = I. NMODEB$  $SUMB = SUMB + ARP(L)*RESINT(L,I)*RESINT(L,J)$ 3 CONTINUE  $YB(I,J) = -SUMB$ 2 CONTINUE  $DO 4 I = 1, NEXPFC$  $DO 4 J = 1, NEXPFC$  $YB(I,J) = YA(I,J) + YB(I,J)$ 4 CONTINUE RETURN END  $\mathbf C$  $\mathbf C$  $\mathbf C$  . The contract of  $\mathbf C$ C SUBROUTINE FUNC EVALUATES THE VLUES OF THE ERROR FUNCTION. C IT CALLS SUBROUTINE REGB.  $\mathbf C$ C SUBROUTINE FUNC(W,X,F) IMPLICIT REAL\*8(A·H,O·Z) COMPLEX\*l6 YB(25,25),YA(25,25),EPSB,AMUB,Y(25),YX(25) COMMON / BLOCK / RESINT(l00,25),ZEROS(l00),Y0,YA, \*D,ROR,ROI,RADIUS,AMUO,EPSO,NMODEB,NEXPFC,EPS COMMON / BLK / Y DIMENSION F(2),X(2)  $EPSP = X(1)$  $EPSDP = X(2)$ CALL REGB(W,EPSP,EPSDP,YB)

CALL GAUSS(NEXPFC,YB,Y,YX)

**END** 

 $F(1) = DREAL(YX(1)) - R0R - 1.D0$ <br> $F(2) = DIMAG(YX(1)) - R0I$ <br>RETURN<br>END

 $\bar{\mathcal{A}}$ 

 $\bar{z}$ 

 $\sim$ 

 $\mathcal{A}^{\text{max}}_{\text{max}}$ 

### Appendix III: Program TRCAV

The following Fortran program implements the equations derived in Chapter (4) to compute the reflection coeflicient of the WDFC which is placed between two transmission lines assuming that the complex permittivity of the dielectric material is known.

```
IMPLICIT REAL*8(A~H,O·Z)
   COMPLEX*16 YA(25,25),YlB(25,25),Y2B(25,25),
   *AUG(50,50),V(50),Y(50),JSM
   DIMENSION ROOTS(100),RKCS(25),CONSB(100),CONSM(25),
   *RES1NT( 100,25),ZEROS( 100),ARRAY(3),ALP(25),BET(25),FARR( 100),
   *SARR(100)
   OPEN(l,FILE= 'TRANSCAV.INP',STATUS = 'OLD')
   OPEN(6,FILE = 'TRANSCAV.OUT',STATUS = 'NEW')
   OPEN(7,F1LE = 'TRANSCAV.ERR',STATUS= 'NEW')
C READ THE ROOTS OF THE BESSEL·NEUMANN COMBINATION AND THE
C ROOTS OF ZERO ORDER BESSEL FUNCTION OF THE FIRST KIND
   . DO 1 I = 1,100
    READ( 1,*) ZEROS(I),ROOTS(I)
1 CONTINUE
   ARRAY(1)=0.1D0ARRAY(2) = 1.0d0ARRAY(3) = 3.0D0PI = DACOS(-1. D0)JSM = DCMPLX(0.D0,1.D0)
   A = 0.35D0B = 0.15D0C = A/BRADIUS = 0.75D + 00D = .025D0NMODEA = 10NEXPFC = NMODEA
C NMODEB = NMODEA*(RADIUS/A)
   NMODEB = 50EPS0 = 1. D0/((36.D + 11)*P1)AMU0= PI*4.D-09
   SPLITE= DSQRT(EPSO*AMUO)
   Y0 = DSQRT(EPSO/AMUO)
   DO 4 I = 1, NEXPFCXNA = ROOTS(I)RKI = XNA/BARGI = RK1*ACALL BESSEL(0,XNA,RJOKB) .
     CALL BESSEL(1,ARG1,RJ IKA)
     CALL ANEUM(0,XNA,RNOKB)
     CALL ANEUM(1,ARG1,RNlKA)
     ALPHAN=A*(RJOKB*RNlKA·RNOKB*RJIKA)
     ARGI = RKI*A<br>CALL BESSEL(0,XNA,RJ0KB)<br>CALL BESSEL(1,ARG1,RJ1KA)<br>CALL ANEUM(0,XNA,RN0KB)<br>CALL ANEUM(1,ARG1,RN1KA)<br>ALPHAN = A*(RJ0KB*RN1KA-RN0KB*RJ1KA)<br>ALPHAN = ALPHAN<br>ALPHA2 = ALPHAN*ALPHAN
     ALPHA2 =ALPHAN*ALPHAN
```
'

CALL BESSEL(l,XNA,RJ IKB) CALL ANEUM(1,XNA,RN1KB) BETAN = B\*(RJOKB\*RNIKB-RNOKB\*RJ1KB)  $BET(I) = BETAN$ BETA2= BETAN\*BETAN DEN = DSQRT(P1\*(ALPHA2·BETA2))  $CONSM(I) = 1. D0/DEN$ 4 CONTINUE DO 13  $I = 1$ .NMODEA  $RKCS(I) = ROOTS(I)*ROOTS(I)/(B*B)$ I3 CONTINUE DO  $14$  I = 1, NMODEB  $XMNB = ZEROS(I)$ CALL BESSEL(l,XMNB,FT)  $CONSB(I) = 2. D0*DSQRT(PI)/(RADIUS*FT)$ I4 CONTINUE  $CONS0 = 1. D0/DSQRT(2. D0*PI*DLOG(C))$ DO  $2 I = 1$ , NMODEB  $XNB = ZEROS(I)$ RK2= XNB/RADIUS  $ARG2A = RK2*A$  $ARG2B = RK2*B$ CALL BESSEL(0,ARG2A,RJKBA) CALL BESSEL(0,ARG2B,R.IKBB)  $FARR(I) = RJKBA$  $SARR(I) = RJKBB$ 2 CONTINUE DO  $17$  I = 1, NMODEB RK2= ZEROS(I)/RADIUS  $RESINT(I, I) = CONSO*CONSB(I)*(SARR(I)-FARR(I))/RK2$ DO  $17 J = 2$ , NEXPFC  $RK1 = ROOTS(J)/B$  $VAL = \text{CONSM}(J) \cdot \text{CONSB}(I)/(RK1 \cdot RK1 \cdot RK2 \cdot RK2)$  $RESINT(I,J) = VAL+RK2+(FARR(I)+ALP(J)-SARR(I)+BET(J))$ 17 CONTINUE  $N = 2^*NEXPFC$  $EPSP = 5$  $AMUP = 1.$ D $0$  $AMUDP = 0.$ D0  $EPSDP = 0. d0$ DO  $7 = 2$ , N  $Y(I) = 0.$ D0 7 CONTINUE  $Y(1) = 2.$ D $0*Y0$ DO 99 IW =  $1,100$  $W = 2.$ D0\*PI\*IW\*100.D + 06 FREQ = W"I.D·09/(2.D0\*PI) WRITE( $\cdot$ , $\cdot$ ) 'FREQUENCY (GHZ) = ',FREQ CALL REGA(Y0,SPLITE,W,EPSO,RKCS,NMODEA,NEXPFC,YA) CALL REGB(D,RADIUS,AMUO,EPSO,W,NMODEB,NEXPFC, \* ZEROS,EPSP,EPSDP,AMUP,AMUDP,RESINT,Y1B,Y2B) DO  $18$  I = 1, NEXPFC DO  $18 J = 1$ , NEXPFC  $AUG(I,J) = YA(I,J) + Y1B(I,J)$  $AUG(I.J + NEXPFC) = Y2B(I.J)$  $AUG(I + NEXPFCJ) = -Y2B(I,J)$  $AUG(I + NEXPFC, J + NEXPFC) = -AUG(I, J)$ AUG(I + NEXPFC,J) = -Y2B(I,J)<br>AUG(I + NEXPFC,J + NEXPFC) = -AUG(I,J)<br>appendices 159

```
18 CONTINUE
    CALL GAUSS(N,AUG,Y,V)
    S1IR = DREAL(V(1))-1.D0S11I = DIMAG(V(1))V(1 + NEXPFC) = V(1 + NEXPFC)*CDEXP(ISM*W*SPLITE*D)S2IR = DREAL(V(1 + NEXPFC))S21I = DIMAG(V(1 + NEXPFC))SIIMAG = DSQRT(S1IR*S1IR+S11I*S1II)S21MAG= DSQRT(S21R*S21R + S2lI*S211)
    SlIPHA=(DATAN2(S1lI,S1lR))*l80.D0/PI
    S21PHA =(DATAN2(S21I,S21R))*180.DO/PI
    WRITE(6,l5) FREQ,S1 lMAG,S1 lPHA,S2lMAG,S2lPHA
15 FORMAT(Fl0.5,4(2X,1PE12.5))
99 CONTINUE
200 CONTINUE
   STOP
   END
\mathbf CCCCCCC
        THE FOLLOWING SUBROUTINE COMPUTES THE ELEMENTS OF
   THE MATRIX REPRESENTING THE TRANSMISSION LINE REGION
       E•••·•••••·•·••·•·•••••••••••••••••·•••·••••-•-••••••-•••••-••••••••••••••·•·••-••-•-•-•
\mathbf C . The contract of the contract of the contract of the contract of the contract of the contract of the contract of the contract of the contract of the contract of the contract of the contract of the contract of the 
    SUBROUTINE REGA(Y0,SPLITE,W,EPSO,RI{CS,NMODEA,NEXPFC,YA)
   IMPLICIT REAL*8 (A-H,O·Z)
   COMPLEX*16 SUM,YMN,RKMN,ARSO,YA(25,25)
   DIMENSION RKCS(25)
    RK = W*SPLITERKS= RK*RK
    YA(1,1) = Y0NA= NEXPFC·1
   IF(NMODEA.LT.NEXPFC) NA= NMODEA-1
   DO 1 I = 1, NAJ=I+1ARSQ= RKS-RKCS(I)
     RKMN= CDSQRT(ARSQ)
     YMN=W*EPSO/RKMN
     YA(J,J) = YMN1 CONTINUE
    RETURN
   END
E••••••••••••-•••••••••••••-•••••••••••••••••••••••••••-••••••••••••••-••••
\overline{C}C SUBROUTINE REGB EVALUATES THE MATRIX ELEMENTS REPRESENTING<br>C THE CAVITY REGION (Y1B AND Y2B). IT ALSO COMPUTES THE
C THE CAVITY REGION (YIB AND Y2B). IT ALSO COMPUTES THE C MATRIX TO BE USED IN THE GAUSSIAN ELIMINATION ROUTIN
C) MATRIX TO BE USED IN THE GAUSSIAN ELIMINATION ROUTINE<br>C) (SUBROUTINE GAUSS).
C (SUBROUTINE GAUSS).
E••••-•••••-••-•-•·•••-•••·••••-••••••••••••••-•·•••••••-•-•••••·•·••••••••••••••••••
C
    SUBROUTINE REGB(D,RADIUS,AMUO,EPSO,W,NMODEB,NEXPFC,
   *ZEROS,EPSP,EPSDP,AMUP,AMUDP,RESINT,YlB,Y2B)
    IMPLICIT REAL*8(A-H,O·Z)
    COMPLEX*16 JSM,KZD,EPSB,KDSQ,ARR1(100),ARR2(100),Y1B(25,25),
```

```
*Y2B(25,25),SUMlB,SUM2B,AMUB
  DIMENSION RESINT(l00,25),ZEROS(100)
  JSM = DCMPLX(0.D0, I.D0)EPSB = DCMPLX(EPSP,·EPSDP)*EPS0
  AMUB = DCMPLX(AMUP,-AMUDP)*AMU0
  KDSQ = W*W*EPSB*AMUB<br>DO 1 I = 1.NMODEB
    XMNB = ZEROS(I)KZD= CDSQRT(KDSQ-((XMNB/RADIUS)*(XMNB/RADIUS)))
    ARR2(I) = JSM*W*EPSB/(KZD*CDSIN(KZD*D))ARR (I) = ARR2(I) * CDCOS(KZD*D)1 CONTINUE
  DO 2 I = 1, NEXPFC
  DO 2 J = 1, NEXPFCSUM1B = 0. D0SUM2B = 0. D0DO 3 L = 1, NMODEBVAL = RESULT(L,I)*RESINT(L,J)SUM1B = SUM1B + ARP1(L)*VALSUM2B = SUM2B + ARR2(L)*VAL3 CONTINUE
   YIB(I,J) = -SUMIBY2B(I,J) = SUM2B2 CONTINUE
  RETURN
  END
```
appendices

## Appendix IV: Program TRCAVOP

The following Fortran program implements the equations derived in chapter (4) to compute the complex permittivity and/or the complex permeability of a dielectric material using the WDFC which is adapted to the end of a transmission line given the reflection coefficient.

IMPLICIT REAL\*8(A-H,O·Z) COMPLEX\*I6 YA(20,20),Y(40) COMMON / BLOCK / RESINT(I00,20),ZEROS(l00),Y0,YA,ISLCT,SPLlTE, \*D,ROR,ROI,RADlUS,AMUO,EPSO,NMODEB,NEXPFC,EPS,AMU,NAUG,TOR,TOI COMMON / BLK / Y DIMENSION ROOTS( l00),RKCS(20),CONSB(l00),CONSM(20), \*ALP(20),BET(20),FARR(100),SARR( 100) WRITE(\*,30)  $30$  FORMAT(IX,'IS IT A REFLECTION MEASUREMENT (ENTER 1)', $l$ , A TRANSMISSION MEASUREMENT (ENTER 2)',/, \*' OR A COMBINED REFLECTION-TRANSMISSION MEASUREMENT (ENTER 3)') READ(\*,\*) ISLCT  $\mathbf{W}\mathbf{R}\mathbf{I}\mathbf{T}\mathbf{E}(\mathbf{A},\mathbf{A})$  'ENTER THE NUMBER OF DATA POINTS' READ(\*,\*) NP WRITE(\*,\*) 'ENTER SAMPLE THICKNESS' READ(\*,\*) D WRITE(\*,\*) 'ENTER SAMPLE RADIUS' READ(\*,\*) RADIUS , and the state of the state of the state of the state of the state of the state of the state of the state of the state of the state of the state of the state of the state of the state of the state of the WRITE(\*,\*) 'ENTER AN ESTIMATE FOR THE DIELECTRIC CONSTANT'  $READ(*,*)$  EPS WRITE(\*,\*) 'ENTER AN ESTIMATE FOR THE PERMEABILITY' READ(\*,\*) AMU C READ THE ROOTS OF THE BESSEL-NEUMANN COMBINATION AND THE C ROOTS OF ZERO ORDER BESSEL FUNCTION OF THE FIRST KIND DO  $1$  I = 1,100 READ(1,\*) ZEROS(I),ROOTS(I) <sup>1</sup> CONTINUE  $PI = DARCOS(-1.D0)$  $A = 0.35D0$  $B = 0.15D0$  $C = A/B$  $NMODEA = 13$ NEXPFC = NMODEA  $NMODEB = 50$  $EPS0 = 1. D0/((36.D + 11)*P1)$  $AMU0 = PI*4. D-09$ · SPLITE = DSQRT(EPSO\*AMUO) Y0 = DSQRT(EPSO/AMUO)  $DO 4 I = 1, NEXPFC$  $XNA = ROOTS(I)$  $RK1 = XNA/B$  $ARG1 = RK1*A$ 

```
CALL BESSEL(0,XNA,RJOKB)
   CALL BESSEL(1,ARG1,RJ 1 KA)
   CALL ANEUM(0,XNA,RNOKB)
   CALL ANEUM(1,ARG1,RN1KA)
   ALPHAN = A*(RJ0KB*RN1KA-RN0KB*RI1KA)ALP(I) = ALPHANALPHA2= ALPHAN*ALPHAN
   CALL BESSEL(1,XNA,RJ IKB)
   CALL ANEUM(l,XNA,RN1KB)
   BETAN= B*(RJOKB*RN1KB·RNOKB*RJ1KB)
   BET(I) = BETANBETA2= BETAN*BETAN
   DEN = DSQRT(PI*(ALPHA2-BETA2))
   CONSM(I) = 1. D0/DEN4 CONTINUE
  DO 13 I = 1.NMODEA
   RKCS(I) = ROOTS(I)*ROOTS(I)/(B*B)13 CONTINUE
  DO 14 I = 1, NMODEB
   XMNB = ZEROS(I)CALL BESSEL(1,XMNB,FT)
   CONSB(I) = 2. D0 * DSORT(PI)/(RADIUS * FT)14 CONTINUE
  CONS0 = 1. D0/DSQRT(2. D0*PI*DLOG(C))DO 2 I = 1, NMODEB
   XNB = ZEROS(I)RK2= XNB/RADIUS
   ARG2A = RK2*AARG2B = RK2*BCALL BESSEL(O,ARG2A,RJKBA)
   CALL BESSEL(0,ARG2B,RJKBB)
   FARR(I) = RJKBASARR(I) = RJKBB2 CONTINUE
  DO 17 I = 1, NMODEB
    RK2= ZEROS(1)/RADIUS
    RESINT(I, I) = CONS0*CONSB(I)*(SARR(I)-FARR(I))/RK2DO 17 J = 2.NEXPFCRK1 = ROOTS(J)/BVAL= CONSM(J)*CONSB(1)/(RK1*RK1·RK2*RK2)
    RESINT(I.J) = VAL*RK2*(FARR(I)*ALP(J)-SARR(I)*BET(J))17 CONTINUE
  NAUG = 2*NEXPFC
  N = 2IF(ISLCT.EQ.3) N = 4D\overline{O} 25 I = 2, NAUG
    Y(I) = 0.D0
25 CONTINUE
   Y(1) = 2.D0*Y0DO 99 IW = 1, NPIF(1SLCT.EQ.3) THEN
     READ(2,*) FREQ, RMAG, RPHA, TMAG, TPHA
     W = 2.D0*PI*FRED*I.D+09RPHA = RPHA * PI/180.D0TPHA = TPHA * PI/180.D0TPHA= TPHA-W*SPL1TE*D
     R = RMAG * DCOS(RPHA)
TPHA = TPHA-W*SPLITE*D<br>R0R = RMAG*DCOS(RPHA)<br>appendices 163
```

```
R0I = RMAG<sup>*</sup>DSIN(RPHA)TOR = TMAG*DCOS(TPHA)
     TOI = TMAG*DSIN(TPHA)
    ELSE
     READ(2,*) FREQ,RMAG,RPHA
     W = 2.D0*PI*FREQ*1.D + 09
     RPHA= RPHA*PI/180.D0
     IF(ISLCT.EQ.2) RPHA= RPIIA-W*SPLITE*D
     ROR = RMAG*DCOS(RPHA)
     R0I = RMAG * DSIN(RPHA)ENDIF
    WRITE(*,*) 'FREQUENCY IN GHz= ',FREQ
    CALL REGA(Y0,SPLITE,W,EPSO,RKCS,NMODEA,NEXPFC,YA)
    CALL EPSLN(N,W,EPSP,EPSDP,AMUP,AMUDP,IER)
    IF(ISLCT.EQ.3) THEN
     WRITE(6,20) FREQ,EPSP,EPSDP,AMUP,AMUDP,IER
20 FORMAT(Fl0.5,4(2X,lPEl2.5),2X,I2)
    ELSE
     WRITE(6,2l) FREQ,EPSP,EPSDP,IER
21 FORMAT(Fl0.5,2(2X,lPEI2.5),2X,I2)
    ENDIF
99 CONTINUE
   STOP
   END
C
           C
  THE FOLLOWING SUBROUTINE COMPUTES THE ELEMENTS OF
  THE MATRIX REPRESENTING THE TRANSMISSION LINE REGION
                 E••·•·-••••-•-••-••••••••••·••••·•••••••·•-••••••nn••••••••••••••+•••••••••••••
C
   SUBROUTINE REGA(YO,SPLITE,W,EPSO,RKCS,NMODEA,NEXPFC,YA)
   IMPLICIT REAL*8 (A-H,O-Z)
   COMPLEX*l6 SUM,YMN,RKMN,ARSQ,YA(20,20)
   DIMENSION RKCS(20)
   RK = W*SPLITERKS = RK^*RKYA(1,1) = Y0NA = NEXPFC-1IF(NMODEA.LT.NEXPFC) NA = NMODEA·1
   DO 1 I = 1, NAJ=I+1ARSQ = RKS-RKCS(I)RKMN = CDSQRT(ARSQ)
    YMN = W*EPSO/RKMN
    YA(J.J) = YMN1 CONTINUE
   RETURN
   END
\overline{C}\overline{C}C
C THE FOLLOWING SUBROUTINE CALLS SUBROUTINE POWELL TO<br>C MINIMIZE THE OBJECTIVE FUNCTION TO YIELD THE COMPLEX
C MINIMIZE THE OBJECTIVE FUNCTION TO YIELD THE COMPLEX<br>C PERMITTIVITY.
   PERMITTIVITY.
```

```
C
```

```
C***\mathbf CSUBROUTINE EPSLN(N,OMEGA,EPSP,EPSDP,AMUP,AMUDP,IER)
   IMPLICIT REAL*8(A-H,O-Z)
   COMPLEX"'16 YA(20,20)
   COMMON / BLOCK / RESINT(l00,20),ZEROS(lOO),Y0,YA,ISLCT,SPLITE,
   *D,ROR,ROI,RADIUS,AMUO,EPSO,NMODEB,NEXPFC,EPS,AMU,NAUG,TOR,TOI
   DIMENSION X(l0),F(10)
   EPSP = EPS
   EPSDP = 1.D-05AMUP = AMUAMUDP = 1.D-05X(1) = EPS
   X(2) = EPSDP
   IF(ISLCT.EQ.3) THEN
    X(3) = AMUPX(4) = AMUDPENDIF
   STEP = 0.0001 DO
   ACC = 1.D-10MAXFUN = 70DMAX = 10.D0CALL POWELL(N,OMEGA,X,F,STEP,DMAX,ACC,MAXFUN,lER)
   EPSP = X(1)EPSDP = X(2)IF(ISLCT.EQ.3) THEN
    AMUP = X(3)AMUP = X(4)ENDIF
   RETURN
   END
\mathbf C\overline{C}C<br>C
C SUBROUTINE REGB EVALUATES THE MATRIX ELEMENTS<br>C REPRESENTING THE CAVITY REGION (YIB AND Y2B).
C REPRESENTING THE CAVITY REGION (YIB AND Y2B).<br>C IT ALSO FORMS THE MATRIX TO BE USED IN THE
C IT ALSO FORMS THE MATRIX TO BE USED IN THE
C GAUSSIAN ELIMINATION ROUTINE (SUBROUTINE GAUSS).
       C^*C
   SUBROUTINE REGB(W,EPSP,EPSDP,AMUP,AMUDP,AUG)
   IMPLICIT REAL*8(A·H,O-Z)
   COMPLEX*16 JSM, KZD, EPSB, KDSQ, ARR1(100), ARR2(100), Y1B(20, 20),
   *Y2B(20,20),SUM1B,SUM2B,AMUB,AUG(40,40),YA(20,20)
   COMMON / BLOCK / RESINT(100,20),ZEROS(100),Y0,YA,ISLCT,SPLlTE,
   *D,ROR,ROI,RADIUS,AMUO,EPSO,NMODEB,NEXPFC,EPS,AMU,NAUG,TOR,TOI
   DIMENSION F(10),X(10)JSM = DCMPLX(0.D0, 1.D0)AMUB = DCMPLX(AMUP,~AMUDP)*AMU0
   EPSB = DCMPLX(EPSP,-EPSDP)*EPS0
   KDSQ = W*W*EPSB*AMUBDO 1 I = 1, NMODEB
    XMNB = ZEROS(I)KZD = CDSQRT(KDSO-((XMNB/RADIUS)*(XMNB/RAD1US)))
    ARR2(I)=JSM*W*EPSB/(KZD*CDS1N(KZD*D))
    ARR(1) = ARR2(1) * CDCOS(KZD*D)
```

```
1 CONTINUE
   DO 2 I = 1, NEXPFCDO 2 J = 1, NEXPFCSUM1B = 0.D0SUM2B = 0. D0DO 3 L = I. NMODEBVAL = RESULT(L,I)*RESINT(L,J)SUM1B = SUM1B +ARR1(L) *VALSUM2B = SUM2B + ARR2(L)*VAL3 CONTINUE
    Y1B(I,J) = -SUM1BY2B(I,J) = + SUM2B2 CONTINUE
   DO 4 I = 1, NEXPFCDO 4 J = 1.NEXPFC
    AUG(I,J) = YA(I,J) + Y1B(I,J)AUG(I, J + NEXPFC) = Y2B(I, J)AUG(I + NEXPFC, J) = -Y2B(I, J)AUG(I + NEXPFCJ + NEXPFC) = -AUG(I,J)4 CONTINUE
   RETURN
   END
\overline{C}\mathbf CC<br>C<br>C
  SUBROUTINE FUNC EVALUATES THE VLUES OF THE ERROR FUNCTION.
C IT CALLS SUBROUTINE REGB.<br>C
\overline{\mathbf{C}}C
   SUBROUTINE FUNC(W,X,F)
   IMPLICIT REAL*8(A-H,O-Z)
   COMPLEX*I6 AUG(40,40),EPSB,AMUB,Y(40),YX(40),YA(20,20)
   COMMON / BLOCK / RESINT(l00,20),ZEROS(100),Y0,YA,ISLCT,SPLITE,
   *D,ROR,ROI,RADlUS,AMUO,EPSO,NMODEB,NEXPFC,EPS,AMU,NAUG,TOR,TOI
   COMMON / BLK / Y
   DIMENSION F(10),X(I0)
   AMUP = 1.D0AMUDP = 0. D0EPSP = X(1)EPSDP = X(2)IF(ISLCT.EQ.3) THEN
    AMUP = X(3)AMUP = X(4)ENDIF
   CALL REGB(W,EPSP,EPSDP,AMUP,AMUDP.AUG)
   CALL GAUSS(NAUG, AUG, Y, YX)
   IF(ISLCT.EQ.1) THEN
                                             '
                                                'F(1) = DREAL(YX(1)) - R0R - 1.DO
    F(2) = DIMAG(YX(1)) - R0IENDIF
   IF(ISLCT.EQ.2) THEN
    F(1) = DREAL(YX(1 + NEXPFC)) - R0RF(2) = DIMAG(YX(1 + NEXPFC)) - ROIENDIF
   IF(ISLCT.EQ.3) THEN
    F(1) = DREAL(YX(1)) - R0R - 1. D0
```

```
F(2) = DIMAG(YX( 1))-ROI
 F(3) = DREAL(YX(1 + NEXPFC)) - T0RF(4) = DIMAG(YX(1 + NEXPFC))·TOI
ENDIF
RETURN
END
```
 $\bar{\alpha}$ 

 $\hat{\mathcal{L}}$ 

 $\sim$ 

 $\ddot{\phantom{a}}$ 

 $\ddot{\phantom{a}}$ 

### Appendix V: Common Subroutines

This appendix lists the common subroutines being called by the programs in the above appendices. These subroutines are: POWELL, GAUSS, BESSEL, ANEUM. Other routines called by the subroutines in this appendix are also listed.

```
C
                        \overline{C}C
C SUBROUTINE POWELL IMPLEMENTS POWELL'S HYBRID METHOD C TO SOLVE A NONLINEAR SYSTEM OF EQUATIONS BY MINIMIZING AN ERROR FUNCTION.
  TO SOLVE A NONLINEAR SYSTEM OF EQUATIONS BY MINIMIZING
C AN ERROR FUNCTION.<br>C<br>C *****************************
      C
   SUBROUTINE POWELL(N,0MEGA,X,F,DSTEP,DMAX,ACC,MAXFUN,IER)
   IMPLICIT REAL*8(A·H,O·Z)
   COMMON / BLOCK / YAR(40,40),YAl(40,40),RESINT(l00,40),EXCITR(40),
   *ZEROS(100),D,ROR,ROI,RADIUS,AMUO,EPSO,NCOL,NMODEB,NEXPFC
   DIMENSION X(82),F(82),AJINV(82,82),W(4000) _ C SET VARIOUS PARAMETERS
   MAXC = 0C MAXC COUNTS THE NUMBER OF CALLS OF FUNC
   NT = N + 4NTEST = NT
C NT AND NTEST CAUSE AN ERROR RETURN IF F(X) DOES NOT DECREASE
   DTEST = DFLOW + N)-0.5D0C DTEST IS USED TO MAINTAIN LINEAR INDEPENDENCE
   NX = N*NNF = NX + NNF = NX + N<br>
NW = NF + N<br>
MW = NW + N<br>
NDC = MW + N<br>
ND = NDC + N<br>
C THESE PARAMETERS SEPERATE THE WORKING SPACE ARRAY W
   NW = NF + NMW = NW + NNDC = MW + N<br>ND = NDC + NFMIN = 0.D0DD = 0. D0DSS = DSTEP * DSTEPDM = DMAX*DMAX
   DMM = 4.D0<sup>\star</sup>DM
   IS = 5TINC = 1.D01 MAXC = MAXC + 1
   CALL REGB(N,OMEGA,X,F)
C TEST FOR CONVERGENCE
    FSQ = 0. D0DO 2 I = 1,NFSQ = FSQ + F(I)*F(I)2 CONTINUE
```
"

```
IF(FSO-ACC) 300.300.4
300 IER = 0WRITE(7,400) MAXC,FSQ
400 FORMAT(2X, I5, 2X, E15.7)
\overline{\mathbf{3}}RETURN
C TEST FOR ERROR RETURN BECAUSE F(X) DOES NOT DECREASE
\overline{\mathbf{4}}GO TO (10.11.11.10.11).IS
10 IF(FSO-FMIN) 15,20.20
20 IF(DD-DSS) 12,12,11
12 \text{ NTEST} = \text{NTEST-1}IF(NTEST) 13.14.11
14 WRITE(*,16) NT
16 FORMAT(///.5X.'ERROR RETURN BECAUSE'.I5.' CALLS OF FUNC FAILED TO
  *IMPROVE THE RESIDUALS')
   IER = 117 DO 18 I = 1.N
    X(I) = W(NX + I)F(I) = W(NF + I)18 CONTINUE
   FSO = FMINGO TO 3
C ERROR RETURN BECAUSE A NEW JACOBIAN IS UNSUCCESSFUL
13 WRITE(*,19)
19 FORMAT(///,5X, ERROR RETURN BECAUSE F(X) FAILED TO DECREASE USING
  * A NEW JACOBIAN')
   IER = 2GO TO 17
15 NTEST = NT
C TEST WHETHER THERE HAVE BEEN MAXFUN CALLS OF FUNC
11 IF(MAXFUN-MAXC) 21,21,22
21 WRITE(*.23) MAXC
23 FORMAT(///,SX,'ERROR RETURN BECAUSE THERE HAVE BEEN', IS, 'CALLS
  *OF FUNC')
   IER = 3IF(FSQ-FMIN) 3,17,17
22 GO TO (27,28,29,87,30), IS
C STORE THE RESULT OF THE INITIAL CALL OF FUNC
30 FMIN = FSO
   DO 31 I = 1.NW(NX + I) = X(I)W(NF + I) = F(I)31 CONTINUE
C CALCULATE A NEW JACOBIAN APPROXIMATION AND SET THE
C DIRETION MATRIX
32 IC = 0IS = 333 IC = IC + IX(IC) = X(IC) + DSTEPGO TO 1
29 K = ICDO 34 I = 1.NW(K) = (F(I)-W(NF+I))/DSTEPK = K + N34 CONTINUE
   X(IC) = W(NX + IC)IF(IC-N) 33,35,35
C CALCULATE THE INVERSE OF THE JACOBIAN MATRIX
```
35  $K = 0$ DO  $36$  I = 1.N DO  $37 J = 1,N$  $K = K + 1$  $\text{AlINV}(I,J) = \text{W}(K)$  $W(ND + K) = 0.$ D0 37 CONTINUE  $W(NDC + K + I) = 1.D0$  $W(NDC + I) = 1. D0 + DFLOAT(N-I)$ 36 CONTINUE CALL MATINV(N,AJINV,IFLAG) IF(IFLAG.EQ.1) THEN WRITE(\*,100) IFLAG  $100$  FORMAT(2X, THE JACOBIAN MARIX IS SINGULAR, IFLAG = ',I4)  $IER = 4$ RETURN ENDIF C START ITERATION BY PREDICTING THE DESCENT AND NEWTON MINIMA  $38$  DS = 0.D0  $DN = 0.$ D $0$  $SP = 0.$ D $0$ DO  $39 = 1, N$  $X(I) = 0.$ D0  $F(I) = 0.$ D0  $K = I$ DO  $40 J = 1,N$  $X(I) = X(I)$ -W(K)\*W(NF+J)  $F(I) = F(I) - AJINV(I,J)*W(NF+J)$  $K = K + N$ 40 CONTINUE  $DS = DS + X(I)^*X(I)$  $DN = DN + F(I)*F(I)$  $SP = SP + X(I)^*F(I)$ 39 CONTINUE C TEST WHETHER A NEARBY STATIONARY POINT IS PREDICTED  $IF(FMIN*FMIN-DMM*DS)$  41,41,42 C IF SO THEN RETURN OR REVISE JACOBIAN 42 GO TO (43,43,44),15 44 WRITE(\*,45) 45 FORMAT(///,5X,'ERROR RETURN BECAUSE A NEARBY STATIONARY POINT OF \*F(X) I5 PREDICTED')  $IER = 5$ GO TO 17 43 NTEST= $0$ DO 46  $I = 1, N$  $X(I) = W(NX + I)$ 46 CONTINUE GO TO 32 C TEST WHETHER TO APPLY THE FULL NEWTON CORRECTION 41  $IS = 2$ IF(DN-DD) 47,47,48 47 DD= DMAX l(DN,DSS)  $DS = 0.25D0*DN$  $TINC = 1.D0$ IF(DN-DSS) 49,58,58 49  $IS = 4$ 

```
GO TO 80
C CALCULATE THE LENGTH OF THE STEEPEST DESCENT STEP
48 K = 0DMULT = 0.D0DO 51 I = 1, NDW = 0.D\dot{0}DO 52 J = 1.N
      K = K + 1DW = DW + W(K)^*X(J)52 CONTINUE
    DMULT = DMULT+ DW*DW
51 CONTINUE
   DMULT= DS/DMULT
   DS = DS*DMULT*DMULT
C TEST WHETHER TO USE THE STEEPEST DESCENT DIRECTION
   IF(DS-DD) 53,54,54
C TEST WHETHER THE INITIAL VALUE OF DD HAS BEEN SET
54 IF(DD) 55,55,56
55 \overrightarrow{DD} = \overrightarrow{DMAX}l(\overrightarrow{DS},\overrightarrow{DMIN}l(\overrightarrow{DM},\overrightarrow{DS}))
   DS = DS/(DMULT*DMULT)
   GO TO 41
C SET THE MULTIPLIER OF THE STEEPEST DESCENT DIRECTION
56 ANMULT = 0. D0DMULT= DMULT*DSQRT(DD/DS)
   GO TO 98
C INTERPOLATE BETWEEN THE STEEPEST DESCENT AND THE
C NEWTON DIRECTIONS
53 SP= SP*DMULT
   ANMULT= (DD-DS)/((SP-DS) + DSORT((SP-DD)**2+ (DN~DD)*(DD·DS)))
   DMULT = DMULT*(1.D0-ANMULT)
C CALCULATE THE CHANGE IN X AND ITS ANGLE WITH FIRST DIRECTION
98 DN = 0.D0
   SP = 0.D0DO 57 I = 1, NF(I) = DMULT*X(I) + ANMULT*F(I)DN = DN + F(I)*F(I)SP = SP + F(I)<sup>*</sup>W(ND+I)
57 CONTINUE
   DS = 0.25D0*DNC TEST WHETHER AN EXTRA STEP IS NEEDED FOR INDEPENDENCE
   IF(W(NDC+ 1)-DTEST) 58,58,59
59 IF(SP*SP·DS) 60,58,58 ·
C TAKE THE EXTRA STEP AND UPDATE THE DIRECTION MATRIX
50 IS = 2. D060 DO 61 I = 1.N
     X(I) = W(NX + I) + DSTEP*W(ND + I)<br>W(NDC + I) = W(NDC + I + I) + I.D061 CONTINUE
   W(ND) = 1.D0DO 62 I = 1.N
     K = ND + 1SP = W(K)DO 63 J = 2.NW(K) = W(K + N)K = K + N63 CONTINUE
```

```
W(K) = SP
```
'

62 CONTINUE GO TO <sup>1</sup> C EXPRESS THE NEW DIRECTION IN TERMS OF TIIOSE OF THE DIRECTION C MATRIX, AND UPDATE THE COUNTS IN W(NDC+ I) ETC. 58  $SP = 0. D0$  $K = ND$ DO  $64 = 1, N$  $X(I) = DW$ <br>DW = 0.D0  $DW = 0.00$ <br>DO 65 J = 1,N  $K = K + 1$  $DW = DW + F(J)*W(K)$ 65 CONTINUE GO TO (68,66),18 66 W(NDC + I) = W(NDC + I) + 1.D0  $SP = SP + DW^*DW$ IF(SP—DS) 64,64,67  $67$   $IS = 1$  $KK = I$  $X(1) = DW$ GO TO 69 68  $X(I) = DW$ <br>69  $W(NDC +$  $W(NDC + I) = W(NDC + I + I) + 1.$ D0 64 CONTINUE  $W(ND) = 1.D0$ C REORDER THE DIRECTIONS SO THAT KK IS FIRST IF(KK-1) 70,70,71  $71$  KS = NDC + KK<sup>\*</sup>N DO 72  $I = 1, N$  $K = KS + I$  $SP = W(K)$ DO 73  $J = 2, KK$  $W(K) = W(K-N)$  $K = K-N$ 73 CONTINUE  $W(K) = SP$ 72 CONTINUE C GENERATE THE NEW ORTHOGONAL DIRECTION MATRIX 70 DO 74  $I = 1, N$  $W(NW + I) = 0.$ D0 74 CONTINUE  $SP = X(1) * X(1)$  $K = ND$ DO 75  $I = 2$ .N  $DS = DSQRT(SP*(SP+X(I)*X(I)))$  $DW = SP/DS$  $DS = X(I)/DS$  $SP = SP + X(I)^*X(I)$ DO 76 J = 1, N<br>K = K + 1  $W(NW+J) = W(NW+J) + X(I-1)*W(K)$  $W(K) = DW^*W(K+N)$ -DS\*W(NW+J) 76 CONTINUE 75 CONTINUE  $SP = 1. D0/DSQRT(DN)$ DO  $77 = 1, N$  $K = K + 1$ 

```
W(K) = SP*F(I)77 CONTINUE
C CALCULATE THE NEXT VECTOR X, AND PREDICT THE RIGHT HAND SIDES
80 FNP= 0.D0
   K = 0DO 78 I = 1.N
    X(I) = W(NX + I) + F(I)W(NW + I) = W(NF + I)DO 79 \text{ J} = 1.N
     K = K + 1W(NW + I) = W(NW + I) + W(K)^*F(J)79 CONTINUE
    FNP = FNP + W(NW + I)**2
78 CONTINUE
C CALL FUNC USING THE NEW VECTOR OF VARIABLES
   GO TO l
C UPDATE THE STEP SIZE
27 DMULT = 0.9D0*FMIN + 0.1D0*FNP·FSQ
   IF(DMULT) 82,81,81
82 DD = DMAX1(DSS,0.25D0*DD)
   TINC = 1. D01F(FSQ·FMIN) 83,28,28
C TRY THE TEST WHETHER TO INCREASE THE STEP LENGTII
81 \text{ } SP = 0. D0SS = 0. D0DO 84 I = 1.N
    SP = SP + DABS(F(I)*(F(I)-W(NW+I)))SS = SS + (F(I)-W(NW + I))**2
84 CONTINUE
   PJ = 1.D0+ DMULT/(SP+ DSQRT(SP*SP+ DMULT*SS))
   SP = DMIN1(4.DO, TINC, PJ)TINC = PJ/SP
   DD = DM1N1(DM,SP*DD)
   GO TO 83
C IF F(X) IMPROVES STORE THE NEW VALUE OF X
87 1F(FSQ-FMIN) 83,50,50
83 FM1N= FSQ
   DO 88 = 1.N
    SP = X(I)X(I) = W(NX + I)W(NX + I) = SPSP = F(I)F(I) = W(NF + I)W(NF + I) = SPW(NW + I) = -W(NW + I)88 CONTINUE
   IF(lS-1) 28,28,50
C CALCULATE THE CHANGES IN F AND IN X
 28 DO 89 I = 1, NX(I) = X(I) - W(NX + I)F(I) = F(I) - W(NF + I)89 CONTINUE ·
C UPDATE THE APPROXIMATIONS TO J AND TO AJINV
   K = 0DO 90 = 1.N
     W(MW + I) = X(I)W(NW+I) = F(I)
```
DO  $91 J = 1,N$  $W(MW + I) = W(MW + I) - AJINV(I,J)*F(J)$  $K = K + 1$  $W(NW + I) = W(NW + I) - W(K)^*X(J)$ 91 CONTINUE 90 CONTINUE  $SP = 0. D0$  $SS = 0. D0$ DO  $92 = 1$ , N  $DS = 0. D0$ DO 93  $J = 1, N$  $DS = DS + AJINV(J,I)*X(J)$ 93 CONTINUE  $SP = SP + DS*F(I)$  $SS = SS + X(I) * X(I)$  $F(I) = DS$ 92 CONTINUE  $DMULT = 1.$ D $0$ IF(DABS(SP)·0.lD0\*SS) 94,95,95 94 DMULT = 0.8DO 95 PJ = DMULT/SS PA= DMULT/(DMULT\*SP+ (l.D0-DMULT)\*SS)  $K = 0$ DO  $96$  I = 1, N  $SP = PI*W(NW + I)$  $SS = PA*W(MW + I)$ DO 97  $J = 1, N$  $K = K + 1$  $W(K) = W(K) + SP*X(J)$  $\text{AlINV}(I, J) = \text{AlINV}(I, J) + \text{SS*F}(J)$ 97 CONTINUE 96 CONTINUE GOTO 38 END

E•••••-•·••••••••••••••••••••••4--••·•·-••••--••·•-4--•-•--•»••··••••••••--••-•-•••••+•••••••• C SUBROUTINE MATINV EVALUATES THE INVERSE OF C A REAL N\*N MATRIX C SUBROUTINE MATINV(N,A,1FLAG) IMPLICIT REAL°8(A·H,O-Z) DIMENSION A(82,82),A1NV(82,82)  $TOL = 0.$ D $0$ DO  $50 I = 1$ , N DO  $40 J = 1,N$  $AINV(I,J) = 0.$ D0 40 CONTINUE  $\text{AINV}(I, I) = 1. D0$ 50 CONTINUE C BEGIN INVERSION PROCEDURE DO  $180 L = 1,N$ C SEARCH FOR PIVOT IN COLUMN L  $P = TOL$  $K = 0$ DO 60  $I = L, N$  $Q = DABS(A(I,L))$ IF(P.GE.Q) GO TO 60  $P = Q$  $K=I$ <br>60 CON **CONTINUE** IF(K.GT.0) GO TO 70 IFLAG= <sup>1</sup> RETURN 70 1F(K.EQ.L) GO TO 100 C INTERCHANGE ROWS K AND L, BRINGING PIVOT IN OLUMN L TO ROW L DO  $80$  J = L,N  $R = A(K,J)$  $A(K,J) = A(L,J)$  $A(L, J) = R$ 80 CONTINUE<br>DO 90 J = 1.N  $DO 90 J = 1,N$ <br> $R = AINV(K,J)$  $\text{AINV}(K, J) = \text{AINV}(L, J)$  $\text{AINV}(L, \text{J}) = R$ 90 CONTINUE  $C$  PERFORM ELIMINATION IN COLUMN L<br>100 LP1=L+1  $LPI=L+1$  $R = A(L,L)$  $A(L,L) = 1.$ D0 1F(L.EQ.N) GO TO 120 DO <sup>110</sup> J= LP1,N  $A(L,J) = A(L,J)/R$ 110 CONTINUE 120 DO 130  $J = 1$ .N  $AINV(L, J) = AINV(L, J)/R$ 130 CONTINUE DO  $170$  I = 1, N IF(1.EQ.L) GO TO 170

```
R = A(I,L)A(I, L) = 0.D0
     IF(\dot{L}.EQ.N) GO TO 150
     DO 140 \text{ J} = LPI, NA(I,J) = A(I,J) - R*A(L,J)<br>CONTINUE
140
150
       DO 160 J = 1,NAINV(I,J) = AINV(I,J) - R*AINV(L,J)160
       CONTINUE
170
       CONTINUE
180 CONTINUE
   DO 200 I = 1, NDO 200 J = 1, NA(I,J) = AINV(I,J)200 CONTINUE
   IFLAG = 0RETURN
   END
```
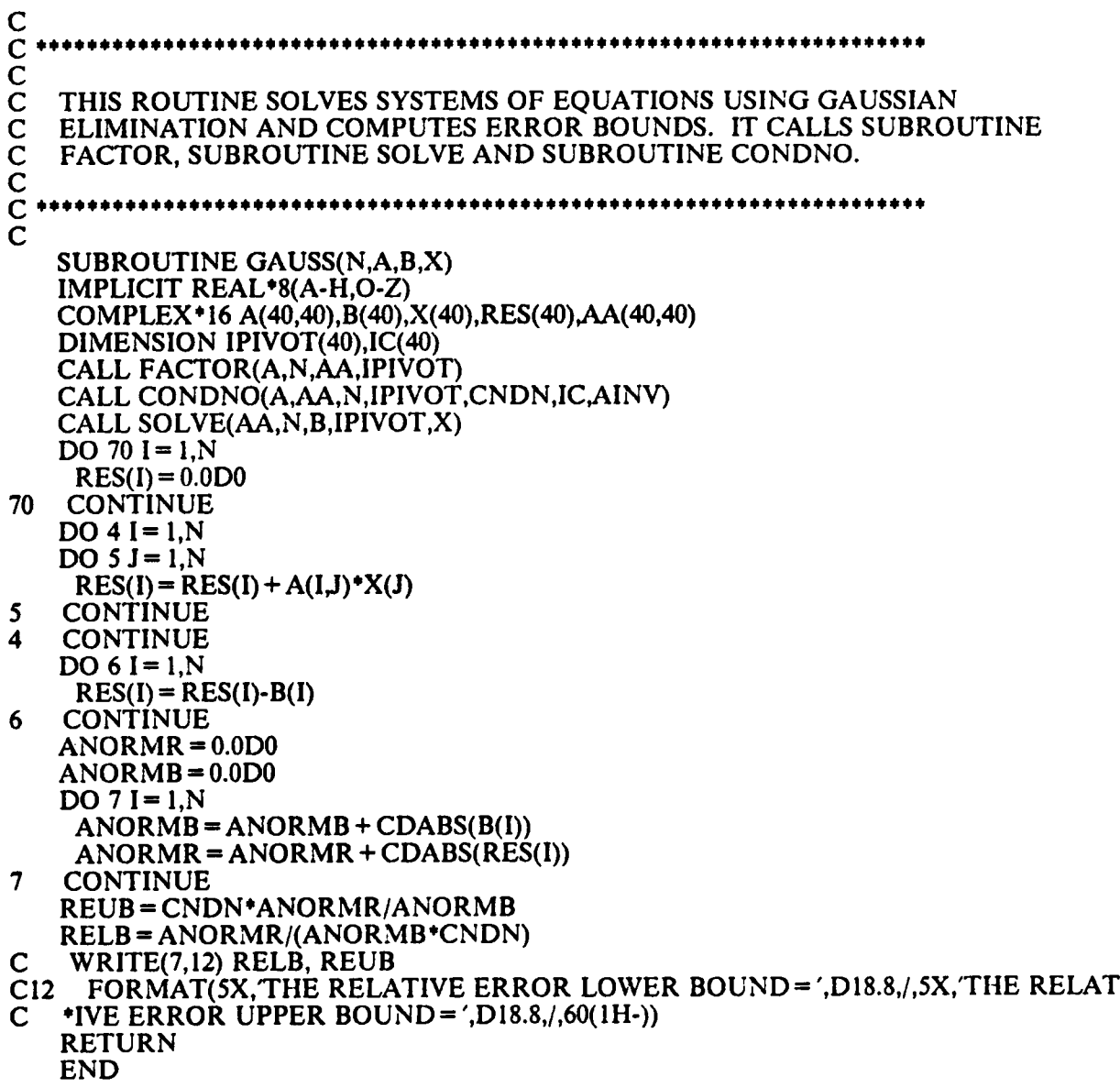

 $\hat{\mathcal{A}}$ 

— E•••·•••-•-••••••-•-ne••-•-••••••-••-••••-•·•••-••-••-•·•-••-•-•-••·•·••·¢·•··•·•·•-•-•-•••-•-•·••••-•••- C<br>C<br>C<br>C THE FOLLOWING SUBROUTINE IS CALLED BY SUBROUTINE GAUSS TO PERFORM GAUSSIAN ELIMINATION. E·••·••-•·•·•••-•-·••••-•·•-•-•·••·••-••••-••••·•••••«--•••-•·•••••-••••••••-•-••••••••••••-••••  $\bar{c}$ SUBROUTINE FACTOR(A,N,AA,IPIVOT) IMPLICIT REAL\*8(A·H,O·Z) COMPLEX\*16 A(40,40),AA(40,40),TR DIMENSION IPIVOT(40),D(40) DO 27  $I = 1, N$ <br>DO 27  $J = 1, N$ DO 27 J = 1, N<br>AA(LJ) = A(LJ) 27 CONTINUE  $IS = N-1$ DO 29  $IP = 1, IS$  $J = IP$ DO  $20$  I = IP, N  $AMAX = 0.0D0$ DO 21  $LI = IP.N$  $RAA = CDABS(AA(I, LJ))$ IF(RAA.GT.AMAX) AMAX = RAA 21 CONTINUE  $SAA = CDABS(AA(I,IP))$  $D(I) = SAA/AMAX$ 20 CONTINUE  $BMAX = 0.0D0$ DO 22  $I = IP.N$ IF(D(I).LE.BMAX) GO TO 22  $BMAX = D(I)$  /  $J=I$ 22 CONTINUE  $IPIVOT/IP$ = J DO 23  $I = IP, N$  $TR = AA(IP,I)$  $AA(IP,I) = AA(J,I)$  $AA(J,I) = TR$ 23 CONTINUE  $NP = IP + 1$ DO 25  $J = NP.N$  $AA(J, IP) = -AA(J, IP)/AA(IP, IP)$ DO  $25$  I = NP, N  $AA(J,I) = AA(J,I) + AA(J,IP)^*AA(IP,I)$ 25 CONTINUE<br>29 CONTINUE **CONTINUE** RETURN END

E••-•••·•·••••••••-•·••••••••4-••-•-••••••••-•-•-••••·•••••-•n-•·•••••••••••••••••••• C<br>C<br>C<br>C THE FOLLOWING SUBROUTINE IMPLEMENTS THE BACK SUBSTITUTION STEP IN SOLVING THE LINEAR SYSTEM OF EQUATIONS. E·•••-•••-•••••••·•••••••••••-•-•·••••-•••••••••4--•·•--•-•-•nu•••••-•-••••••••••¢•••• C SUBROUTINE SOLVE(AA,N,B,IPIVOT,X) IMPLICIT REAL\*8(A-H,O·Z)  $COMPLEX*16 AA(40,40), X(40), B(40), SB(40), BT, SUM$ DIMENSION IPIVOT(40) DO  $130$  LL = 1,N  $SB(LL) = B(LL)$ 130 CONTINUE  $MM = N-1$ DO  $40 I = 1$ .MM  $J = IPIVOT(I)$  $BT = SB(I)$  $SB(I) = SB(J)$  $SB(J) = BT$  $KK = I + 1$ DO 41  $K = KK$ , N  $SB(K) = SB(K) + AA(K,I)^*SB(I)$ 41 CONTINUE<br>40 CONTINUE **CONTINUE**  $X(N) = SB(N)/AA(N,N)$ DO  $42 = 2$ , N  $SUM = 0.0D0$  $II = N + 1-I$  $IJ = II + 1$ DO 43  $J = IJ,N$  $SUM = SUM + AA(II,J) * X(J)$ 43 CONTINUE  $X(II) = (SB(II)-SUM)/AA(II,II)$ 42 CONTINUE RETURN END

E•-••-•·•••-••-•··•-•··•·•·-•--•·•·••••·•·•-•--•··•--•-•••·•·•-•-•••••·••-•--•·••·••••·•-••-•·•·•·-•-•••«-•••-•••-••-••• CCCCCCC THE FOLLOWING SUBROUTINE COMPUTES THE CONDITION NUMBER OF A MATRIX. IT IS CALLED BY SUBROUTINE GAUSS GAUSS TO PROVIDE ERROR BOUNDS TO THE OBTAINNED SOLUTION. E•·•·•-•·•••·••••••••-•-•-•••-•·••·•«·•-•·•-••••••••·•-•·•·•••-•••••••«•••••••-•-•••••••••-•»• C SUBROUTINE CONDNO(A,AA,N,IPIVOT,CNDN,IC,AINV) IMPLICIT REAL\*8(A·H,O·Z) COMPLEX\*I6 A(40,40),AA(40,40),Z(40), \*Y(40),XX(40),SUM,ZT DIMENSION IPIVOT(40),IC(40)  $IC(1) = 1$  $Z(1) = 1.$ D0/AA $(1,1)$ DO  $50 = 2$ , N  $SUM = 0.0D0$  $IJ = I-1$ DO  $51 J = 1, U$  $SUM = SUM + AA(J,I)*Z(J)$ 51 CONTINUE IF(CDABS(SUM).EQ.0.DO) THEN  $IC(I)=1$ ELSE  $IC(I) = -SUM/CDABS(SUM)$ ENDIF  $Z(I) = (IC(I)-SUM)/AA(I,I)$ 50 CONTINUE  $KN = N-1$ DO  $52$  I = 1, KN  $II = N-I$  $U = U + 1$ DO 53  $K = U, N$  $Z(II) = Z(II) + AA(K,II)^*Z(K)$ 53 CONTINUE  $J= IPIVOT(II)$  $ZT = Z(II)$  $Z(II) = Z(J)$  $Z(J) = ZT$ 52 CONTINUE CALL SOLVE(AA,N,Z,IPIVOT,XX)  $ANORMX = 0.0D0$ ANORMY= 0.0DO DO  $54$  I = 1.N  $ANORMX = ANORMX + CDABS(XX(I))$  $ANORMY = ANORMY + CDABS(Z(I))$ 54 CONTINUE AINV = ANORMX/ANORMY  $ANORMA = 0.0D0$ DO  $55$  I = 1, N  $SUMR = 0.0D0$ DO  $56$  J = 1.N  $SUMR = SUMR + CDABS(A(J,I))$ 56 CONTINUE 1F(SUMR.GT.ANORMA) ANORMA =SUMR 55 CONTINUE

## CNDN=ANORMA\*AINV<br>RETURN<br>END

 $\sim 10^{11}$ 

 $\mathcal{L}^{\text{max}}_{\text{max}}$ 

 $\sim 10$ 

 $\sim$ 

 $\sim$   $\sim$ 

 $\sim 10^{-1}$ 

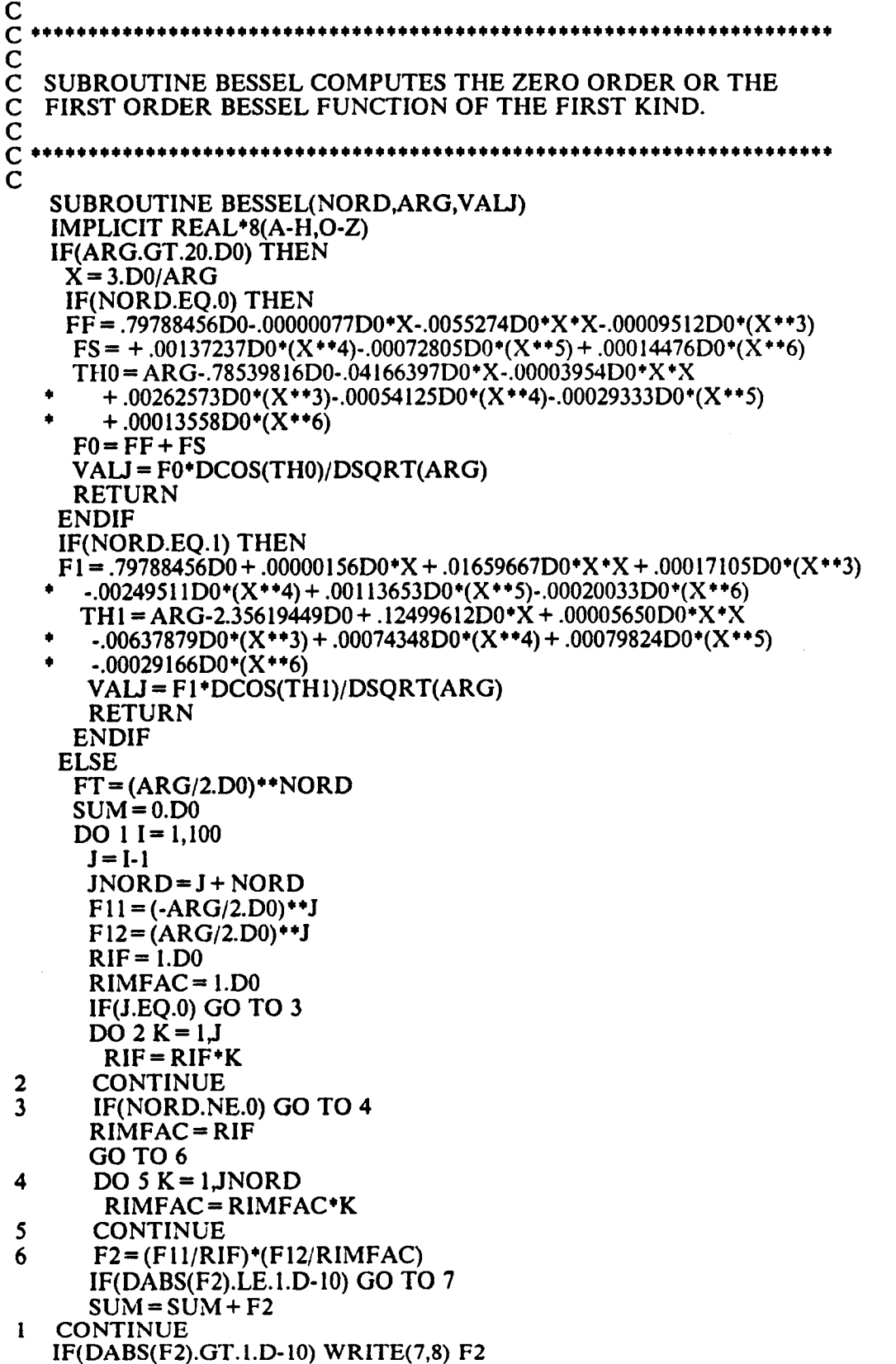

8 FORMAT(/,5X, DESIRED ACCURACY IN CALCULATING A BESSEL FUNCTION

**\*IS NOT OBTAINED. THE LAST TERM OF THE SERIES ADDED = ',F15.8)**<br>7 VALJ = FT \*SUM<br>ENDIF<br>RETURN<br>END

 $\sim$ 

```
C
\overline{\mathbf{C}}*************************************
\check{\rm c}_{\rm c}C SUBROUTINE ANEUM COMPUTES THE ZERO ORDER OR THE C FIRST ORDER BESSEL FUNCTION OF THE SECOND KIND.<br>C
   FIRST ORDER BESSEL FUNCTION OF THE SECOND KIND.
EOllll****¢*¢**¢¢*¢¢**¢¢¢¢1¤*¢¢¤|¤*¢¢¢¤|¤*¢****#**¢¤¢¢¤I¢¢¤|¤¢¢*¢¢*¢¢#¢*¢¢¢*¢¢**
\tilde{\mathbf{C}}SUBROUTINE ANEUM(NORDER,ARG,VALN)
   IMPLICIT REAL*8(A·H,O·Z)
   IF(ARG.GT.20.D0) THEN
     X = 3.D0/ARGIF(NORDER.E0.0) THEN
     F0F = .79788456D0-.00000077D0*X-.0055274D0*X*X-.00009512D0*(X**3)FOS = +0.00137237D0*(X^{+4})-0.0072805D0*(X^{+5})+0.0014476D0*(X^{+6})TH0 = ARG-.785398I6D0-.04166397D0*X·.OO003954D0*X *X
      +.00262573D0*(X**3)-.00054125D0*(X**4)-.00029333D0*(X**5)+ .00013558D0*(X**6)F0 = F0F + F0SVALN = F0*DSIN(THO)/DSQRT(ARG)
     RETURN
    ENDIF
    IF(NORDER.EQ.l) THEN
    F1F = .79788456D0 + .00000156D0*X + .01659667D0*X*X + .00017105D0*(X**3)F1S = -.00249511D0*(X**4) + .00113653D0*(X**5) - .00020033D0*(X**6)TH1 = ARG - 2.35619449D0 + .12499612D0<sup>*</sup>X + .00005650D0<sup>*</sup>X<sup>*</sup>X
     -.00637879D0*(X**3) + .00074348D0*(X**4) + .00079824D0*(X**5)*
     -.00029166D0*(X**6)*
      F1 = F1F + F1SVALN = Fl*DSIN(TH1)/DSQRT(ARG)
      RETURN
    ENDIF
    ELSE
    PI = 4.D0*DATAN(1.D0)GAMMA= 0.5772I56649D0
    C = 2.D0*DLOG(ARG/2. D0)/PICl = 2.D0<sup>+</sup>GAMMA/PI
    IF(NORDER.E0.0) TIIEN
      CALL BESSEL(O,ARG,VAI.J0)
      FT0 = (C + C1)*VALJ0SUM1 = 0.D0DSUM1 = 0.D0AFACQ = 1.D0DO 14 I = 1,100
       AFACO=AFACQ*DFLOAT(I)
       AN1 = ((-1)**1)*((ARG/2. D0)**1)DSUMI = DSUMI + 1.D0/DFLOAT(I)TER = (ANI/AFACQ)*(DSUMI/AFACQ)*( (ARG/2.D0)*1)IF(DABS(TER).LE.1.D-10) GO TO 15
       SUM1 = SUM1 + TERI4 CONTINUE
      IF(DABS(TER).GT.1.D-10)* WRITE(7,2l) TER
 21 FORMAT(/,5X,'DESIRED ACCURACY IN CALCULATING NEUMANN FUNCTIONS
   *IS NOT OBTAINED. THE LAST TERMS OF THE SERIES ADDED = ',2FI5.8)
 15 VALN = FT0-2.D0*SUM1/PI
 15 VALN = FT0-2.D0*SUM1/PI<br>RETURN<br>appendices 184
      RETURN
```
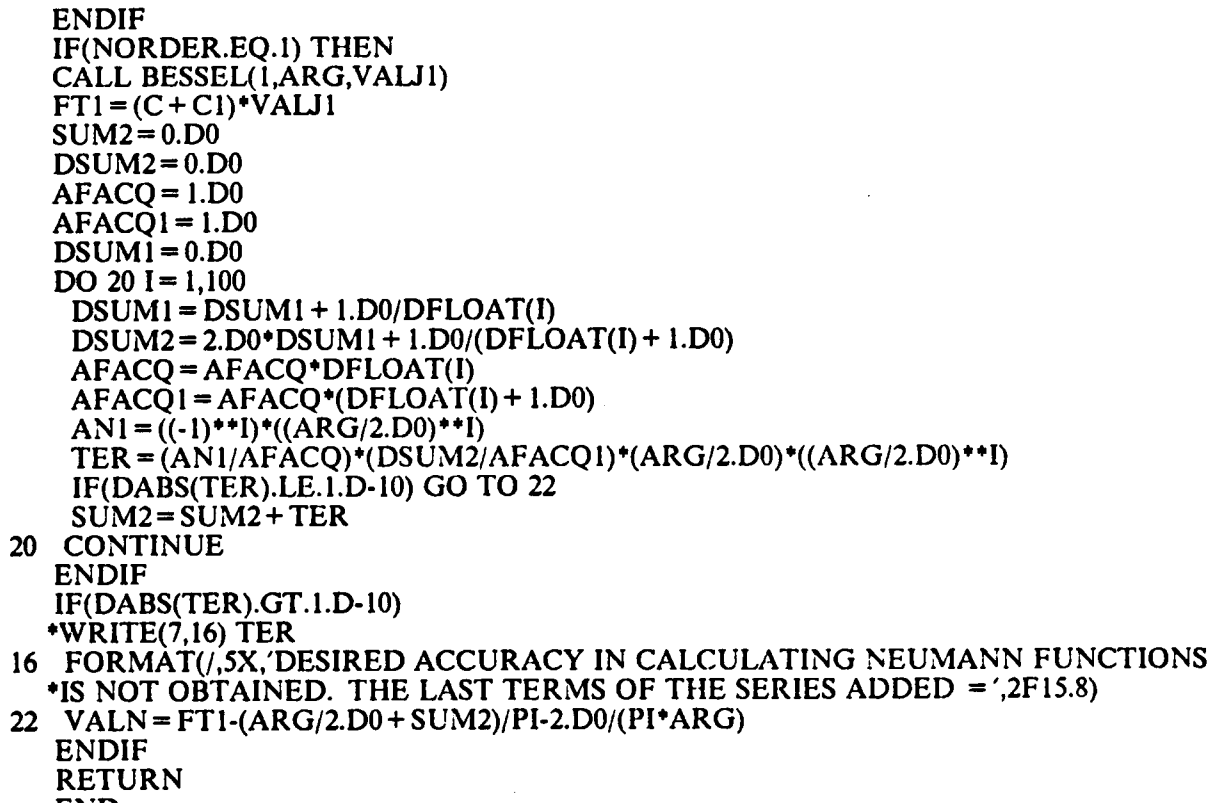

END

 $\Delta \sim 10^4$ 

## Appendix VI: Program ACQRFTR

The follwing program is written in Tektronix SPS-BASIC to compute the rellection coefficient of a sample adapted to a transmission line. A 7704A Tektronix digital processing scope interfaced to a PDP11/34 is used. First, a reference waveform is acquired by putting a short circuit in place of the sample. Then, the response waveform is obtained by acquiring the reflected waveform of the sample. The program computes their Fourier transforms using the complete FFT method. The reflection coeflicient (transfer function) is then computed from the FFT's of the waveforms by division.

This program can also be used to compute the transmission coefficient of a sample inserted in a transmission line. In this case, line 330 must be deleted. Also, the reference waveform is the acquired waveform when the sample is removed from the line.

E

 CLOSE ALL DIM CC(5l2) WAVEFORM WX IS BI(51l),T,XS,YS WAVEFORM WI IS AI(51l),T,XS,YS WAVEFORM WO IS AO(5l1),T,XS,YS WAVEFORM WS IS SS(511),T,XS,YS  $70 WS = 0$  LOAD 'DPO ATTACH #1 AS DPO: PRINT "CHOOSE THE TIME WINDOW, HIT ANY KEY WHEN READY";\WAIT\PRINT  $110 XS = "S''YS = "V"$  GET WX FROM #1,'A' PRINT "DO YOU WANT TO SUBTRACT THE EFFECT OF THE CONNECTORS"; PRINT 'FROM BOTH WAVEFORMS (Y/N)";\INPUT AS IF AS= "Y" THEN l60\IF AS= "N' THEN 200\GOTO <sup>130</sup> 160 PRINT "WHICH CHANNEL";\INPUT S\$ 170 PRINT "HOW MANY TIMES WOULD YOU LIKE TO AVERAGE IT";\INPUT NAS AVS = 'AVE'&NAS&",'&SS GET WS FROM #1,AVS\SS = SS·MEA(SS(0:19)) 200 PRINT "DO YOU WANT TO ACQUIRE REFERENCE WAVEFORM FROM DPO (D)";<br>\*\*\* PRINT #200 PRINT FROM 1.5H F.(F.\*) NINT 1.6 210 PRINT "OR READ FROM A FILE (F)";\INPUT AS IF AS= 'D" THEN 230\IF AS= "F" THEN 430\GOTO <sup>200</sup> 230 PRINT "WHICH MEMORY IS THE REFERENCE WAVEFORM STORED IN";\INPUT B\$ PRINT "HOW MANY TIMES DO YOU WANT TO AVERAGE 1T";\INPUT NAS AVS= 'AVE"&NAS&",'&BS GET WI FROM #1,AVS  $310 \text{ AI} = AI \cdot MEA(AI(0:19))$  AI = AI-SS  $330$  AI =  $-$ AI

'

```
340 PAGE\GRAPH WI\WAIT\PAGE
350 PRINT "DO YOU WANT TO STORE IT IN A FILE (Y/N)";\INPUT AS
360 IF AS= "Y' THEN 370\IF AS= "N" THEN 420\GOTO 350
370 PRINT "ENTER FILE NAME (NO EXTENTION)";\INPUT FS
380 FS= FS&".DAT'
390 OPEN #2 AS FS FOR WRITE
400 WRITE #2,WI
410 CLOSE #2
420 GOTO 450 _
430 GOSUB 3500
440 \text{ W} = \text{WX}450 PRINT "DO YOU WANT TO ACQUIRE THE RESPONSE WAVEFORM FROM DPO (D)';
460 PRINT 'OR READ FROM A FILE (F)";\INPUT AS
470 IF AS = rD'' THEN 480\IF AS = rF'' THEN 660\GOTO 450
480 PRINT "WHICH MEMORY IS THE RESPONSE WAVEFORM STORED IN";\INPUT B$
490 PRINT 'HOW MANY TIMES DO YOU WANT TO AVERAGE IT";\1NPUT NAS
520 PRINT THOW MANY TIMES WOULD YOU LIKE TO REPEAT THE MEASUREMENT";
521 INPUT M
522 FOR I = 1 TO M
523 PRINT "ALIGN THE SAMPLE PROPERLY, HIT ANY KEY WHEN READY';\WAIT
530 AVS= 'AVE"&NAS&',"&BS
550 GET WX FROM #1,AVS
560 BI = BI-MEA(BI(0:19))
570 BI = BI-SS
572 AO = AO + BI
574 NEXT I
576 AO = AO/M
580 PAGE\GRAPH WO\WAIT\PAGE
590 PRINT "DO YOU WANT TO STORE IT IN A FILE (Y/N)";\INPUT AS
600 IF AS= 'Y' THEN 6l0\IF AS= "N" THEN 680\GOTO 590
610 PRINT 'ENTER FILE NAME (NO EXTENSION)';\INPUT FS\FS= FS&'.DAT"
620 OPEN #3 AS FS FOR WRITE
630 WRITE #3,WO
640 CLOSE #3
650 GOTO 680
660 GOSUB 3500
670 WO = WX
680 PRINT "WAS THERE AN ATTENUATOR CONNECTED WHEN ACQUIRING TIIE';
690 PRINT "REFERENCE WAVEFORM (Y/N)";\1NPUT AS
700 IF AS= "Y' THEN 710\IF AS= 'N" THEN 730\GOTO 680
710 PRINT 'ENTER AMOUNT OF ATTENUATION (IN DB)";\INPUT DB
720 RT = 10e(DB/20)\W1 = RT*WI730 PRINT 'WAS THERE AN ATTENUATOR CONNECTED WHEN ACQUIRING THE";
740 PRINT 'RESPONSE WAVEFORM (Y/N)";\INPUT AS
750 IF AS= 'Y" THEN 760\IF AS= "N" THEN 780\GOTO 730
760 PRINT 'ENTER AMOUNT OF ATPENUATION (IN DB)";\1NPUT DB
770 RT = 10 \notin (DB/20) \setminus WO = RT*WO780 DELETE WX,WS,SS,BI
790 DELETE 10,790 —
800 OVERLAY "COMFFT.BAS'
1990 DELETE 5000,5300\DELETE 10,1990
1995 OVERLAY "TRANSM.BAS'
2590 DELETE 10,2590
3500 PRINT "ENTER WAVEFORM'S FILENAME TO READ FROM (NO EXTENSION)";
3510 INPUT FS
3520 F$= F$&".DAT'
3530 OPEN #4 AS FS FOR READ
```
 READ #4,WX CLOSE #4 PAGE\GRAPH WX\WAIT\PAGE RETURN 4500  $PI = 4*ATN(1)$  $4510 \text{ VL} = CC(0)$  FOR I=1 TO <sup>512</sup> DL = CC(I)-VL IF DL > PI THEN CC(I) = CC(I)-2\*PI 4560 IF DL < -PI THEN  $CC(I) = CC(I) + 2*PI$  $VL = CC(I)$  NEXT I RETURN PRINT "ENTER PARAMETER FOR PHASE CONTINUATION (0·l)";\INPUT Q DIM CC(512),MP(5I2) 10020  $PI = 4*ATN(1)$  VL = CC(0)  $10040 \text{ MP} = 0$  OO = 0 FOR I=1 TO <sup>512</sup> 10070  $DL = CC(I)-VL$ 10080 IF  $DL > Q*PI$  THEN  $QQ = QQ-2*PI$  IF DL < ·Q\*PI THEN QQ = QQ + 2\*PI 10100 MP(I) = MP(I) + QQ '  $10110 \text{ VL} = CC(I)$  NEXT I CC = CC + MP RETURN Subprogram 'COMFFT" PRINT 'DO YOU WANT TO COMPUTE THEIR FFT'S (Y/N)";\INPUT AS IF AS= "Y" THEN 1520\IF AS= 'N' THEN 2200\GOTO <sup>1500</sup> DIM A(1023) WAVEFORM XW IS X1(512),TX,XM\$,YM\$ WAVEFORM PX 1S XP(512),TX,XP\$,YP\$ DIM B(511) FOR I=0 TO <sup>511</sup> 1570 A(I) =  $AI(I)$  NEXT I GOSUB 5000 TX = TR 1610 LET  $XW = WG\text{LET }PX = WH$  FOR I=0 TO <sup>511</sup>  $1630 \text{ A}(I) = \text{AO}(I)$  NEXT <sup>1</sup> WAVEFORM YW IS Y1(512),TY,XM\$,YM\$ WAVEFORM PY IS YP(512),TY,XP\$,YP\$ GOSUB 5000 TY=TR YW = WG\PY = WH DELETE A,MI,MP,WH,W1,WO,AI,AO 5000 EX =  $(A(511)-A(0))/512$  FOR 1=0 TO 511 5020 A(I + 512) = A(511)-A(I) + A(0) 5030  $B(I) = A(I) - EX + I - A(0)$ 

 $5040 \text{ NEXT}$  I WAVEFORM W IS A(1023),T,XS,YS WAVEFORM WM IS AM(512),TM,XMS,YMS WAVEFORM WP IS AP(512),TP,XPS,YPS WAVEFORM BB IS B(511),T,XS,YS WAVEFORM CM IS BM(256),SM,XMS,YMS S100 WAVEFORM CP IS BP(256),SP,XPS,YPS RFFT W,WM,WP RFFT BB,CM,CP 5130 WM = WM/2 $W = W - 2$  TR = TM\TI = TP WAVEFORM WG IS M1(s12),TR,xM\$,YM\$ 5160 WAVEFORM WH IS MP(512), TI, XP\$, YP\$  $S170$  MI(0) = AM(0)\MP(0) = AP(0) FOR I= <sup>1</sup> TO <sup>256</sup> 5190 MI(2\*I-1) = AM(2\*I-1)\MI(2\*I) = BM(I) 5200 MP(2\*I-1) = AP(2\*I-1)\MP(2\*I) = BP(I) NEXT I POLAR WG,WH PAGE\GRAPH WG\WAIT\PAGE PAGE\GRAPH WH\WAIT\PAGE DELETE W,WM,WP,AM,AP DELETE BB,CM,CP,BM,BP

Subprogram "TRANSM"

RETURN

 PRINT 'DO YOU WANT TO EVALUATE THE TRANSFER FUNCTION (Y/NY; INPUT AS IF AS= 'Y" THEN 2030\IF AS= "N' THEN <sup>2200</sup> GOTO 2000 2030 WAVEFORM WH IS H(512), TH, XHS, YHS  $2040 \text{ WH} = \text{YW}/\text{XW}$  WAVEFORM WP IS HP(512),TP,XPS,YPS WP = PY-PX CC = HP GOSUB 10000 HP = CC DELETE YI,X1,YP,XP,XW,PX,YW,PY 2110 PRINT 'THE FOLLOWING GRAPH IS THE MAGNITUDE OF THE TRANSFER,"; PRINT 'FUNCTION HIT ANY KEY TO DISPLAY IT";\WAIT PAGE\GRAPH WH\WA1T\PAGE PRINT "DO YOU WANT TO STORE IT IN A FILE";\INPUT AS IF AS= "Y' THEN 2160\IF AS= "N" THEN 2200\GOTO <sup>2140</sup> PRINT "ENTER FILENAME (NO EXTENS1ON)';\INPUT FS\FS= FS&".DAT" OPEN #2 AS FS FOR WRITE WRITE #2,WH CLOSE #2 PRINT 'DO YOU WANT TO SEND IT TO DPO (Y/N)';\INPUT AS IF AS= "Y" THEN 2220\IF AS= 'N" THEN 2300\GOTO <sup>2200</sup> LOAD 'DPO <sup>0</sup> ATTACH #1 AS DPO: PRINT "ENTER THE CHANNEL';\1NPUT SS WAVEFDRM DH IS DM(511),TH,XH\$,YHS FOR I=1 TO <sup>511</sup> DM(I) = H(I)\NEXT I

"

 DM(0) = H(0) PUT DH INTO #1,SS 2300 DELETE DH, DM PRINT "THE FOLLOWING GRAPH IS THE PHASE OF THE TRANSFER FUNCTION,"; 2320 PRINT "HIT ANY KEY TO DISPLAY IT";\WAIT PAGE\GRAPH WP\WAIT\PAGE PRINT "DO YOU WANT TO STORE IT IN A FILE";\INPUT AS IF AS= "Y" THEN 2360\IF AS= "N' THEN 2410\GOTO <sup>2340</sup> PRINT 'ENTER FILENAME (NO EXTENSION)";\INPUT FS <sup>A</sup> FS= F\$&".DAT" OPEN #2 AS FS FOR WRITE WRITE #2,WP CLOSE #2 PRINT "DO YOU WANT TO SEND IT TO DPO (Y/N)";\INPUT AS IF AS= "Y" THEN 2430\IF AS= 'N" THEN 2490\GOTO <sup>2410</sup> 2430 PRINT "ENTER THE CHANNEL";\INPUT S\$ WAVEFORM ZZ IS PP(51 1),TP,XPS,YPS FOR I=0 TO <sup>511</sup> 2460 PP(I) =  $HP(I)\NEXT$  I PUT ZZ INTO #1,SS DELETE ZZ,PP WAVEFORM RR IS HR(5I2),TH,XHS,YHS 2500 WAVEFORM RI IS HI(512), TH, XHS, YHS RR = WH<sup>\*</sup>COS(WP)

RI = WH $\text{*SIN(WP)}$ 

## REFERENCES:

- 1. H. F. Feldegg and E. F. Bamett, 'Re1lection of <sup>a</sup> Voltage Step from <sup>a</sup> Section of Transmission Line Filled with a Polar Dielectric', J. Phys. Chem., V.74, No.9, 1970, pp. 1962-1965.
- 2. M. J. C. v. Gemert, 'High-Frequency Time-Domain Methods in Dielectric Spectroscopy', Philips Res. Reports, 28, Nov. 1973, pp. 530-572.
- 3. H. Loeb, G. Young, P. Quickenden and A. suggett, 'New Methods for Measurement of Complex Permittivity up to <sup>13</sup> GHz and their Application to the Study of Dielectric Relaxation of Polar Liquids Including Aqueous Solutions', Ber. Bunsenges. Phys. Chem., 75, 1971, pp. 1155-1165.
- 4. C. Gabriel, A. W. J. Dawkins, R. J. Sheppard and E. H. Grant, 'Comparison of the Single rellection and total reflection TDS Techniques', The Institute of Physics, 1984, pp. 513-516.
- 5. B. Gestblom and E. Noreland, 'a New Transmission Method in Dielectric Time Domain Spectroscopy', Chemical Phys. Letters, V.47, No.2, 1977, pp. 349-351.
- 6. H. F. Feldegg, 'a Thin-Sample Method for the Measurement of Permeability, Permittivity and Conductivity in the Frequency and Time Domain', J. Phys. Chem., Vo1.76, No.l5, 1972, pp. 2116-2122.

r

- 7. M. v. Gemert, 'Evaluation of Dielectric Permittivity and Conductivity by Time Domain Spectroscopy. Mathematical Analysis of Fellner-Feldegg's Thin Cell Method', J. chem. ghys., Vol.60, No.10, 1974, pp. 3963-3974.
- 8. B. E. Springett and T. K. Bose, 'Thin Sample Time Domain Reflectometry for Nonideal Dielectrics', Can. J. Phys., Vol.52, 1974, pp. 2463-2468.
- 9. T. A. Claasen and M. v. Gemert, 'Approximate Solutions in Multiple Reflection Time Domain Spectroscopy', J. Chem. Phys., Vol.63, No.1, 1975, pp. 68-73.
- 10. R. H. Cole, 'Evaluation of Dielectric Behaviour by Time Domain Spectroscopy. 1. Dielectric Response by Real Time Analysis', J. Phys. Chem., Vol.79, No.14, 1975, \_ pp. 1459-1469.
- 11. R. H. Cole, 'Evaluation of Dielectric Behaviour by Time Domain Spectroscopy. II. Complex Permittivity', J. Phys. Chem., Vol.79, No.l4, 1975, pp. 1469-1474.
- 12. M. v. Gemert. and A. Suggett, 'Multiple Reflection Time Domain Spectroscopy, II. <sup>a</sup> Lumped Element Approach Leading to an Analytical Solution for the Complex permittivity', J. Chem. Phys., Vol.62, No.7, 1975, pp. 2720-2726.
- 13. R. Chahine and T. K. Bose, 'Measurements of Dielectric Properties by Time Domain Spectroscopy', J. Chem. Phys., Vol.65, No.6, 1976, pp. 2211-2215.
- 14. R. H. Cole, 'Time-Domain Spectroscopy of Dielectric Materials', IEEE Trans. Inst. Meas., Vol. IM-25, No.4, 1976, pp. 371-375.
- 15. A. M. Nicolson and G. F. Ross, 'Measurement of the Intrinsic Properties of Materials by Time-Domain Techniques', IEEE Trans. Inst. Meas., Vol. IM-19, No. 4, 1970, pp. 377-382. '
- 16. H. M. Cronson, A. M. Nicolson and P. G. Mitchell, ' Extensions of Time Domain Metrology above <sup>10</sup> GHz to Materials Measurements', IEEE Trans. Inst. Meas., Vol. IM-23, No.4, 1974, pp. 463-468.
- 17. S. S. Stuchly and M. Matuszewski, 'a Combined Total Reflection-Transmission Method in Application to Dielectric Spectroscopy', IEEE Trans. Inst. Meas., Vol. IM-27, No.3, 1978, pp. 285-288.
- 18. A. Suggett, 'Microwave Dielectric Measurements Using Time Domain Spectroscopy: Note on Recent Technique Advances', J. Phys. E: Scientific Instruments, Vol.8, 1975, pp. 327-330.
- I9. A. M. Bottreau, Y. Dutuit and J. Moreau, 'On a Multiple Reflection Time Domain Method in Dielectric Spectroscopy: Application to the Study of Some Primary Alcohols', J. Chem. Phys., Vol.66, No.8, 1977, pp. 3331-3336.
- 20. R. H. Cole, 'Time Domain Reflectometry', Ann. Rev. Phys., 28, I977, pp. 283-300.
- 21. M. F. Iskander and S. S. Stuchly, 'a Time Domain Technique for Measurement of' the Dielectric Properties of Biological Substances', IEEE Trans. Inst. Meas., Vol. IM-2l, No. 4, 1972, pp. 425-429.
- 22. S. S. Stuchly, M. A. Rzepecka and M. lskander, 'Permittivity Measurements at Microwave Frequencies Using Lumped Elements', IEEE Trans. Inst. Meas., Vol. IM·23, No.l, 1974, pp. 56-62.
- 23. M. A. Rzepecka and S. S. Stuchly, 'a Lumped Capacitance Method for the Measurement of the Permittivity and Conductivity in the Frequency and Time Domain a Further Ana1ysis', IEEE Trans. Inst. Meas., Vol. IM-24, No.1, 1975, pp. 27-32.
- 24. M. A. Rzepecka, S. S. Stuchly and B. Parisien, 'a Method for Measurement of Permittivity of Thin Samples', J. Microwave Power, l4(1), 1979, pp.7-13.
- 25. R. H. Cole, S. Mashirno, and Paul Winsor.IV, 'Evaluation of Dielectric Behavior by Time Domain Spectroscopy. 3. Precision Diiference Methods', J. Phys. Chem., Vol.84, No.7, 1980, pp. 786-793.
- 26. R. Chahine and T. Bose, 'Measurement of Small Dielectric Loss by Time Domain Spectroscopy: Application to Water/Oil Emulsions', IEEE Trans. Inst. Meas., Vol. IM-32, No.2, 1983. Pp. 360-363.
- 27. R. Chahine and T. Bose, 'Comparative Studies of Various Methods in Time Domain Spectroscopy', J. Chem. Phys., Vol.72, No.2, 1980, pp. 808-815.
- 28. B. R. Parisien and S. S. Stuchly, 'a Microprocessor Controlled Time Domain Spectrometer', IEEE Trans. Inst. Meas., Vol. IM-28, No.4, 1979, pp. 269-272.
- 29. T. K. Bose, A. m. Bottreau and R. Chahine, 'Development of <sup>a</sup> Dipole Probe for the Study of Dielectric Properties of Biological Substances in Radio Frequency and

194

Microwave Region with Time Domain Reflectometry', IEEE Trans. Inst. Meas., Vol. IM-35, No.1, 1986, pp. 56-60.

- 30. M. Iskander and S. Stuchly, 'Fringing Field Effect in the Lumped-Capacitance Method for Permittivity Measurements', IEEE Trans. Inst. Meas., Vol. IM-27, No.1, 1978, pp. 107-109.
- 31. M. Stuchly and S. stuchly, 'Coaxial Line Reflection Methods for Measuring Dielectric Properties of Biological Substances at Radio and Microwave Frequencies - Review', IEEE Trans. Inst. Meas., Vol. IM-29, No.3, 1980, pp.l76-183.
- 32. E. Risley, Jr., 'Discontinuity Capacitance of a Coaxial Line Terminated in a Circular Waveguide', IEEE Trans. on Microwave Power and Tech., Vol. MTT—17, No.2, 1969, pp. 86-92 \_
- 33. Von Hippel, *Dielectric Materials and Applications'*, John Wiley and Sons, 1954.
- 34. E. H. Grant , R. J. Sheppard and G. P. South, 'Dielectric Behaviour of Biological Molecules in Solution', Oxford University Press, 1978.
- 35. Ronald Pethig, 'DieIectric and Electronic Properties of Biological Materials', John Wiley and Sons, 1979.
- 36. B. K. P. Scaife, 'Complex Permittivity: Theory and Measurement', The English Universities Press Ltd, 1971.
- 37. M. N. Afsar and G. W. Chantry, 'Precise Dielectric Measurements of Low-Loss Materials at Millimeter and Submillimeter Wavelengths', IEEE Trans. Mic. Th. Tech., Vol. MTT-25, No.6, 1977, pp. 509-511.

I

- 38. M. N. Afsar, 'Dielectric Measurements of Millimeter-Wave Materials', IEEE Trans. Mic. Th. Tech., Vol. MTT-32, No.12, 1984, pp. 1598-1609.
- 39. R. J. Cook, 'Microwave Cavity Methods', in 'High Freguency Dielectric Measurement', Edited by J. Chamberlain and G. W. Chantry, 1973, pp. 12-27.
- 40. S. Roberts and Von Hippel, 'a New Method for Measuring Dielectric Constant and Loss in the Range of Centimetre Waves', J. App. Phys., 17, 1946, pp. 610.
- 41. G. Williams, 'The Measurement of Dielectric Constant and Loss Factor of Liquids and Solutions Between 250 Mc./Sec. by Means of a Coaxial Transmission Line', J. Phys. Chem., 1959, 63, pp.534-537.
- 42. T. W. Dakin and C. N. Works, 'Microwave Dielectric Measurements', J. App. Pys., 18, 1947, pp.789.
- 43. M. G. Corfield, J. Horzeleki and A. H. Price, 'Rapid Method for Determining VHF Dielectric Parameters for Liquids and Solutions Using Standing Wave Procedures', Brit. J. App. Phys., 12, 1961, pp. 680-682.
- 44. R. Bennet and J. Calderwood, 'Measurement of VHF Complex Permittivity of Liquids by Means of an Adjustable Coaxial Line', Proc. IEE, Vol. 112, No.2, 1965, pp. 416-420.
- 45. G. H. Brydon and D. J. Hipplestone, 'Microwave Measurement of Permittivity and tan  $\delta$  over the temperature range 20° – 700°c ', Proc. IEE, Vol.112, No.2, 1965, pp. 421-425.

l

'

- 46. P. J. B. Clarricoats, 'a New Waveguide Method for Measuring the Permittivity of Dielectric Slabs', Proc. IEE, No·504 E, Feb. 1962, pp. 401-405.
- 47. E. Fatuzzo and P. R. Mason, 'Precision Measurement of the Microwave Dielectric Constant of Liquids', J. Apg. Phys., 36, 1965, pp.427.
- 48. R. Van. Loon and R. Finsy, 'The Precise Microwave Permittivity Measurement of Liquids Using a Multipoint and Curve·Fitting Procedure', J. Phys. D: App. Phys., Vol.8, 1975, pp. 1232-1243.
- 49. W. B. Weir, 'Automatic Measurement of Complex Dielectric Constant and Permeability at Microwave Frequencies', Proc. IEEE, Vol.62, No.1, 1974, pp. 33-36.
- 50. T. Athey, M. Stuchly and S. Stuchly, 'Measurement of Radio Frequency Permittivity of Biological Tissues with an Open-Ended Coaxial Line: Part I', IEEE Trans. Mic. Th. Tech., Vol. MTT-30, No.1, 1982, pp. 82-86.
- 51. M. Stuchly, T. Athey, G. Samaras and G. Taylor, 'Measurement of Radio Frequency Permittivity of Biological Tissues with an Open-Ended Coaxial Line: Part Il-Experimental Results', IEEE Trans. Mic. Th. Tech., Vol. MTT-30, No.1, 1982, pp. 87-92.
- 52. T. J. Buchanan and E. H. Grant, 'Phase and Amplitude Balance Methods for Permittivity Measurements Between 4 and 50 cm', Brit. J. App. Phys., 6, 1955, pp. 64-66.

- 53. L. P. Lighthart, 'a Fast Computational Technique for Accurate Perrnittivity Determination Using Transmission Line Methods', IEEE Trans. Mic. Th. Tech., Vol. MTT·31, No.3, 1983, pp. 249-254.
- 54. A. M. Shaarawi and S. M. Riad, 'Computing the Complete FFT of a Step-Like Waveform', IEEE Trans. Inst. Meas., Vol. IM-35, No. I, March 1986, pp. 91-92.
- 55. M. J. D. Powell, 'a Hybrid Method for Nonlinear Equations', In 'Numerical Methods for Nonlinear Algebraie Eguations', Edited by Phillip Rabinowitz, Gordon and Research Science Publishers, PP. 87-114.
- 56. R. A. Waldron, 'Theory of Guided Electromagnetic Waves', Van Nostrand Reinhold Company Ltd., London, 1969.
- 57. M. N. Afsar, J. Birch and R. Clarke, 'The Measurement of the Properties of Materia1s', Proc. IEEE, Vol. 74, No.1, 1986, pp.183-199.
- 58. Nora E. Hill, Worth E. Vaughan, A. H. Price and M. M. Davies, *Dielectric Prop*erties and Molecular Behaviour', The Van Nostrand Series in Physical Chemistry, 1969.
- 59. Roger F. Harrington, 'Time Harmonie Electromagnetie Fields', McGraw Hill, 1961.
- 60. The frequency domain measurements were performed by Professor William A. Davis, Department of Electrical Engineering, Virginia Polytechnic Institute and State University.
- 61. S. M. Riad, 'The Deconvolution Problem: an Overview', Proceedings of the IEEE, Vol. 74, No.1, pp. 82 · 85, 1986. pp. 896-898.

'

## The vita has been removed from the scanned document

 $\mathcal{L}(\mathcal{A})$  and  $\mathcal{L}(\mathcal{A})$